NR 5 (60) MAJ 2000 ISSN 1234-5202 NR INDEKSU 339059 CENA 10 zł

# MAGAZYN GEOINFORMACYJNY

**Carl Carl** 

والجنين

GEOINFORMACJA DLA ADMINISTRACJI I PRZEDSIĘBIORCÓW

 $\mathbb{C}$ 

BUT IT AND Li,  $\sqrt{\bullet}$ **START OF BUILDING TYPE** 

t.

 $\frac{1}{2}$ 

 $\mathcal{R}^{\prime}_{t}$ 

t.

 $\mathbf{c}$ ■  $\bullet$ 

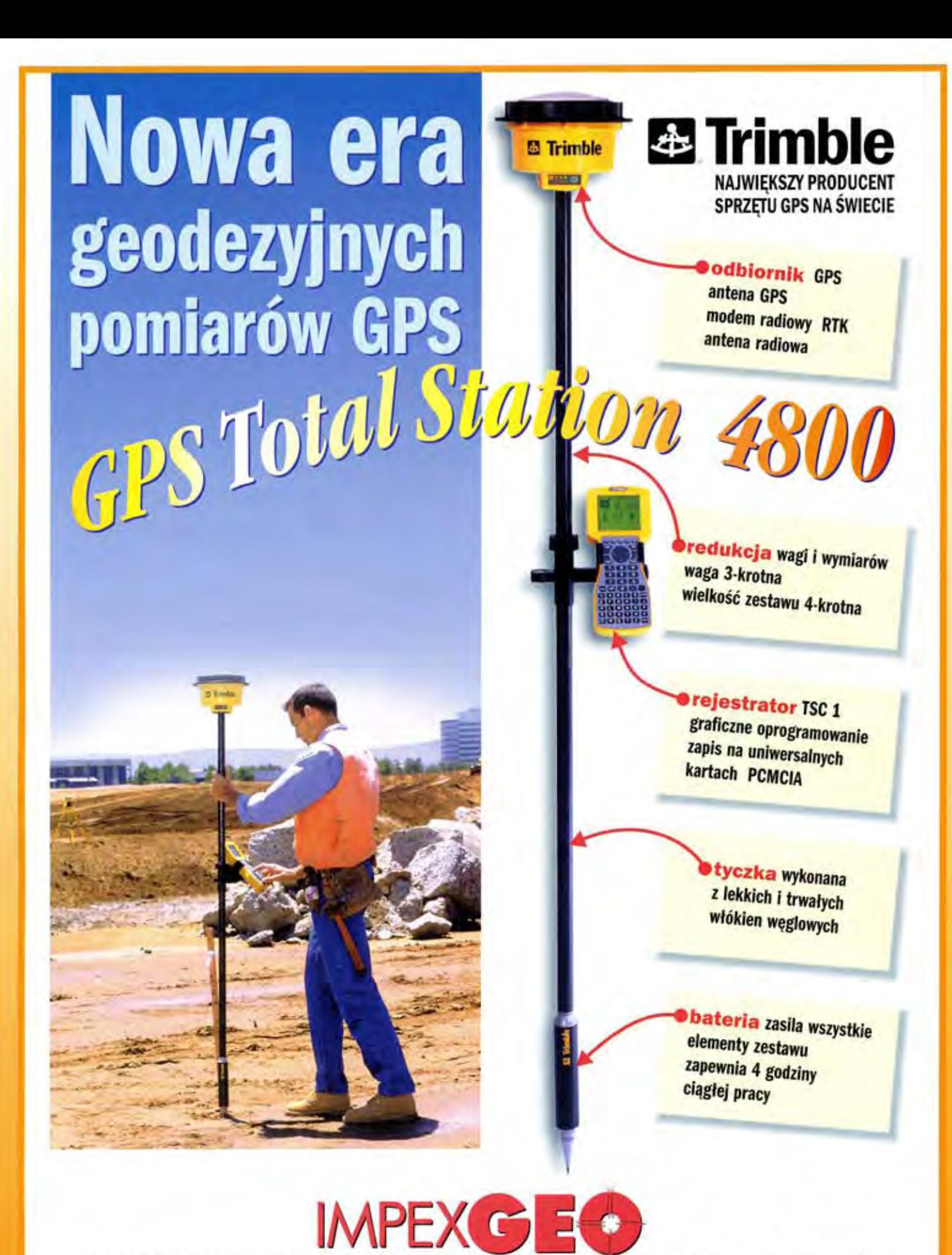

Generalny dystrybutor satelitarnych systemów pomiarowych firmy TRIMBLE ul. Platanowa 1, osiedle Grabina, 05-126 Nieporet k/Warszawy, e-mail: impexgeo@pol.pl tel. (0-22) 614 50 01 w.230, 231 (0-22) 774 89 13 w. 230, 231 fax: (0-22)614 50 01 w.232 (0-22)774 89 13 w.232

DEALERZY: HORYZONT-KPG, ul.Szlachtowskiego 2A/13, Kraków, tel. (0-12)6360467,6367914; EKO-GIS SERVICES, ul. Seledynowa 62/6, Szczecin, tel. (0-91)4631327, fax: (0-91)4631785

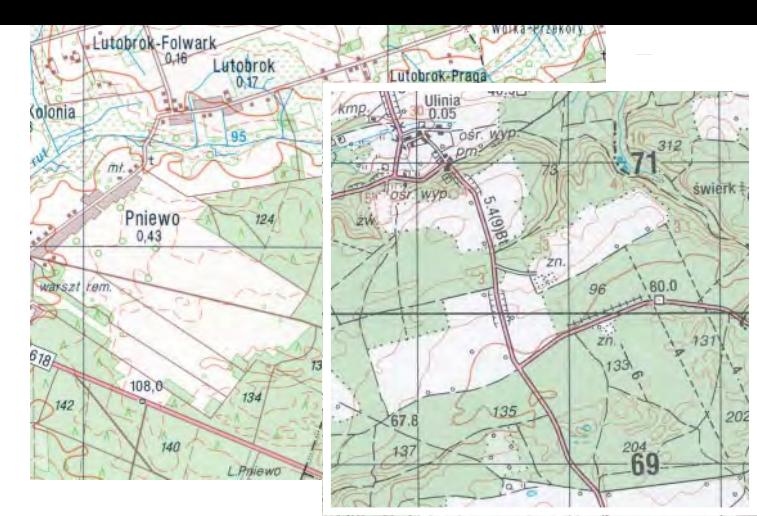

# **Co z tym fantem zrobić?**

Wracamy jeszcze do konferencji prasowej głównego geodety kraju, którą w poprzednim miesiącu udało się nam tylko zasygnalizować. Tematem numer jeden była współpraca GU-GiK z administracją samorządową. Przedstawiono cenne inicjatywy podejmowane wspólnie z samorządowcami w zakresie tworzenia map topograficznych i tematycznych, mapy zasadniczej oraz modernizacji katastru. Omówiono program szkoleniowy GGK dla kadry urzędniczej.

Pytania dziennikarzy wykraczały jednak poza tematykę współpracy i dotyczyły m.in. rozporządzeń do ustawy Prawo geodezyjne i kartograficzne. Okazuje się, że z 25 planowanych udało się wydać zaledwie 8. Nie są to akty wykonawcze, które można napisać na kolanie w czasie przerwy śniadaniowej. Ale ani ich rozmiary, ani trudności z przeprowadzeniem przez kolejne etapy uzgodnień nie usprawiedliwiają takiego opóźnienia. Przytoczony podczas konferencji przykład rozporządzenia dotyczącego systemu odniesień przestrzennych jest szczególnie znaczący. W styczniowym GEODECIE z 1999 r. opublikowaliśmy podstawowe założenia nowego systemu odniesień przestrzennych "1992", zawarte w projekcie rozporządzenia Rady Ministrów, które miało obowiązywać od początku 1999 r. Choć od tamtej pory minęło niemal półtora roku, rozporządzenie nie zostało wydane i, jak poinformował główny geodeta kraju, resort obrony narodowej zgłasza do projektu dość istotne uwagi, w związku z czym konieczna jest dyskusja merytoryczna i kolejne uzgodnienia. Nie dowiedzieliśmy się niestety, na czym polegają zastrzeżenia MON. Odnoszę jednak wrażenie, że mogą one mieć coś wspólnego z dwoma oddzielnymi układami odniesień dla opracowania map topograficznych cywilnych i wojskowych. Wojsko ze względu na zobowiązania sojusznicze musi stosować w mapach topograficznych system odniesień przestrzennych WGS-84 oraz uniwersalne poprzeczne odwzorowanie Merkatora UTM i konsekwentnie to robi. Równolegle trwa produkcja map cywilnych w układzie "1992". Dwa razy wykonywana jest więc ta sama robota i główny geodeta musi zdecydować, co z tym fantem zrobić.

**Katarzyna Paku³a-Kwieciñska**

Miesięcznik geodezyjny GEODETA. Wydawca: Geodeta Sp. z o.o.

Redakcja: 02-541 Warszawa, ul. Narbutta 40/20,

tel./faks (0 22) 849-41-63, tel. 646-87-44, tel. (0 603) 642-416

e-mail: geodeta@ikp.atm.com.pl, http://www.atm.com.pl/~geodeta

Zespół redakcyjny: Katarzyna Pakuła-Kwiecińska (redaktor naczelny), Anna Wardziak (sekretarz redakcji), Zbigniew Leszczewicz, Jerzy Przywara, Jacek Smutkiewicz, Bożena Baranek. Projekt graficzny: Jacek Królak. Redakcja techniczna i łamanie: Majka Rokoszewska. Nie zamówionych materiałów redakcja nie zwraca. Zastrzegamy sobie prawo do dokonywania skrótów oraz do własnych tytułów i śródtytułów. Za treść ogłoszeń redakcja nie odpowiada

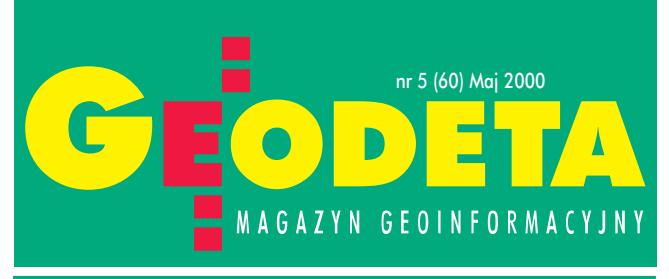

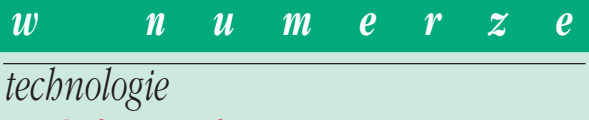

Geodeci na moście .... Udział geodetów we wznoszeniu pierwszej podwieszonej konstrukcji przez Wisłe.

80 z³otych za kilometr2 ............................................. 14 Spotkanie europejskich dystrybutorów Space Imaging Europe S.A.

### *polityka*

Potrzebne porozumienia .... Relacja z konferencji prasowej głównego geodety kraju.

*GIS – projekt*

Czas na Dolny Œl¹sk..................................................... 20

Koncepcja budowy Dolnośląskiego Systemu Informacji Przestrzennej.

### *integracja*

### Geodezja bez granic ................................................... 25

System uznawania dyplomów i kwalifikacji zawodowych w Unii Europejskiej i przygotowania Polski do jego wdrożenia.

### *prawo*

#### Wyw³aszczony geodeta.............................................. 30 Kreowanie polityki i standaryzacja.... ........... 33 Rozporządzenie ministra spraw wewnętrznych i administracji z 24 marca 2000 r. w sprawie (...) Pañstwowej Rady Geodezyjnej i Kartograficznej i Komisji Standaryzacji Nazw Geograficznych poza Granicami Polski (...).

### *öwiat*

Cape Town 2000 ........ 28. Międzynarodowe Sympozjum Teledetekcja Środowiska.

*GIS – mapa*

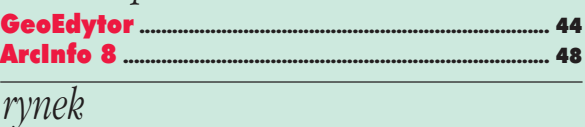

Zamówienia publiczne ............................................... 51

### *historia*

Polscy fotogrametrzy na Grenlandii................ 62 O ekspedycji naukowej z 1937 r.

*szkoða*

Co po szkole œredniej? ............................................... 67 Informacje na temat rekrutacji do policealnych studiów geodezyjnych.

*wydarzenia*

Naukowiec, padagog i organizator .................. 76 Jubileusz 90-lecia profesora Michała Odlanickiego-Poczobutta.

Okładka: Zobrazowanie Londynu z satelity IKONOS-2 (rozdzielczość oryginału 1 m). Materiał udostępniony przez Space Imaging Europe S.A.

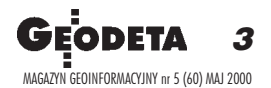

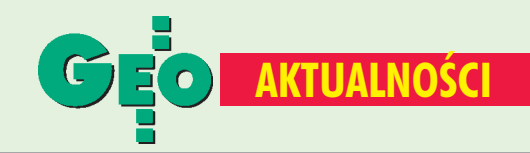

### **Drzwi Otwarte na UWM**

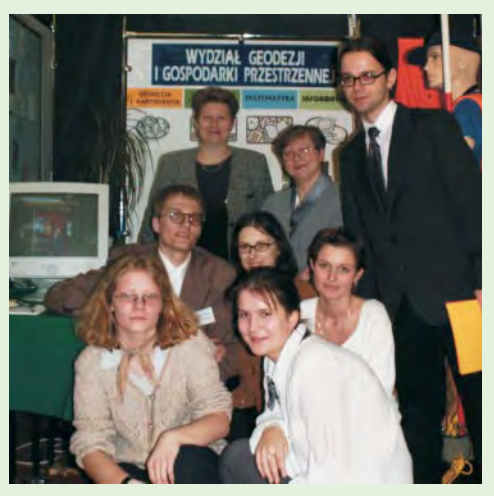

12 kwietnia 2000 -Dzień Otwartych Drzwi na Uniwersytecie Warmińsko--Mazurskim w Olsztynie stał się okazją do zaprezentowania tegorocznej oferty Wydziału Geodezji i Gospodarki Przestrzennej. Od października kilkuset nowych słuchaczy rozpocznie studia

na specjalnościach: geodezja i systemy informacji przestrzennej, geodezja i szacowanie nieruchomości, gospodarka przestrzenna, informatyka i matematyka. Pełną ofertę studiów w Olsztynie można znaleźć w Internecie pod adresem www.uni.olsztyn.pl/wqiqp/ rekrutacja lub www.kortowo.geomatics.pl. Na zdjęciu widać część organizatorów Drzwi Otwartych na tle stoiska Wydziału Geodezji i GP UWM w Olsztynie.

tekst i zdjęcie Jakub Szulwic

## **• O ośrodkach dokumentacji**

W dniach 6-7 kwietnia Elbląg był miejscem konferencji pod nazwą "Ośrodki dokumentacji geodezyjnej i kartograficznej w zreformowanym państwie" (to już druga impreza z tego cyklu). W konferencji wzięli udział: główny geodeta kraju, geodeci województw, reprezentanci nauki, władze samorządowe, przedstawiciele firm geodezyjnych oraz liczna grupa pracowników ośrodków z całej Polski. W trakcie dwudniowych obrad poruszono wiele aktualnych problemów, na jakie natrafiają ośrodki dokumentacji geodezyjno-kartograficznej w swej codziennej pracy. Niebawem zamieścimy szersze omówienie konferencji.

 $(JP)$ 

## O rozwoju przestrzennym

W Urzędzie Marszałkowskim Województwa Lubelskiego 11 kwietnia odbyła się konferencja pod hasłem "Miejsce i rola regionu lubelskiego w krajowej i europejskiej koncepcji rozwoju przestrzennego" zorganizowana przez Zarząd Województwa Lubelskiego przy współudziale Polskiej Fundacji Ośrodków Wspomagania Rozwoju Gospodarczego OIC POLAND w Lublinie. Zamierzeniem organizatorów było zainteresowanie problematyką konferencji prezydentów, burmistrzów, starostów i wójtów sprawujących swe funkcje na terenie województwa lubelskiego, jak również przedstawicieli środowisk naukowych, biur planowania przestrzennego oraz przedsiębiorstw geodezyjno-kartograficznych. Impreza zgromadziła

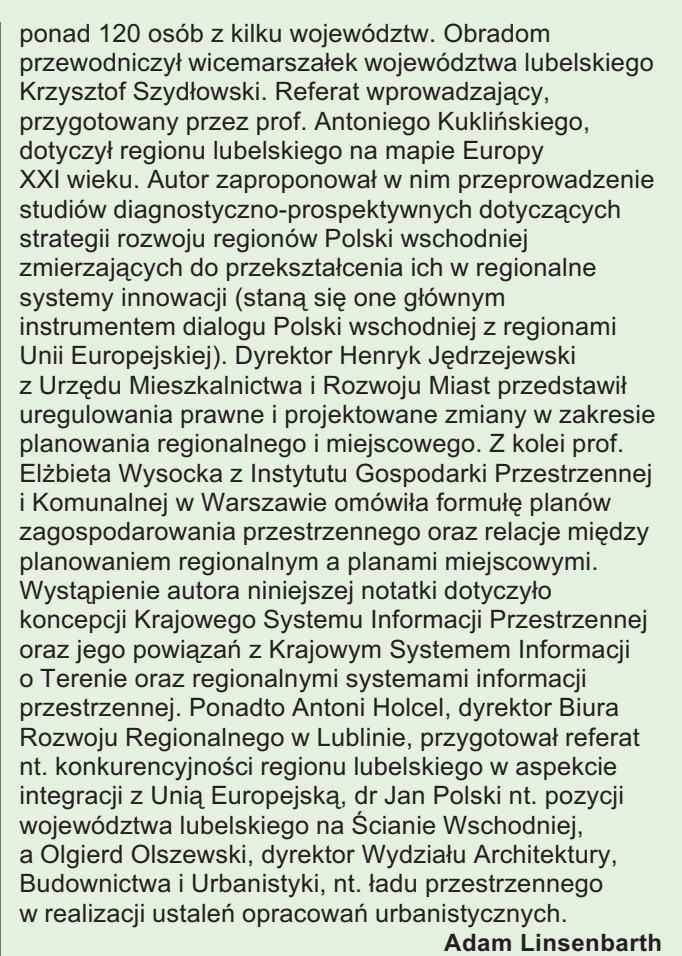

**Najlepsze dyplomy 2000** 

6 kwietnia 2000 r. w Gdańsku obradowało Jury Konkursu na Najlepszą Pracę Dyplomową powołane na wniosek Komisji ds. Młodej Kadry (działającej przy SGP). W jego składzie znaleźli się przedstawiciele nauki i wykonawstwa geodezyjnego: prof. Jerzy Fellmann - przewodniczący, prof. Zofia Więckowicz, dr Andrzej Pachuta, Eugeniusz Tes, Janusz Walo, Zbigniew Baranowski, Bohdan Kołaczyński. Na konkurs zgłoszono w sumie 11 prac z następujących uczelni: Akademii Górniczo-Hutniczej w Krakowie (3), Politechniki Warszawskiej (2), Uniwersytetu Warmińsko-Mazurskiego w Olsztynie (3) i Akademii Rolniczej we Wrocławiu (3). Prace oceniono według kryteriów zawartych w regulaminie konkursu (uwzględniono przede wszystkim: poziom naukowy, przydatność praktyczną i oryginalność rozwiązania, ale też szatę graficzną i konstrukcję pracy). Poziom prac oceniono jako wysoki i wyrównany. Trzy najlepsze wyróżniono nagrodami pieniężnymi: Magdalena Pfeil (PW Warszawa) - 700 zł, Tomasz Liwosz (PW Warszawa) – 500 zł i Piotr Grzempowski (AR Wrocław) - 300 zł. Ponadto wszystkim uczestnikom konkursu wręczono pamiątkowe dyplomy. Laureatom gratulujemy i życzymy dalszych sukcesów na polu geodezji, nie zapominamy też o pracy włożonej przez pozostałych uczestników konkursu. **Jacek Skwirowski** 

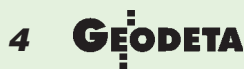

MAGAZYN GEOINFORMACYJNY nr 5 (60) MAJ 2000

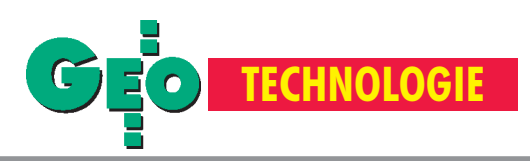

## Pierwsza podwieszona konstrukcja przez Wisłę

# Geodeci na moście

Zadaniem budowanego właśnie mostu Świętokrzyskiego jest połączenie Śródmieścia z Pragą i przybliżenie do siebie obu dzielnic. Poprzez sprowadzenie pod ziemię przebiegającej w tym rejonie Wisłostrady bêdzie okazja otwarcia miasta ku Wiśle, a w niedalekiej perspektywie stworzenia na Powiślu bulwaru nadwiślańskiego. Po zagospodarowaniu terenów Portu Praskiego leżących po przeciwnej stronie rzeki bezpośrednie sąsiedztwo Wisły zacznie tętnić życiem. Przejeżdżając w przyszłości tym mostem, z satysfakcją będziemy mogli pomyśleć, że jest w nim też kawał dobrej geodezyjnej roboty.

### JERZY PRZYWARA

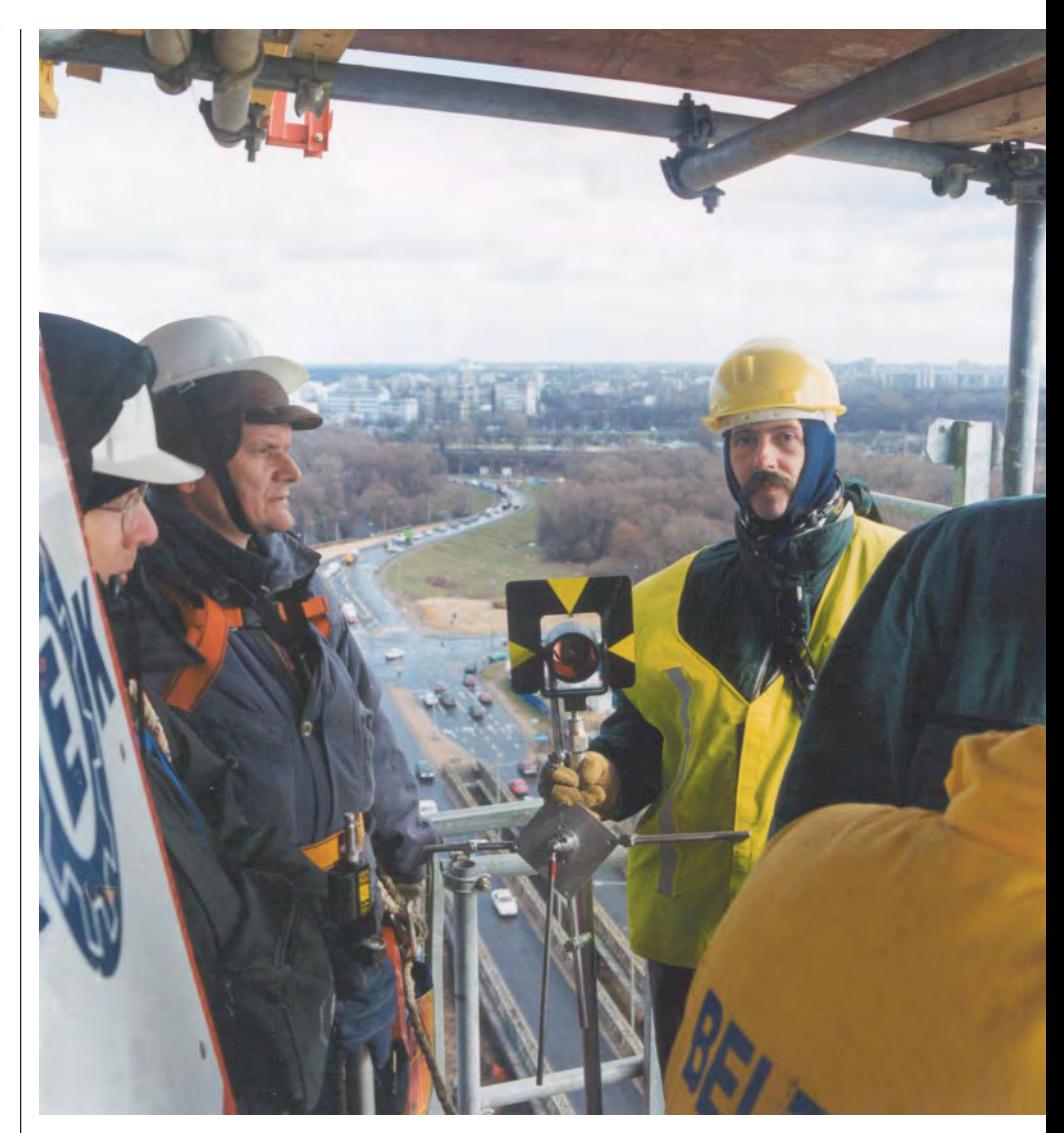

Jeśli wierzyć zapewnieniom kierownictwa budowy mostu Świętokrzyskiego, w październiku tego roku będziemy mogli przejechać nim z jednej strony Wisły na drugą. Ta długo oczekiwana przez warszawiaków przeprawa ma, jak się okazuje, prawie 80-letnią historię. W planach most w tym miejscu pojawił się tuż po odzyskaniu niepodległości w 1918 roku. Kolejna przymiarka miała miejsce w 1946 roku. W opracowanej wówczas koncepcji odbudowy miasta Wydział UrFot. 1. W drodze na szczyt pylonu. Od lewej Wojciech Sikora (WPG S.A.), Jerzy Szymañski (Geoinvest), Zbigniew Ogrodowski (Geoprojekt)

banistyki Biura Odbudowy Stolicy zaplanował dla Warszawy cztery przeprawy drogowe: most Poniatowskiego (zniszczony w czasie wojny), most w rejonie Cytadeli (dzisiejszy Gdañski), u wylotu ulicy Karowej (planowany jeszcze przed wojną, a i dzisiaj również) oraz most Świętokrzyski. Za kilka miesięcy stolica

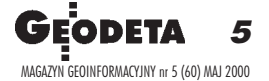

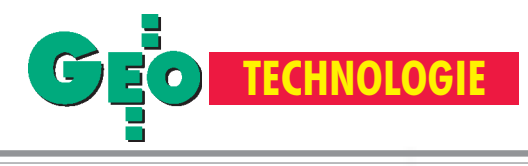

Rys. 1. Przekrój podłużny mostu Świętokrzyskiego

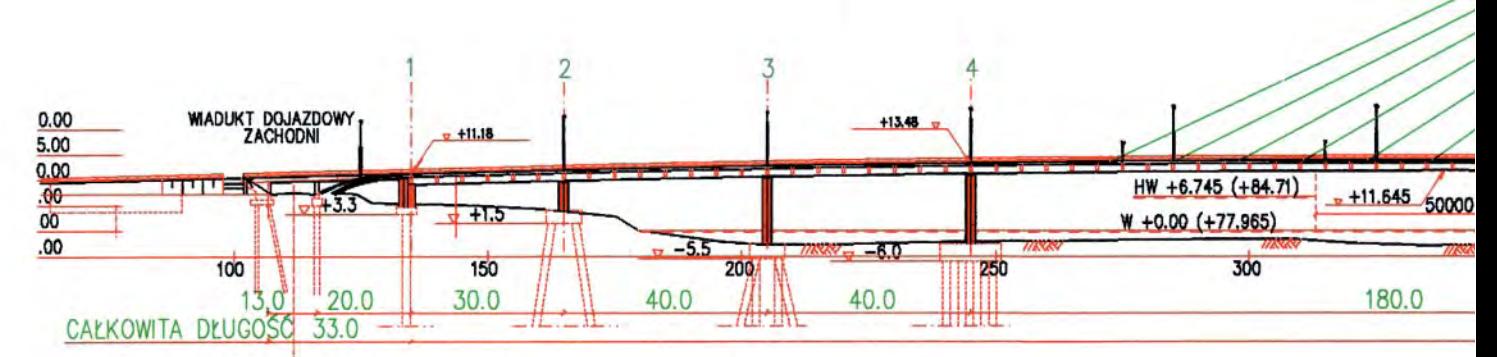

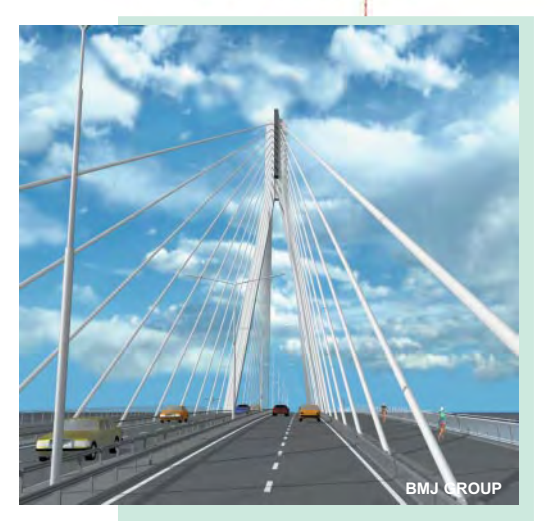

### Podstawowe dane techniczne mostu Œwiêtokrzyskiego

■ Typ mostu: podwieszony

■ Konstrukcja mostu: stalowa z żelbetową płytą współpracującą

■ Całkowita długość: 449 m (wraz z wiaduktami 522 m)

■ Szerokość: 29 m (w tym dwie jezdnie 7-metrowe plus dwa chodniki ze ścieżkami rowerowymi o 5-metrowej szerokości)

■ Wysokość pylonu: 87,5 m (względem poziomu "0" Wisły); w jego ramionach (w środku) znajdują się dwa szyby technologiczne

■ Rozpiętość przęseł podwieszonych: 180 m (od strony warszawskiej) i 140 m (od strony praskiej)

■ Rozpietość pozostałych przeseł:

30 m i 2 x 40 m

■ Prześwit mostu w najwyższym punkcie: 11,65 m licząc od "0" Wisły

■ Ciężar konstrukcji stalowej: 2500 t

■ Liczba kabli podwieszających: 48 ■ Liczba pali pod fundamenty mostu

- i wiaduktów: 205
- Koszt budowy: 20 mln USD

Termin otwarcia: 8 października 2000

6 MAGAZYN GEOINFORMACYJNY nr 5 (60) MAJ 2000

będzie więc miała 6 mostów drogowych i siódmy (Siekierkowski) w budowie, co jednak nie oznacza, że plany sprzed półwiecza zrealizowano – wspomniany wcześniej wydział planował bowiem w perspektywie 18 lat.

### Most-łacznik

Most Œwiêtokrzyski, zgodnie z wykonanym w pracowniach Biura Planowania Rozwoju Warszawy studium, będzie miał zupełnie odmienny charakter od pozostałych warszawskich mostów. Dotyczy to nie tylko jego konstrukcji, ale i funkcji, jakie będzie spełniał. Nie będzie to most tranzytowy z przetaczającymi się po nim codziennie tysiącami ciężarówek, nie będą po nim przejeżdżały również tramwaje (jak po sąsiednim "Poniatowszczaku"), a do konstrukcji nie zostaną podczepione magistrale ciepłownicze czy wodociągowe.

Zadaniem tego mostu jest połączenie Śródmieścia z Pragą i przybliżenie do siebie obu dzielnic. Poprzez sprowadzenie pod ziemię przebiegającej w tym rejonie Wisłostrady będzie okazja otwarcia miasta ku Wiśle, a w niedalekiej perspektywie stworzenie na Powiślu bulwaru nadwiślańskiego. Po zagospodarowaniu terenów Portu Praskiego leżących po przeciwnej stronie rzeki bezpośrednie sąsiedztwo Wisły zacznie tętnić życiem.

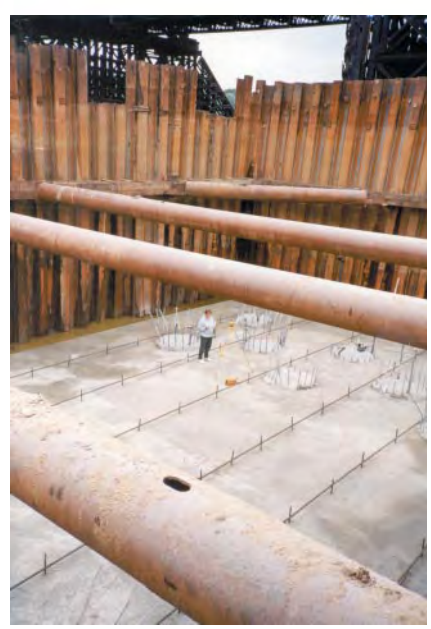

Fot. 2. Marzena Ogrodowska (Geoprojekt) podczas kontroli usytuowania pali (płyta znajduje się około 2,5 m poniżej dna Wisły)

### Kto, co i kiedy?

Zanim w październiku 1998 roku przystąpiono do budowy, potrzebne były dwa lata na przebrnięcie koniecznych procedur przetargowych, opracowanie studium urbanistycznego, wyłonienie wykonaw-

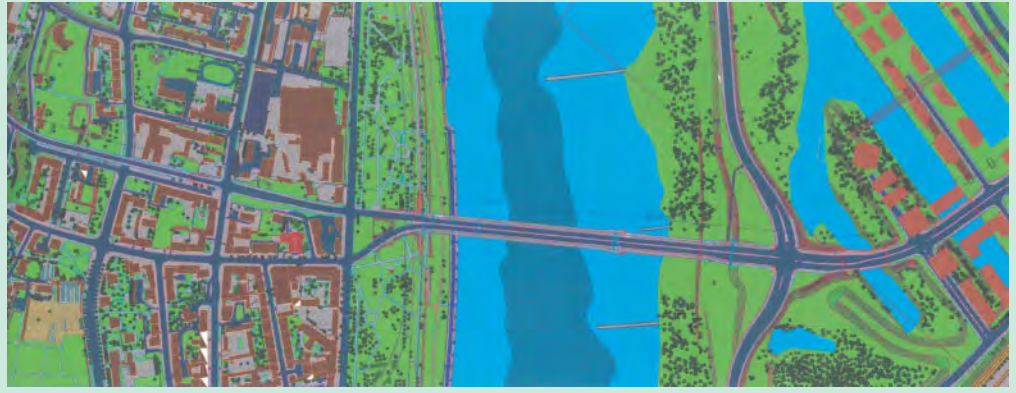

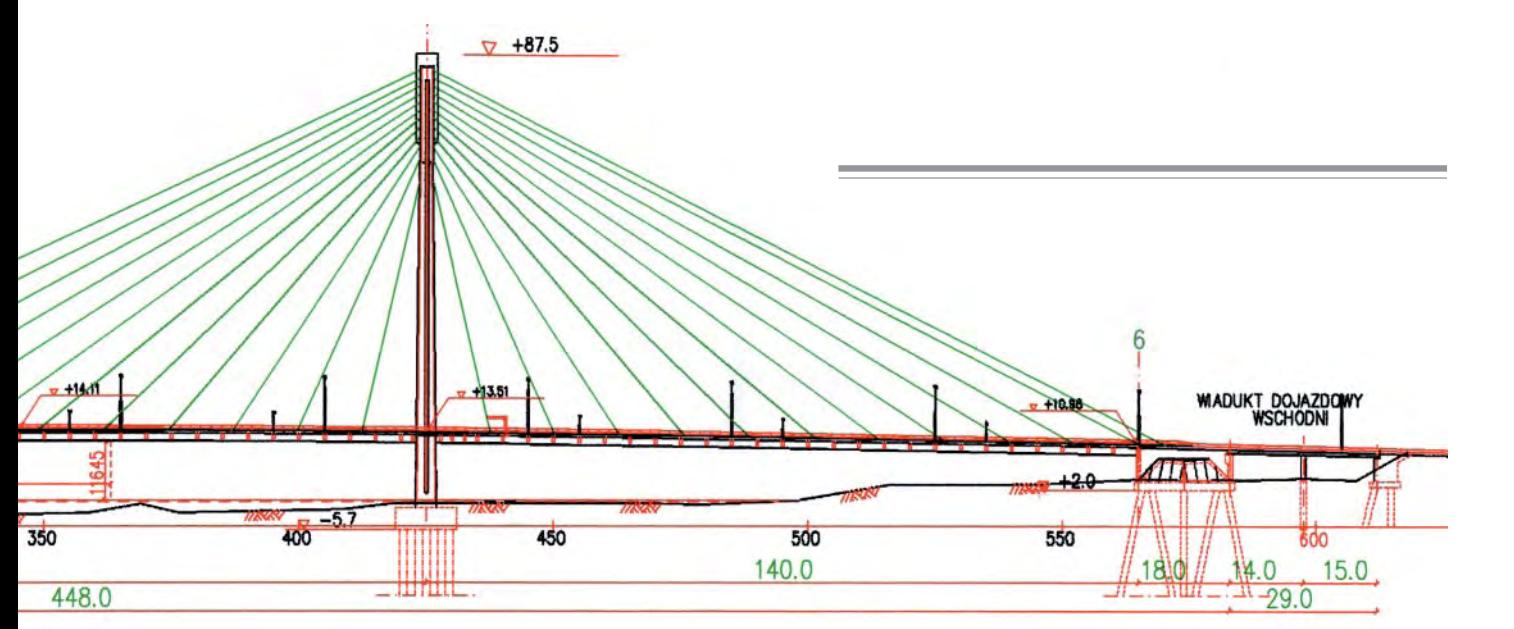

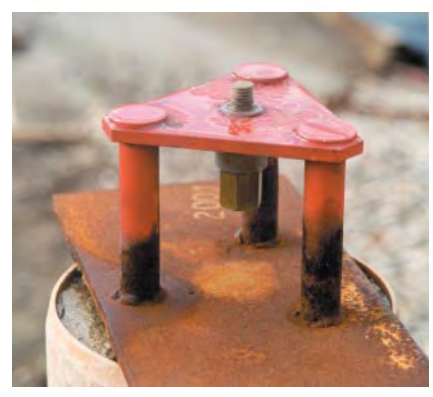

Fot. 3. Punkt osnowy realizacyjnej na brzegu praskim

ców przedsięwzięcia oraz przygotowanie dokumentacji projektowej. Zapoczątkowała wszystko uchwała Rady Gminy Warszawa-Centrum z maja 1996 roku o realizacji wraz z firmą Elektrim S.A. przedsięwzięcia o nazwie "Port Praski i Trasa Świętokrzyska". W tym celu zawiązano spółkę Trasa Świętokrzyska. W wyniku kolejnych przetargów wyłoniono:

■ wykonawcę dokumentacji projektowej – polsko-fiñskie konsorcjum BMJ Group (BAKS Sp. z o.o. z Warszawy i Mestra Engineering Ltd.);

■ wykonawcę mostu – konsorcjum polsko-belgijskie Mostostal Warszawa S.A. i NV Besix S.A.;

■ inwestora zastępczego – Zakłady Budownictwa Mostowego P.P. z Warszawy. Termin zakoñczenia inwestycji ustalono na początek października 2000 roku.

Budowa mostu jest tak dużym przedsięwzięciem, że w jego realizację, poza generalnym wykonawcą – warszawskim Mostostalem – zostało zaangażowanych wiele innych przedsiębiorstw, od Zakładu Głębokiego Fundamentowania (do wykonania palowania) począwszy, poprzez firmy typowo mostowe, jak Mosty Łódź S.A. (budowa podpór i przyczółka praskiego), Przedsiębiorstwo Mosty-Płock

(odpowiedzialne za podpory po stronie warszawskiej), typowo budowlane, jak – PPBK Bick z Kielc (realizacja płyty jezdnej) i WARBUD S.A. z Warszawy (wykonawca pylonu), na drogowych, jak budujące dojazdy WPRD i MPRD z Warszawy, kończąc.

### Nasi w nadzorze

Każda z wymienionych firm w różnym stopniu korzysta (lub korzystała) w czasie budowy mostu z usług geodetów. Część z nich zatrudnia swoich fachowców, inne z kolei zlecają te specjalistyczne roboty przedsiêbiorstwom typowo geodezyjnym. Dla zapewnienia powodzenia tak wielkiego przedsięwzięcia konieczna jest stała kontrola wykonywanych robót. Taki nadzór prowadzony jest przy reali-

Fot. 4. Konstrukcja mostu od strony południowej. U góry widoczne elementy do zamocowania kabli

Fot. 5. Zbigniew Ogrodowski (zlewej) i Jerzy Szymañski przed pomiarami

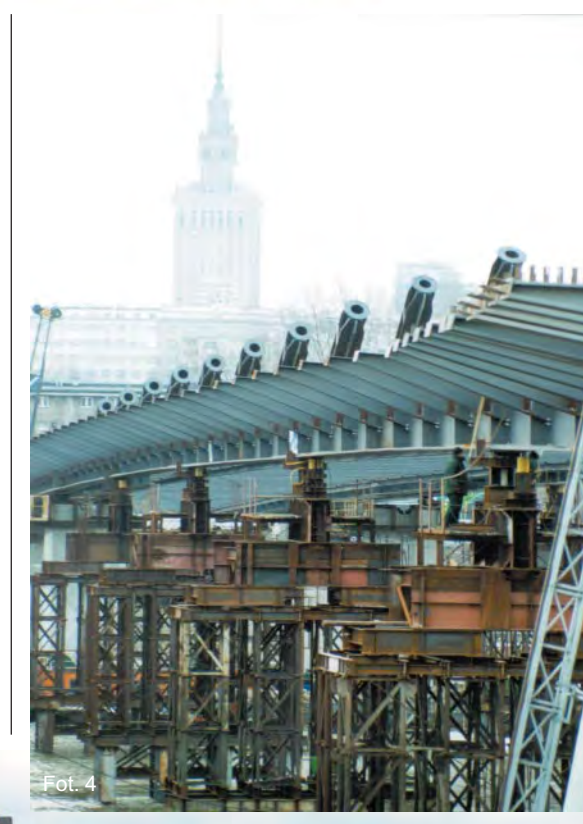

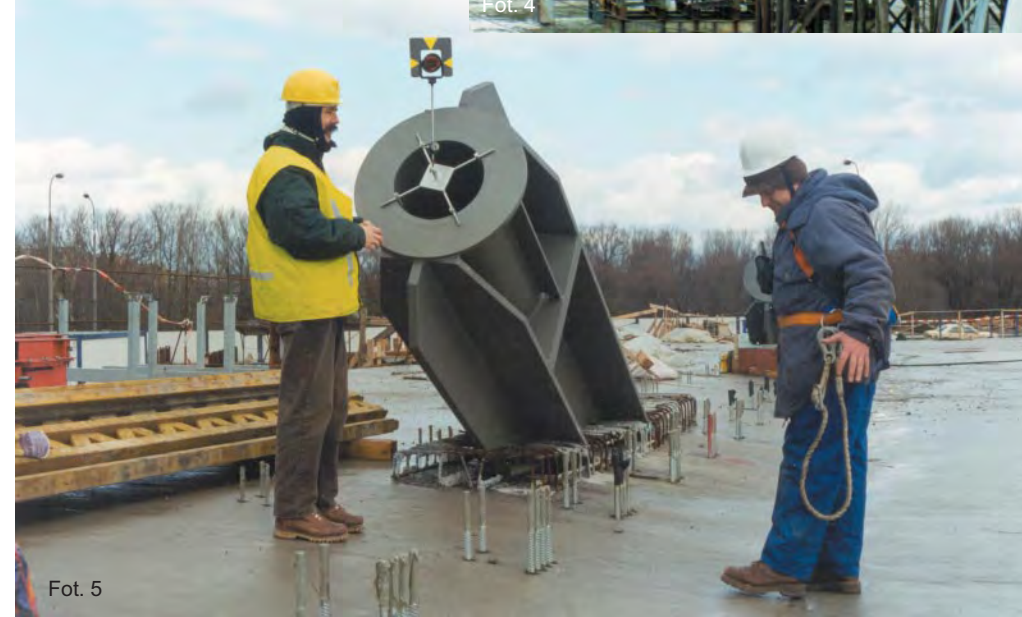

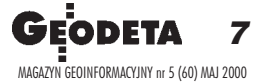

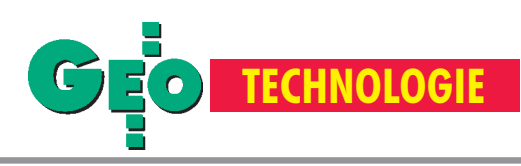

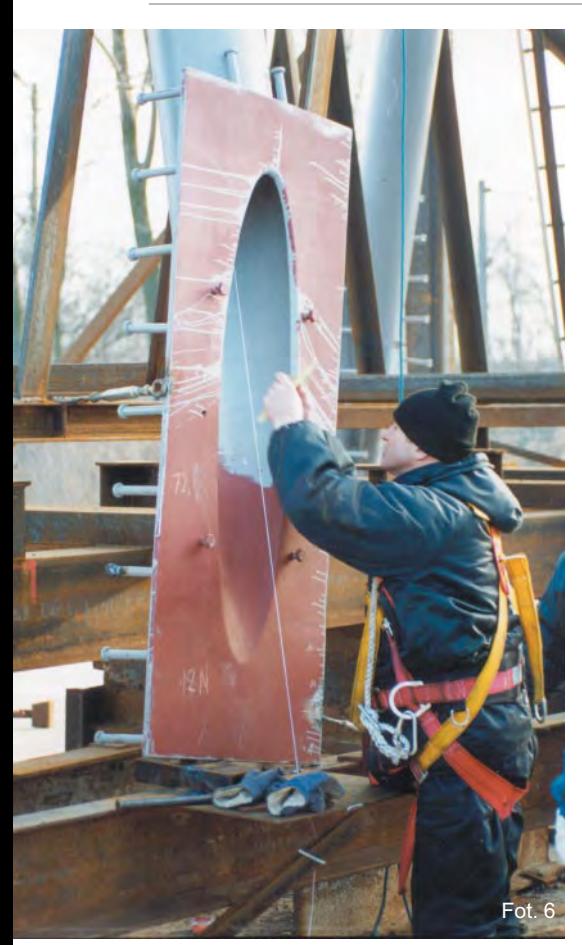

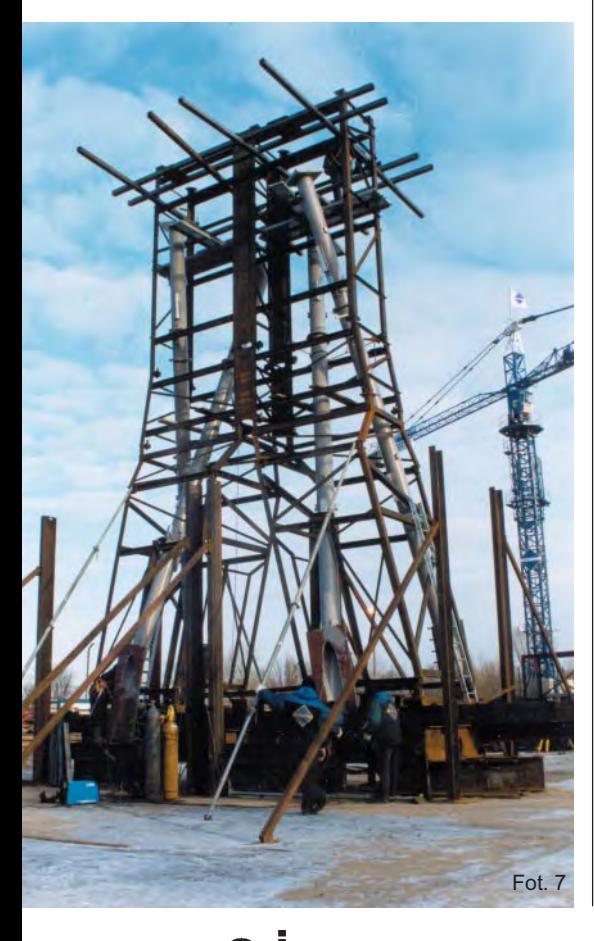

zacji całej inwestycji zarówno ze strony inwestora zastępczego, jak i generalnego wykonawcy. Obejmuje on także zagadnienia geodezyjne. Kontrola prowadzona w tym zakresie ma przede wszystkim zapewnić zgodność geometrii całego obiektu z dostarczonymi danymi projektowymi, a często dać również odpowiedź na szczegółowe pytania ze strony inwestora. Nadzór z ramienia ZBM sprawuje warszawski Geoprojekt, a ze strony Mostostalu S.A. firma Geoinwest.

Jako pierwsi na terenie budowy znaleźli siê geodeci z Geoprojektu (w lecie 1998 roku), gdy inwestor zlecił wykonanie osnowy realizacyjnej. Zaprojektowano osnowę składającą się z 11 punktów. Sześć z nich zastabilizowano w wypełnionych betonem 9-metrowych rurach umieszczonych w ziemi. W betonie zamontowano mosiężne płytki z naciętym krzyżem i przyspawanym kulistym trzpieniem służącym jako reper.

Konstrukcja osnowy odbiega od przyjêtych ogólnie założeń. Było to konsekwencją znacznego zadrzewienia na praskim brzegu i długiej administracyjnej drogi do uzyskania zgody na wycięcie tam kilku drzew. Budowa nie mogła ztego powodu czekać. Zrealizowano więc wariant mniej sztywny pod względem

Fot. 6. Piotr Stasiewicz (WPG S.A.) w czasie kontroli montażu na terenie bazy WARBUD-u Fot. 7. Konstrukcja z próbnie zamontowanymi dwiema parami rur prowadzących Fot. 8. Pracownicy WPG S.A. Piotr Stasiewicz (przodem) oraz Andrzej Kukawka (z prawej) omawiają szczegóły pomiarów

geometrii, z pomiarem mniejszej liczby kierunków. Mimo to udało się uzyskać dokładności odpowiednie dla tego rodzaju siatki. Pomiar osnowy i obliczenia wykonali pracownicy Zakładu Geodezji Gospodarczej Politechniki Warszawskiej. Do pomiaru użyto teodolitu Leica T2002 z nasadką dalmierczą. Błąd położenia punktów wahał się w granicach 0,8-1,0 mm. Osnowę dowiązano do punktów poligonowych III klasy i wyrównano w układzie "Warszawa 25". Dla określenia wysokości reperów wykonano niwelację precyzyjną z dowiązaniem do punktów osnowy pañstwowej I klasy. Rzędne określono w stosunku do "0" Wisły. Pomiar wykonano niwelatorem Leica 3003, uzyskując średni błąd wysokości 0,3-0,5 mm.

Kolejnym etapem prac nadzoru była kontrola usytuowania stóp fundamentowych, wytyczenia pali oraz stanu wykonania robót przy palowaniu. W dno Wisły wbito 205 pali (na których wspierają się fundamenty mostowych podpór) o średnicy 1200 i 1500 mm. Aż 66 z nich to pale ukośne (skos 5:1 lub 7:1), stąd wymóg wcale nie najłatwiejszego sprawdzenia poprawności kierunku palowania. Innym zadaniem wykonywanym w trakcie budowy jest badanie osiadania podpór, a dla części stalowej konstrukcji pomiary kontrolne elementów nasuwanych, łożysk itp.

### Najtrudniejsze zadanie

Najefektowniejszą częścią konstrukcji mostu jest z pewnością pylon z wychodzącymi z niego kablami, na których

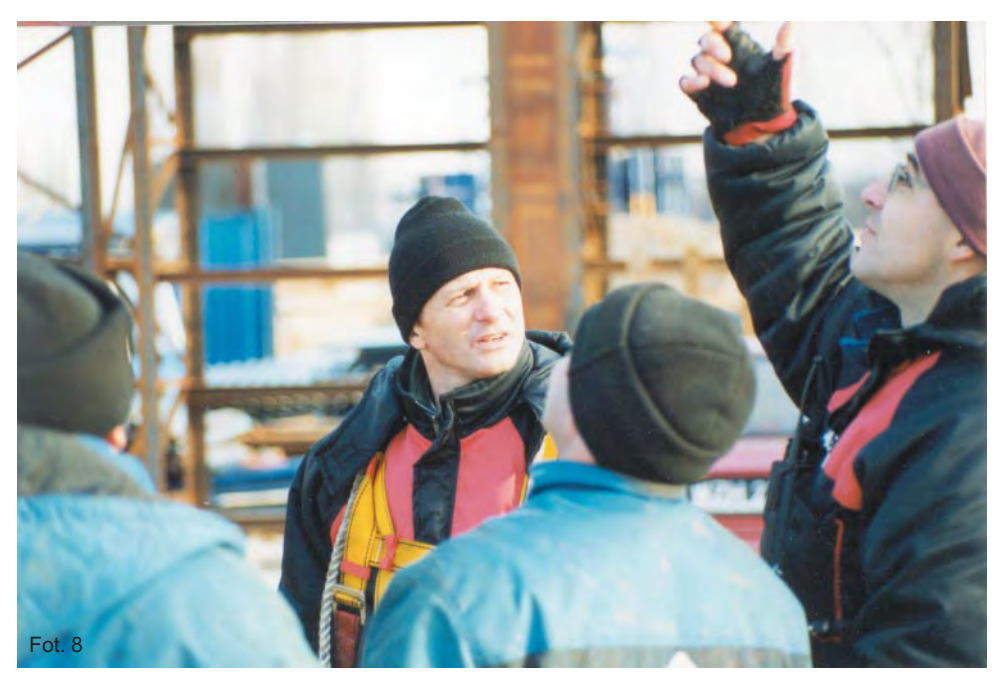

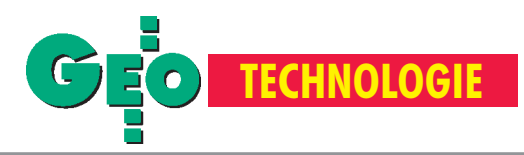

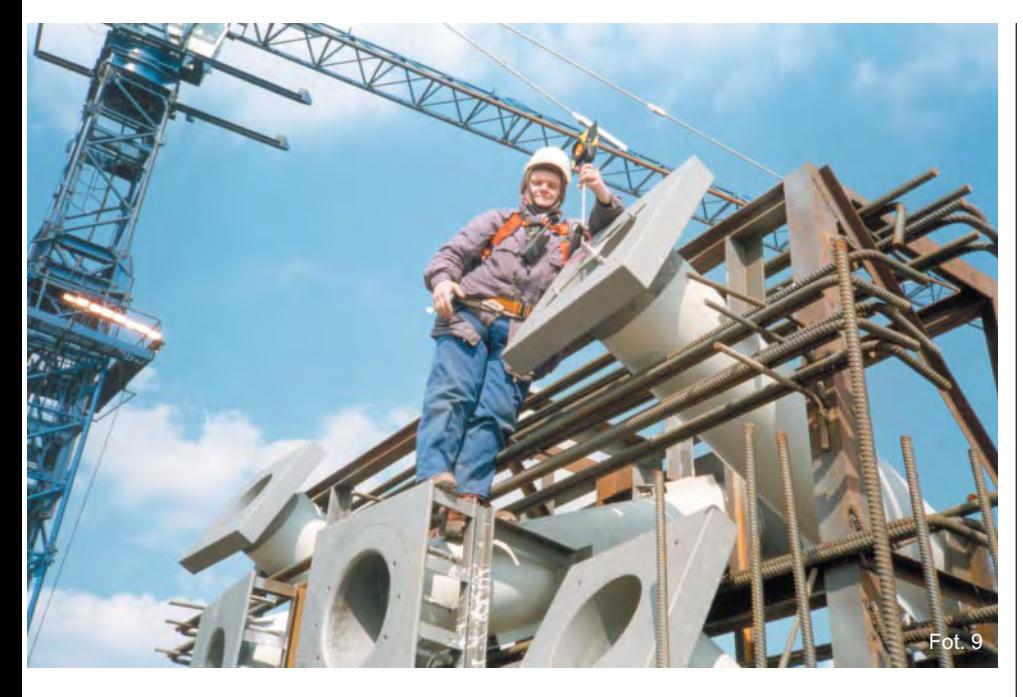

zawiśnie wieksza cześć stalowo-betonowej konstrukcji. Wzniesienie siêgającej ponad 80 metrów nad poziom rzeki betonowej budowli w kształcie litery A samo w sobie jest wyzwaniem. Jeśli do tego dodamy wyznaczenie u jej szczytu, z milimetrową dokładnością, usytuowania stalowych rur prowadzących (na użytek tego artykułu zwanych tulejami), w których zamontowane zostaną końce kabli, mamy obraz trudności, jakie stanęły nie tylko przed budowniczymi mostu, ale i pracującymi tam geodetami. W górnej części pylonu będzie miało swój początek 48 potężnych stalowych kabli, po 24 dla przęseł warszawskiego i praskiego. Każda ich para wychodząca z pylonu ma inną długość i ciężar. Maksymalne siły, jakie będą na nie działać, wahają się w granicach 3,19 do 9,44 MN. Najkrótszy kabel będzie mierzyć 53,4 m, anajdłuższy aż 168,8 m i będzie ważyć 25 ton. W zależności od przenoszonych sił w kablach o średnicy prawie 30 cm znajdzie się inna liczba drutów. Te najmniejsze będą ich zawierać 115, te najbardziej obciążone – 337.

Aby przybliżyć problem montażu elementów, z których wychodzić będą kable, trzeba powiedzieć, że każda ich para wychodzi z pylonu na innej wysokości i pod innym kątem, a wyprowadzające je stalowe tuleje w dolnym końcu mają kształt elipsy o średnicy kilkudziesięciu centymetrów. Zadaniem geodetów jest obliczenie wspó³ rzêdnych x, y, z osi rur i wyznaczenie ich w terenie 70 czy 80 metrów nad

Fot. 9. Jerzy Szymañski 80 metrów nad poziomem Wisły

Fot. 10. Widok mostu od strony Pragi w koñcu kwietnia b.r.

Fot. 11. Profesor Witold Prószyński (zprawej) w czasie jednej z wizyt na budowie

nurtem rzeki, wśród rusztowań i szalunków, mając najbliższe stanowiska instrumentu w odległości około 170 lub 350 metrów. Praca na tej wysokości nie należy także do bezpiecznych. Niezapięcie szelek bezpieczeństwa może się skończyć tragedią. Temperatura na szczycie obiektu jest o kilka stopni niższa niż na dole i czasami wieją tam wręcz huraganowe wiatry. Trzeba też być przygotowanym (jak to zwykle bywa w trakcie budowy) na ró¿nego rodzaju niespodzianki. Zdarzyło się na przykład, że wyniki pomiaru różniły się o ponad centymetr od wcześniej wyznaczonych parametrów z powodu silnego wiatru.

Przy montażu mostu, a zwłaszcza elementów związanych z zamocowaniem kabli, wymagane są bardzo wysokie dokładności. Dopuszczalny błąd elementów ruchomych to +/- 3 mm. Same tuleje wymaga ły dokładności ustawienia poniżej 10 mm, w praktyce osiągano 5-6 mm.

Gdyby wspomniane tuleje ustawiono nieprecyzyjnie, mogłoby to doprowadzić do przecięcia obciążonej liny, a to z kolei do nieobliczalnych następstw dla całej konstrukcji mostu. Stąd tak wielka uwaga kierujących budową, jeśli chodzi o wznoszenie samego pylonu czy wykonanych wcześniej stalowych zakotwi-

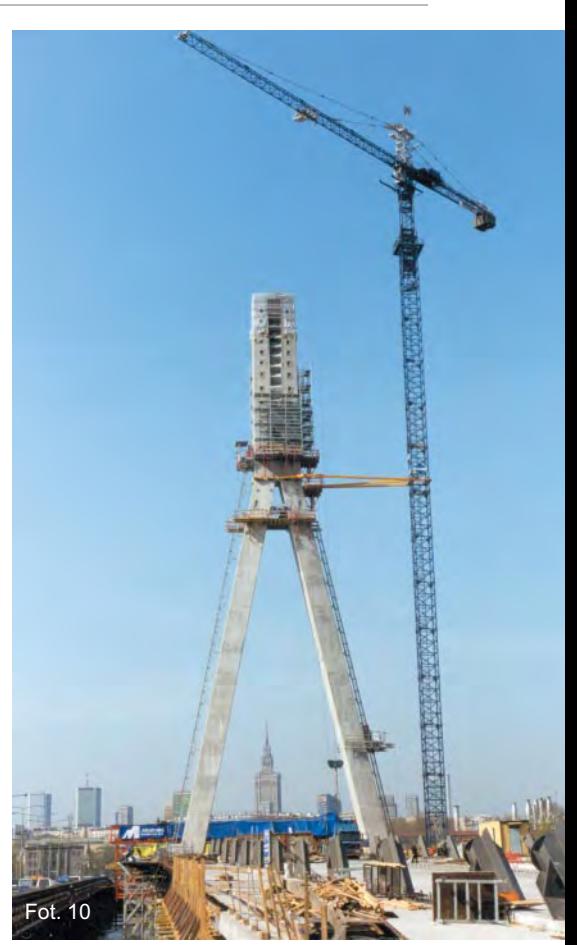

![](_page_8_Picture_11.jpeg)

![](_page_8_Picture_12.jpeg)

![](_page_9_Picture_0.jpeg)

![](_page_9_Picture_1.jpeg)

### Kalendarium

Maj 1996: Uchwała Rady Gminy Warszawa-Centrum o realizacji ze spółką Elektrim S.A. przedsięwzięcia inwestycyjnego "Port Praski i Trasa Świętokrzyska"

Październik 1996: Uchwała rady Gminy Warszawa-Centrum w sprawie budowy mostu Świętokrzyskiego i utworzeniu spółki "Trasa Świętokrzyska"

**Sierpieñ 1997:** Wykonanie przez Biuro Planowania Rozwoju Warszawy studium urbanistycznego terenów Powiśla i Portu Praskiego i wskazanie najkorzystniejszego wariantu przeprawy mostowej

Styczeń 1998: Rozstrzygnięcie przetargu na opracowanie dokumentacji projektowej mostu. Do realizacji wybrano ofertê konsorcjum BMJ Group (BAKS Sp. z o.o. z Warszawy i Mestra Engineering Ltd. z Finlandii)

Luty 1998: Rozstrzygnięcie przetargu na inwestora zastępczego. Zwyciężyły Zakłady Budownictwa Mostowego P.P. z Warszawy

**Maj 1998:** Decyzja o warunkach zabudowy i zagospodarowania terenu dla planowanej inwestycji

Sierpień 1998: Rozstrzygnięcie przetargu na wykonawcê mostu. Wybrano konsorcjum Mostostal Warszawa S.A. i NV Besix S.A. (Belgia)

**Wrzesieñ 1998:** Wmurowanie kamienia wêgielnego

Październik 1998: Rozpoczęcie prac przy pierwszej podporze (S-1)

Listopad 1998: Pierwsze próbne obcia-¿enia pali (podpora S-8)

**Grudzieñ 1998:** Wbicie pierwszych pali pod fundamenty pylonu (podpora S-5) Kwiecień 1999: Próbne obciążenia pala

(1500 t) podpory S-5 (pylon)

Lipiec 1999: Rozpoczęcie montażu konstrukcji stalowej mostu

Październik 1999: Wykonanie płyty wiaduktu wschodniego

Grudzień 1999: Zakończenie montażu konstrukcji stalowej

Listopad 1999: Rozpoczęcie betonowania płyty jezdnej

Styczeń-luty 2000: Montaż łożysk mostu **Kwiecieñ 2000:** Zakoñczenie betonowania pylonu

![](_page_9_Picture_20.jpeg)

czeñ w konstrukcji mostu (gdzie liny bêdą miały swój koniec). Nic dziwnego, że trzy ekipy geodezyjne nadzorują ich ustawienie (jedna po drugiej). Zanim jednak stalowe tuleje trafiły na plac budowy, wykonywano ich próbny montaż na terenie bazy WARBUD-u. Na specjalnym stalowym rusztowaniu montowano czwórkami poszczególne ich elementy dla kolejnych 12 poziomów, tak jak na pylonie. Pierwsze ustawienia wykonywane były przez zespół geodezyjny WARBUD-u. Ich prawidłowość kontrolował potem zespół WPG S.A., który prowadzi tak¿e prace przy geodezyjnej obsłudze budowy pylonu. Po przewiezieniu elementów tulei na teren budowy mostu ekipa WPG S.A. nadzorowała poprawność ustawienia przez monterów kolejnych tulei. Po nich na plac wkraczały wspomniane wcześniej zespoły Geoprojektu i Geoinvestu. Dokonując pomiarów z ró¿nych punktów osnowy sprawdzały ustawienie stalowych elementów przez poprzedników. Dopiero zgodność trzech tak wykonanych pomiarów (w ramach dopuszczalnych dokładności) umożliwiała wykonywanie dalszych prac budowlanych.

Wielokrotnie w czasie prac przy budowie pylonu pojawiały się różne problemy, które pomagali rozwiązać naukowcy z Wydziału Geodezji i Kartografii Politechniki Warszawskiej. Konsultantem w tych sprawach był profesor Witold Prószyñski.

Warto w tym miejscu wspomnieć o różnych metodach, jakie zastosowali geo-

Fot. 12. Robert Madej (WPG S.A.) w trakcie tyczenia

![](_page_9_Picture_25.jpeg)

![](_page_9_Picture_26.jpeg)

Fot. 13. Piotr Chudzik (WPG S.A.) w czasie inwentaryzacji układu jezdnego

deci dla wyznaczenia osi montowanych elementów. WPG "zmaterializowało" je na wspomnianym rusztowaniu za pomocą rozciągniętych linek, a na pylonie poprzez pomiar (w układzie trzech współrzêdnych) wybranych elementów na koñcach rur. Geoinvest i Geoprojekt posłużyły się urządzeniem autorstwa inż. Jerzego Szymańskiego. Pomysłowo skonstruowany aluminiowy krzyżak umożliwił realizację geometrycznego środka rury, w którym na specjalnym kulowym przegubie osadzono lustro dalmiercze. Wyniki prac pokazały, że obie metody okazały się dobre. Przed geodetami pracującymi na budowie mostu Świętokrzyskiego stoi jeszcze zadanie określenia wzajemnej odległości zakotwiczeń dla poszczególnych kabli przed ich monta- ¿em, kontrola monta¿u na pylonie stalowych rur, w których zamontowane zostaną tłumiki drgań z neoprenu (syntetycznego kauczuku), oraz wiele innych mniej spektakularnych pomiarów. Wkrótce (w połowie maja) najbardziej chyba widowiskowa część prac – sam montaż kabli. Po nim dla geodetów będzie już "z górki".

**Zdjêcia 2 i 9 Zbigniew Ogrodowski,** pozostałe – autor tekstu. **Komputerowa wizualizacja mostu udostêpniona przez BMJ Group**

![](_page_10_Picture_0.jpeg)

## Konferencja prasowa głównego geodety kraju

# Potrzebne rozumieni

![](_page_10_Picture_3.jpeg)

FOT. JERZY PRZYWARA FOT. JERZY PRZYWARA

> Prezes Głównego Urzędu Geodezji i Kartografii Kazimierz Bujakowski przedstawił zasady współpracy z marszałkami i starostami, przekazał informacje na temat udzielonych w 1999 roku dotacji oraz odpowiadał na pytania dziennikarzy. Trwający jeszcze program szkoleniowy głównego geodety kraju dla administracji geodezyjnej omówiła dyrektor Departamentu ds. Pañstwowego Zasobu Geodezyjnego i Kartograficznego GUGiK Grażyna Skołbania. Mamy nadzieję, że następna konferencja zostanie poświęcona przedstawieniu polityki wydawniczej GUGiK, realizacji budżetu, zamierzeń w zakresie tworzenia standardów (instrukcji) i rozporządzeń czy planowanych w resorcie badań naukowych. Dobrym zwyczajem stałoby się cykliczne organizowanie takich spotkań (np. dwa razy w roku). Umożliwiłyby one administracji przedstawienie prowadzonych prac i swych dokonań, ale nade wszystko pokazałyby, że nie ma tematów tabu, a obywatel otrzymuje od urzędników wyczerpujące informacje. A oto czego dowiedzieliśmy się tym razem.

Wiodącym tematem konferencji prasowej głównego geodety kraju (zorganizowanej 30 mar ca w Wojewódzkim Biurze Techniki i Nadzoru Geodezyjno-Kartograficznego w Warszawie) była współpraca z organami administracji samorządowej realizującymi zadania rządowe z zakresu geodezji i kartografii. Konferencja była chyba pierwszą próbą publicznej prezentacji polityki prowadzonej przez GUGiK. Podano ważniejsze wydatki, wyjaśniono cele podjętych ostatnio działań szkoleniowych (stąd miejsce konferencji – WBTiNGK jest bowiem organizatorem jednego z cykli szkoleniowych).

### Współdziałanie w zakresie opracowywania map

Od 1999 r. główny geodeta kraju, poza pełnieniem funkcji nadzorczych, tworzy mechanizmy współdziałania organów administracji rządowej i samorządowej, np. poprzez porozumienia z marszałkami województw w zakresie współpracy przy opracowaniu mapy topograficznej kraju w skali 1:10 000. W zeszłym roku udało się wynegocjować i podpisać 11 takich porozumień i są już inicjatywy podpisania kolejnych 3.

Na poziomie szczegółowości mapy w skali 1:10 000 GU-GiK chce stworzyć topograficzną bazę danych (TBD), która mogłaby w przyszłości służyć do budowania systemów informacji geograficznej. W 1999 roku udało się zawrzeć 19 umów z marszałkami województw, w wyniku których opracowywane są 443 arkusze mapy topograficznej w skali 1:10 000 (czyli o ponad 100 arkuszy więcej niż rok wcześniej). W ramach realizacji tych porozumień angażowane

![](_page_10_Picture_10.jpeg)

![](_page_11_Picture_0.jpeg)

były zarówno środki finansowe GUGiK (3 mln 50 tys. zł), jak i marszałków (1 mln 350 tys. zł). W tym roku przewidywane jest opracowanie 600 kolejnych arkuszy. Oprócz map topograficznych w ramach współdziałania z marszałkami opracowane zostały mapy tematyczne: sozologiczna i hydrograficzna. W 1999 r. na opracowanie 59 arkuszy tych map GUGiK wydał 1 mln 350 tys. zł, zaś samorządy wojewódz $kie - 950$  tys. zł.

Natomiast w ramach umów trójstronnych ze starostami zrealizowano prace dotyczące zakładania i modernizacji mapy zasadniczej i osnów szczegółowych dla 45 obiektów na kwotę 4 mln 700 tys. zł.

Ponieważ zgodnie z Prawem geodezyjnym i kartograficznym wykonywanie mapy zasadniczej należy do zadań starosty, GUGiK odchodzi od współdziałania przy opracowywaniu mapy zasadniczej i osnowy szczegółowej dla powiatów. Za to w przypadku map topograficznych i tematycznych sytuacja nie jest już tak jednoznacznie zapisana. Współdziałanie GUGiK ma na celu przygotowanie diapozytywów wydawniczych i materiałów, które służą do opracowywania map w skalach mniejszych. Dzięki temu istnieje możliwość utrzymania w całym kraju jednolitego standardu i równocześnie wsparcia tych województw, które dopiero zaczynają realizację tego zadania. Stad główny geodeta kraju poszukuje obszaru współdziałania w tym zakresie i definiuje go razem z geodetami województw poprzez formę porozumień i program wydawniczy służby geodezyjnej i kartograficznej.

### Prace nad katastrem

Kataster jest priorytetowym zadaniem służby geodezyjno-kartograficznej i w ramach międzyresortowego zespołu trwają prace nad koncepcją systemu katastralnego, który łączyłby zarówno w sensie prawnym, jak i technicznym ewidencjê gruntów, budynków i lokali, księgi wieczyste i ewidencję podatkową. Będzie to wymagało wydania specjalnej ustawy i zmian w prawie regulującym działania poszczególnych organów administracji.

Obecnie w ewidencji gruntów ujęte są właściwie wszystkie działki i większość budynków (tylko w zakresie ich obrysu według map ewidencyjnych czy zasadniczych). Brakuje natomiast części opisowej ewidencji budynków, nie ma też ewidencji lokali. Dlatego pozostawienie samorządów samym sobie, zwłaszcza w pierwszym roku funkcjonowania reformy, nie było, zdaniem prezesa GUGiK, słuszne. W ramach realizowanego wspólnie ze starostami "Programu prac GGK w 1999 r. w zakresie przygotowania technicznego ewidencji gruntów i budynków do wymagań wynikających z zakładania katastru nieruchomości" zawarto 262 umowy na łączną kwotę ponad 20 mln zł (prawie 7 mln zł dołożyły samorządy powiatowe). Zdaniem głównego geodety kraju takie współdziałanie przyniosło dobre wyniki.

W roku 2000 środki na modernizację ewidencji, jakimi w zeszłym roku dysponował GUGiK, zostały przeniesione do wojewodów i od nich trafiają do starostów w formie dotacji. Urząd zaś obecnie bardziej będzie skupiał się na opracowaniu programów, wytycznych oraz na o biektach pilotażowych wykorzystujących nowoczesne technologie i pokazujących nowe możliwości, które potem chciałby wdrażać. Kazimierz Bujakowski uważa, że nie można jeszcze podać jakiegoś konkretnego terminu, od kiedy system katastralny zacznie funkcjonować. Po pierwsze, trzeba zinformatyzo-

![](_page_11_Picture_8.jpeg)

wać elementy tego systemu – o ile ewidencja gruntów i budynków w skali kraju jest w ponad 95% (w części opisowej) zinformatyzowana, o tyle zakres zinformatyzowania ksiąg wieczystych sięga kilku procent. Poza tym nie wszystkie nieruchomości mają w ogóle założone księgi wieczyste. Występuje też dodatkowy element, który trzeba wziąć pod uwagê – ró¿ny stopieñ rozwoju poszczególnych podsystemów systemu katastralnego.

### Wykorzystanie funduszu gospodarki zasobem

Fundusz gospodarki zasobem geodezyjno-kartograficznym jest wypracowywany przez ośrodki dokumentacji poprzez odpłatne udostępnianie zasobu. 80% wpływów pozostaje w powiecie (tworzy fundusz powiatowy), 10% idzie na szczebel wojewódzki, a pozostałe 10% – na szczebel centralny. Te 10-procentowe odpisy umożliwiają marszałkom prowadzenie polityki wojewódzkiej, a głównemu geodecie kraju podejmowanie zadań wykraczających poza wymiar powiatowy czy regionalny, jak również prowadzenie polityki wyrównywania szans. Zdaniem prezesa Bujakowskiego funkcjonowanie tego funduszu w obecnym kształcie jest rozwiązaniem optymalnym i jego zachowanie daje wszystkim duże szanse . Jednocześnie przeznaczenie większości środków Centralnego Funduszu Gospodarki Zasobem Geodezyjnym i Kartograficznym na dofinansowanie wojewódzkich i powiatowych ośrodków dokumentacji jest kolejnym przykładem współdziałania i wspierania inicjatyw samorządu. W 1999 r. ogólne wpływy funduszu centralnego ztytułu wpłat należnych z funduszy terenowych wynosiły 13 mln 300 tys. zł. Ze 153 pozytywnie rozpatrzonych wniosków o dofinansowanie 143 dotyczyły powiatów (7 mln 870 tys. zł), a pozostałe  $10 - w$ ojewództw (1 mln 840 tys. zł). Przy rozdziale tych środków główny geodeta kraju kierował się kilkoma kryteriami. Po pierwsze, należało wspierać ośrodki nowo utworzone. Po drugie, modernizować iadaptować istniejące obiekty. Również potrzeby w zakresie budowy systemów informacji przestrzennej w skali regionu i informatyzacji prowadzenia pañstwowego zasobu geodezyjnego i kartograficznego były traktowane jako priorytetowe.

### Przekazywanie zadañ z powiatów do gmin

Zgodnie z artykułem 6a ust. 4 ustawy Prawo geodezyjne *i kartograficzne* starosta na wniosek gminy może powierzyć wójtowi, burmistrzowi czy prezydentowi miasta w drodze porozumienia prowadzenie spraw należących do zakresu jego zadań i kompetencji. Gmina musi jednak spełnić warunki określone w rozporządzeniu ministra spraw wewnętrznych i administracji. Kryteria te są dość trudne i będą możliwe do spełnienia tylko przez te gminy, które mają przygotowaną kadrę i które są w stanie udźwignąć koszty przejęcia całego pakietu zadań starosty wynikających zustawy. Przepis ten jest obecnie przedmiotem różnicy zdań pomiędzy samorządem gminnym i powiatowym. Z punktu widzenia GUGiK należałoby doprowadzić do tego, aby zasób był prowadzony przez jednostki sprawne, dobrze przygotowane i gwarantujące jego utrzymanie (czy to będą powiaty, czy gminy – jest już tylko kwestią spełnienia wspomnianych kryteriów). Prezes Bujakowski zwrócił uwagę na to, że rozdrabnianie zasobu wiąże się z dużymi kosztami. 373 powiaty, które w tej chwili funkcjonują, muszą być przecież wyposażone w komputery, w sprzęt reprodukcyjny itd.

![](_page_12_Picture_0.jpeg)

Potrzebni sa również ludzie, którzy będą umieli poprowadzić zasób. Oczywiście gminy muszą mieć dostęp do danych z ewidencji gruntów i budynków i to jest zagwarantowane w ustawie. Jednak nie jest konieczne, by podejmowały one ciężar odpowiedzialności związanej z prowadzeniem całego zasobu.

### Szkolenie administracji

Kolejnym elementem współdziałania GGK z administracją powiatową i wojewódzką są szkolenia kadry. W ubiegłym roku przystąpiono do realizacji programu szkoleniowego obejmującego 1200 osób. W grupie "wojewódzkiej" przeszkoleni zostali wspólnie wojewódzcy inspektorzy nadzoru geodezyjnego i kartograficznego i geodeci województw oraz pracownicy geodetów województw, wojewódzkich inspekcji nadzoru geodezyjnego i kartograficznego, a także urzędnicy zajmujący się u marszałka województwa zagadnieniami dotyczącymi państwowego zasobu i tworzeniem baz danych. Grupa ta zakończyła zajęcia w lutym bieżącego roku. Kontynuowane są jeszcze szkolenia grupy "powiatowej". Biora w nich udział: członkowie zarzadów starostw (często starostowie i wicestarostowie), geodeci powiatowi, pracownicy zajmujący się bezpośrednio prowadzeniem zasobu, baz ewidencii gruntów i zespołów uzgadniania dokumentacji projektowej. Pracownicy powiatowi i wojewódzcy mieli tak że zajęcia warsztatowe (ćwiczenia bezpośrednio przy komputerach). Dla członków zarządów starostw program został przygotowany w najszerszym zakresie *Prawa geodezyjnego i kartograficznego*, a tak¿e w innych dziedzinach, na które geodezja oddziałuje (zagadnienia gospodarki nieruchomościami, ochrony gruntów rolnych czy gospodarowania funduszem gospodarki zasobem geodezyjnym i kartograficznym). Prezentowano równie¿ nowe technologie. Zainteresowanie szkoleniami było ogromne, a decyzja o finansowaniu ich w całości przez GUGiK (ok. 1,5 mln zł) okazała się słuszna. Po zakończeniu każdego cyklu przeprowadzane są testy sprawdzające (analiza tego materiału wskazuje, że poziom pracowników administracji jest dosyć wysoki) oraz ankiety, które pozwalają ocenić zarówno sposób realizacji szkolenia, jak i jego tematykę (zebrano dobre oceny). GUGiK zaczyna więc przygotowywać program następnych szkoleń, oparty na doświadczeniach z tego cyklu.

### Wydawanie aktów wykonawczych

Z 25 planowanych ponad rok temu rozporządzeń do ustawy *Prawo geodezyjne i kartograficzne* do tej pory opublikowanych zostało 8. Jedno skierowan o właśnie do publikacji, 5 jest w uzgodnieniach miêdzyresortowych, które prowadzi minister spraw wewnętrznych i administracji, 4 kolejne są przygotowywane przez inne resorty: ministra obrony narodowej (3) i ministra rolnictwa (1). Przystąpiono do uzgodnień międzyresortowych w sprawie rozporządzenia o ewidencji gruntów.

Prezes Bujakowski ocenia, że trudności z wydaniem tych rozporządzeń wynikają z ich złożoności, a także z faktu podejmowania prób ich modyfikacji na etapie uzgodnieñ miêdzyresortowych. Przykładem może być rozporządzenie dotyczące systemu odniesieñ przestrzennych – resort obrony narodowej zgłasza dość istotne uwagi i konieczna jest dyskusja merytoryczna i kolejne uzgodnienia, aby te wątpliwości rozstrzygnać.

### Bud¿et i plany jego wykorzystania

Tegoroczny budżet GUGiK zamyka się sumą niecałych 30 mln zł. Jest mniejszy niż w ubiegłym roku, bo 18 mln zł przekazano za pośrednictwem wojewodów do budżetów samorządu w formie dotacji na realizację zadań katastralnych. Natomiast w sumie na zadania geodezyjne przypadła w tym roku kwota większa niż w ubiegłym.

Budżet w ok. 50% jest przeznaczony na opracowania kartograficzne i fotogrametryczne (które odnowią zasób zdjęć wykonanych w ramach programu PHARE). Podjęte zostaną prace nad mapa lotniczą w skali 1:500 000 oraz nad weryfikacją wdrożenia topograficznej bazy danych na obszarze województwa kujawsko-pomorskiego (w ramach specjalnego porozumienia wynikającego z inicjatywy marszałka tego województwa). GUGiK będzie również współfinansować opracowanie ponad 600 arkuszy mapy wskali 1:10 000 (w tym map tematycznych), które wykonuje razem z marszałkami w ramach porozumień.

Część budżetu (ok. 20%) przeznaczono na podstawową osnowę geodezyjną. Planuje się również prace związane z tworzeniem systemu nawigacji (systemu emitowania poprawek do sygnału GPS pozwalającego na lokalizację na

całym obszarze kraju z dokładnością około 3 m) oraz koncepcją stacji permanentnych. Założenia do takiego programu są opracowywane w Departamencie Geodezii.

Jeśli chodzi o prace katastralne, to we współdziałaniu z samorządem GUGiK będzie próbował wdrożenia technik przekazywania danych pomiêdzy ewidencją gruntów, księgami wieczystymi i rejestrami podatkowymi w kilku miastach w Polsce.

Główny geodeta kraju będzie też inicjował prace nad rejestrem transakcji po to, aby stworzyć bazę danych do szacowania nieruchomości i zbierać informacje o rynku nieruchomości (przygotowywane jest stosowne rozporządzenie).

### **notowa³a Anna Wardziak**

![](_page_12_Picture_15.jpeg)

![](_page_12_Picture_573.jpeg)

![](_page_13_Picture_0.jpeg)

# Spotkanie dystrybutorów Space Imaging Europe S.A., Ateny, 12-14 kwietnia 80 złotych za kilometr<sup>2</sup>

![](_page_13_Figure_2.jpeg)

![](_page_13_Figure_3.jpeg)

![](_page_13_Picture_4.jpeg)

**14 GEODETA** MAGAZYN GEOINFORMACYJNY nr 5 (60) MAJ 2000

ROBERT LACH

**Fot. 1**

**IKONOS rejestruje ju¿ niektóre miasta i regiony Polski, a antena odbiorcza firmy Space Imaging Europe S.A. odbiera codziennie obrazy obejmujące powierzchniê 50 tys. km kwadratowych.**

D³ugo czeka³em na to spotkanie. Najpierw od³o¿ono je po nieudanym starcie satelity IKONOS-1, później, kiedy przedstawiciele Space Imaging Europe już mieli wyjawić strategię marketingową podczas ubiegłorocznej SIP-owskiej konferencji Polskiego Towarzystwa Informacji Przestrzennej, Grecję dotknęło właśnie trzęsienie ziemi. Mogliśmy się spotkać dopiero teraz. Najpierw miłe zaskoczenie – w Atenach jest nieprzyzwoicie ciepło, a z okien hotelu, w którym zostało zorganizowane spotkanie, roztacza się widok na okoliczne wzgórza, w tym Akropol. Spotkanie zgromadziło około 60 osób. Wśród nich byli wszyscy najwięksi w Europie, jeśli chodzi o przetwarzanie zdjęć lotniczych i satelitarnych.

Zanim jednak zreferuję przebieg sesji, chciałbym cofnąć się o kilka lat. W 1993 roku, w ramach prowadzonego przez Stany Zjednoczone rozpoznania zasobów informacyjnych posiadanych przez Rosjan, ujawniono, że nieopodal Moskwy przechowywane są ponad 2 miliony zdjęć panchromatycznych (o rozdzielczości naziemnej rzędu 2 metrów) pokrywających powierzchnię całej Ziemi, a Rosjanie planują użyć sieci EOSAT do ich dystrybucji. Gra szła tutaj o wielkie pieniądze i zdobycie dominującej pozycji na lukratywnym rynku. Niejako wodpowiedzi na to zagro¿enie w roku 1994 Kongres Stanów Zjednoczonych zdecydował się (po wielu debatach) na udzielenie licencji na budowê komercyjnych satelitów obrazowych, których technologia miała być opracowana przez amerykańskie koncerny wojskowe. Wydano wtedy 4 takie licencje (dla: Eyeglass, Earth Watch, Orbimage, Space Imaging). Prawie

Rys. 1. Sieć źródeł danych i stacji odbiorczych Space Imaging Rys. 2. Przykładowe trajektorie przejścia satelity IKONOS ponad terytorium Europy w 11. dniu od rozpoczęcia rejestracji. Wielkość piksela na gruncie możliwa do osiągnięcia zależy od kąta wychylenia sensora. Przy wychyleniu od pionu do: 26° – rozmiar piksela (GSD) do 1 m, 45°– rozmiar piksela (GSD) do 1,5 m, 51° – rozmiar piksela (GSD) do 2 m Rys. 3. GSD - Ground Sample Distance. Rysunek ukazuje możliwą przestrzeń obrazowania w ciągu jednego przejścia satelity. Okręgami zaznaczono średnice kół, wewnątrz których możliwe jest obrazowanie z rozdzielczościami 1, 1,5 i 2 metry z odpowiadającymi im okresami powtarzalności. Dla 2 metrów okres powtarzalności wynosi 1 dzień, dla 1 metra – 3 dni

Fot. 1. Antena w regionalnej stacji odbiorczej w Thiva, 70 km od Aten

![](_page_14_Picture_0.jpeg)

![](_page_14_Picture_1.jpeg)

**Fot. 2 (w tle). Bawaria – jezioro Chiemsee (50 km na zachód od Salzburga) – ciemne linie to pêkniêcia pokrywy lodowej jeziora, rozdzielczoϾ 1 m, 15 lutego 2000**

**Fot. 3. Port w Walencji, rozdzielczoϾ 4 m, 19 lutego 2000**

**Fot. 4. Wieœ Oia i zatoka Ammoudi na greckiej wyspie Santorini, rozdzielczoœæ 4 m, 5 paŸdziernika 1999**

**Fot. 5. Pola uprawne w rejonie Turynu, rozdzielczoϾ 4 m, 14 marca 2000**

![](_page_14_Picture_6.jpeg)

15

MAGAZYN GEORG GEORG GEORG GEORG GEORG GEORG GEORG GEORG GEORG GEORG GEORG GEORG GEORG GEORG GEORG GEORG GEORG GEORG GEORG GEORG GEORG GEORG GEORG GEORG GEORG GEORG GEORG GEORG GEORG GEORG GEORG GEORG GEORG GEORG GEORG GEOR

![](_page_15_Picture_0.jpeg)

![](_page_15_Picture_1.jpeg)

![](_page_15_Picture_2.jpeg)

natychmiast po decyzji Kongresu Space Imaging Inc. wykupiła firmę EOSAT, która zajmowała się obsługą satelitów Landsat. Obowiązek utrzymywania satelity Landsat został zatem przeniesiony z rządu Stanów Zjednoczonych na prywatną firmę. Tym samym Space Imaging Inc. przejęła światową sieć dystrybucji zdjęć satelitarnych L andsat, obejmującą 88 dystrybutorów na wszystkich kontynentach. Cała machina sektora wojskowego USA zaczęła równocześnie pracować na pełnych obrotach, by jeszcze raz zwyciężyć w wyścigu technologicznym z Rosją w dziedzinie obrazowania powierzchni Ziemi. Część władz EOSAT-u przeniosła się jednak do firmy Aerial Images, by tworzyæ w porozumieniu z Rosjanami produkt nazwany SPIN-2, który jest połączeniem wysokorozdzielczych zdjęć satelitarnych KVR-1000 i danych z kamery topograficznej TK-350, która umożliwia tworzenie numerycznego modelu terenu bez żadnych dodatkowych punktów pomiarowych na Ziemi. Plany Rosjan, wykorzystania sieci dystrybucji EOSAT-u powiodły się więc tylko częściowo.

Start wspomnianych czterech konsorcjów rozpoczął się od serii niepowodzeń. Eyeglass zmienił swe początkowe plany, Earth Watch utracił wystrzelonego satelitę, Orbimage ma od początku duże opóźnienia w fazie konstrukcyjnej swego Orb View, Space Imaging zaczę ła natomiast od nieudanego startu satelity IKONOS-1. Wreszcie przyszedł sukces! Wystrzelony 24 września 1999 roku IKONOS-2 został dokładnie umieszczony na orbicie. Po 6 latach wytężonych prac tylko firma Space Imaging uruchomiła (dotąd jedyny w świecie) cywilny system przekazu z kosmosu na Ziemiê danych obrazowych o rozdzielczości 1 metra. Jak widać, tylko naprawdę wielkie i bogate firmy stać było na podjęcie wyzwania. A do-

Fot. 6. Barcelona – ośrodek sportowy rozdzielczość 1 m, 19 lutego 2000 Fot. 7. Budapeszt – wyspa Św Małgorzaty, rozdzielczość 1 m, 1 kwietnia 2000

![](_page_15_Picture_6.jpeg)

![](_page_16_Picture_0.jpeg)

prowadzenie misji do końca i stworzenie w pełni funkcjonujacego komercyjnego systemu udało się jak na razie tylko Space Imaging Inc. W najbliższej przyszłości nie należy się też spodziewać w tej materii większych zmian.

racając do spotkania w Atenach, ciekaw byłem, co przyniesie ono nowego. Najpierw przedstawiono firmę-matkę Space Imaging Inc. (SI), a następnie jej europejską filię Space Imaging Europe. Mającą swą siedzibę w Denver (stan Kolorado, USA) firmę Space Imaging utworzyło pięć wielkich koncernów: Lockheed Martin, Raytheon, Kodak, Mistubishi i Van der Horst. SI na realizacjê systemu IKONOS wydała do tej pory 750 mln dolarów. Podpisała również strategiczne porozumienia z właścicielami satelitów IRS i RADAR-SAT, by umożliwić swoim dystrybutorom sprzedaż danych z tych satelitów. Porozumienia te są istotne z punktu widzenia sprawności funkcjonowania całego ogólnoświatowego systemu transmisji na Ziemiê danych satelitarnych z rozmaitych satelitów, bowiem infrastruktura stacji odbiorczych SI zdolna jest również do odbioru danych innych satelitów, także tych wystrzeliwanych w przyszłości.

Space Imaging Europe S.A. działa natomiast na terenie Europy. Do tej pory firma zainwestowała 30 mln dolarów w budowê europejskiej stacji odbiorczej i Centrum Przetwarzania Obrazów. Stację zlokalizowano w greckiej miejscowości Thiva (70 km od centrum Aten). Wybór ten nie był przypadkowy, chodziło o to, by sygnały z satelity mogły być jak najwcześniej przechwytywane, a czas transmisji podczas jednego przejścia satelity był jak najdłuższy.

Fot. 8. Rzym - na zdjęciu widoczne między innymi Koloseum, Wzgórze Kapitolińskie i Panteon, rozdzielczość 1 m, 9 października 1999

![](_page_16_Picture_6.jpeg)

![](_page_16_Picture_7.jpeg)

**UNIKALNA KONCEPCJA NOWOCZESNA TECHNOLOGIA** 

**CENA** 

 $\mathbf{2}$  1

**U NAS ZNACZY DOBRZE** TANIO Używane stacje już od 6 000 zł Alternatywą są tylko

OOGGGC

EOPRYZMAT Zapraszamy Soboty 9-13

05-090 RASZYN, ul. WESOŁA 6, tel./fax (22) 720-28-44 Niedziele (niektóre)

DEALERZY: Białystok (0 85) 743-24-79, Chodzież (0 604) 755-850, Gdynia (0 58) 625-99-08, Kielce (0 41) 362-32-81, Kraków (0 12) 285-05-39, Rzeszów (0 17) 862-57-05, Tarnobrzeg (0 15) 823-66-10, Wrocław (0 71) 326-10-38 Cena nie zawiera podatku VAT i może ulec zmianie

![](_page_18_Picture_0.jpeg)

![](_page_18_Picture_1.jpeg)

Fot. 9. Nikozja – stolica Cypru, rozdzielczość 1 m, 8 marca 2000

Podczas ateñskiego spotkania przedstawiciel Space Imaging Inc. nawiązał do teorii wynalazków, według której pewne udoskonalenia pojawiają się na drodze ewolucyjnej. Powstają też jednak zaburzające ten cykl innowacyjny wynalazki rewolucyjne. Zdaniem teoretyków SI system IKONOS odpowiada tej drugiej kategorii. Na spotkaniu zaprezentowano oczywiście strategię marketingową SI. Co więc ma do zaoferowania Space Imaging dzisiaj? Przede wszystkim aktualne dane. Firma otrzymała do tej pory ponad 25 tys. zamówień. Złożone zamówienie jest realizowane w terminie miesięcznym. Istnieje także możliwość korzystania zbogatego archiwum. Możliwe jest uzyskiwanie bardziej aktualnych obrazów za dodatkową opłatą związaną z realizacją specyficznego zamówienia (w terminie krótszym niż 7 dni). Określono siedem poziomów oferowanych zobrazowań oraz ich ceny, które zależą od poziomu dokładności produktu końcowego. I tak na przykład nieprzetworzony obraz skorygowany radiometrycznie (poziomu pierwszego) kosztuje (dla jednej instytucji) 18 dolarów za 1 km<sup>2</sup>, zaś produkt ostatniego siódmego poziomu – 150 dolarów za km2 . Podział na siedem grup pozwala na zaspokojenie większości indywidualnych potrzeb, przy jednoczesnym wykorzystaniu najnowszych zdobyczy techniki. Oczywiście można jeździć i 30-letnią syrenką, i laguną combi. Ale chyba łatwiej jest zapakować rodzinę, dwie walizki, psa i kota do laguny niż przywiązywać walizki do dachu syrenki. Pewnie dlatego syrenka odeszła już do lamusa, tak jak i na przykład diapozytywowy film Kodaka do tworzenia wtórników zdjęć lotniczych. Problem leży w tym, że w Polsce potencjalnemu klientowi pozostaje tylko zamawianie skanowanych zdjęć lotniczych w Centralnym Ośrodku Dokumentacji Geodezyjnej i Kartograficznej. A to trwa. Zanim zaś jakikolwiek poważniejszy klient z sektora administracji publicznej mógłby użyć zdjęć do produkcji np. ortofoto, musi przejść przez procedurę ogłoszeń w Biuletynie Zamówieñ Publicznych, przetarg, wykonanie zamówienia, co zajmuje dodatkowe miesiące. Tymczasem zobrazowania satelitarne, o których tu cały czas mo-

wa, umożliwiają w myśl przepisów Unii Europejskiej oraz polskiego Prawa geodezyjnego i kartograficznego na przykład wspomaganie procesu modernizacji katastru na obszarach wiejskich w skali 1:5 000. Z IKONOS-a można je dostać w postaci zapisanego na CD ROM-ie obrazu w ciągu paru dni od momentu rejestracji danego miejsca na Ziemi.

Czas pokaże, jakimi markami samochodów będziemy jeździli przez najbliższe lata. Podobnie będzie z coraz wyraźniej rysującym się podziałem zastosowania zdjęć lotniczych i satelitarnych. Trend ten widoczny jest już w Stanach Zjednoczonych i Europie Zachodniej, dojdzie więc niedługo i do nas.

Autor jest przedstawicielem autoryzowanego dystrybutora danych i produktów IKONOS i IRS-C, działającego w Polsce w imieniu Space Imaging Europe S.A. Wiêcej informacji można znaleźć na stronie internetowej Bałtyckiego Centrum Systemów Informacji Przestrzennej: www.bcgis.com.pl.; przewidywane jest szersze omówienie problematyki zastosowañ obrazowych danych wysokorozdzielczych z użyciem środowiska IMAGING GIS ERDAS-a i ESRI podczas specjalnej sesji Konferencji Polskiego Towarzystwa Informacji Przestrzennej zorganizowanej w dniach 12-14 czerwca w Zegrzu.

![](_page_18_Picture_8.jpeg)

![](_page_18_Picture_344.jpeg)

Poziomy dokładności produktów

![](_page_19_Picture_0.jpeg)

# Koncepcja budowy Dolnośląskiego Systemu Informacji Przestrzennej

![](_page_19_Picture_2.jpeg)

### ROBERT PAJKERT, IWONA NAKONIECZNA, KRZYSZTOF OWSIANIK, PIOTR WYROŚLAK

Artykuł jest prezentacją działań podjętych przez Urząd Marszałkowski Województwa Dolnośląskiego w zakresie budowy Dolnośląskiego Systemu Informacji Przestrzennej. Pokazana została też analiza baz danych i systemów informatycznych funkcjonujących na terenie Dolnego Śląska, opracowana na podstawie ankiety rozesłanej do 180 jednostek administracji rządowej, samorządowej i przedsiębiorstw branżowych województwa dolnośląskiego.

W dzisiejszych czasach, które charakteryzuje dynamiczny rozwój wielu dziedzin gospodarki, koniecznością staje się szybki dostęp do kompleksowej, aktualnej i wiarygodnej informacji, którą uzyskać możemy jedynie korzystając z powstających systemów informacji.

System Informacji Przestrzennej jest zbiorem kompleksowej informacji o przestrzeni geograficznej, w którym "wyróżnia się informacje dotyczące położenia obiektów w przestrzeni, ich właściwości geometrycznych i towarzyszących im danych opisowych" [1]. "System Informacji Przestrzennej zajmuje się pozyskiwaniem, gromadzeniem, przetwarzaniem, analizowaniem, przechowywaniem, przesyłaniem, aktualizacją i udostępnianiem informacji przestrzennych przy wykorzystaniu informatyki i telekomunikacji. Istotną cechą systemu informacji przestrzennej jest tworzenie informacji wyjściowych złożonych, syntetycznych, poprzez szybkie i wielorakie analizy elementarnych danych wejściowych" [2].

Przed kilku laty, kiedy to w kraju zaczęły powstawać tego rodzaju systemy, informację przestrzenną rozwijały służby branżowe, administrujące poszczególnymi mediami (tzn. wodociągowo-kanalizacyjnymi, gazowymi, energetycznymi), przy współpracy ze służbą geodezyjną. Podjęte zostały także prace nad branżowymi systemami informacji przestrzennej, ukierunkowanymi głównie na monitoring środowiska i geologię. Jednocześnie w niektórych miastach powstawały projekty lokalnych systemów informacji przestrzennej. Obecnie niewiele się zmieniło. Wiele agencji rządowych, zajmujących się gromadzeniem danych przestrzennych, ich przetwarzaniem i opracowywaniem map robi to wyłącznie na swój własny użytek, bez wzajemnych konsultacji. Wynikające z tego zróżnicowanie struktur baz danych i niespójność informacji wpływa ujemnie na możliwość wymiany informacji. Tworzenie systemów informacji jest na ogół związane z wielkim nakładem pracy i wielkimi kosztami ponoszonymi przez podatników. Kilkakrotne wykonywanie tych samych albo niewiele różniących się od siebie systemów znacznie zwiększa koszty gromadzenia informacji i jest pozbawione sensu.

Inicjatywa opracowania koncepcji systemu informacji przestrzennej w Polsce zrodziła się na początku lat 90., a w 1997 roku Komitet Badań Naukowych ustanowił projekt badawczy na ten temat, zamówiony przez Ministerstwo Spraw Wewnêtrznych i Administracji (PBZ 024-13). Termin realizacji przewidziany został na lata 1998-2000. Projekt wykonuje Instytut Geodezji i Kartografii przy współpracy z Politechniką Warszawską, Akademią Górniczo-Hutniczą w Krakowie, Uniwersytetem Warmińsko-Mazurskim, Uniwersytetem Śląskim oraz indywidualnymi ekspertami i specjalistycznymi firmami. Zakłada on między innymi, że SIP w Polsce składać się będzie z trzech poziomów: krajowego, regionalnego (wojewódzkiego) oraz lokalnego (powiatowego), które będą zasilane w informacje o zróżnicowanym charakterze, w zależności od poziomu.

1 stycznia 1999 roku, wraz z wprowadzeniem reformy ad-ministracyjnej i utworzeniem 16 nowych województw, powstały w nich nowe władze samorządowe. Odpowiedzialnym, między innymi za prowadzenie "baz danych wchodzących w skład krajowego systemu informacji o terenie" (wg art. 7c pkt 3 ustawy z 17 maja 1989 r. *Prawo geodezyjne i kartograficzne*), jest marszałek województwa, wykonujący zadania przy pomocy geodety województwa. W województwie dolnośląskim takie kompleksowe bazy danych nie istnieją, nie funkcjonuje także system informacji przestrzennej. Zamiarem nowych władz samorządowych województwa jest stworzenie takiego systemu, a wraz z nim założenie baz, które by go zapełniły. W naszym województwie system ten nazwaliśmy Dolnośląskim Systemem Informacji Przestrzennej (DSIP). Budowę DSIP-u rozpoczęto od sporządzenia planu jego realizacji. Zakłada on stworzenie w ciągu minimum 10 lat spójne-

go systemu i przewiduje następujące etapy: I opracowanie planu powstania DSIP-u, w tym ustalenie koncepcji i określenie celów, jakim powinien sprostać system;

![](_page_19_Picture_12.jpeg)

![](_page_20_Picture_0.jpeg)

II sporządzenie analizy funkcjonalności systemu;

III opracowanie projektu takiego systemu, w tym założeń wstępnych do projektu generalnego, opracowanie projektu generalnego budowy systemu oraz opracowanie projektów szczegółowych;

IV wykonanie systemu, podzielone na następujące etapy: wdrożenie pilotowe, wykonanie systemu oraz wdrożenie pełne; V właściwa eksploatacja systemu, czyli etap użytkowania.

oncepcja funkcjonowania Dolnośląskiego Systemu Informacji Przestrzennej oparta jest na korzystaniu ze wspólnej bazy danych, której administratorem będzie menedżer projektu, tj. geodeta województwa. Ogniwami stowarzyszonymi będą urzędy powiatowe, a przez nie urzędy gminne oraz inne zainteresowane jednostki, które udostępnią w systemie swoje zasoby bazodanowe lub w innej formie wniosą wkład w budowę systemu. Pozostali przyszli użytkownicy systemu będą korzystać z udostępnianych baz danych i opracowań specjalistycznych na zasadach odpłatności za uzyskana informację. Zakres informacji tworzącej DSIP można podzielić na obligatoryjny (tj. z góry określony przy tworzeniu systemu, np. TBD, informacja katastralna) oraz na fakultatywny (tj. wynikający z aktualnego zapotrzebowania na daną tematykę lub ze specyfiki danego obszaru, który dołączy swoje bazy danych do baz systemu, np. informacje dotyczą-

ce parków narodowych czy złóż surowców naturalnych występujących na danym terenie). Informacja znajdująca się w systemie będzie przy tym pełna, jednoznaczna, łatwo i szybko dostępna. Ściśle ustalony podział kompetencji i zawarte porozumienia z użytkownikami oraz wymuszona przez system konieczność stałej aktu-

Koncepcja funkcjonowania DSIP oparta jest na korzystaniu ze wspólnej bazy danych, której administratorem bêdzie geodeta województwa. Ogniwami stowarzyszonymi będą urzędy powiatowe, a przez nie urzêdy gminne oraz inne zainteresowane jednostki, które udostepnia w systemie swoje zasoby bazodanowe lub w innej formie wniosa wkład w jego budowę. Pozostali użytkownicy systemu będą korzystać z udostępnianych baz danych i opracowań specjalistycznych odpłatnie.

"Założenia wstępne do projektu generalnego budowy SIT/ GIS" zostały przyjęte do realizacji przez marszałka województwa dolnośląskiego zarządzeniem nr 3/2000 z 11 lutego 2000 roku. W tymże opracowaniu określone zostały założenia ogólne budowy DSIP, jego struktura, wstępne koszty budowy oraz pozabudżetowe możliwości finanso-

wania jego budowy. Wskazano także korzyści płynące z wdrożenia systemu oraz pokuszono się o analizę danych i systemów informatycznych funkcjonujących na terenie Dolnego Śląska, której podstawą była ankieta rozesłana do 180 jednostek administracji rządowej, samorządowej i przedsiębiorstw branżowych województwa. Na ankiety odpowiedziało tylko 67 jednostek (z tego 23 na 30 powiatów). Całościowa analiza materiałów ankietowych jest bardzo obszerna, przedstawimy zatem tylko analizę materiałów nadesłanych z powiatów.

■ utworzenie jednolitego systemu przekazywania informacji miêdzy lokalnymi i regionalnym centrami informacji; ■ skoordynowanie DSIP-u z podobnymi systemami budowanymi w pozostałych województwach oraz spożytkowanie doświadczeń innych województw i innych państw z dziedziny

■ skuteczne i sprawne finansowanie DSIP, dostosowane do warunków krajowych z intencją sukcesywnego samofinanso-

Analiza funkcjonalności systemu obejmowała wstępne rozeznanie potrzeb przyszłych użytkowników systemu, analizę systemów informacji przestrzennej wdrożonych wcześniej w innych regionach kraju, wstępną analizę stanu i funkcjonowania istniejących w regionie baz danych, analizę wyszkolenia personelu pod kątem potrzeb prowadzenia i aktualizowania sy-

rzeci etap budowy systemu obejmuje trzy fazy projektowania. Pierwsza zakładała opracowanie założeń wstępnych. W ubiegłym roku te założenia zostały dla Urzędu Marszałkowskiego opracowane przez wrocławską firmę BIPROGEO S.A. Przy ich opracowywaniu zamysł był taki, aby nie powielać nie sprawdzających się, a funkcjonujących już rozwiązań w technologii tworzenia SIP, tylko skorzystać z rozwiązań, które w kraju bądź na świecie zdały egzamin.

systemów informacji przestrzennej;

wania się systemu.

stemu.

Analizując stopień komputeryzacji w powiatach, można<br>stwierdzić, że jest on na dość wysokim poziomie. Większość jednostek posiada komputery klasy Pentium. Przeciętna liczba komputerów w urzêdzie powiatowym wynosi 9 sztuk. Jeśli chodzi o wyposażenie w sprzęt potrzebny do wykonywania wydruków map (plotery), sytuacja przedstawia siê znacznie gorzej, tylko 7 jednostek posiada tego typu urządzenia. Są to starostwa powiatowe w Jeleniej Górze, Wołowie, Polkowicach, Miliczu, Wałbrzychu i Legnicy oraz Urząd Miasta we Wrocławiu. Ta sytuacja może sugerować, że w pozostałych urzędach mapy prowadzone są tylko w formie analogowej.

Najbardziej popularnym oprogramowaniem służącym do prowadzenia baz danych w analizowanych starostwach jest Betrieve (funkcjonuje w 17 jednostkach). Do niemniej popularnych zaliczyć należy: D-Base (7 jednostek) i Access (8 jednostek)

![](_page_20_Picture_11.jpeg)

alizacji danych zapewni ich wysoką wartość użytkową.

ierwszy etap powstawania DSIP-u zakończony został nakreśleniem następujących celów:

■ stworzenie jednolitego sytemu informacji o regionie, który obejmowałby takie zagadnienia, jak np.: środowisko przyrodnicze w szerokim tego słowa znaczeniu, ochrona środowiska, plan zagospodarowania przestrzennego województwa, zabezpieczenie na wypadek klęsk żywiołowych;

 $\blacksquare$  stworzenie permanentnie aktualizowanych baz danych;

■ zaspokajanie potrzeb dotyczących pozyskiwania informacji przez administrację publiczną, służby publiczne, przedsiębiorców i inwestorów, instytucje finansowe i ubezpieczeniowe, mieszkańców regionu i środowisko naukowe;

 $\Box$  racjonalne wykorzystanie funkcjonujących już lokalnych i branżowych systemów informacji przestrzennej oraz doświadczeń uzyskanych w toku ich zakładania i eksploatacji;

■ dostosowanie systemu do możliwości finansowych wszystkich uczestników;

■ wykorzystanie istniejącej i planowanej infrastruktury informatycznej i telekomunikacyjnej w kraju;

■ opracowanie jednolitej struktury zabezpieczeñ danych i dostepu do nich:

 $\Box$  opracowanie technologii transmisji danych między użytkownikami;

![](_page_21_Picture_0.jpeg)

oraz Fox Pro, Clipper 5.0 i Informix. Bardzo czêsto w jednym ośrodku funkcjonują dwa różne środowiska obsługujące bazy danych. Z programów charakteryzujących się relacyjnością i wielodostępnością należy wymienić Oracle, który obsługuje ośrodki m.in. w Wałbrzychu, Świdnicy i we Wrocławiu.

**T** echnologia transformacji mapy z postaci analogowej (pa-<br>pierowej) na numeryczną (komputerową) wymaga specjalistycznego oprogramowania typu CAD-GIS. Obecnie takiego

![](_page_21_Figure_3.jpeg)

Rys. 1. Oprogramowanie typu CAD i GIS w starostwach powiatowych na terenie woj. dolnośląskiego

typu oprogramowaniem dysponuje niewiele starostw powiatowych (rys. 1). Dominującym środowiskiem programowym jest MicroStation wraz z aplikacjami (w 8 jednostkach, m.in. we Wrocławiu, Polkowicach, Wołowie, Wałbrzychu, Oleśnicy, Miliczu i Bolesławcu). Inne oprogramowanie typu GIS wykorzystywane jest w Wałbrzychu (Arc/Info i Arc View), a także w Lwówku Śląskim i Jeleniej Górze (MapInfo).

Wdro¿enia numerycznej mapy ewidencyjnej dokonano w 9 starostwach powiatowych (rys. 2). Pytanie w ankiecie dotyczyło procentowego pokrycia tą mapą, osobno dla terenów miejskich i wiejskich. Do jednostek, w których numeryczna mapa ewidencyjna funkcjonuje jednocześnie na tych dwóch obszarach, należą starostwa w: Górze, Jeleniej Górze,

![](_page_21_Figure_7.jpeg)

![](_page_21_Figure_8.jpeg)

Polkowicach, Wałbrzychu, Legnicy i Oleśnicy. Zaznaczyć należy, że zaawansowanie prac jest różne, np. w Wałbrzychu mapa pokrywa 2% obszarów miejskich i 2% obszarów wiejskich, a w Legnicy – odpowiednio 65% i 3%.

![](_page_21_Picture_10.jpeg)

W skali całego województwa dolnośląskiego numeryczna mapa zasadnicza została wdrożona i jest prowadzona tylko w czte-

![](_page_21_Figure_12.jpeg)

Rys. 3. Stopień wdrożenia numerycznej mapy zasadniczej w starostwach powiatowych woj. dolnośląskiego

rech starostwach powiatowych (rys. 3). Pokrycie tą mapą we Wrocławiu wynosi 100%, w Oleśnicy – 50%, w Wołowie –  $30\%$ , w Wałbrzychu –  $20\%$ . Dane te odnoszą się tylko do obszarów miejskich. Numeryczna mapa zasadnicza obszarów wiejskich prowadzona jest tylko w Oleśnicy. Pokrywa ona 25% terenów.

Odpowiedzi na pytanie dotyczące tematycznych baz danych prowadzonych przez geodetę województwa (rys.4) jednoznacznie określiły dużą potrzebę istnienia i udostępniania tychże baz jednostkom niższego rzędu, do wykonywania

![](_page_21_Figure_16.jpeg)

Rys. 4. Proponowane bazy tematyczne do Dolnośląskiego Systemu Informacji Przestrzennej

zadań własnych po reformie administracyjnej kraju. W odpowiedziach najczęściej wymieniano zapotrzebowanie na następujące bazy tematyczne: sozologiczną, hydrograficzną, glebową i komunikacyjną.

Wymienienie tego typu baz przez starostwa powiatowe może świadczyć o słuszności dokończenia w 1999 r. opracowania wszystkich arkuszy Mapy Sozologicznej w skali 1:50 000,

![](_page_21_Picture_20.jpeg)

![](_page_22_Picture_0.jpeg)

pokrywających obszar województwa dolnośląskiego. Jednocześnie mobilizuje do jak najszybszego dokończenia opracowania Mapy Hydrograficznej w skali 1:50 000 dla terenu województwa, której 25% pokrycia arkuszami zostało już wydane.

Należy zauważyć, że oprócz tych czterech najczęściej wymienianych w ankietach map wskazywano również na mapy gospodarcze, administracyjne, geologiczne i użytkowania ziemi jako te, które przede wszystkim powinny składać się na tematyczne bazy danych województwa dolnośląskiego.

Obecnie przystêpujemy do drugiej fazy projektowania sy-stemu, to znaczy do opracowania projektu generalnego budowy DSIP. Przewidujemy, iż wykonany on zostanie w następujących etapach:

Etap I obejmuje przeprowadzenie szczegółowej analizy wszystkich zagadnień, obecnie prowadzonych za pomocą systemów informatycznych w naszym regionie, rozpoznanie środowisk programistycznych, zawartości baz danych, struktury logicznej oraz ich tematyki. Analiza ta obejmie wszystkie jednostki samorządowe. Po wymienione informacje będziemy chcieli sięgnąć zarówno do gmin (najniższego, ale bardzo ważnego szczebla tworzącego przyszły DSIP), jak i do powiatów oraz do innych instytucji posiadających bazy, których zawartością zechcą się podzielić, po to, by uwzględnić je przy budowie systemu.

Etap II obejmuje określenie wymagań formalnoprawnych, jakie muszą być spełnione, aby taki system zaczął funkcjonować (spis przepisów regulujących działanie poszczególnych jednostek administracji, mających wpływ na prowadzenie DSIP, spis reguł, jakie muszą być uwzględnione przy wprowadzaniu i zatwierdzaniu zmian w zasobie danych). Dokonany zostanie (na podstawie analiz z I etapu) szczegółowy opis procesów dotychczas zachodzących w systemach (sposób aktualizacji danych, wymiany danych, sposób udostępniania). Wykonany zostanie opis typów użytkowników (instytucji), którzy mają w przyszłości korzystać z systemu, i zostanie podana informacja o tym, kto i czym będzie się zajmował w przyszłym systemie. Określone zostaną szczegółowo rodzaje informacji, które będą przedmiotem zmian i analiz w systemie. Dokonana zostanie także symulacja rodzajów ruchów, które generować będą zmiany w systemie. Następnie zmiany te zostaną zanalizowane.

Etap III przewiduje uszczegółowienie koncepcji sposobu działania systemu, w tym dokładny opis zadań realizowanych przez system, sekwencji zdarzeń i zależności między nimi. W efekcie otrzymamy szczegółowy opis funkcjonowania projektowanego systemu informatycznego, strukturę baz danych wraz z ustaleniem zbiorów słownikowych oraz opis wykonywania zmian w bazie danych.

**Etap IV** zakoñczony zostanie opracowaniem projektu fizycznego wraz z wyglądem poszczególnych ekranów, raportów i menu. Ostatecznie zaprojektowana zostanie baza danych z uwzględnieniem wymagań przyszłych użytkowników dotyczących szybkości dostępu do informacji oraz bezpieczeństwa danych. W tej fazie przedstawione zostaną mechanizmy sprawdzające wymagania formalnoprawne.

**Etap V** przewiduje opracowanie sposobu konwersji istniejących zasobów bazodanowych, a także udostępniania i transmisji danych. Problem ten zostanie rozwiązany poprzez określenie procedur konwersji istniejących zasobów do projektowanej struktury.

Etap VI obejmuje opracowanie szczegółowej dokumentacji projektu.

S chemat struktury zarządzania i realizacji Dolnośląskiego<br>Systemu Informacji Przestrzennej przedstawia rys. 5. Jednym z członów tworzących tę strukturę będzie zespół koordynujący. Przewiduje się jego powołanie już obecnie, na etapie tworzenia projektu generalnego. Zespół ten będzie recenzował każdy zakończony etap opracowywania projektu generalnego. W zespole, oprócz autorytetów naukowych z naszego regionu, znajdą się także przedstawiciele liczących się instytucji i firm dolnośląskich.

![](_page_22_Figure_11.jpeg)

Rys. 5. Struktura zarządzania i realizacji Dolnośląskiego Systemu Informacji Przestrzennej

Po wykonaniu projektu generalnego przystąpimy do opracowywania projektów szczegółowych (tematycznych), przedstawiających rozwiązania systemowe w konkretnych dziedzinach, np. komunikacji, zagospodarowaniu przestrzennym.

![](_page_22_Picture_14.jpeg)

![](_page_23_Picture_0.jpeg)

Kolejnym etapem budowy DSIP będzie przystąpienie do fa-<br>zy wykonawczej. Została ona podzielona na wdrożenie pilotowe systemu na wybranym obiekcie, wykonanie systemu oraz wdrożenie pełne. Już obecnie przystępujemy do pilotowego wdrożenia systemu w zakresie katastru na terenie miasta Oleśnica. Za wyborem tego obiektu przemawia duże zaawansowanie prac nad mapą zasadniczą i mapą ewidencji gruntów w systemie numerycznym, dobre usprzętowienie i wyposażenie urzędu w odpowiednie oprogramowanie oraz kadra – wyszkolona i przygotowana do obsługi przyszłego systemu na szczeblu lokalnym. Etap, który zakończy prace nad systemem, nazwaliśmy fazą użytkowania, polegającą na eksploatacji, permanentnej aktualizacji i konserwacji zasobu tworzącego system.

odsumowując, zgodnie z naszym założeniem Dolnośląski System Informacji Przestrzennej będą tworzyły rozproszone bazy danych, powiązane ze sobą wieloma systemowo zdefiniowanymi relacjami. DSIP zapewni użytkownikom szybki dostęp do wszelkich zawartych w nim informacji, uwzględniając odpowiednie prawa dostêpu. System zapewni poprawny transfer danych pomiędzy swoimi podsystemami bez względu na: środowisko programistyczne, w którym będą tworzone poszczególne bazy danych, format zapisu danych wejściowych i sposób ich agregowania. Zapewnienie takiej funkcionalności DSIP-u bedzie stanowiło o jego dużej elastyczności w stosunku do już istniejących rozwiązań informatycznych z dziedziny SIT/GIS. Nie zamknie go też na rozwiązania, które będą powstawały w przyszłych latach.

Dziś pojawiła się możliwość stworzenia wspólnego, uniwersalnego łącza informacyjnego dla całego regionu. Aby została ona jednak wykorzystana, niezbędna jest integracja wszystkich służb,

instytucji i przedsiębiorstw, z których statutu czy charakteru działania wypływa potrzeba zakładania systemów informacji terenowej, przestrzennej lub geograficznej. Potrzebne jest harmonijne działanie władz samorządowych szczebla wojewódzkiego, powiatowego, a zwłaszcza szczebla gminnego, którego potencjał zdaje się być jeszcze nie odkryty. Do budowy DSIP-u powinni włączyć się branżowcy, instytucje publiczne, naukowcy i przedsiębiorstwa naszego regionu. Już dziś powinniśmy rozpocząć rozmowy z wszystkimi zainteresowanymi na temat sposobów finansowania tego przedsięwzięcia, mając na uwadze niezaprzeczalne korzyści płynące z istnienia spójnego systemu dla całego regionu. Ponadto powinniśmy pamiętać, że nasz region ma dzisiaj najbardziej zaawansowane w kraju prace nad budową jednolitego systemu informacji przestrzennej.

Autorzy są pracownikami Wydziału Geodezji i Kartografii Urzędu Marszałkowskiego Województwa Dolnośląskiego.

Referat został wygłoszony na konferencji "Dolnośląski System Informacji Przestrzennej – wspólne łącze informacyjne o regionie", Polkowice, 27 kwietnia 2000 r.

#### Literatura:

1. **K. Bujakowski,** *Stan i perspektywy zaspokojenia potrzeb administracji publicznej w zakresie informacji geodezyjnej i kartograficznej. Informacja przestrzenna w gospodarce regionalnej*, Ogólnopolska konferencja, Konin, 6-7 grudnia 1999 r., s. 138-154

2. **A. Linsenbarth, B. Ney,** *Koncepcje systemów informacji przestrzennej w Polsce – stan prac. Informacja przestrzenna w gospodarce regionalnej*, Ogólnopolska konferencja, Konin, 6-7 grudnia 1999 r., s. 173-186

3. Praca zespołowa, Założenia wstępne do projektu generalnego wdrożenia SIT/GIS, BIPROGEO S.A., 1999 r.

![](_page_23_Picture_11.jpeg)

![](_page_23_Picture_12.jpeg)

![](_page_24_Picture_0.jpeg)

System uznawania dyplomów i kwalifikacji zawodowych w Unii Europejskiej i przygotowania Polski do jego wdrożenia

# Geodezja bez granic

### KONRAD PIRWITZ

Kolejny raz pragnę odwołać się do wywiadu z prezesem Zarządu Głównego SGP prof. Kazimierzem Czarneckim (GEODETA 8/98), w którym zaapelował on, aby publikować więcej materiałów przybliżających naszemu śro dowisku problematykę wejścia Polski do Unii Europejskiej. Niniejszy artykuł ma w części spełnić ten postulat.

Problematyka uznawania kwalifikacji zawodowych należy do obszaru negocjacyjnego "swobodny przepływ osób", a wdro-¿enie przepisów unijnych do polskiego systemu prawnego ma zapewnić jedną zpodstawowych swobód gwarantowanych obywatelom państw członkowskich. Przedstawiciel Głównego Urzędu Geodezji i Kartografii został włączony do tych prac wramach grupy roboczej ds. wdrożenia ww. przepisów (skupiającej stałych przedstawicieli resortów) utworzonej w połowie 1999 r. przy Ministerstwie Edukacji Narodowej. Ze względu na to, że uznawanie kwalifikacji jest bardzo istotne dla naszego zawodu zarówno w świetle jego ochrony, jakości świadczonych usług, jak i konkurencji na rynku w przyszłej rozszerzonej Unii Europejskiej, temat ten wart jest podjęcia na łamach profesjonalnego miesięcznika, jakim jest GEODETA. Tekst niniejszego artykułu oparty jest głównie na materiałach i dokumentach, które członkowie wspomnianej grupy roboczej otrzymali z Departamentu Integracji Europejskiej i Współpracy z Zagranicą Ministerstwa Edukacji Narodowej, a także na dotychczasowych rezultatach spotkañ i prac tej grupy.

### Kwalifikacje za granicą

W gospodarce rynkowej każda osoba ma prawo wyboru zawodu. Jednakże w ogólnym interesie społeczeństwa wykonywanie pewnych zawodów może być uwarunkowane posiadaniem określonych kwalifikacji. Każde państwo decyduje, czy wykonywanie danego zawodu może być dostatecznie zabezpieczone poprzez działanie mechanizmu swobodnej konkurencji, czy też musi podlegać określonym uregulowaniom i w jaki sposób winno to przebiegać (ochrona tytułu zawodowego bądź wykonywania czynności zawodowych). Kwalifikacje niezbêdne do wykonywania zawodu, który podlega uregulowaniu, są z reguły oparte na narodowym systemie edukacyjnym, dlatego też stanowią przeszkodę w wykonywaniu tego zawodu przez osobę, która nabyła kwalifikacje w innym pañstwie. Poziom i treść takiego nauczania i szkolenia jest przeważnie określany w odniesieniu do krajowego systemu edukacji, co oznacza istnienie pewnego elementu dyskryminacyjnego, tzn. wymogu nabycia wykształcenia w danym kraju. Ponadto, aby praktykować wybrany zawód, należy również uzyskać określone kwalifikacje. W każdym z państw członkowskich Wspólnoty wymogi te odnoszą się do obywateli danego państwa oraz państw pozostałych. W oczywisty sposób obywatele pozostałych państw często nie mogą sprostać tym wymaganiom. Wzajemne uznawanie kwalifikacji zawodowych stanowi wte-

dy odpowiedni mechanizm przezwyciê- ¿ania tej przeszkody w celu realizacji zasady swobodnego przepływu osób, jak i świadczenia usług.

### System związany z koordynacja nauczania

Jeden z systemów uznawania kwalifikacji dotyczy w pełni wykwalifikowanych osób wykonujących określony zawód, które chciałyby wykonywać swój zawód w innym państwie członkowskim niż to, w którym uzyskały wykształcenie. System posiada dwa warianty. W pierwszym wariancie automatyczne uznanie kwalifikacji zawodowych odbywa siê na podstawie koordynacji wykształcenia i szkolenia. Edukacja i szkolenie w ramach danego zawodu we wszystkich państwach członkowskich Wspólnoty są oparte na powszechnych zasadach, które pozwalają na ich wzajemne uznanie. Jak dotychczas wariant ten dotyczy zawodów związanych z ochroną zdrowia, tzn. lekarzy, pielęgniarek, stomatologów, położnych, weterynarzy i farmaceutów.

Drugi wariant dotyczy jedynie architektów. W tym przypadku celem przyjêtych zasad nie jest harmonizacja edukacji i szkolenia odbywanego w ró¿ nych państwach członkowskich, lecz ustalenie kryteriów wzajemnego uznawania wykształcenia. Dane kwalifikacje są również automatycznie uznawane, o ile ich równoważność została zatwierdzona przez Komisję Europejską i państwa członkowskie.

### System oparty na unijnych dyrektywach (bez koordynacji nauczania)

Inną grupą uregulowań, którym poświęcony jest niniejszy tekst, jest ogólny system uznawania dyplomów i kwalifikacji zawodowych oparty na posta-

![](_page_24_Picture_15.jpeg)

![](_page_25_Picture_0.jpeg)

nowieniach **dyrektywy 89/48/EWG** z 21 grudnia 1988 r. w sprawie ogólnego systemu uznawania dyplomów szkó³ wy¿szych oraz **dyrektywy 92/ 51/EWG** z 18 czerwca 1992 r. w sprawie ogólnego systemu uznawania wykształcenia zawodowego i szkolenia, uzupełniającego dyrektywę 89/48/ EWG. System ten polega na uznawaniu kwalifikacji bez koordynacji nauczania lub szkolenia zawodowego. W zasadzie ustalenia zapisane w powyższych dyrektywach dotyczą wszystkich rodzajów działalności zawodowej nie podlegających bezpośrednio postanowieniom konkretnej dyrektywy (jak np. dyrektywy poświęconej architektom). Uznawanie wykształcenia w ramach tego systemu odbywa siê quasi-automatycznie, ponieważ z zasady uznaje się wykształcenie i szkolenie odbyte przez daną osobę, jeżeli dany rodzaj działalności podlegający regulacji, który osoba ta pragnie wykonać w innym państwie członkowskim, jest taki sam jak ten, do wykonywania którego osoba ta jest uprawniona lub wykonywała go w macierzystym państwie członkowskim, o ile wykształcenie w danej dziedzinie w docelowym państwie członkowskim (host Member *State*) nie różni się znacząco od wykształcenia uzyskanego przez osobę w macierzystym państwie członkowskim. W przeciwnym wypadku docelowe państwo członkowskie może nałożyć na daną osobę obowiązek wyrównania różnic poprzez przejście przez okres dostosowawczy ( *adaptation period*) lub zdanie egzaminu kwalifikacyjnego (*aptitude test*). Zasadniczo osoba ma prawo wybierać pomiędzy tymi dwiema możliwościami. W przypadku wykonywania zawodu prawnika dane państwo członkowskie ma prawo wymagać, by osoba pragnąca wykonywać swój zawód w tym państwie przeszła przez egzamin kwalifikacyjny. Wyrównanie różnic może polegać na wyrównaniu jedynie znaczących rozbieżności pomiędzy wykształceniem uzyskanym przez daną osobę a wymaganym.

Dwie wymienione dyrektywy są korzystnym rozwiązaniem, jako że obejmują wszystkie rodzaje działalności i zawody **(w tym zawód geodety)**, które nie podlegają postanowieniom dyrektyw szczegółowych (architekci, lekarze), jednocześnie wprowadzając mechanizm uznawania wykształcenia i szkolenia. W celu zapewnienia skuteczności tych dwóch systemów ogólnych dyrektywy te powołują do życia Zespół Koordynacyjny składający się z przedstawicieli państw członkowskich, któremu przewodniczy przedstawiciel Komisji Europejskiej. Zadanie Zespołu Koordynacyjnego polega na omawianiu i rozwiązywaniu problemów wynikłych przy stosowaniu postanowieñ dyrektyw.

Usługi objęte tym systemem, w zakresie obejmującym zarówno swobodę prowadzenia działalności, jak i świadczenie usług, dotyczą działalności inspektorów, księgowych i inżynierów. Dyrektywy dotyczą także wykonywania zawodu przez prawników, lecz jedynie w zakresie swobody świadczenia usług (na podstawie tytułu uzyskanego w macierzystym państwie członkowskim).

Przyjêcie przez Radê Unii Europejskiej ogólnego systemu uznawania kwalifikacji nie wyklucza możliwości wydawania szczegółowych dyrektyw dotyczących konkretnych profesji. Jednakże zakłada się istnienie trzech przesłanek przyjęcia dyrektywy szczegółowej: zgoda przedstawicieli danego zawodu, szeroki *consensus* państw członkowskich oraz przeważające zalety takiego uregulowania nad regulacją dyrektyw zawierających system ogólny. Na przykład w roku 1994 Komisja Europejska przyjęła propozycję opracowania dyrektywy szczegółowej dotyczącej prawa prowadzenia działalności przez prawników.

### Członkostwo i kodeks

Dość istotną kwestią jest sprawa członkostwa w organizacjach zawodowych oraz stosowanie kodeksu postępowania. W przypadku prowadzenia dzia łalności w innym państwie od osób prowadzących tę działalność wymaga się zazwyczaj przystąpienia do odpowiednich organizacji zawodowych oraz stosowania zasad tych organizacji. Pañstwo docelowe musi więc zapewnić, aby osoby z innych państw członkowskich miały możliwość zostania członkiem organizacji oraz zasiadania w organach tej organizacji.

W zakresie świadczenia usług szczegółowe dyrektywy dotyczące uznawania dyplomów (na przykład dyplomów architektów) zawierają postanowienia dotyczące wyłączenia z obowiązku uczestnictwa w organizacjach zawodowych lub uproszczonej procedury przystępowania do organizacji, bądź de-

klaracji. Natomiast prawnicy świadczacy usługi muszą stosować zasady regulaminu zawodowego obowiązującego w danym państwie członkowskim niezależnie od jakichkolwiek zobowiązañ w stosunku do swojego macierzystego państwa członkowskiego. W przypadku świadczenia usługi zastêpstwa prawnego na rzecz klienta w postępowaniu prawnym, prawnik może być zobowiązany do współpracy z innymi prawnikiem praktykującym zawodowo w danej instytucji. Architekci świadczący usługi w danym państwie członkowskim zobligowani są do przestrzegania zasad administracyjnych i regulaminu zawodowego obowiązującego w danym kraju. Dla naszej praktycznej wiedzy powinniśmy znać i, jeżeli zajdzie taka potrzeba, powoływać się na wyrok Trybunału Sprawiedliwości (w Luksemburgu) nr C-55/94, w którym Trybunał stwierdził m.in., że "podjęcie i prowadzenie działalności gospodarczej może być warunkiem członkostwa w organizacji zawodowej, ale wymaganie członkostwa organizacji zawodowej nie może samo w sobie przesądzać o uprawnieniu do prowadzenia działalności". Tezę wyrażoną w tym wyroku traktować należy jako zasadę ogólną, odnoszącą się do wszystkich zawodów reglamentowanych przez krajowe organizacje zawodowe.

### Propozycja systemu krajowego

Polskie Ministerstwo Edukacji Narodowej przedstawiło następującą propozycję "Krajowego Systemu Uznawania Kwalifikacji Zawodowych" (poni żej przytaczam pełny tekst bez skrótów i komentarza):

Uchwała nr 133/95 Rady Ministrów z dnia 14 listopada 1995 r. w sprawie realizacji zobowiązań wynikających z Układu Europejskiego powierzyła Ministerstwu Edukacji Narodowej wiodąca rolę w implementacji dyrektyw 89/ 48/EWG i 92/51/EWG, które reguluja kwestie uznawalności kwalifikacji zawodowych dla zapewnienia swobodnego przepływu osób.

Aby umożliwić wdrożenie systemu uznawalności kwalifikacji, zgodnie z art. 9 dyrektywy 89/48/EWG i art. 13 dyrektywy 92/51/EWG, każde państwo członkowskie jest zobowiązane do podjęcia następujących decyzji i działań:

■ powołanie instytucji uprawnionych

![](_page_25_Picture_15.jpeg)

![](_page_26_Picture_0.jpeg)

do odbierania aplikacji i podejmowania decyzji, do których odnoszą się ww. dyrektywy (uznanie kwalifikacji uzyskanych za granicą do wykonywania danego zawodu regulowanego) oraz poinformowanie o tym innych państw członkowskich i Komisji Europejskiej;

■ powołanie narodowych koordynatorów odpowiednio dla każdej dyrektywy w celu zapewnienia jednolitego stosowania zapisów dyrektyw w stosunku do wszystkich zawodów objętych tymi zapisami; narodowy koordynator jest członkiem Zespołu Koordynacyjnego, który zbiera się pod przewodnictwem przedstawiciela Komisji Europejskiej kilka razy w roku w celu ułatwienia wdra-¿ania i realizacji dyrektywy, gromadzenia i wymiany wszelkich informacji dotyczących stosowania dyrektywy oraz konsultacji zmian; funkcjonują grupy koordynatorów dla dyrektywy 89/48/EWG i dla dyrektywy 92/51/EWG;

■ dostarczenie niezbednych informacji na temat uznawania dyplomów i świadectw oraz innych warunków, które dają pełne kwalifikacje do wykonywania określonego zawodu; w tej kwestii państwa mogą odwoływać się do istniejących sieci informacyjnych NARIC (National Academic Recognition Centre) – krajowych ośrodków informacyjnych zajmujących siê uznawaniem dyplomów dla celów akademickich oraz, w razie potrzeby, stowarzyszeñ i organizacji zawodowych.

Należy zaznaczyć, iż obie dyrektywy odnosza się tylko do zawodów regulowanych, zatem każde państwo musi opracować listę tych zawodów. Nasze Ministerstwo Edukacji Narodowej opracowuje taką listę w oparciu o informacje zebrane w resortach.

Proponujemy następujące rozwiązanie: ■ z racji wiodącej roli MEN w procesie implementacji dyrektyw, narodowi koordynatorzy powinni zostać powołani w Ministerstwie Edukacji Narodowej; wyznaczenie koordynatorów jest wymogiem, który musi być spełniony w momencie przystąpienia Polski do Unii Europejskiej, warto jednak rozważyć możliwość wcześniejszego powołania koordynatorów ze względu na złożoność systemu uznawania kwalifikacii oraz konieczność podjęcia działań dostosowawczych i ich koordynacji (np. decyzja o ostatecznym kształcie listy zawodów regulowanych, zorganizowanie szkoleñ dla osób, które będą brały udział w procesie uznawania kwalifikacji etc.).

■ instytucjami uprawnionymi do odbierania aplikacji i podejmowania decyzji powinny stać się resorty właściwe bran-¿owo; w przypadku niektórych zawodów należałoby także rozważyć możliwość przekazania kompetencji organizacjom czy stowarzyszeniom zawodowym; takie rozwiązanie wydaje się właściwe przede wszystkim z niżej opisanych względów.

Biorąc pod uwagę obszar, Polska jest rozległym krajem. Niektóre zawody wykonywane są głównie w pewnych regionach kraju, np. zawody górnicze – w po łudniowej części Polski, zawody związane z gospodarką morską – w części północnej. Tam też znajdują się właściwe urzędy, np. Wyższy Urząd Górniczy w Katowicach. W dokumencie "Narodowa Strategia Integracji" znalazł się zapis o możliwości powołania Krajowego Biura ds. Uznawalności Wykształcenia i Kwalifikacji, które zajęłoby się uznawaniem kwalifikacji uzyskanych za granica. Jednakże uważamy, że powoływanie centralnej instytucji nie jest właściwe zarówno biorąc pod uwagę podane wyżej przykłady grup zawodów, jak też fakt, że resorty czy organizacje/stowarzyszenia właściwe branżowo znajre

![](_page_26_Picture_9.jpeg)

![](_page_26_Picture_10.jpeg)

**Centralny Oœrodek Dokumentacji Geodezyjnej i Kartograficznej**

zaprasza do wypożyczania sprzêtu geodezyjnego firmy Leica:

![](_page_26_Picture_401.jpeg)

Polecamy także inny sprzęt geodezyjny i fotogrametryczny.

Ceny umowne za 1 dzień wypożyczenia, nie zawierają VAT.

**Centralny Oœrodek Dokumentacji Geodezyjnej i Kartograficznej** Bank Sprzêtu Geodezyjnego 00-926 Warszawa ul. Żurawia 3/5 tel. /22/ 661-84-00 fax /22/ 628-72-37

![](_page_26_Picture_17.jpeg)

![](_page_27_Picture_0.jpeg)

duja się "bliżej zawodu", zapewniają zaplecze legislacyjne, ekspertów zorientowanych w potrzebach rynku pracy, nowych trendach w danej dziedzinie, a tak że wpływie procesów integracyjnych na branże.

■ dostarczaniem informacji osobom prywatnym i pracodawcom o systemie uznawania kwalifikacji w Polsce i innych krajach Unii Europejskiej, jak równie¿ pomocą dla podejmujących decyzje instytucji w zakresie uznania dyplomu czy świadectwa służyłby krajowy ośrodek NARIC. Z dniem 1 stycznia 1999 r. rozpoczęło działalność Biuro Uznawalności Wykształcenia i Wymiany Międzynarodowej przy Ministerstwie Edukacji Narodowej, które taką rolę będzie pełniło

NARIC to sieć ośrodków utworzona przez Komisję Europejską w 1984 r. w celu nawiązania bliższej i bardziej efektywnej współpracy między państwami w zakresie mobilności akademickiej i uznawalności wykształcenia dla celów akademickich. W myśl art. 9 dyrektywy 89/48/EWG i art. 13 dyrektywy 92/51/ EWG ośrodki te wspierają system uznawania kwalifikacji dla celów zawodowych.

Wnioski: Dla wypracowania systemu uznawania kwalifikacji zawodowych konieczna jest współpraca Ministerstwa Edukacji Narodowej z wszystkimi resortami. Aby wdrożyć wyżej opisany system, należy powołać międzyresortowy zespół roboczy z udziałem przedstawicieli organizacji/stowarzyszeñ zawodowych i pracodawców. Włączenie wszystkich zainteresowanych stron zapewni wypracowanie najlepszych rozwiazań, zaangażowanie tych, którzy będą podejmowali w przyszłości decyzje umożliwiające swobodny przepływ osób zagwarantowany postanowieniami unijnych aktów prawnych.

### Zawód regulowany i działalność regulowana wg dyrektywy z 1989 r.

Jak już wcześniej wspomniałem, wymienione dyrektywy Unii Europejskiej nr 89/48/EWG i nr 92/51/EWG dotyczą "zawodów/działalności regulowanych", nie objętych postanowieniami dyrektyw sektorowych, szczegółowych (lekarz, pielęgniarka, położna, farmaceuta, lekarz stomatolog, lekarz weterynarii, architekt) i przejściowych (zawody w rzemiośle i przemyśle), zatem najwyższy czas przedstawić definicję tych nowych dla nas pojęć.

Departament Harmonizacji Prawa Urzêdu Komitetu Integracji Europejskiej dał następującą wykładnię pojęcia "Zawód Regulowany i Działalność Regulowana":

Dyrektywa Rady 89/48/EWG z 21 grudnia 1988 r. w sprawie ogólnego systemu uznawania dyplomów szkół wyższych uzyskanych po ukoñczeniu co najmniej trzyletniej nauki i praktyki (DzU WE 1988 L 19) dokonuje harmonizacji zasad uznawania dyplomów i kwalifikacji w państwach członkowskich Unii Europejskiej. Dyrektywa określa zasady uznawania kwalifikacji w odniesieniu do zawodów regulowanych (z wyłączeniem jednak zawodów, w których zasady kształcenia i uznawania kwalifikacji określone są odrębnie). Dyrektywa zawiera następujące definicje zawodu regulowanego i działalności regulowanej: a) **zawód regulowany** to regulowana działalność zawodowa bądź zespół działań, które składają się na dany zawód w danym państwie członkowskim;

b) regulowana działalność zawodowa to działalność zawodowa, której podjęcie lub wykonywanie lub jakiejś jej części w danym państwie członkowskim jest warunkowane (bezpośrednio lub pośrednio) na mocy ustaw, rozporządzeń lub przepisów administracyjnych, posiadaniem danego dyplomu. W szczególności wykonywanie regulowanej działalności zawodowej stanowić będzie:

■ wykonywanie działalności, gdzie wymagany jest tytuł zawodowy, którego użycie jest zarezerwowane dla posiadaczy dyplomu, którego uzyskanie jest regulowane ustawami, rozporzadzeniami bądź innymi przepisami administracyjnymi,

 $\blacksquare$  wykonywanie działalności zawodowej dotyczącej opieki zdrowotnej w przypadku, gdy wynagrodzenie i/lub zwrot świadczeń za tę działalność jest warunkowane na mocy przepisów z zakresu ubezpieczeń społecznych posiadaniem dyplomu.

Za zawodową działalność regulowaną uważa się także działalność zawodową, jeżeli będzie ona wykonywana przez członków stowarzyszenia lub organizacji, których celem w szczególności jest promocja i utrzymanie wysokiego standardu w dziedzinie zawodowej, oraz któ-

![](_page_27_Figure_15.jpeg)

![](_page_27_Picture_16.jpeg)

![](_page_28_Picture_0.jpeg)

dla osiagniecia tego celu sa uznawane w specjalnej formie przez dane pañstwo członkowskie, oraz:

 $\blacksquare$  wydają dyplom dla swoich członków, ■ zapewniają, że jej członkowie respektują określone przez nie przepisy dotyczące etyki zawodowej, oraz

 $\blacksquare$  nadają im prawo używania tytułu bądź dokumentu nominacyjnego lub korzystania ze statusu wynikającego z dyplomu.

W myśl postanowień dyrektywy zawodem regulowanym bądź działalnością regulowaną jest zatem zawód lub działalność, które zgodnie z przepisami prawa państwa członkowskiego mogą być wykonywane wyłącznie przez osobę posiadającą odpowiedni dyplom, bądź też przez członków organizacji lub koordynacji, której celem jest zapewnienie wysokiego standardu wykonywania zawodu. Chodzi o działalność, która jest zastrzeżona dla osób, które wypełniają przewidziane warunki, i do której dostep jest zabroniony dla osób, które tych warunków nie spełniają.

Definicja zawodu regulowanego wyłącza w praktyce spod możliwości jej zastosowania te zawody, których podejmowanie i wykonywanie nie jest unormowane prawnie w państwie członkowskim. W wyroku C-164/94 z 1 lutego 1996 r. w sprawie Georgios Aranitis vs. Land Berlin (ECR [1996] I-135) Trybunał Sprawiedliwości stwierdził, że w sytuacji, gdy brak jest przepisów prawnych, które w sposób bezpośredni lub pośredni regulują dany zawód w państwie, postanowienia dyrektywy nie mogą być stosowane.

### Działalność regulowana wg dyrektywy z 1992 r.

O ile definicja zawodu regulowanego w obydwu dyrektywach jest identyczna, to definicje regulowanej działalności zawodowej w małym stopniu różnią się. Dlatego dla porządku przytaczam definicję regulowanej działalności wg dyrektywy Rady Unii Europejskiej nr 92/51/EWG z 18 czerwca  $1992 r$ 

**Regulowana działalność zawodowa** to działalność zawodowa, której podjęcie lub wykonywanie lub jakiejś jej części w danym państwie członkowskim jest warunkowane bezpośrednio bądź pośrednio, na mocy ustaw, rozporządzeń lub przepisów administracyjnych, posiadaniem dowodu wykształcenia i szkolenia albo poświadczenia kompetencji. W szczególności wykonywanie działalności zawodowej stanowić będzie:

■ wykonywanie dzia³alnoœci, gdzie wymagany jest tytuł zawodowy, którego użycie jest zarezerwowane dla posiadaczy dowodów wykształcenia i szkolenia lub poświadczenia kompetencji, regulowanego przepisami prawnymi lub przepisami administracyjnymi,

■ wykonywanie działalności zawodowej dotyczącej opieki zdrowotnej w przypadku, gdy wynagrodzenie i/lub zwrot świadczeń za tę działalność uwarunkowane jest, na mocy przepisów z zakresu ubezpieczeń społecznych, posiadaniem dowodu wykształcenia i szkolenia albo poświadczenia kompetencji (...).

### Unijne dyrektywy a członkostwo Polski w UE

O ile dyrektywê Rady Unii Europejskiej nr 89/48/EWG dotyczącą ogólnego systemu uznawania dyplomów szkół wyższych czyta się dość łatwo, to nie mogę tego powiedzieć o dyrektywie tej¿e Rady nr 92/51/EWG w sprawie drugiego ogólnego systemu uznania kształcenia i doskonalenia zawodowego, jako uzupełnienie dyrektywy 89/48/EWG. Dotyczy to zwłaszcza ich praktycznego zastosowania w jakimś konkretnym przypadku. Skoro jednak jedna dyrektywa jest uzupełnieniem drugiej, oznacza to, ¿e w praktyce trzeba je czytać i stosować jednocześnie i chyba taka myśl przyświecała Komisji Europejskiej, Dyrektoriatowi Generalnemu XV, który przygotował różne materiały pomocnicze ułatwiające rozumienie i stosowanie omawianych przepisów

W konkluzji do powyższego można powiedzieć, że wykonywanie zawodu geodety na gruncie prawa wspólnotowego podlega ogólnym regulacjom prawnym oraz postanowieniom dyrektyw unijnych odnoszących się do ogólnego systemu uznawania kwalifikacji i dyplomów. Proces dostosowania ustawodawstwa polskiego w tym zakresie do wymogów wspólnotowych zapewne będzie procesem długotrwałym. W Narodowym Programie Przygotowania do Członkostwa w Unii Europejskiej zakłada się, że pełne wdrożenie opisanych wyżej regulacji prawnych Unii nastąpi w terminie do końca 2002 roku.

Autor jest radcą prezesa GUGiK ds. integracji z Unia Europejska

![](_page_28_Picture_16.jpeg)

KONICA KL-3015: 7300 zl.\* 600 x 600 dpi, 15 kopii A4/min. - cz-b 3 kopie A4/min. - pelen kolor 16,7 mln kolorów, profesjonalne narzędzia zarządzeniem kolorem, 16 MB pamięci (max. 96 MB), możliwość pracy w sieci komputerowej NAJNIŻSZY KOSZT WYDRUKU 1 KOPII WŚRÓD DRUKAREK!

> tylko 6 gr./kopia A4 cz-b tylko 22 gr./kopia A4 pełen kolor

- **G SPRZEDAŻ I SERWIS KSEROKOPIAREK KONICA**
- · NOWE I UŻYWANE, TAKŻE POWYSTAWOWE · ANALOGOWE I CYFROWE
- **CZARNO-BIAŁE I KOLOROWE**

2000

U WYNAJEM/DZIERŻAWA KSEROKOPIAREK Oplata od 150 zł/mies.\* +6 gr/kopia\*, w tym zapewniamy pełną darmową obsługę serwisową oraz wszelkie materiały i części (bez papieru), oferta ograniczona terytorialnie! Wymagamy tylko dokumentów założycielskich firmy **LEASING** kserokopiarek, także LEASING 0%

![](_page_28_Picture_23.jpeg)

![](_page_28_Picture_24.jpeg)

![](_page_29_Picture_0.jpeg)

# Wywłaszczony geodeta

W styczniowym GEODECIE Stefan Balcer wypowiedział się na temat tzw. przekazywania dokumentów do ośrodka dokumentacji. Jego zdaniem przekazanie może być dokonywane tylko w ramach tej samej sfery własności, natomiast odbieranie geodecie jego opracowania jest wyw³aszczeniem bez przyznania odszkodowania. Całkowicie zgadzam się ze stwierdzeniem o wywłaszczeniu.

Co do przekazywania w ramach jednej sfery własności, można się z kolegą nie zgodzić, gdyż np. Agencja Własności Rolnej Skarbu Państwa może przekazać nieruchomość nieodpłatnie na własność jednostce samorządu terytorialnego na cele związane z wykonywaniem zadań własnych samorządu (tę uwagę proszę traktować jako dygresję).

Co do wywłaszczenia jednak kolega Balcer ma całkowitą rację. *Prawo geodezyjne* wyw³aszcza geodetów z ich autorskich opracowań, nie przyznając odszkodowania za wywłaszczone dobra. Jakby tego było mało, jeszcze przed rozpoczęciem prac geodezyjnych zmusza geodetę do wykorzystania za ustaloną odpłatnością materiałów zgromadzonych w ośrodku dokumentacji, często wcześniej odebranych temu samemu geodecie.

Opisany problem dotyka nas wszystkich do żywego. Wielu miało świadomość bezprawia dziejącego się zgodnie z prawem, ale dopiero Stefan Balcer przelał te uwagi na papier. Przyglądając się innym zawodom nie stwierdzam, aby miały w nich miejsce praktyki podobne do stosowanych w naszym zawodzie. Weźmy dla przykładu projektantów branży budowlanej – nikt im nie odbiera opracowań i nie znakuje pieczęcią o treści: "niniejszy dokument przyjęto do (...) i stanowi on własność Skarbu Państwa".

### Rzadzenie się cudzymi pieniędzmi

Problem przewłaszczania opracowań geodezyjnych bez odszkodowania jest problemem fundamentalnym. Kierownicy (czy pracownicy) ośrodków stawiają geodetom wymagania często wykraczające poza potrzeby inwestorów, z którymi to przecież nie kierownicy ośrodków, tylko geodeci podpisują umowy owykonanie opracowañ geodezyjnych i kartograficznych.

Podam przykład: urząd gminy ogłosił przetarg na mapę w skali 1:2000 potrzebną do opracowania projektu rurociągu wodnego pomiędzy miejscowościami odległymi od siebie o kilka kilometrów. Wodociąg miał przebiegać częściowo przez las, częściowo przez tereny rolne. Ośrodek dokumentacji zażądał opracowania mapy w skali 1:1000 w układzie "65" na pierworysie sztywnym z matrycą, ale nie zamierzał dostarczyć geodecie plansz aluminiowych niezbędnych do opracowania mapy wwymaganej skali i kroju. Żądania ośrodka w znacznym stopniu zwiększały koszt wykonania tej pracy. Łatwo jest stawiać wymogi, jeżeli za swoje żądania nie ponosi się finansowych konsekwencji. Jest to rządzenie się cudzymi pieniędzmi.

### Najłatwiej przycisnać geodetę

Inny przykład: umowa obejmowała geodezyjną inwentaryzację przyłączy wodociągowych do istniejącego rurociągu nie wykazanego wcześniej na mapie. Ośrodek dokumentacji

odmówił przyjęcia dokumentów do zasobu i nie potwierdził map powykonawczych, ponieważ jego zdaniem nie zakończono prac geodezyjnych. Ośrodek zażądał jeszcze inwentaryzacji rurociągu głównego, którego wcześniej nie wykazano na mapie. Zleceniodawca nie był zainteresowany dodatkowymi pracami geodezyjnymi, które wiązały się z wykonaniem dość dużej liczby przekopów, gdyż rurociąg wykonany był z tworzywa sztucznego. Geodeta dostał się z atem między młot i kowadło. Zamawiający najpierw niecierpliwił się, potem awanturował z powodu zbliżającego się odbioru, a pracowników ośrodka nic to nie obchodziło. Geodeta zaproponował, że wykona te prace na zlecenie ośrodka. Pomysł ten bardzo rozbawił pracowników ośrodka. Zastanówmy się, czy byłoby to możliwe, gdyby ośrodek zamawiał u geodety wykonanie dodatkowych prac, ponad te, które wynikają z umowy z inwestorem. W tym konkretnym przypadku nie zachodziła nawet taka konieczność. Wystarczyło bowiem, aby odpowiednie służby wezwały właściciela sieci do aktualizacji mapy. Tylko dlaczego ktoś miałby się przemęczać, pisać jakieś pisma lub, co gorsza, wydawać decyzję, skoro można przycisnąć geodetę. A nuż się ugnie i zrobi to, co mu się każe? Często tak właśnie kończy się spór geodety z ośrodkiem. Dlaczego tak się dzieje?

### Kto potrzebuje, niech płaci

Każde opracowanie wykonane przez geodetę wzbogaca zasób. Jeżeli więc jest ono przekazywane do ośrodka – powinno być przyjęte, gdyż dotąd jest nieodpłatne. Ośrodek nic nie traci, a przeciwnie – zyskuje. Jeżeli nawet prace geodezyjne z jakiegoś powodu nie zostaną zakończone, to materiały powstałe w wyniku tych prac też należy przekazać do ośrodka. Czy w takim przypadku ośrodek odmówi przyjęcia prac i też zażąda ich zakończenia? Im więcej piszemy lub mówimy na jakiś temat, tym trudniej zapamiętać, o co chodziło na początku. W tym przypadku sprawa jest prosta: kto potrzebuje, ten płaci!

### Jajko czy kura?

Zastanówmy się, czy geodecie potrzebny jest ośrodek dokumentacji. Zapraszam do dyskusji na ten temat, a ponieważ jestem przy głosie, pierwszy odpowiadam: geodeta nie potrzebuje do życia ani do pracy żadnego ośrodka dokumentacji. Tym, których tym stwierdzeniem rozbawiłem, zadam pytanie: kto był pierwszy, ośrodek czy geodeta? Dalej łatwo jest zrozumieć, że bez geodetów ośrodek nic nie znaczy. To właśnie geodeta sporządza mapy, przeprowadza rozgraniczenia, wykonuje masę różnych opracowań, bez których ośrodek nie może żyć, a żyje z tego, że złupi geodetę.

Przepisy ubezwłasnowolniły przedstawicieli wolego zawodu, jakim podobno jest zawód geodety. Gdyby nie określone przepisy prawa, geodeta nie musiałby korzystać z ośrodka, sam od początku do końca wykonałby każde opracowanie. Jeżeli coś z tego opracowania przydałoby się w ośrodku, to za ustaloną opłatą geodeta odsprzedałby to "coś" ośrodkowi.

![](_page_29_Picture_17.jpeg)

![](_page_30_Picture_0.jpeg)

### Bez pieczęci ani rusz

Skąd wzięły się ośrodki dokumentacji? Pracuję w zawodzie od 1969 roku. Dokumentacja zawsze była gromadzona, tylko że wtedy nazywało się to składnicą materiałów geodezyjnych i nie zajmowało się nią tylu ludzi, ilu obecnie. Przez te wszystkie lata rozrosła się administracja składnic, zmieniono nazwę, bo chyba lepiej brzmi "kierownik ośrodka" niż "kierownik składnicy". Administracja ośrodków umocniła się, właściwie wykonuje obecnie wobec geodety "czynności władcze". Bez pieczęci ośrodka opracowanie geodety nie jest nic warte. Podobno, jak wynika to z listów do redakcji GEODETY, za przyśpieszenie oznakowania dokumentów pieczęcią ośrodka niektórzy geodeci płacą łapówki.

Ta nadrzędność ośrodków nad wykonawstwem geodezyjnym jest postrzegana przez wszystkich zamawiających. Nawet urzędnik w gminie, nawiasem mówiąc geodeta, pisze w postanowieniu wójta, że decyzję o podziale podejmie oczywiście wójt po akceptacji przez ośrodek operatu geodezyjnego wykonanego przez uprawnionego geodetę. Trudno się dziwić, jeżeli niektórzy geodeci sami powiadają, że niosą operat do kontroli, sądząc, zdaje się, że inspektor zasobu jest jednocześnie inspektorem wykonawcy.

### Chodziło o dobro społeczne

Wszystkich wielbiących ośrodki pokonał jednak w swych pochwałach Andrzej Oleszczuk z Chełma. W jego liście zamieszczonym w GEODECIE 1/99 czytamy: "Ośrodki są najbar*dziej zbli¿onymi do wykonawców organami w³adzy geodezyjnej* w terenie. Są często jedynym miejscem, gdzie wykonawcy styka*ją się z nowymi aktami prawnymi...* 

Co za bzdury! Tego nie da się czytać! Andrzej Oleszczuk sam jest chyba pracownikiem ośrodka. Marzy mu się władza nad wykonawcami prac geodezyjnych. Nie wiem, czyje stanowisko poza swoim prezentuje Andrzej Oleszczuk, ale współczuję Jemu i Jego otoczeniu. Mimo całego zacietrzewienia nie możemy stracić z zasięgu wzroku celu, jaki przyświecał przedsięwzięciu gromadzenia dokumentacji geodezyjnej i kartograficznej. Chodziło o to, aby nie mierzyć dwa razy tego samego, aby wykorzystać to, co już ktoś zrobił wcześniej. Ze społecznego punktu widzenia byłoby to słuszne, gdyby zdało egzamin. Zastanówmy się, czy tak jest.

### Czyja powinna być mapa

Mapę dla celów projektowych należy wykonać na kopii mapy zasadniczej. Geodeci zdający sobie sprawę z odpowiedzialności za swoje opracowania wykonują pomiary niemalże wszystkich szczegółów znajdujących się na mapie, aby wykluczyć błędy poprzedników. Następnie drapią i dziurawią tę mapę wykonując jej aktualizację. Po kolejnym drapaniu przezrocza z tej matrycy przygotowywane dla zamawiającego są nieczytelne, wyglądają jak brudne. Do tej technologii pracy jesteśmy zmuszeni, a przecież o wiele szybciej można wydrukować nową jednostkową mapę wykonaną którymś z programów CADowskich.

Pozostaje ocenić jeszcze, czy ze społecznego punktu widzenia jest to właściwe i sprawiedliwe, że inwestor nie jest właścicielem mapy, za którą zapłacił, że wielokrotnie ponosi za pośrednictwem geodety opłaty w ośrodku i za jego pośrednictwem wielokrotnie jest wywłaszczany bez odszkodowania. Sprawa, kto faktycznie jest wywłaszczony: geodeta czy inwestor, zależeć powinna od umowy pomiędzy nimi. Umowa powinna określać, kto jest właścicielem mapy (czy innego opracowania), a komu przysługują określone prawa z tego tytułu. Jak widać, ten społeczny punkt widzenia, którym kierowano się gromadząc przez lata dokumentacje geodezyjne, został poważnie zachwiany.

### Nie ma potrzeby dalszego wyzysku geodetów

Kiedy zaczęto tworzyć to wspólne dobro, jakim jest zasób dokumentacji, nie było mowy o opłatach rosnących wraz z inflacją, które obecnie stosują z mocy prawa ośrodki dokumentacji. Wtedy państwo finansowało wszelkie przedsięwzięcia, nie wyłączając prac geodezyjnych. Jeżeli jakiś czas temu odstąpiono od centralnego finansowania, tworząc właściwie komercyjne jednostki, jakimi są ośrodki, to należy zweryfikować wszystko, co się z tym wiąże:

■ nale¿y doprowadziæ przepisy *Prawa geodezyjnego* do zgodności z konstytucją, poprzez rezygnację z wywłaszczeń geodetów lub dokonywanie wywłaszczeń za odszkodowaniem;  $\Box$  w przypadku rezygnacji z wywłaszczeń należy określić, które z opracowań geodezyjnych mają znaczenie dla zasobu, iustalić cene ich nabycia od geodety. Nie sądzę, aby znaczenie dla zasobu miały wszystkie dotychczasowe informacje zawarte na mapach. Obecnie urzêdnik kontroluje, czy na mapie przy zabudowaniach gospodarczych pokazano ten lub tamten drobny szczegół. Nie uruchomiono natomiast do tej pory katastru urządzeń podziemnych, a geodeta zobowiązany instrukcją, której nadano niedawno rangê przepisu prawa, wielokrotnie na tym samym terenie przeprowadza tak zwane "wywiady branżowe"; zweryfikować i zmienić obecny stosunek do prawa własności map i innych dokumentów. Nie wszystko powinno być własnością państwa. Właściciele nieruchomości powinni przechowywać w swoich zbiorach mapy swoich nieruchomości wykonywane na ich odrębne zlecenie, a przede wszystkim dokumenty z podziałów, rozgraniczeń i innych prawnych czynności, gdyż są im niezbędne do wykonywania prawa własności;

 $\blacksquare$  stworzyć prawne możliwości dokonywania przez geodetów aktualizacji dokumentów będących w posiadaniu właścicieli nieruchomości, aby ułatwić właścicielom wykonywanie prawa własności. Jest to nierozerwalnie związane z przywróceniem geodetom statusu osoby zaufania publicznego (te oraz inne zadania już wcześniej postawiło sobie za cel Samostanowienie Geodetów Rzeczypospolitej Polskiej z siedzibą w Bytomiu. Kolegów z tego stowarzyszenia serdecznie pozdrawiam. Przypomnę, że w GEODECIE 5/99 ukazała się informacja na temat jego powstania. Trochę jednak się dziwię, że dla ochrony naszych interesów geodeci powołują nowe stowarzyszenia. Istnieje przecież mające wieloletnią tradycję SGP. Członkowie SGP zasiadają we władzach naczelnych i centralnych. Widoczne geodeci stracili do nich zaufanie, to przecież oni zgotowali nam ten los);

 $\blacksquare$  ośrodki dokumentacji przeformować w kierunku gromadzenia danych poprzez zakup informacji związanych z SIT-em i katastrem nieruchomości, odciążając je z "władczych czynności", o których pisałem wyżej. Te informacje będą z pewnością sprzedawane wszystkim zainteresowanym po uruchomieniu systemu informacji, jak to już ma miejsce w innych krajach Europy. Nie ma zatem obaw, że pieniądze wydane na zakup informacji nie zwrócą się z nawiązką, i nie ma potrzeby dalszego wyzysku geodetów.

> **Jerzy Szyszko,** geodeta z Dolnego Śląska

![](_page_30_Picture_18.jpeg)

![](_page_31_Picture_0.jpeg)

![](_page_31_Picture_1.jpeg)

Wydawnictwo Gall, ul. Kościuszki 48/5 Katowice 40 - 048 tel./fax +32 253 02 47, e-mail gall@slask.pdi.net

![](_page_32_Picture_0.jpeg)

# Kreowanie polityki i standaryzacja nazw

**Rozporz¹dzenie Ministra Spraw Wewnêtrznych i Administracji z dnia 24 marca 2000 r.** w sprawie trybu i zakresu działania **Pañstwowej Rady Geodezyjnej i Kartograficznej i Komisji Standaryzacji Nazw Geograficznych poza Granicami Polski oraz zasad wynagradzania ich cz³onków** [DzU nr 26 z 10 kwietnia 2000 r. poz. 316 – red.]

Na podstawie art. 8 ust. 3 ustawy z dnia 17 maja 1989 r. – Prawo geodezyjne i kartograficzne (DzU Nr 30, poz. 163 i Nr 43, poz. 241, z 1991 r. Nr 103, poz. 446, z 1996 r. Nr 106, poz. 496 i Nr 156, poz. 775, z 1997 r. Nr 54, poz. 349, Nr 115, poz. 741 i Nr 121, poz. 770, z 1998 r. Nr 106, poz. 668 i Nr 162, poz. 1126 oraz z 2000 r. Nr 12, poz. 136) zarządza się, co następuje:

§ 1. Państwowa Rada Geodezyjna i Kartograficzna oraz Komisja Standaryzacji Nazw Geograficznych poza Granicami Polski działają przy Głównym Geodecie Kraju.

§ 2. Do zakresu działania Państwowej Rady Geodezyjnej i Kartograficznej, zwanej dalej "Radą", należy formułowanie opinii i wniosków dotyczących istotnych rozwiązań technicznych, ekonomicznych i organizacyjnych z zakresu geodezji i kartografii, a w szczególności:

- 1) kierunków rozwoju i przekształceń organizacyjnych oraz związanych z tym zamierzeñ legislacyjnych,
- 2) kierunków prac geodezyjnych i kartograficznych o znaczeniu ogólnopañstwowym,
- 3) funkcjonowania krajowego systemu informacji o terenie,
- 4) oceny stosowania nowoczesnych technik i technologii oraz podejmowania prac naukowych i badawczo-rozwojowych w wyżej wymienionych zakresach,
- 5) podjêcia prac naukowych i badawczo-rozwojowych w tym zakresie.

§ 3. Do zakresu działania Komisji Standaryzacji Nazw Geograficznych poza Granicami Polski, zwanej dalej "Komisją", należy:

- 1) przygotowywanie lub opiniowanie wniosków w sprawie ustalenia brzmienia i pisowni nazw miejscowości i obiektów fizjograficznych położonych poza granicami Polski,
- 2) opracowywanie urzędowych wykazów polskich nazw miejscowości i obiektów fizjograficznych położonych poza granicami Polski, jak również opiniowanie publikacji i wydawnictw z tego zakresu,
- 3) współdziałanie z organizacjami międzynarodowymi i odpowiednimi organami innych państw, zajmującymi się problematyką standaryzacji nazw geograficznych,

4) reprezentowanie Rzeczypospolitej Polskiej na konferencjach międzynarodowych poświęconych problematyce standaryzacji nazw geograficznych.

§ 4.1. Podstawę działania Rady i Komisji w danym roku kalendarzowym stanowią roczne plany pracy, opracowywane przez Radę oraz Komisję i zatwierdzone przez Głównego Geodetê Kraju.

2. Rada oraz Komisja składaja Głównemu Geodecie Kraju sprawozdania ze swej działalności po upływie roku kalendarzowego, do końca pierwszego kwartału roku następnego.

§ 5.1. Rada oraz Komisja obradują i przyjmują na posiedzeniach stanowiska w sprawach należących do ich zakresu działania.

![](_page_32_Picture_19.jpeg)

![](_page_32_Picture_20.jpeg)

![](_page_33_Picture_0.jpeg)

2. Posiedzenia Rady oraz Komisji zwołują ich przewodniczący na wniosek Głównego Geodety Kraju lub z własnej inicjatywy, a także z inicjatywy odpowiednio członków Rady oraz Komisji w porozumieniu z Głównym Geodetą Kraju.

3. Posiedzenia plenarne Rady odbywają się co najmniej dwa razy w roku.

4. Posiedzenia Komisji odbywaja się co najmniej cztery razy w roku.

§ 6. 1. Rada oraz Komisja przedstawiają Głównemu Geodecie Kraju swoje stanowisko w formie uchwał podejmowanych zwykłą większością głosów, w obecności co najmniej połowy składu osobowego tych organów.

2. W razie równej liczby głosów decyduje głos przewodniczącego.

§ 7. Szczegółowy tryb pracy i organizację Rady oraz Komisji określają regulaminy ustalone odpowiednio przez Radę lub Komisję na wniosek przewodniczącego Rady lub Komisji i zatwierdzone przez Głównego Geodetę Kraju.

§ 8. 1. Obsługę administracyjno-biurową Rady oraz Komisji zapewnia Główny Urząd Geodezji i Kartografii.

2. Wydatki związane z funkcjonowaniem Rady oraz Komisji są pokrywane z budżetu Ministerstwa Spraw Wewnętrznych i Administracji.

§ 9. 1. Z zastrzeżeniem ust. 4 przewodniczący Rady oraz Komisji otrzymują za każdy dzień udziału w pracach, odpowiednio Rady lub Komisji, wynagrodzenie w następującej wysokości:

- 1) przewodniczący Rady  $50\%$ .
- 2) przewodniczący Komisji 50%

najniższego wynagrodzenia za pracę określonego w odrębnych przepisach.

2. Z zastrzeżeniem ust. 4 członkowie Rady oraz Komisji otrzymują za każdy dzień udziału w pracach, odpowiednio Rady lub Komisji, wynagrodzenie w następującej wysokości:

1) członkowie Rady –  $30\%$ , 2) członkowie Komisji – 30%

najniższego wynagrodzenia za pracę określonego w odrębnych przepisach.

3. Podstawa do obliczenia wynagrodzenia przewodniczącego i członków Rady oraz Komisji jest najniższe wynagrodzenie, o którym mowa w ust. 1 i 2, określone po odliczeniu kwoty odpowiadającej 18,71% tego wynagrodzenia.

4. Wynagrodzenie za udział w pracach Rady oraz Komisji, trwających:

- 1) do dwóch godzin nie przysługuje,
- 2) do czterech godzin przysługuje połowa wynagrodzenia,
- 3) powyżej czterech godzin przysługuje wynagrodzenie wpełnej wysokości.

**5.** Wynagrodzenie za udział w pracach Rady oraz Komisji nie przysługuje pracownikom urzędów administracji rządowej, chyba że ich udział w pracach Rady lub Komisji odbywa się poza godzinami służbowymi.

§ 10. Rozporządzenie wchodzi w życie po upływie 14 dni od dnia ogłoszenia.

**Minister Spraw Wewnêtrznych i Administracji: M. Biernacki**

![](_page_33_Picture_24.jpeg)

![](_page_33_Picture_25.jpeg)

![](_page_34_Picture_0.jpeg)

# **NOWE TACHIMETRY** SERIA GTS-600

### Bogate oprogramowanie po polsku

Intstrumenty z serii GTS-600 posiadają wbudowany komputer, który pracuje pod kontrolą systemu MS-DOS®. Zainstalowane oprogramowanie pozwala m.in. na: założenie globalnej i lokalnej biblioteki punktów osnowy, korzystanie z katalogowej struktura plików, uzyskanie informacji o odchylkach tyczonych punktów, wyświetlanie mapki punktów, przeliczanie współrzędnych po edycji wysokości pryzmatu, instrumentu i wartości ekscentrów, wyświetlanie wartości współrzędnych punktów mierzonych w terenie, pomiar z przestrzennym mimośrodem celu, korzystanie z warstwowej struktury biblioteki kodów, repetycyjny pomiar kąta, ustawianie kąta kierunkowego, nawiązanie na kilka punktów z wyświetlaniem wartości błędów, wcięcie w przód, wcięcie z podawaniem<br>błędów poszczególnych obserwacji wraz z możliwością dodania lub usunięcia poszczególnych obserwacji, p<u>rzekroje, wyrównywanie</u> ciągu, <u>obliczanie</u> pola, powierzchni, <u>punkt</u> na<br>linii-wyznaczanie miar ortogonalnych punktów od linii, <u>obliczanie</u> wysokości stanowiska<br>poprzez pomiar do znanego punktu, <u>wyzna</u> pomiar czołówek, obmiary budynków-wyznaczanie położenia niewidocznych narożników budynków za pomocą ruletki, wyznaczanie punktu przecięcia prostych, projektowanie osi dróg, korzystanie z formatu DXF, obliczanie współrzędnych na podstawie kątów i odległości, tyczenie płaszczyzn o zadanym nachyleniu np. skarpy itp.

### Szybki dalmierz

Czas pomiaru odległości w trybie precyzyjnym z dokładnością pomiaru ± (2mm+2ppm) wynosi tylko 1.2 sekundy.

### Zabezpieczenie przed kradzieża

Do instrumentu można wprowadzić dowolny ciąg znaków, który będzie się ukazywał w chwili włączania isntrumentu. Wprowadzenie lub zmiana nazwy może być wykonana wyłącznie przez firmę T.P.I.

### Jakość TOPCON'a

Wodoszczelność (IPX-4), darmowa aktualizacja oprogramowania, pełna instrukcja w języku polskim oraz atrakcyjna sprzedaż ratalna (1.2% w skali miesięcznej od kwoty pozostającej do zapłaty, żadnych opłat manipulacyjnych).

![](_page_34_Picture_10.jpeg)

![](_page_34_Picture_11.jpeg)

![](_page_34_Picture_12.jpeg)

**WYPOZYCZALNIA SPRZĘTU** 

![](_page_34_Picture_14.jpeg)

LEASING

![](_page_34_Picture_15.jpeg)

![](_page_34_Picture_16.jpeg)

**PELNA INSTRUKCJA ORAZ SZKOLENIE** 

![](_page_34_Picture_18.jpeg)

![](_page_34_Picture_19.jpeg)

![](_page_34_Picture_20.jpeg)

GTS-606

**SERWIS GWARANCYJNY I POGWARANCYJNY** 

**NAJWYŻSZA JAKOŚĆ** 

**NOWY TOPCON ZA STAREGO** 

### **SPRZEDAWCY:**

**GDARSK - PRZEDSTAWICIEL HANDLOWY** tel: 0-606 33 82 93. **JAROSŁAW - GEOMIAR** Rynck 14; tel.(0-16) 6215282; **KATOWICE - PRECYZJA** ul Mariacka 19; tel. (6-32) 2537723; KIELCE - GEOTOUR 1. Sienkiewicza 59; tel. (0-41) 3662087; KRAKÓW - KPG ul. Halczyna 16; tel. (0-12) 6370965;

![](_page_34_Picture_26.jpeg)

01-229 WARSZAWA, ul.Wolska 69 tel/fax: (0-22) 632 91 40 http://www.topcon.com.pl

**LUBLIN - OPGK SKLEP ATLAS** al. Lipowa 3; tel. (0-81) 5324960. POZNAN - PRZEDSTAWICIEL HANDLOWY let. 0-602.55.94.50: **SZCZECIN - GEOMAR-COM** ul. Monte Cassino 18a; tel.(0-91) 4225449; TORUN - PRZEDSTAWICIEL HANDLOWY tel. 0-603 60 72 04 **WARSZAWA - WPG** al. Nowy Swiat 2; tel.(0-22) 6290448; **WROCŁAW - GEODEZJA-T.MALINOWSKI** ul. Dhigosea 29/31; tel.(0-71) 3252515;

![](_page_35_Picture_0.jpeg)
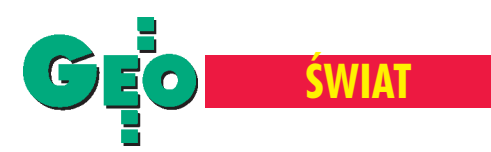

### 28. Międzynarodowe Sympozjum Teledetekcja Środowiska, RPA, 27-31 marca

# Cape Town 2000

### ADAM LINSENBARTH

**"Informacja w zrównowa¿onym rozwoju" to has³o 28. Miêdzynarodowego Sympozjum Teledetekcja Œrodowiska (International Symposium on Remote Sensing of Environment – ISRSE) zorganizowane**go w dniach 27-31 marca 2000 r. w Cape Town (Kapsztad) w Republice Południowej Afryki. Konferencje ISRSE mają już 38-letnią tradycję i są poświęcone globalnym, regionalnym i lokalnym problemom związanym z procesami zachodzącymi w środowisku naturalnym, a także monitorowa**niu i prognozowaniu zmian w tym œrodowisku.**

Organizacją konferencji kieruje Komitet Wykonawczy Międzynarodowego Centrum Teledetekcji Środowiska (International Center for Remote Sensing of Environment – ICRSE) sk³adający się z przedstawicieli organizacji międzynarodowych, takich jak: Europejska Agencja Kosmiczna (ESA), Europejska Organizacja Eksploatacji Satelitów Meteorologicznych (EUME-SAT), Program Środowiska Narodów Zjednoczonych (UNEP), ICRSE w USA, Centrum Badañ Wspólnoty Europejskiej (EC – JRC) oraz z przedstawicieli NASA, NOAA i Służby Geologicznej USA, a także narodowych organizacji badań kosmicznych, takich jak: DLR w Niemczech, NSC w Norwegii i CSIR Satellite Application Centre w RPA.

Miejscowym organizatorem 28. ISRSE było Centrum Naukowe Badań Przemysłowych (Council of Scientific Industrial Research CSIR) w Afryce Południowej. Było to jednocześnie trzecie sympozjum Afrykańskiego Towarzystwa Teledetekcji Środowiska (African Association of Remote Sensing of the Environment). Na sympozjum zgłoszono 280 referatów przygotowanych przez autorów reprezentujących ponad 40 państw. Zgodnie zprzyjętą ostatnio konwencją dotyczącą wydawania materiałów konferencyjnych wszystkie referaty zakwalifikowane na sympozjum zostały wydane w postaci CD. Obrady, w których uczestniczyło 390 osób z 37 krajów, toczyły się w salach konferencyjnych hotelu Lord Charles w miejscowości Somerset West pod Cape Town. Obradom przewodniczy³ Geoff Garrett, prezydent CSIR.

### Otwarcie sympozjum

W ceremonii otwarcia wziął udział minister sztuki, kultury, nauki i technologii RPA dr Ben Ngubane, a adresy powitalne wygłosili: Ghassem Asrar – wicedyrektor NASA, Tillmann

◀ Obrazy sateliterne posłużyły do zobrazowania pożarów które nawiedziły Przylądek Dobrej Nadziei w styczniu tego roku. CSIR Satellite Applications Centre wykorzystało zdjęcia z francuskiego satelity SPOT wykonane 18 stycznia o godzinie 9:07, na których wyraźnie widać dym i linie ognia Ten sam obszar 3 lutego po ugaszeniu pożaru ▲

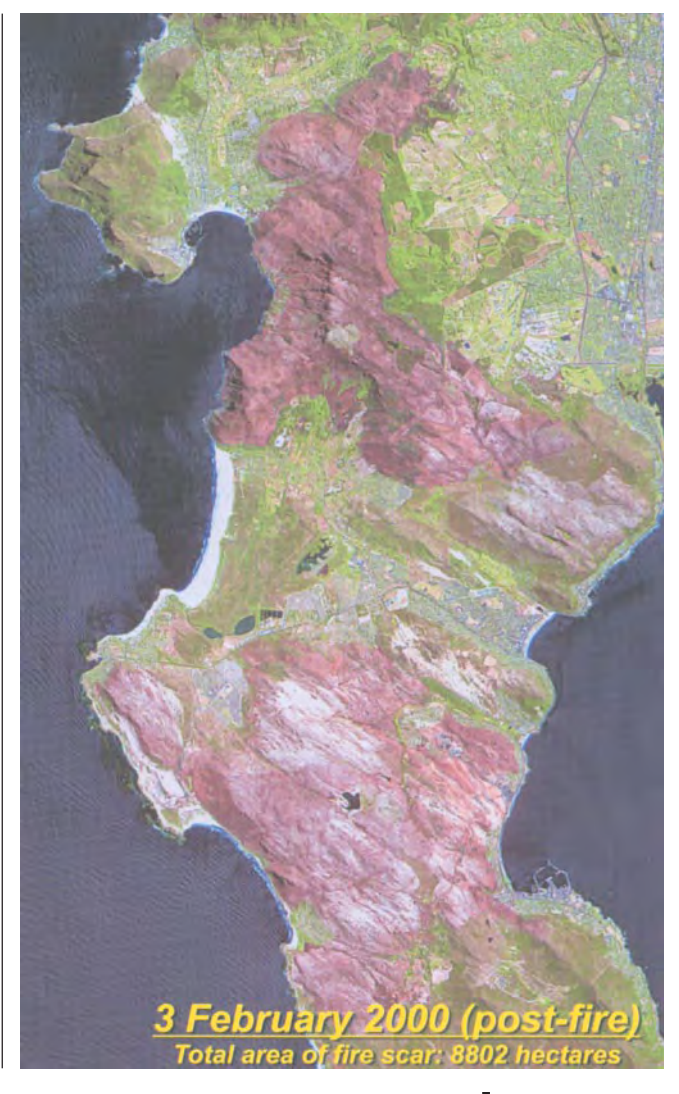

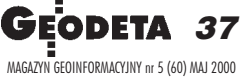

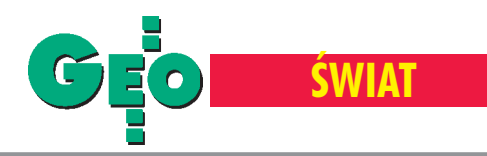

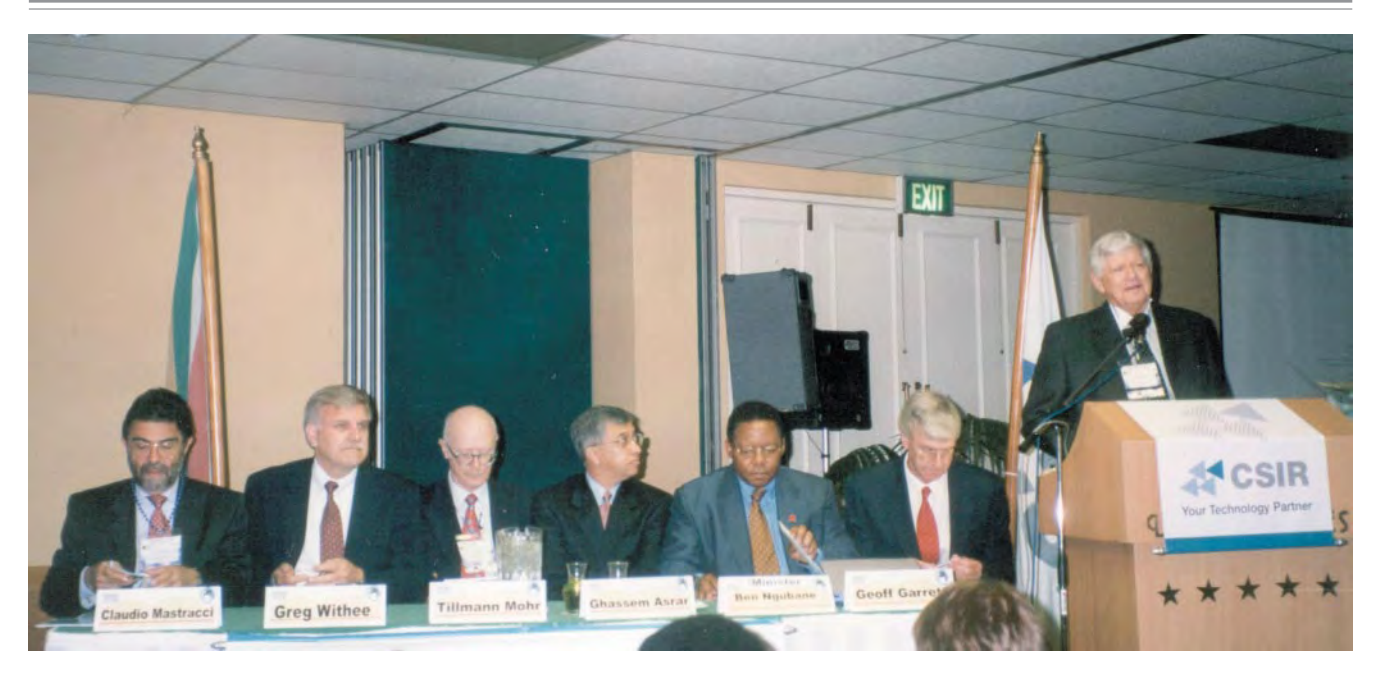

▲ Ceremonia otwarcia. Od lewej: Claudio Mastracci (dyrektor programów aplikacyjnych ESA ), Greg Withee (NOAA), Tillmann Mohr (dyrektor generalny EUMESAT), Ghassem Asrar (wicedyrektor NASA), Ben Ngubane (minister sztuki, kultury, nauki i technologii RPA ), Geoff Garrett (prezydent CSIR). Przemawia Willem Botha, przewodniczący komitetu organizacyjnego ▼ Rzut oka na postery Instytutu Geogezji i Kartografii

Mohr – dyrektor generalny EUMESAT, Claudio Mastracci – dyrektor programów aplikacyjnych ESA oraz Gregory W. Withee – z NOAA.

Otwierając sympozjum, minister Ben Ngubane przedstawił globalne problemy związane ze środowiskiem naturalnym, jego monitorowaniem oraz prognozowaniem skutków dalszej jego degradacji. Już w czasie Międzynarodowego Roku Geofizycznego (1957/ 1958) zwrócono uwagê na globalne ocieplenie i na tzw. efekt cieplarniany. W tym właśnie okresie zbudowano w Afryce Południowej jedną z pierwszych na świecie stacji śledzących położenie satelitów. Stacja odbiorcza w Hartbeeshoek (w rejonie Pretorii) została rozbudowana w okresie późniejszym i od wielu lat służy do odbioru danych z satelitów teledetekcyjnych. Właśnie dane pozyskiwane z satelitów teledetekcyjnych i meteorologicznych pozwa-

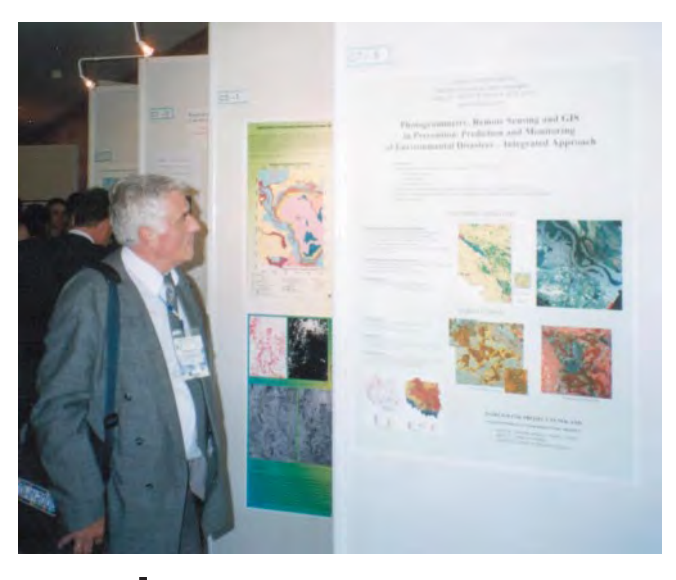

lają na globalną ocenę stanu środowiska naturalnego i wpływu człowieka na to środowisko. Minister Ngubane zauważył, że zrównowa¿ony rozwój oznacza równowagê pomiêdzy wzrostem ekonomicznym, stanem środowiska i jakością życia ludzi. Priorytetem w tej części świata jest podniesienie jakości życia obywateli, a to wymaga wzrostu ekonomicznego, który z kolei nie może naruszać stanu środowiska naturalnego.

Rola teledetekcji jest wiêc niezmiernie istotna w krajach Afryki, w których występują zupełnie inne problemy niż w Europie. W Afryce Południowej co 14 lat podwaja się liczba ludności zamieszkującej miasta. W wielu rejonach rolnictwo uzależnione jest od cyklicznych okresów opadów i suszy. Kolejny problem to erozja gleb powodowana niszczeniem roślinności zarówno przez pożary, jak i działalność ludzką. W RPA dla 12 milionów mieszkańców podstawowym źródłem energii jest drewno.

Również wielkie elektrownie powodują ogromne zanieczyszczenie atmosfery. W rejonie Mpumalanga, który jest jednym z najbardziej skażonych obszarów na kuli ziemskiej, ilość emitowanych zanieczyszczeñ wynosi 125 milionów ton rocznie, co odpowiada 30 tonom dwutlenku siarki na jeden kilometr kwadratowy.

Afrykę nawiedzają liczne kataklizmy, takie jak powodzie (1981, 1984 i ogromna tegoroczna powódź w Mozambiku), cyklony tropikalne, wichury czyniące ogromne spustoszenie w rejonach nadmorskich oraz pożary, które w roku 1988 na Przylądku Dobrej Nadziei objęły obszar 150 000 ha, a w roku bieżącym w tym samym rejonie zdewastowały 8802 hektary lasów.

### Przebieg konferencji

Problematyka konferencji została podzielona na 10 grup tematycznych: zmiany globalne, środowisko morskie i nadbrzeżne, rolnictwo i leśnictwo, zarządzanie zasobami wodnymi, zastosowania geologiczne i zarządzanie zasobami nieodnawialnymi, stan teledetekcji środowiska w Afryce, zarządzanie sytuacjami kryzysowymi, planowanie urbanistyczne i regionalne, porozumienia dotyczące ochrony środowiska oraz nowe technologie. Każdej z tych grup tematycznych poświęcona była jedna plenarna sesja wprowadzająca. Ponadto zorganizowano 23 sesje techniczne poświęcone poszczególnym grupom tematycznym, przy czym dwie lub trzy sesje odbywały się w tym samym czasie. Znaczną część prezentacji stanowiły sesje posterowe, których w sumie było 6. W czasie ich

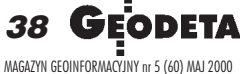

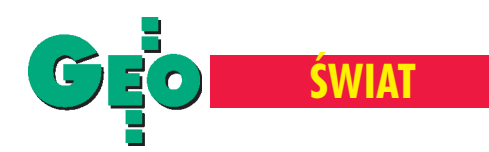

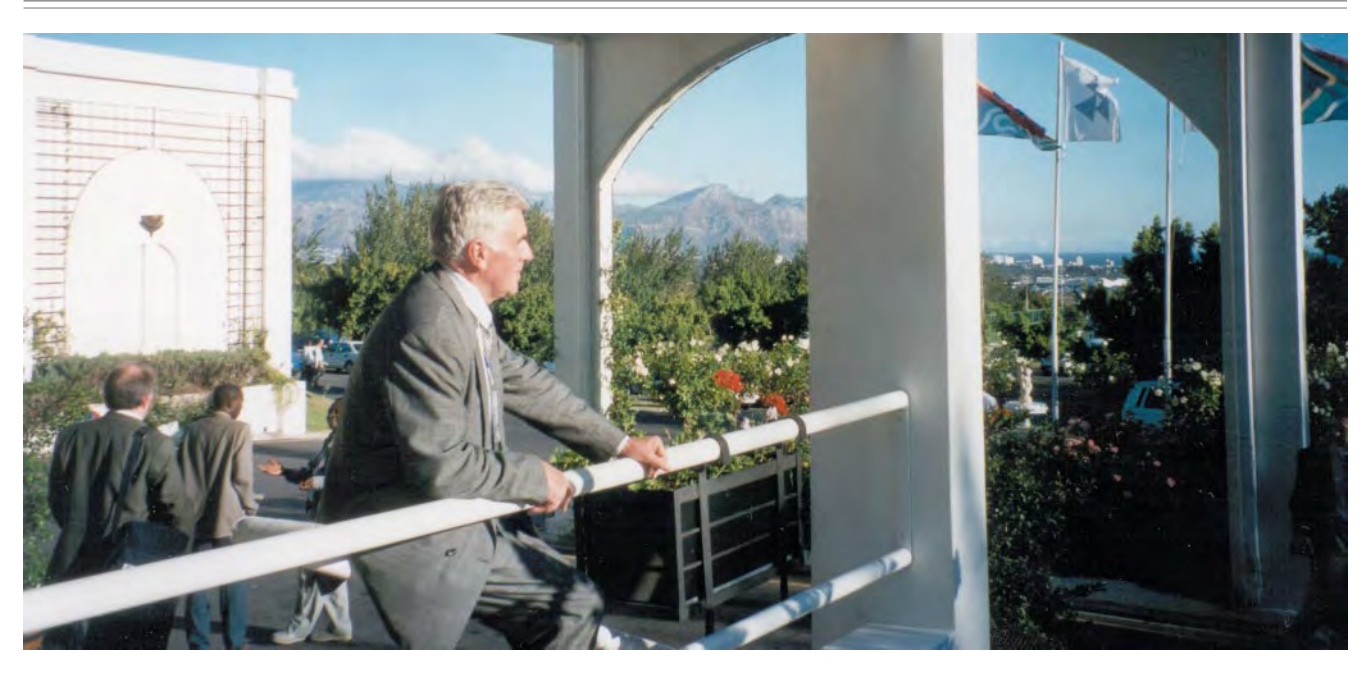

trwania nie odbywały się inne spotkania, co umożliwiało uczestnikom konferencji zapoznanie się z posterami i przeprowadzenie rozmów z autorami prezentacji (na marginesie należy zauważyć, że sesje posterowe są obecnie jedną z podstawowych form przedstawiania referatów w czasie kongresów czy sympozjów miêdzynarodowych). Poza sesjami technicznymi związanymi z poszczególnymi grupami tematycznymi odbyły się dwie sesje specjalne. Jedna z nich poświęcona została organizacji EUMESAT i koncentrowała się głównie na drugiej generacji satelitów Meteosat i ich wykorzystaniu w Afryce, natomiast druga została zorganizowana przez Space Imaging i dotyczyła wykorzystania w krajach Afryki zdjęć satelitarnych o jednometrowej rozdzielczości.

#### Dominujace zagadnienia

W sesjach referatowych autorzy prezentowali najnowsze techniki i technologie teledetekcyjne i fotogrametryczne służące badaniom środowiska naturalnego. W większości referatów podkreślano konieczność globalnego lub regionalnego podejścia do badań, co jest obecnie możliwe dzięki wykorzystaniu zintegrowanych danych pochodzących z różnych systemów teledetekcyjnych i meteorologicznych charakteryzujących się różną rozdzielczością geometrycz▲ Autor przy wejściu do hotelu, w którym odbywało się sympozjum ▼ Ekspozycje NASA i Satellite Applications Centre

na i czasową. Wiele uwagi poświęcono teledetekcyjnym systemom radarowym, które umożliwiają rejestrację zjawisk zachodzących na powierzchni Ziemi niezależnie od warunków atmosferycznych. Podkreślano, że w tej dziedzinie zrobiono jeszcze niewiele i że ciągle nie ma pełnej oceny potencjalnych możliwości wykorzystania i zastosowania tych danych w badaniach środowiska przyrodniczego.

Zarówno w referatach, jak i w dyskusji w czasie sesji panelowej zamykającej obrady sympozjum podkreślano niedostateczne wykorzystanie metod teledetekcyjnych w krajach Czarnego Lądu. Przyczyn takiego stanu rzeczy upatrywano w braku odpowiednio przygotowanych kadr. Bardzo czêsto studenci szkoleni w zagranicznych ośrodkach teledetekcyjnych po powrocie do ojczystego kraju, z uwagi na ogólny brak fachowców z wyższym wykształceniem, podejmują pracę nie związaną z kierunkiem ich studiów. Rozwiązanie tego problemu stanowić może organizowanie w poszczególnych krajach szkoleñ (zarówno dla specjalistów z zakresu teledetekcji, jak i przyszłych użytkowników tych danych) i dosto-

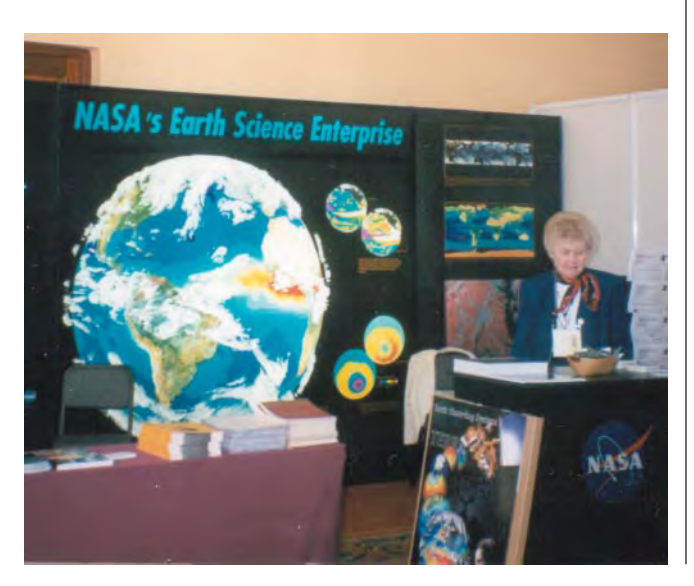

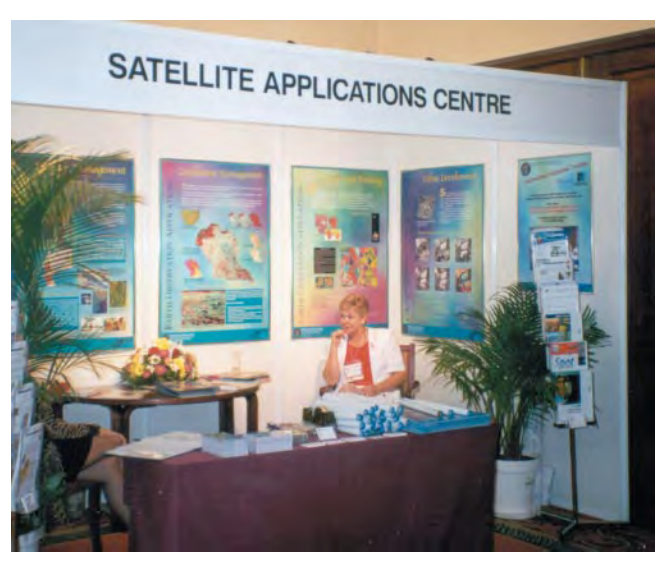

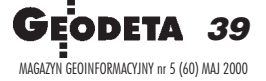

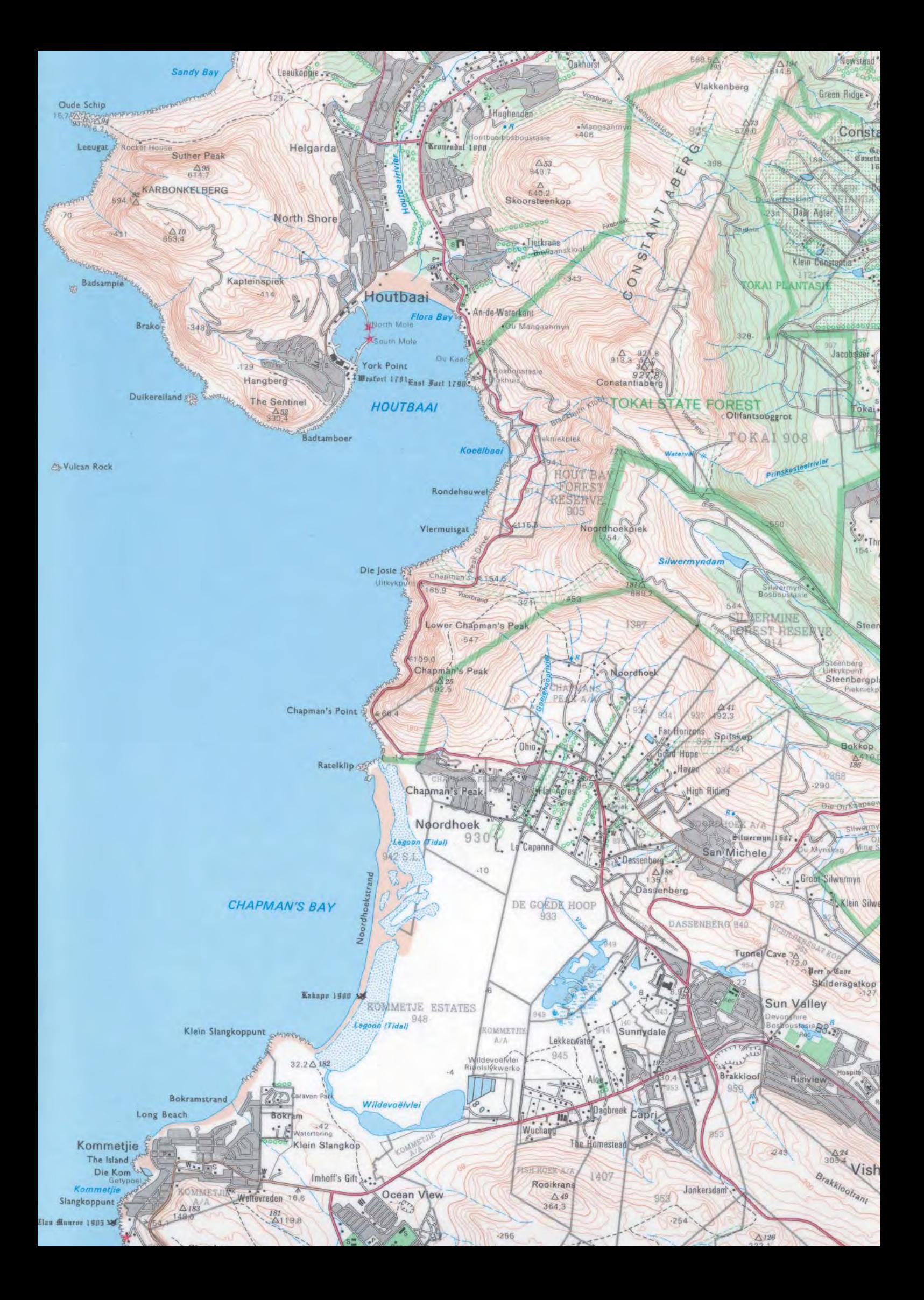

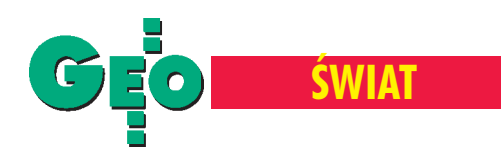

sowywanie ich programu do specyficznych potrzeb danego regionu. W tym zakresie dużą rolę może odegrać Afrykańskie Towarzystwo Teledetekcji Środowiska.

### **Wystawa**

Integralną część konferencji stanowiła wystawa firm działających na polu teledetekcji. Jedną z największych ekspozycji zaprezentowała NASA. W roku 1997 NASA zainicjowała program demonstracyjny o nazwie SDP – Scientific Data Purchase (Zdobywanie danych dla celów naukowych). Głównym celem tego programu jest dostarczanie dla celów naukowych danych pozyskiwanych przez firmy komercyjne. Jeśli chodzi odane teledetekcyjne, NASA wybrała 5 takich firm. Dane te dotyczą dwóch tematów: pokrycie i użytkowanie ziemi oraz badanie klęsk żywiołowych. Również Europejska Agencja Kosmiczna (ESA), której członkami jest 15krajów europejskich, przedstawiła aktualnie realizowane misje satelitarne związane z pozyskiwaniem obrazów mikrofalowych powierzchni ziemi (ERS) oraz planowany nowy program "Żyw a Planeta" *(Living Planet)*, który obejmuje dwie misje teledetekcyjne: *Earth Explorer* – skierowaną na badania naszej planety oraz *Earth Watch* – ukierunkowaną na cele aplikacyjne. Sporą ekspozycję zaprezentowało CSIR Satellite Application Centre mieszczące się pod Pretorią. Do tego centrum jeszcze przed rozpoczęciem sympozjum była zorganizowana wycieczka techniczna (zostanie temu poświecony osobny artykuł). Z innych firm, które prezentowały swoje produkty, wymienić wypada firmę Radarsat z Kanady, Kongsberg z Norwegii, PCI Geomatics z Kanady oraz TeraMare Environmental Data Systems & Earth Resources Mapping.

### Polacy na sympozjum

Udział polskich specjalistów wyraził się w przygotowaniu i zaprezentowaniu kilku referatów. Dr Stanisław Mularz z Akademii Górniczo-Hutniczej w Krakowie oraz dr hab. Katarzyna Dąbrowska-Zieliñska i Maria Gruszczyñska z Instytutu Geodezji i Kartografii (IGiK) w Warszawie przedstawili referat na temat zastosowań obrazów radarowych z satelity ERS-2 SAR do określania wilgotności gleb na terenach dotkniętych powodziami. Katarzyna Dąbrowska-Zielińska i Maria Gruszczyńska zaprezentowały również referat na temat synergii danych mikrofalowych i optycznych w badaniach wilgotności gleb i wegetacji roślin. Dr Stanisław Lewiński z IGiK wygłosił referat na temat satelitarnych map Polski opracowanych na podstawie zdjęć Landsat MSS i TM oraz z indyjskiego satelity IRS-1C. Autor niniejszego artykułuprzygotował dwie prezentacje – jedną na temat teledetekcji w monitorowaniu i prognozowaniu rozwoju pustyń piaszczystych i ich wpływu na środowisko oraz drugą na temat wykorzystania fotogrametrii, teledetekcji i GIS w zapobieganiu, przewidywaniu i monitorowaniu klęsk żywiołowych.

Na marginesie warto wspomnieć, że Instytut Geodezji i Kartografii nawiązał współpracę naukową z Instytutem Gleb, Klimatu i Wody (Institute for Soil, Climate and Water) w Pretorii w zakresie zastosowania metod teledetekcyjnych w rolnictwie. Jest ona prowadzona w ramach międzyrządowego programu współpracy naukowo-technicznej pomiędzy Polską a RPA.

### Geodezja i Polacy w RPA

Konferencja w Cape Town była okazją do zapoznania się ze służbą geodezyjną w Afryce Południowej. Służba ta zorganizowana jest w Departamencie ds. Ziemi (Department of Land Af-

◀ Fragment mapy topograficznej w skali 1:50 000 Przylądka Dobrej Nadziei wykonanej w Urzêdzie ds. Katastru RPA

fairs) i obecnie dzieli się na dwie niezależne części: katastralną, kierowaną przez głównego geodetę *(Surveyor General)*, oraz geodezyjno-kartograficzną, kierowaną przez naczelnego dyrektora *(Chief Director of Surveys and Mapping)* . Nasi rodacy – geodeci pracujący w Afryce Południowej – pomogli mi zaaran-¿owaæ wizyty w obu instytucjach.

Dzięki uprzejmości pani Barbary Nowosad – absolwentki Wydziału Geodezji i Kartografii Politechniki Warszawskiej – odwiedziłem Urząd ds. Katastru w Pretorii. Głównym geodetą jest Chris van Dyk, a Barbara Nowosad pełni funkcję jego zastępcy. Urząd ten nadzoruje wszystkie prace geodezyjne związane z wykonywaniem pomiarów nieruchomości, sprawdza wyniki pomiarów iprzechowuje całą dokumentację pomiarową. W olbrzymich archiwach tego urzędu jest zgromadzona cała dokumentacja od początku wykonywania pomiarów katastralnych na terenie Afryki Południowej i zawiera ono unikalne dokumenty z XIX i początku XX wieku. Same pomiary wykonywane są przez geodetów uprawnionych posiadających odpowiednie licencje. Po sprawdzeniu dokumentacji pomiarowej przez Urząd ds. Katastru końcowa dokumentacja przekazywana jest do ksiąg wieczystych. Warto podkreślić, że w tym samym budynku, w którym znajduje się Urząd ds. Katastru, mieści się także instytucja ksiąg wieczystych (dokumentów własności).

Z kolei wizyta w Urzêdzie Geodezji i Kartografii (Surveys and Mapping) w Cape Town została zaaranżowana przez innego naszego rodaka – geodetę Tomasza Żakiewicza, który pełni tam funkcję *Deputy Chief Surveyor*. Urz¹d Geodezji i Kartografii jest odpowiedzialny za wykonywanie pomiarów podstawowych oraz opracowywanie map topograficznych na terenie całej Afryki Południowej. Podstawę do opracowania tych map stanowią zdjęcia lotnicze (wykonywane przez firmy prywatne), natomiast wszystkie mapy (ortofotomapy w skali 1:10 000, mapy topograficzne w skalach 1:50 000, 1:250 000, małoskalowe mapy poszczególnych prowincji oraz mapy nawigacyjne) wykonywane są bezpośrednio w Urzędzie Geodezji i Kartografii. Wszystkie jednostki tego urzędu mieszczą się w jednym gmachu. Imponujące wrażenie robią liczne pracownie fotogrametryczne i kartograficzne, a wydawane przez ten urząd mapy prezentują wysoki kunszt kartograficzny.

O pracach wykonywanych w tych urzędach można by napisać dużo więcej, ale wydaje mi się, że warto byłoby namówić do tego pracujących tam naszych rodaków. Nawiasem mówiąc, dzięki ich uprzejmości i gościnności mieliśmy możliwość poznania pięknych zakątków tego uroczego kraju, jak i Polonii, którą różne koleje losu sprowadziły do tej części kontynentu afrykańskiego.

Na zakończenie warto podkreślić, że nasze koleżanki i koledzy geodeci pracujący w Afryce Południowej cieszą się dużym uznaniem swoich przełożonych i godnie reprezentują polską szkołę geodezyjną. To samo odnosi się do osób, które wcześniej tam pracowały. W czasie licznych spotkań z miejscowym środowiskiem geodezyjnym, zarówno w czasie sympozjum, jak i w wizytowanych urzędach, bardzo ciepło wspominano Polaków, m.in. prof. Andrzeja Majdego oraz prof. Jana Kryñskiego, którzy pracowali na Uniwersytecie w Durbanie, dr. Ryszarda Florka, który pracował na Uniwersytecie w Cape Town, oraz prof. Aleksandrę Bujakiewicz, która co prawda pracowała na Uniwersytecie w Lusace w Zambii, ale była powszechnie znana, lubiana i szanowana w całej południowej części Czarnego Lądu.

#### **Zdjêcia ze zbiorów autora**

Prof. Adam Linsenbarth jest dyrektorem Instytutu Geodezji i Kartografii w Warszawie

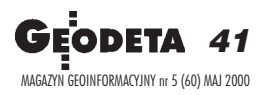

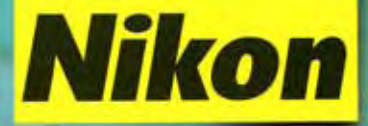

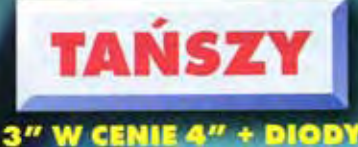

**DO TYCZENIA GRATIS** 

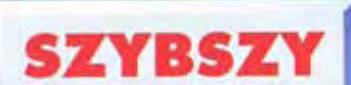

**EZAS POMIARU ODLEGŁOŚCI 0.5 sek.** (dokł. odczytu 1 mm)

### **LEPIEJ OPROGRAMOWANY**

**WYDAJNIEJSZY** 

24 GODZ. POMIARU CIĄGŁEGO KĄTA **I ODLEGLOSCI (interwaly co 30 sec.)** WODOSZCZELNY (IPX-4)

**PAMIEĆ 5000 pkt.** PODZIAŁ NA ZBIORY<br>MIMOŚRODY ODLEGŁOŚCIOWE **OBLICZANIE POWIERZCHNI I... WIELE WIECEJ** 

### WYGODNIEJSZY

DOKŁADNIEJSZY

**ODLEGŁOŚĆ 2 + 2 ppm** 

**CAT 3" (DIN)** 

**21 KLAWISZY ALFANUMERYCZNYCH** polska Wersja Językowa

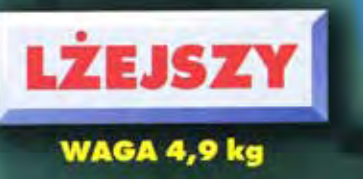

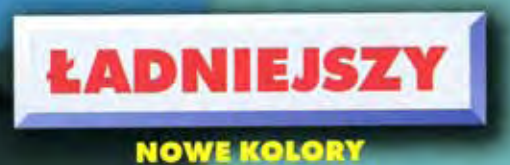

### UWAGA! GWARANCJA 36 MIESIĘCY

**MODUŁOWA BUDOWA** 

Uwaga! Nowy numer telefonu: (0-22) 7724050

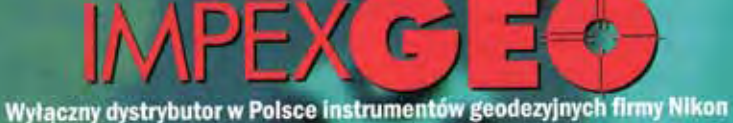

ul. Platanowa 1, osiedle Grabina, 05-126 Nieporęt k/ Warszawy, e-mail: impexgeo@pol.pl tel. (0-22) 614 50 01 w. 230, 231, (0-22) 774 89 13 w. 230, 231, fax. (0-22) 614 50 01 w. 232 DEALERZY: Warszawa (0-22) 838 41 83, Kraków (0-12) 422 14 56, Ruda Śląska (0-32) 248 78 71, Katowice (0-32) 250 64 37, Rzeszów (0-17) 852 26 74, Gdynia 0-601 61 55 45, Bydgoszcz (0-52) 321 40 82, Szczecin (0-91) 463 13 27

### 52  $\bullet$  $\bullet$

# Najlepszy<br>wybór w Polsce!

### **GEA '99**

**za Najepszy**<br>Produkt Geodezyjny Roku

**NAGRODA ZA NAJLEPSZY<br>PRODUKT GEODEZYJNY ROKU<br>W KATEGORII SPRZĘT<br>— SERIA NIKON DTM-500** 

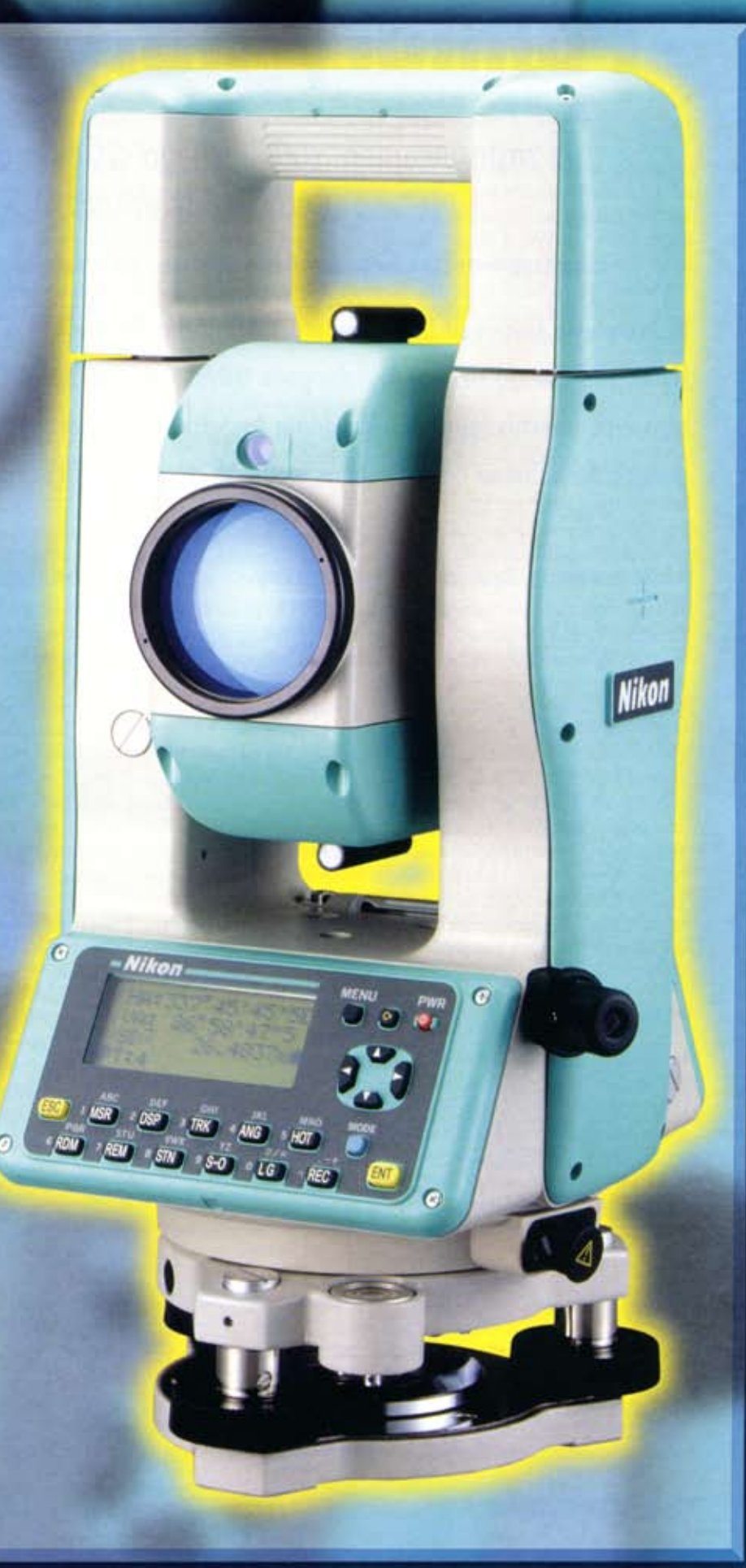

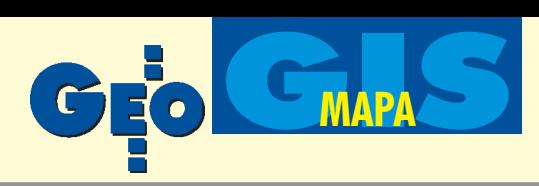

System mapy numerycznej

# **GeoEdytor**

**GeoEdytor jest zestawem aplikacji napisanych dla œrodowiska MicroStation GeoGraphics. S³u¿y do** wykonywania i utrzymania w aktualności map numerycznych, w tym mapy zasadniczej zgodnej z instrukcją techniczną K-1 wydaną przez GUGiK. GeoEdytor jest rozwiązaniem przede wszystkim dla instytucji posiadajacych duże zasoby kartograficzne, co wynika z wszechstronności środowiska Micro-Station oraz jego znakomitej współpracy z relacyjnymi bazami danych.

Prace nad GeoEdytorem rozpoczęto w 1998 r. we współpracy z Ośrodkiem Dokumentacji Geodezyjnej i Kartograficznej w Gdyni. W roku 1999 został on wdrożony w ośrodku, a ostatnio przyjęty jako narzędzie podstawowe przy wykonywaniu zasadniczej mapy numerycznej Gdañska. Najbardziej istotne cechy GeoEdytora to: ■ obiektowość mapy;

■ przechowywanie definicji elementów mapy w zewnętrznej bazie danych i możliwość modyfikowania symboliki mapy przez administratora systemu;

■ przypisanie każdemu elementowi mapy informacji, między innymi o źródle pochodzenia danych oraz o operatorze;

■ automatyczne zarządzanie mapami; ■ import danych z pliku ASCII z możliwością przeliczania pomiędzy różnymi układami współrzędnych;

 $\blacksquare$  pełna integracja ze środowiskiem MicroStation/GeoGraphics, co umożliwia wykorzystanie wszystkich jego funkcji, w tym eksportu mapy wraz z atrybutami opisowymi do innych systemów GIS;

 $\blacksquare$  możliwość skorzystania z licznych aplikacji branżowych oferowanych przez partnerów firmy Bentley.

### Projekt

GeoEdytor może być stosowany jedynie w ramach utworzonego wcześniej projektu, zgodnego z założeniami programu MicroStation GeoGraphics. Strukturę projektu tworzą cechy, tematy i mapy. Wszystkie te komponenty oraz zależności między nimi są zdefiniowane w tabelach zewnêtrznej bazy danych, które nazywane są tabelami systemowymi. Użytkownik ma do wyboru znane powszechnie bazy danych: Access, Microsoft SQL Server, Informix, Oracle i inne. W przypadku zmiany obowiązującej instrukcji użytkownik może sam dokonać niezbędnych modyfikacji lub resymbolizacji.

**Cecha** reprezentuje typ elementu istniejącego w rzeczywistości (obiekt mapy według instrukcji K-1) na przykład: granica działki, budynek mieszkalny, studzienka kanalizacyjna. Każda cecha należy do dokładnie jednego tematu.

**Temat** (kategoria) to zestaw cech dotyczących na przykład: rzeźby terenu, sieci kanalizacyjnej, budynków. Z tematem związana jest grupa map, z których każda może zawierać cechy tylko z danego tematu.

**Mapa** to plik w formacie dgn zawierający elementy należące tylko do jednego tematu, znajdujące się na obszarze będącym

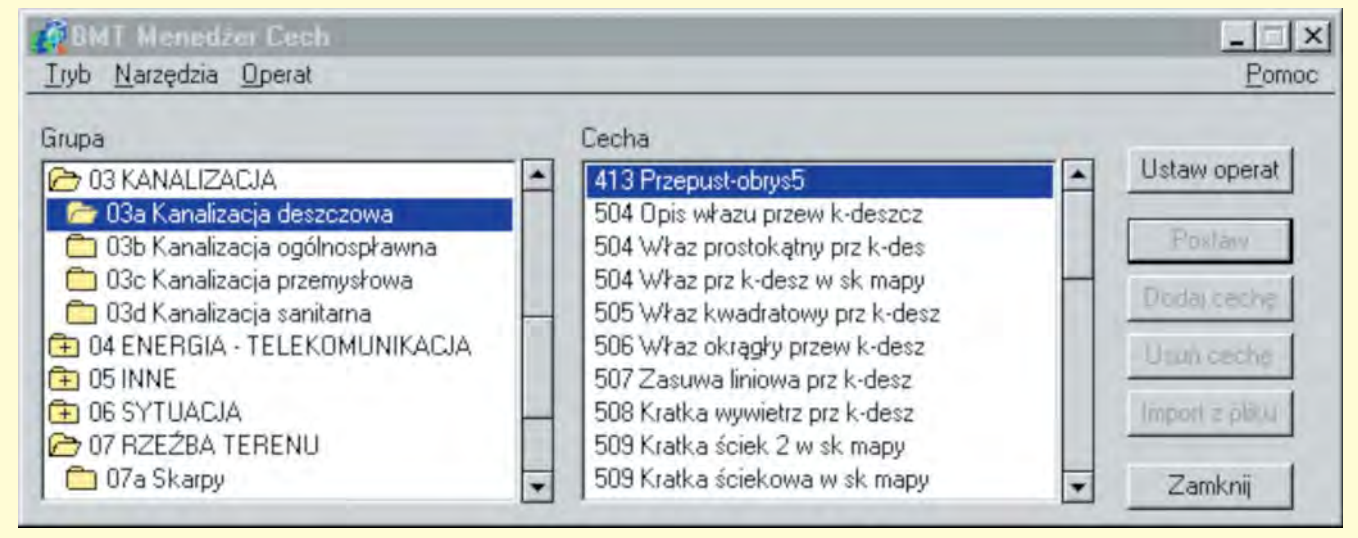

Rys. 1. Okno dialogowe aplikacji BMT Menedżer Cech

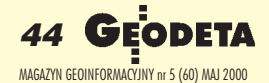

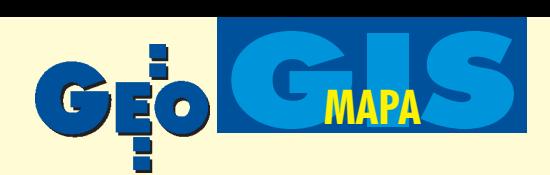

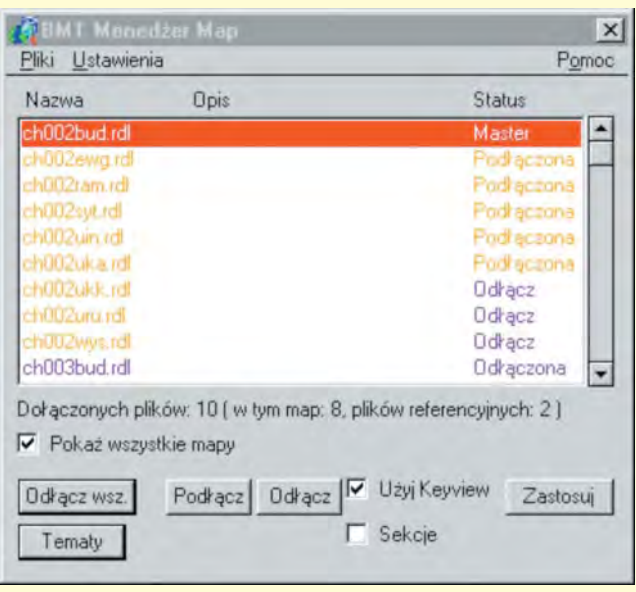

Rys. 2. Okno dialogowe aplikacji BMT Menedżer Map

fragmentem całego obszaru projektu (np. zbiór wszystkich budynków leżacych na obszarze pewnego obrêbu). Mapa (podobnie jak cecha) jest związana z dokładnie jednym tematem, zaś do pojedynczego tematu może być przypisanych wiele map. Prawidłowe opracowanie projektu, a więc ustalenie właściwej struktury tabel systemowych w zewnêtrznej bazie danych warunkuje poprawne wykonanie i prowadzenie zasobów mapy numerycznej. Struktura ta w dużej mierze zależy od uwarunkowań historycznych związanych z mapa zasadniczą na danym terenie, ale tak-¿e z planowanym wykorzystaniem mapy numerycznej przez branże. Podział przestrzenny przyporządkowany każdemu z tematów może być dowolny, np. ewidencja gruntów – podział obrębowy lub sekcyjny, branże – podział dostosowany do rodzaju sieci. Projekt powinien być efektem współpracy pomiędzy geodetami a informatykami. Narzędzia służące do zakładania projektu wchodzą w skład programu GeoGraphics.

### Aplikacje

Po uruchomieniu GeoEdytora system wymaga zalogowania się i żąda hasła. Zapewnia to dostęp do edytowania mapy jedynie osobom upoważnionym i dowiązanie do obiektów informacji o operatorze, który wprowadził je do zasobu. Po wpisaniu hasła możliwe jest uruchomienie dwóch podstawowych narzędzi Geo-Edytora: BMT Menedżera Map i BMT Menedżera Cech.

**BMT Menedżer Cech** jest podstawowym interfejsem pomiędzy GeoEdytorem i operatorem. Stanowi rozbudowaną wersje aplikacji Feature Manager z programu GeoGraphics. W GeoEdytorze operator nie wstawia elementów graficznych, tj.: linii, punktów i celek, tylko obiekty zdefiniowane zgodnie z instrukcją K-1. Mogą to być obiekty proste (np. przyziemie budynku), jak i złożone, składające się z kilku odrębnych elementów graficznych (np. właz okrągły przewodu kanalizacji deszczowej, który zawiera symbol i dwie etykiety

na odnośniku). Wybrana przez operatora cecha wstawiana jest do mapy za pomoca jednej operacji, niezależnie od tego, czy jest to obiekt prosty, czy złożony. Do każdego obiektu dowiązywana jest znajdująca się w bazie danych informacja o źródle jego pochodzenia (digitalizacja lub numer operatu), a także dane o operatorze. Możliwy jest import z pliku ASCII zarówno elementów prostych, jak i złożonych. Współrzędne obiektów mogą być zapisane w układach: Gdańsk 70, 65, 42 i Rauenberg lub innych (na życzenie) i są prze-

liczane do układu mapy podczas importu. Ta funkcja pozwala na usprawnienie procesu aktualizacji mapy w ośrodku i zasilanie systemu nowymi danymi. Na życzenie aplikacja może być uzupełniona o funkcję eksportu obiektów znajdujacych siê na zaznaczonym obszarze i ich współrzędnych do pliku ASCII.

■ **BMT Mened¿er Map** to rozszerzona wersja oryginalnego Map Managera z programu GeoGraphics. Służy ona do wyboru mapy głównej i map odniesienia zarówno przez wskazanie w oknie dialogowym aplikacji, jak i na mapie przeglądowej. Umożliwia sprawne poruszanie się po projekcie liczącym nawet kilka tysięcy map. Dodatkowo, pracując przez cały czas edycji mapy w tle, aplikacja pilnuje, aby obiekty wstawiane były na właściwych mapach. W skład GeoEdytora wchodzą także cztery dodatkowe narzędzia:

■ Aplikacja **Modyfikuj** pozwala na sprawną, intuicyjną modyfikację elementów złożonych. Po wskazaniu elementu przeznaczonego do modyfikacji można zmienić jego części składowe (na przykład dla włazu zmienić położenie odnośnika lub zmodyfikować opis). Modyfikacji elementów prostych dokonuje się za pomocą narzędzi dostępnych w programach GeoOutlook lub GeoGraphics.

■ Aplikacja Info wyświetla przechowywane w zewnętrznej bazie danych informacje o wskazanym elemencie mapy (nazwa i kod obiektu, imiê i nazwisko operatora, data utworzenia operatu oraz ostatniej modyfikacji, dokładność osnowy). Istnieje możliwość rozszerzenia informacji o elemencie wyświetlanej przez aplikację. Liczba atrybutów dowiązanych do elementu graficznego w ramach koncepcji MicroStation/GeoGraphics jest ograniczona jedynie możliwościami zastosowanej zewnêtrznej bazy danych.

■ Aplikacja **Wydruki** pozwala na wydruk określonych typów map w zależności od potrzeb ODGiK (na przykład: notatnik zmian, mapa powykonawcza, mapa informacyjna, mapa dla celów projektowych).

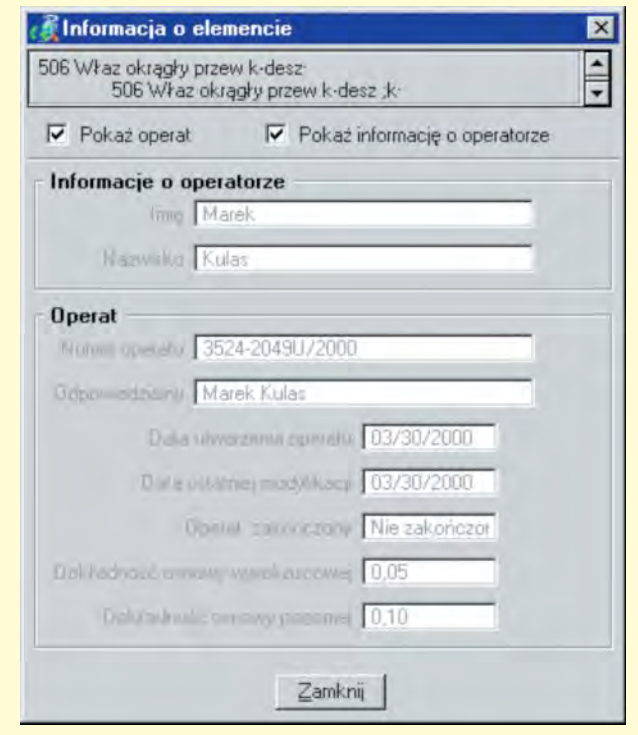

Rys. 3. Wyświetlona informacja o wskazanym elemencie

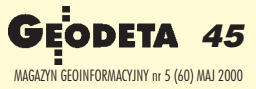

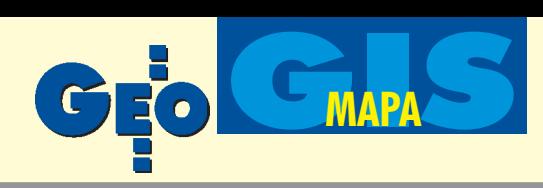

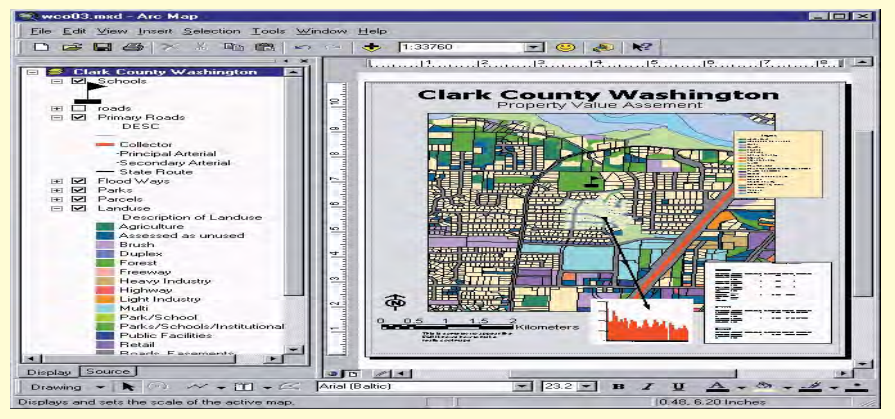

Rys. 4. Okno dialogowe aplikacji **Wydruki**

Operator ma możliwość obracania wydruku, ustawienia zakresu wydruku dla jednej lub wielu kartek, wstawiania i modyfikacji klauzul. Aktualna wersja Geo-Edytora została skonfigurowana do pracy z mapą w skali 1:500, chociaż możliwa jest konfiguracja dla pozostałych skal określonych w instrukcji K-1. Kolejna wersja aplikacji **Wydruki** zawierać będzie funkcjê automatycznego przeskalowania mapy ze skali 1:500 na inną.

■ Aplikacja **Domiar** umożliwia wprowadzenie danych ze szkiców pomiarowych (domiary prostokatne i wcięcia liniowe)

#### Wymagania systemu

GeoEdytor wymaga zainstalowania programów MicroStation GeoGraphics lub GeoOutlook firmy Bentley Systems. Zachowuje pełną funkcjonalność w środowisku GeoOutlook i GeoGraphics, jednak tylko w tym drugim możliwe jest definiowanie nowych elementów mapy oraz modyfikacja projektu. W związku z tym, co najmniej jedno stanowisko do edycji map powinno być wyposażone w oprogramowanie GeoGraphics.

Ważnym elementem przy bardzo dużych projektach jest szybkość działania. Geo-Edytor w wersji dla programu GeoOutlook dzia³a wolniej ni¿ w konfiguracji z programem GeoGraphics. Wdrożenie oparte na najnowszej wersji GeoGraphics/J po-

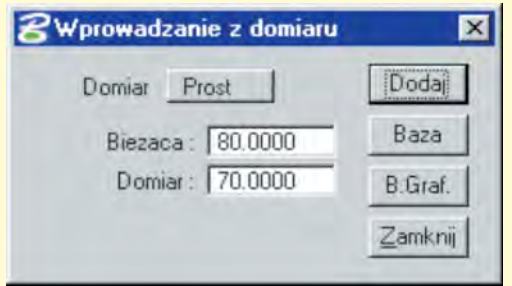

Rys. 5. Okno dialogowe dla wprowadzania danych z domiaru

zwala na kilkakrotne przyspieszenie wykonywania niektórych operacji.

Wybór bazy danych zależy od wielkości projektu oraz posiadanych aktualnie systemów zarządzania relacyjnymi bazami danych. W przypadku niedużych projektów wystarczająca może być baza SQL Server, a czasami nawet MS Access. Je żeli projekt ma zawierać dużą liczbę map i związanych z mapami atrybutów, polecana jest baza Oracle.

Wymagania sprzętowe są analogiczne jak dla środowiska MicroStation. Dotychczasowe wdrożenia oparte były na platformie Windows NT.

#### Przykład wdrożenia

ODGiK w Gdyni od 1994 roku działa w strukturze Urzêdu Miejskiego. W tym samym roku wykonana została mapa numeryczna ewidencji gruntów w systemie CAD MicroStation na platformie SUN/ Solaris. Wybór platformy podyktowany był wcześniejszymi rozwiązaniami przyjêtymi dla baz danych (Informix – powiązanie mapy z bazą danych ewidencji gruntów). W roku 1997 nakładem gminy i miasta Gdyni i częściowo wojewody gdańskiego rozpoczęto tworzenie mapy numerycznej w pełnej treści. Oprogramowanie wspomagające prowadzenie mapy numerycznej oraz integrację z bazą danych ewidencji gruntów powstawało stopniowo i w roku 1996 działał już kompletny system prowadzenia mapy ewidencji gruntów. Umożliwiał on między innymi szybkie generowanie map struktury własności oraz map cen gruntów, wyszukiwanie niezgodności pomiędzy mapą a bazą danych ewidencji gruntów, obsługę planów zagospodarowania przestrzennego, wydruki wyrysów i wypisów.

W 1997 r., kierując się względami organizacyjnymi i ekonomicznymi, podjęto decyzję o zmianie platformy sprzętowo--programowej na komputery PC z Win-

dows NT 4.0. Aplikacjê do prowadzenia mapy w środowisku MicroStation przygotowały firmy IBIS oraz OPGK Gdańsk. W roku 1998 wybrana została koncepcja systemu bazującego na programie Geo-Graphics firmy Bentley Systems ze względu na: współpracę z projektem definiowanym w zewnêtrznej bazie danych, rozbudowane funkcje topologiczne środowiska oraz na potrzebę zapewnienia integralności dużej liczby plików map. Bazą danych pozostał Informix realizujący funkcje obsługi ODGiK w Gdyni. Pierwszym krokiem w kierunku koncepcji MicroStation GeoGraphics było przystosowanie istniejącego oprogramowania do pracy z programem GeoOutlook, wykonane przez firmê BMT Maritime Consultants z Gdańska. O takim posunięciu zadecydowały względy ekonomiczne, gdy¿ cena programu GeoOutlook jest znacznie niższa od ceny MicroStation, co uwzględniając liczbę stanowisk operatorskich dało duże oszczędności. Zostało skonfigurowane środowisko sieciowe. Stację roboczą SUN SPARC obsługiwaną przez Solaris wykorzystano jako serwer plików, a oprogramowanie do edycji i zarządzania mapami zainstalowano na stacjach roboczych Intel/WinNT.

Kolejnym etapem było rozpoczęcie wdra-¿ania oprogramowania GeoEdytor firmy BMT Maritime Consultants. GeoEdytor powstał przy ścisłej współpracy wykonawcy z Ośrodkiem Dokumentacji Geodezyjnej i Kartograficznej w Gdyni na bazie wieloletniego doświadczenia w pracy z mapą numeryczną, po szczegółowej analizie wcześniej wykorzystywanego oprogramowania pracującego w środowisku MicroStation. Przejście na format Geographicsa usunęło problemy z zachowaniem integralności plików map, których jest obecnie ponad 2000, i stworzyło nowe możliwości w zakresie sprawnego i bezpiecznego udostępniania informacji przestrzennej użytkownikom zarówno z Urzêdu Miejskiego, jak i firm bran żowych. Podjęte aktualnie prace związane sa z udostepnieniem map i informacji z bazy danych poprzez Intranet (Model Server Discovery), wykonaniem aplikacji związanych z zasilaniem bazy danych punktów granicznych z mapy numerycznej i zautomatyzowaniem wydawania danych geodetom.

**Maria Franz, Andrzej Kozakiewicz, Andrzej Naguszewski, Tomasz Sarnatowicz (BMT Maritime Consultants) Wies³aw Indyk (Wydzia³ Geodezji Urzêdu Miejskiego w Gdyni)**

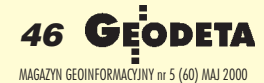

idealny do zastosowań CAD i niskonakładowej grafiki prezentacyjnej

र्म लोका में बने ने उसे ना · kontrola poziomu tuszu **Standardowa pamięć 32 MB RAM**<br>3 kontroler Power PC 100 MBiz · bezoošrednie drukowanie plików rastrowych (TIFF, CALS)

Kompletny zestawł

- **Podstawa**
- <u>• podawanie papieru z rolki</u> · automatyczny nóż odcinający rolka papieru Premium 45m **3 Jiezależne pojemniki Explore wymi tuszami CMYK** oddzielną głowica drukująca

**Cena standardowa** 16,900 PLN

### **CENA PROMOCYJNA 13,900. PLN\***

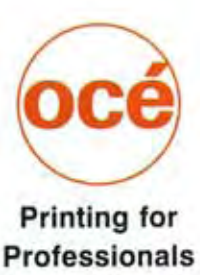

Dostępna tylko u autoryzowanych Partnerów Handlowych Océ-Poland Ltd. Dodatkowy rabat 5% przy zakupie wraz z oprogramowaniem firm:

**Autodesk** 

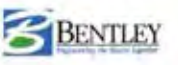

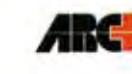

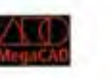

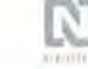

Océ-Poland Ltd. Tel/Fax: (0-22) 868 30 71; www.oce.com.pl; info@oce.com.pl

ceny netto, nie zawierają podatku VAT.

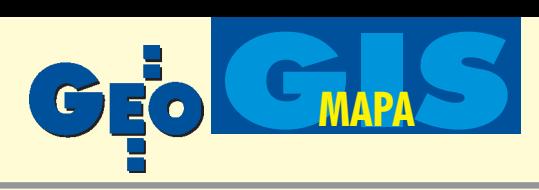

### System mapy numerycznej

# ArcInfo 8: nowy standard GIS

<u>Pakiet ArcInfo™ 8 jest nową wersją profesjonalnego oprogramowania GIS firmy ESRI®.</u> Główną zaletą tej wersji jest udostępnienie zaawansowanego systemu GIS użytkownikom komputerów osobistych. ArcInfo 8 zostało zaprojektowane z wykorzystaniem nowoczesnych koncepcji programistycznych i teorii systemów informacji przestrzennej, by ułatwić i usprawnić użytkowanie GIS.

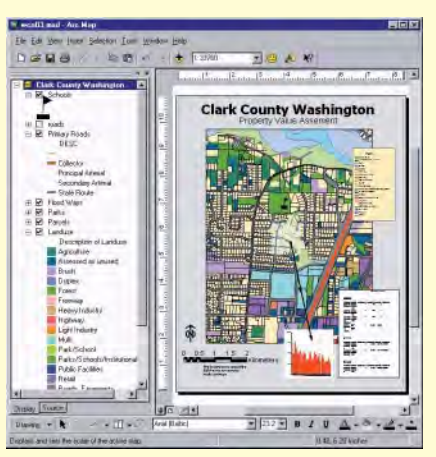

Rys. 1. Kompozycje kartograficzne tworzone w ArcMap, zawierające wykresy i raporty, efektywnie przekazują informacje potrzebne odbiorcom

Najważniejsze cechy nowej wersji ArcInfo:

- nowe interfejsy użytkownika,
- rozbudowa modelu danych, ■ zmiany w zarządzaniu danymi,
- $\blacksquare$  obsługa metadanych,

Rys. 2. ArcMap: Funkcje modułów ARCEDIT i ARCPLOT i znacznie więcej w jednej nowoczesnej aplikacji

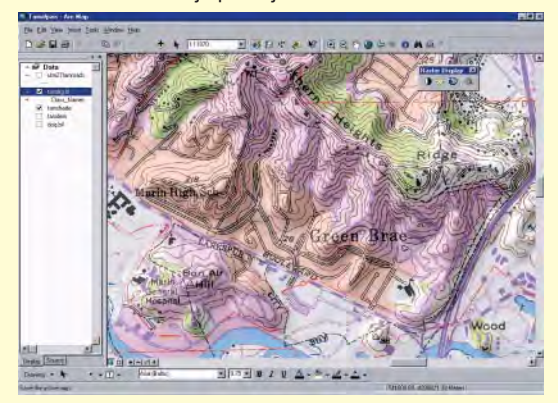

nieograniczone możliwości dostosowania.

Dzięki nowym inerfejsom (ArcMap, ArcCatalog i ArcToolbox) i nowym kreatorom użytkownik łatwo może skorzystać z funkcjonalności ArcInfo.

### ArcMap – tworzenie map i edycja danych stały się proste

Nowa kartograficzna aplikacja ArcMap realizuje funkcje prezentacji, edycji i analizy danych przestrzennych oraz zadawania pytań. Zapewnia prostotę obsługi znaną z ArcView GIS oraz pełną funkcjonalność ArcInfo. Rozszerza też wprowadzaną w produktach ESRI zdolność bezpośredniego czytania popularnych formatów danych bez potrzeby dokonywania konwersji czy posługiwania się formatami pośrednimi. ArcMap czyta warstwy informacyjne ArcInfo, pliki ESRI shape, poziomy informacyjne SDE, biblioteki map ESRI, poziomy informacyjne ArcStorm, pliki DXF, DWG, DGN, ró¿ne formaty rastrowe, GRID-y i wiele innych danych. Dodatkowo ArcMap ma możliwość bezpośredniego czytania danych w różnych odwzorowaniach kartograficznych. ArcMap jest podstawową aplikacją ArcInfo. Dotychczasowi użytkownicy ArcInfo znajdą w niej funkcjonalność modułów ARCEDIT i ARCPLOT, ale też znacznie więcej. Jest to wpełni zintegrowana aplikacja do tworzenia i edycji baz danych przestrzennych, ich prezentacji i zadawania pytañ, wykonywania złożonych analiz, tworzenia wysokiej jakości produktów kartograficznych w postaci map, raportów i statystyk (wykresów). Te wyrafinowane funkcje stają się dostępne dla użytkowników komputerów osobistych. System graficzny ArcMap jest zintegrowany ze standardowymi aplikacjami Microsoft Office, dając możliwość dołącza-

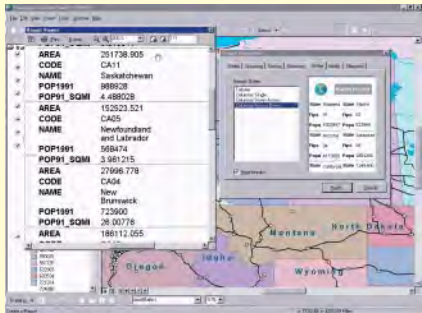

Rys. 3. Przyjazne środowisko aplikacji Arc-Map pomaga tworzyć raporty z bazy danych przestrzennych

nia map do innych dokumentów, tworzonych w tym środowisku. ArcMap posiada w pełni zintegrowany obiektowy edytor, który umożliwia bezpośrednie przejście od przeglądania danych do ich edycji. Edytor pracuje na warstwach informacyjnych, pli-

Rys. 4. Obiektowy edytor w ArcMapie umożliwia "inteligentną" edycję danych przestrzennych. Zastosowany model działa w oparciu o długie transakcje i wersjonowanie edycji na wielu stanowiskach

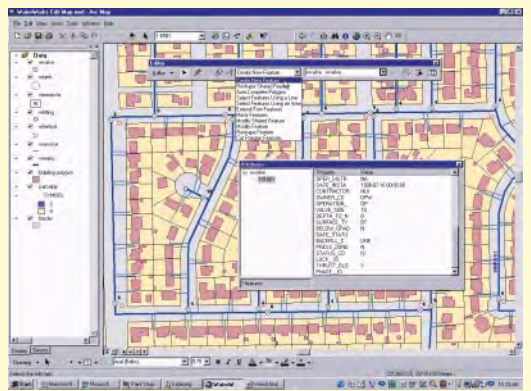

**48 GEODETA** MAGAZYN GEOINFORMACYJNY nr 5 (60) MAJ 2000

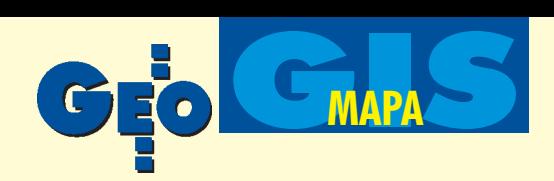

kach shape i poprzez ArcSDE na geobazach przechowywanych w DBMS. Edytor obiektów posiada wiele funkcji edycji graficznej popularnych w znanych pakietach typu CAD. Funkcjonalne, intuicyjne i ergonomiczne narzędzia ułatwiają edycję i aktualizację obiektów z zachowaniem zasad nimi rządzących, zdefiniowanych w geobazie.

### ArcCatalog – eksplorator i menedżer danych

ArcCatalog jest aplikacją ArcInfo 8 do lokalizowania i przeglądania danych przestrzennych oraz do zarządzania nimi. Przypomina Eksplorator Windows, lecz potrafi interpretować zawartość baz danych umożliwiając przeglądanie danych przestrzennych i metadanych. Dziê-

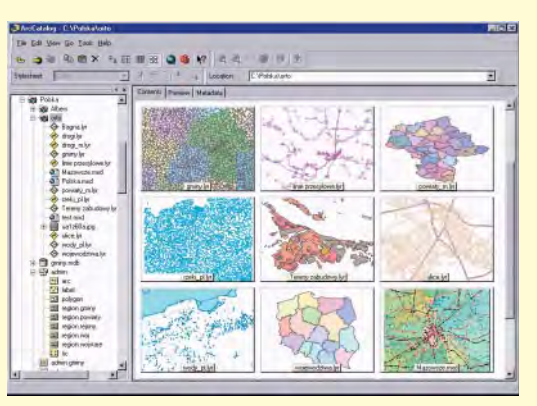

Rys. 5. ArcCatalog – drzewo katalogów po lewej stronie ukazuje hierarchię danych na dysku i w sieci. Panel z prawej strony daje podgląd danych znajdujących się w poszczególnych katalogach

ki funkcjonalnym interfejsom i kreatorom pozwala łatwo zarządzać danymi. Administratorom GIS umożliwia zarządzanie danymi przestrzennymi użytkowanymi w całych instytucjach czy firmach. Dziêki tej aplikacji profesjonalni użytkownicy systemów informacji przestrzennej mogą na bieżąco wypełniać metadane w miarę wykonywania aktualizacji, konwersji czy analizowania baz danych przestrzennych. Pracownicy mający dostęp do podglądu baz danych przestrzennych dostają gotowe narzêdzie do zapoznania siê z ich zawartością i własnościami. Dzięki uproszczeniu procedur zarządzania danymi przestrzennymi ArcCatalog znacznie podnosi ich efektywność. Użytkownik może wybierać dane w ArcCatalogu i metodą "przeciągnij i upuść" wprowadzać je bezpośrednio do okna graficznego w ArcMapie do bardziej zaawansowanej wizualizacji i analizowania. Podobieñstwo do Eksploratora Windows sprawia, ¿e narzędzia ArcInfo do tworzenia i zarządzania danymi stają się intuicyjne i proste w użyciu.

Dane zarządzane w ArcCatalogu obejmują warstwy informacyjne ArcInfo, pliki ESRI shape, geobazy, poziomy informacyjne SDE oraz ArcStorm, tabele INFO, GRID-y, TIN-y, pliki CAD, dane adresowe, dane dynamicznej segmentacji i wiele innych typów danych i plików ESRI.

### ArcToolbox – przetwarzanie danych przestrzennych

ArcToolbox jest aplikacją ArcInfo 8 do wykonywania masowych operacji przetwarzania danych, takich jak konwersje, nakładanie warstw, buforowanie czy transformacje. Ponad 120 narzêdzi zorganizowano hierarchicznie w postaci drzewa. Każde z narzędzi posiada interfejs z oknami dialogowymi lub kreatorami. Jeśli użytkownik nie pamięta, jakiej opcji użyć np. przy nakładaniu warstw, to przypomni mu o tym kreator z podpowiedziami w postaci łatwych do zinterpretowania obrazków. Korzystanie z narzędzi przetwarzania danych jest możliwe na pojedynczym komputerze lub w sieci na serwerze. Złożone zadania związane z przetwarzaniem danych można definiować na prostym stanowisku klienta i w trybie wsadowym przekazywać je do wykonania na serwerze.

### Obiektowy model danych

ArcInfo 8 dopuszcza dwa podstawowe modele danych przestrzennych – tradycyjny model georelacyjny (np. war-

Rys. 6. Tworzenie "mądrych" danych w Arc-Catalogu. Zdefiniowanie wzajemnych relacji miêdzy obiektami w dwu tabelach/klasach obiektów

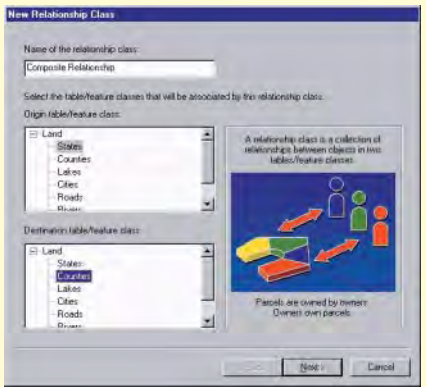

stwy informacyjne i pliki shape z atrybutami) i nowy obiektowy model, zwany geobazą.

W ArcInfo 8 georelacyjny model danych przestrzennych został rozbudowany do modelu obiektowego, umo¿ liwiającego zdefiniowanie własności, zachowañ oraz wzajemnych relacji i zasad rządzących danymi. Model geobazy umożliwia zdefiniowanie obiektów dokładniej odzwierciedlających przestrzeń geograficzną, w typowy dla użytkownika sposób widzenia i klasyfikowania dziedzin, którymi się zajmuje. Dlatego takie modele danych są intuicyjne i łatwe w użytkowaniu – oprogramowanie działa bowiem na obiektach użytkowych, jak działki ewidencyjne, strefy planów, transformatory energetyczne, zawory wodociągowe,

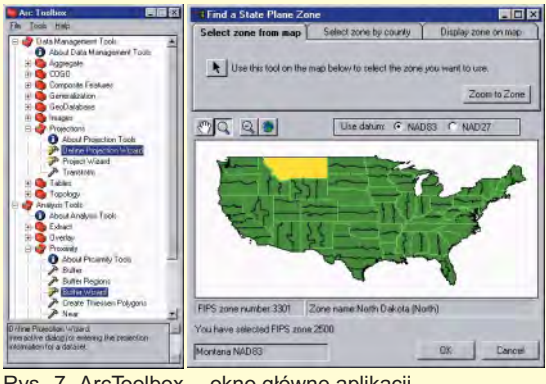

Rys. 7. ArcToolbox – okno główne aplikacji z drzewem hierarchii narzędzi (z lewej); jeden z paneli kreatora odwzorowañ kartograficznych (z prawej)

a nie na obiektach systemowych, jak punkty, linie czy poligony.

Każdy obiekt jest definiowany jako odrębny komponent lub blok. Taki obiektowy model jest przystosowany do rozbudowy dla użytkowników o bardziej wyspecjalizowanych wymaganiach, umożliwiając również definiowanie nowych obiektów. ArcInfo 8 pozwala na łatwe budowanie własnych modeli danych przy użyciu wizualnych narzędzi wspierających proces projektowania typu CASE i standardowego języka UML.

Model geobazy definiuje standardowy sposób przechowywania informacji przestrzennej. Ten podstawowy model może być użyty do zdefiniowania i obsługi szerokiego spektrum zastosowań właściwych dla różnych użytkowników (np. sieci wodociągowe, energetyczne czy wiele innych specyficznych dziedzin).

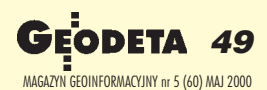

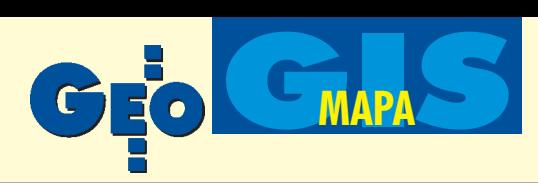

### ArcSDE 8 – zarz¹dzanie danymi w ArcInfo

ArcInfo 8 stosuje technologiê Spatial Database Engine (SDE) do organizowania danych i zarządzania nimi. SDE (tu pod nazwą ArcSDE) staje się stan dardową częścią systemu ArcInfo, dostępną dla wszystkich użytkowników. Dzięki ArcSDE można zarządzać obszernymi zestawami danych na różnych platformach sprzêtowych i w ró¿nych systemach baz danych (DBMS). Arc-SDE udostępnia również standardowy interfejs programowania aplikacji (API) do wszystkich typów danych przestrzennych zarządzanych w ArcInfo.

Model geobazy może być wprowadzany w formie bazy osobistej lub dla wielu użytkowników. ArcInfo 8 zapewnia możliwość tworzenia i zarządzania osobistą geobazą, przeznaczoną do użytkowania przez jedna osobę lub waskie grono użytkowników. Tego typu geobaza jest przechowywana w MS Access. W miarê rozbudowy takiej bazy i przy-

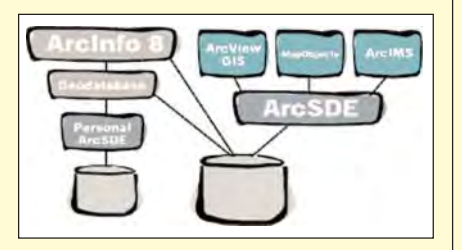

Rys. 8. ArcSDE 8 w prostej wersji osobistej lub w wersji zaawansowanej właściwej dla środowiska wielodostępnego

rostu użytkowników możliwe jest przejście do modelu wielodostępnego. ArcSDE w wersji wielodostępnej zawiera SDE dla ró¿nych typów systemów baz danych; może to być Oracle, Microsoft SQL Server, Informix, IBM DB2 lub Sybase. Oferuje wielu użytkownikom dostęp do bezpiecznej, godnej zaufania i skalowalnej bazy danych przestrzennych.

### **Metadane**

ArcInfo 8 zostało zaprojektowane, by zapewnić wszystkim obsługiwanym typom danych pełną dokumentację, zawierającą ich opis i własności. Zadanie to, polegające na umożliwieniu edycji i przeglądania metadanych, jest funkcją ArcCatalogu. Metadane zawierają użyteczną informację o posiadanych danych przestrzennych (między innymi datę pozyskania, pełne nazwy atrybu-

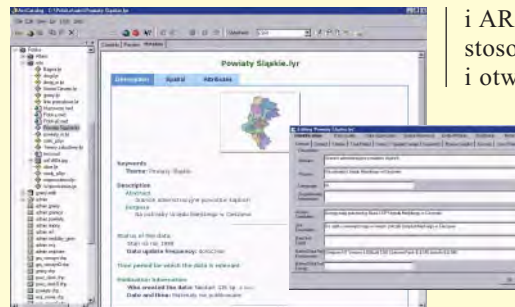

Rys. 9. ArcInfo 8 oferuje gotowe edytory dokumentacji metadanych opracowane w ESRI; akceptuje także edytory, opracowane przez użytkowników

tów opisowych, skalę materiałów źródłowych, dokładność lokalizacji obiektów i odwzorowanie kartograficzne, w jakim są wyrażone). ArcCatalog oferuje kilka popularnych standardów metadanych. Można jednak definiować dowolny, własny styl metadanych. Metadane są zapisywane w standardowym formacie XML, są one ściśle powiązane z danymi, które opisują. Wszystkie narzędzia zarządzania danymi, jak kopiowanie, zmiany nazw czy usuwanie, również je uwzględniają.

### Nieograniczone możliwości dostosowania

ArcInfo 8 zaspokaja potrzeby większości użytkowników poprzez gotowe aplikacje ArcMap, ArcCatalog i ArcToolbox. Bardziej zaawansowanym pozwala na dostosowanie do własnych potrzeb. W pakiecie dostarczane jest standardowe oprogramowanie Microsoft Visual Basic for Applications (VBA) służące temu celowi. Zaawansowani programiści i komercyjni twórcy aplikacji mogą być również usatysfakcjonowani dzięki w pełni rozbudowywalnemu obiektowemu modelowi i narzędziom (ArcObjects) oraz otwartemu interfejsowi tworzenia aplikacji API. Każdy standardowy język programowania zgodny z modelem komponentowo- -obiektowym (COM) może być wykorzystany do dostosowania lub tworzenia własnych aplikacji dla ArcInfo 8.

### Inne zalety

ArcInfo 8 aktualizuje i usprawnia wiele podstawowych technologii wprowadzonych w poprzednich wersjach. Usprawnienia te obejmuja poprawione wersje modułów ARC, ARCEDIT™ i ARCPLOT™ oraz rozszerzeñ ArcScan™, ARC GRID™, ARC COGO™

i ARC NETWORK™; możliwości dostosowania poprzez jêzyk makro AML i otwarte środowisko programowania

ODE. Nowe możliwości produktu obejmują również pisanie aplikacji ArcInfo w środowisku programowania Java. Wprowadzono nowe narzędzia kartograficznej generalizacji, zaktualizowano i dodano nowe kon-

wertery danych oraz wiele innych usprawnieñ.

### Dostêpne platformy

Aktualnie ArcInfo jest użytkowane na wielu platformach UNIX i Windows NT. ESRI zamierza kontynuować rozwój ArcInfo na tych platformach. Przewiduje się, że systemy UNIX-owe w dalszym ciągu będą podstawą budowy wielu systemów GIS. Z drugiej strony, nowe graficzne aplikacje ArcInfo, które sa wysoce interaktywne i przyjazne dla użytkownika, przejmują zalety środowiska Windows. ArcInfo 8 jest systemem zintegrowanych komponentów,

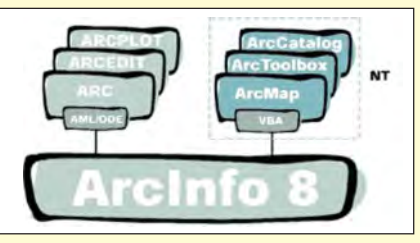

Rys. 10. Trzy nowe aplikacje ArcInfo 8 (Desktop) zaprojektowano do użytkowania wyłącznie w środowisku Windows NT, wkrótce Windows 2000, a także Windows 95 i 98. Są jednak zaprojektowane, tak by integrować się i pracować również z ArcInfo 8 (Workstation) działającym w środowisku UNIX

które mogą być wykorzystane na pojedynczej stacji roboczej lub dystrybuowane w ró¿norodnych sieciach stacji roboczych i serwerów.

Użytkując ArcInfo 8, można traktować całą sieć komputerową jako "platformę". Przewidujemy, że użytkownicy systemów UNIX będą w dalszym ciągu inwestować w tego rodzaju sprzęt, a zarazem będą do swoich sieci włączać stanowiska Windows NT. Architektura ArcInfo 8 pozwala użytkownikom traktować oprogramowanie ESRI jako część ogólnego systemu komponentów, dostępnych w sieci, w ramach wizji rozproszonego systemu informacji przestrzennej.

> **Mirosław Dębski, Neokart GIS, ESRI Polska**

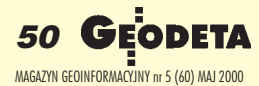

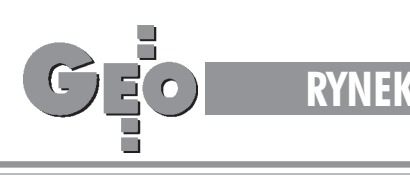

# **Zamówienia publiczne**

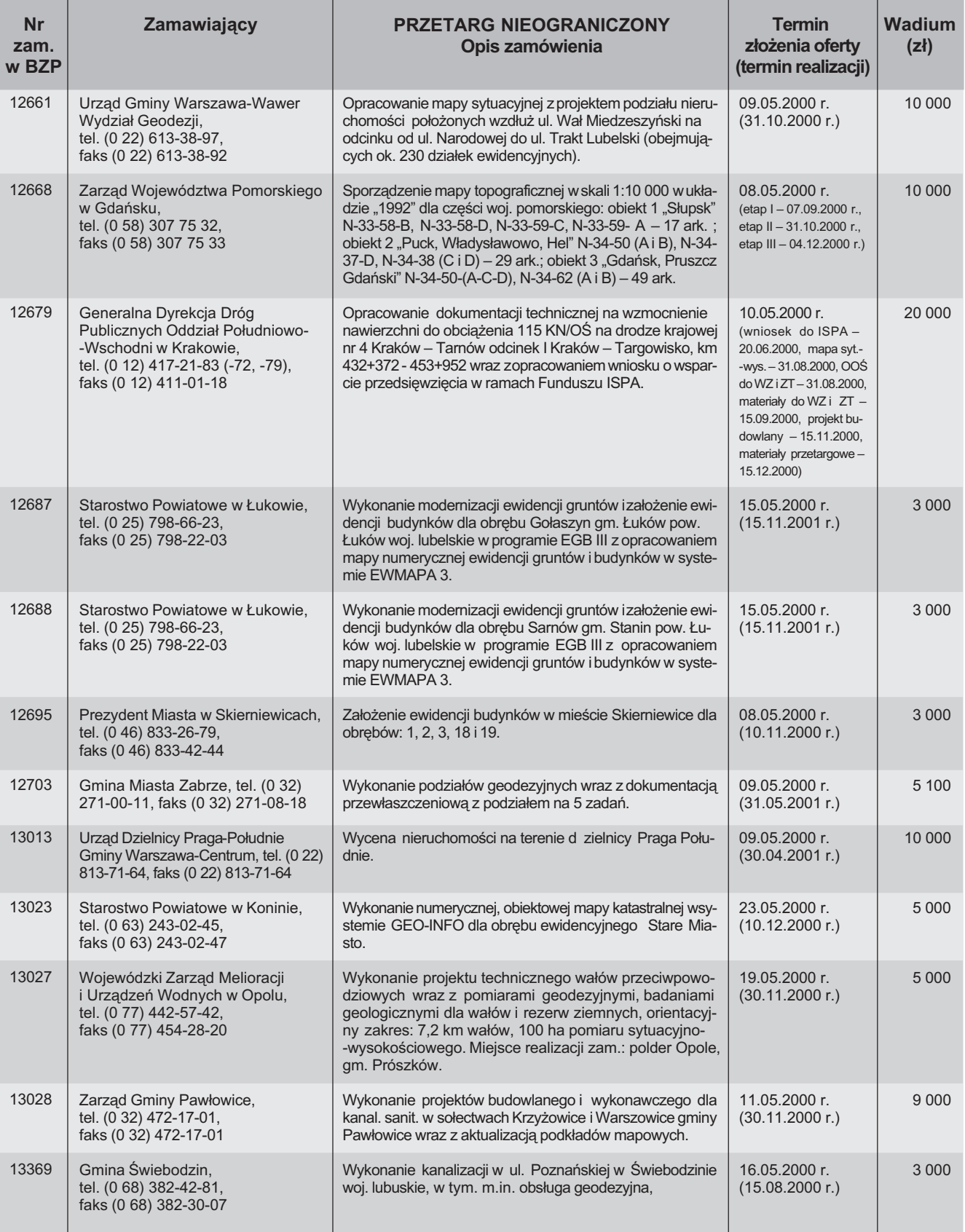

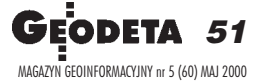

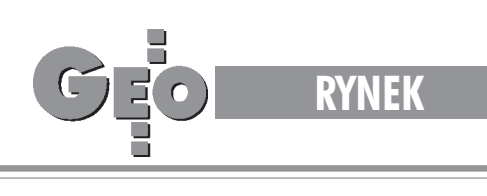

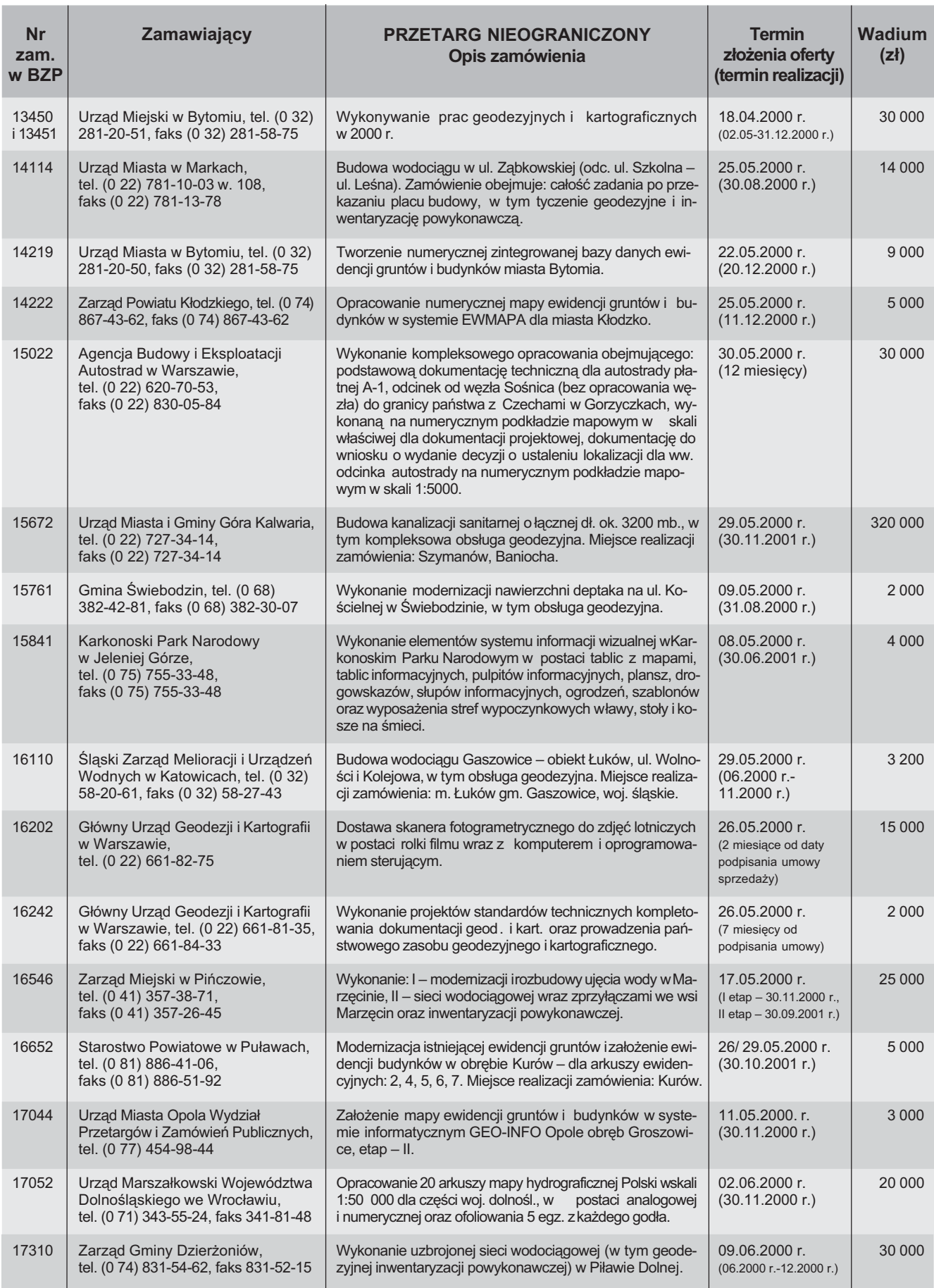

52

MAGAZYN GEOINFORMACYJNY nr 5 (60) MAJ 2000

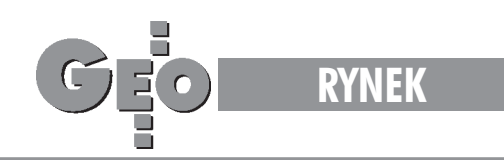

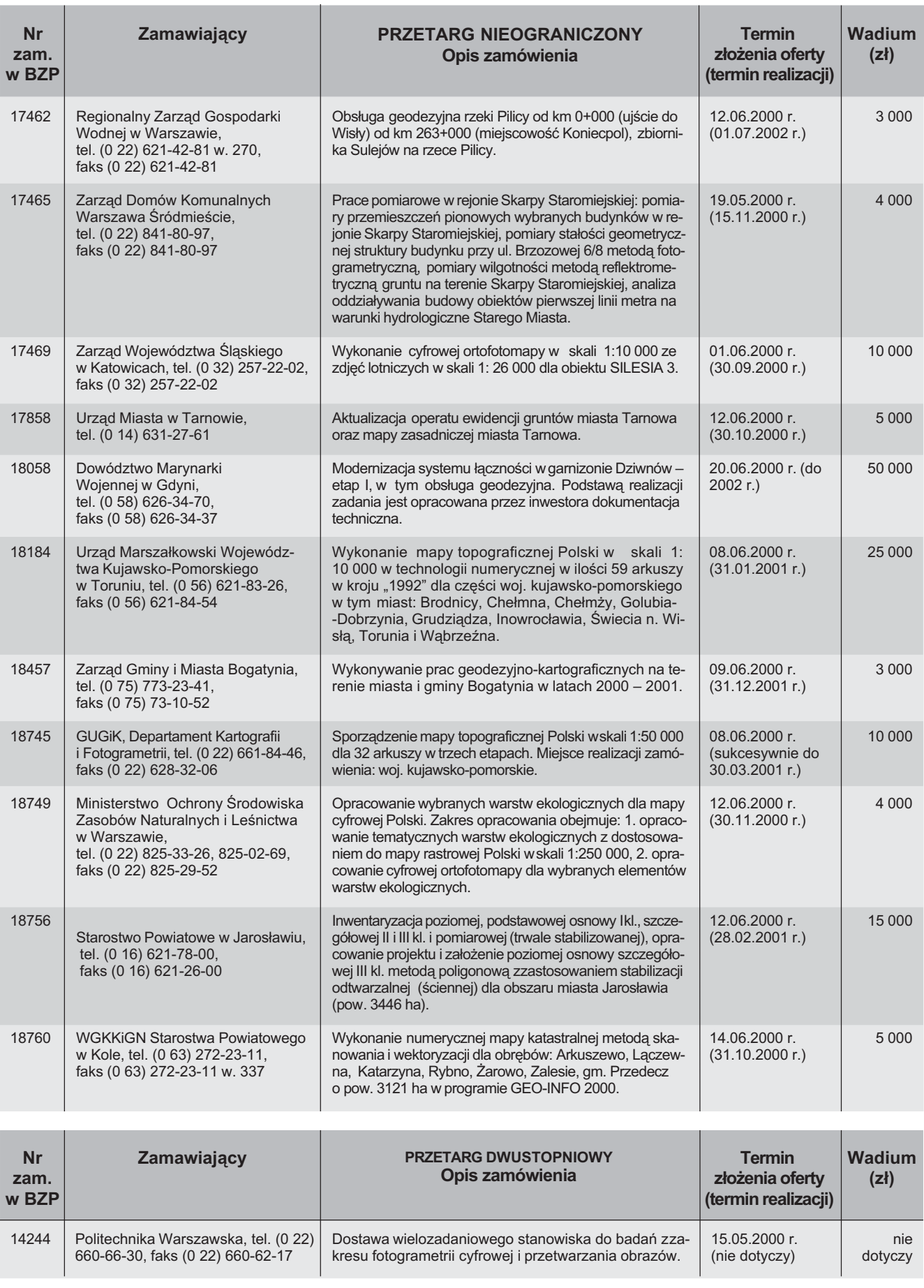

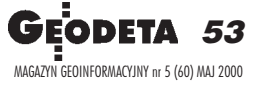

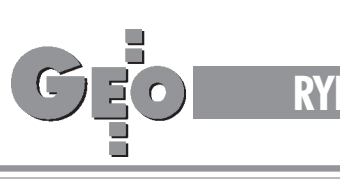

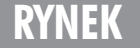

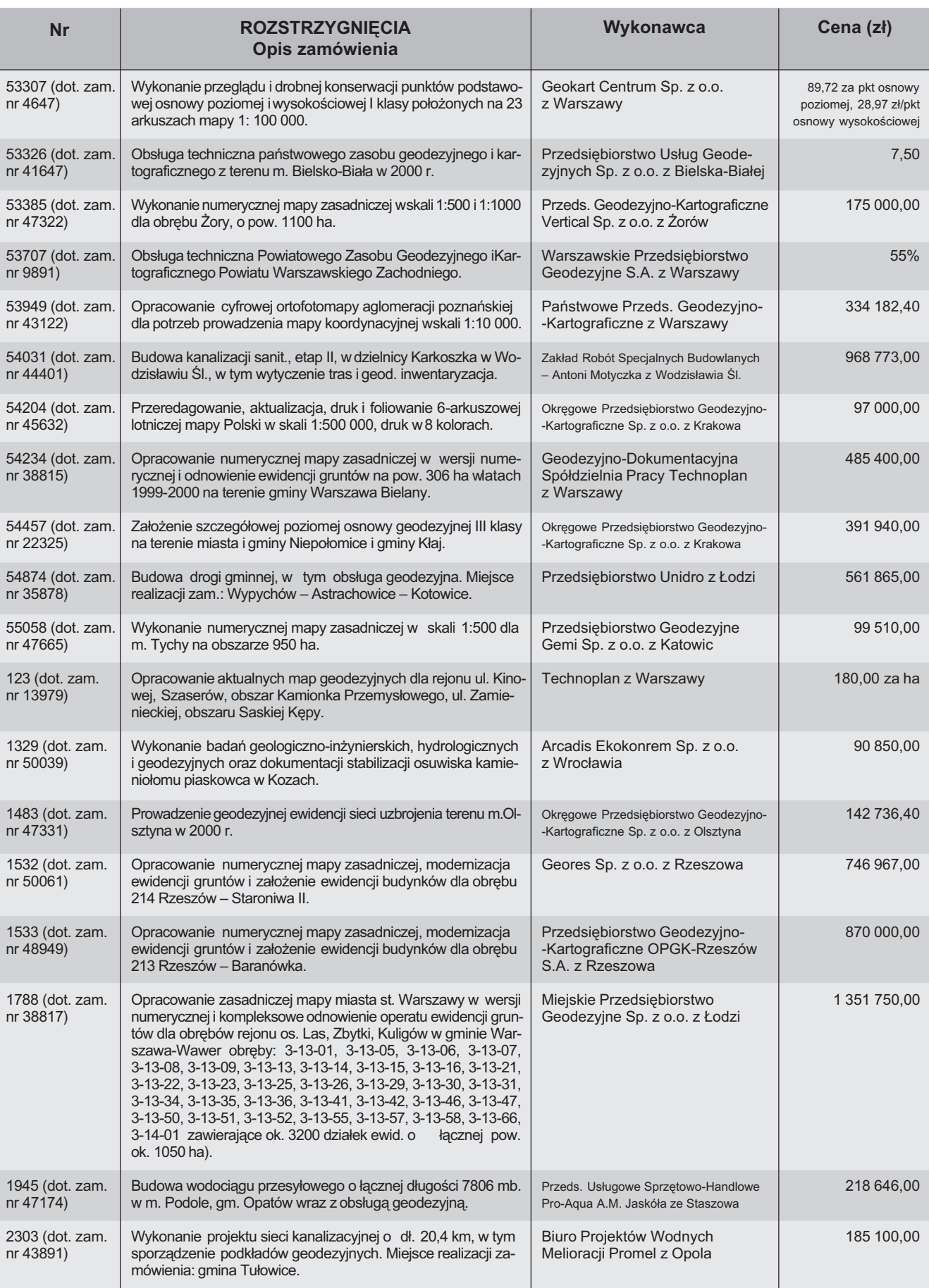

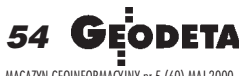

MAGAZYN GEOINFORMACYJNY nr 5 (60) MAJ 2000

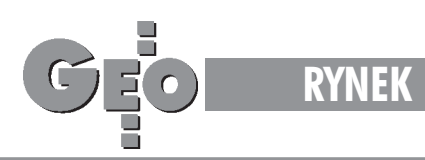

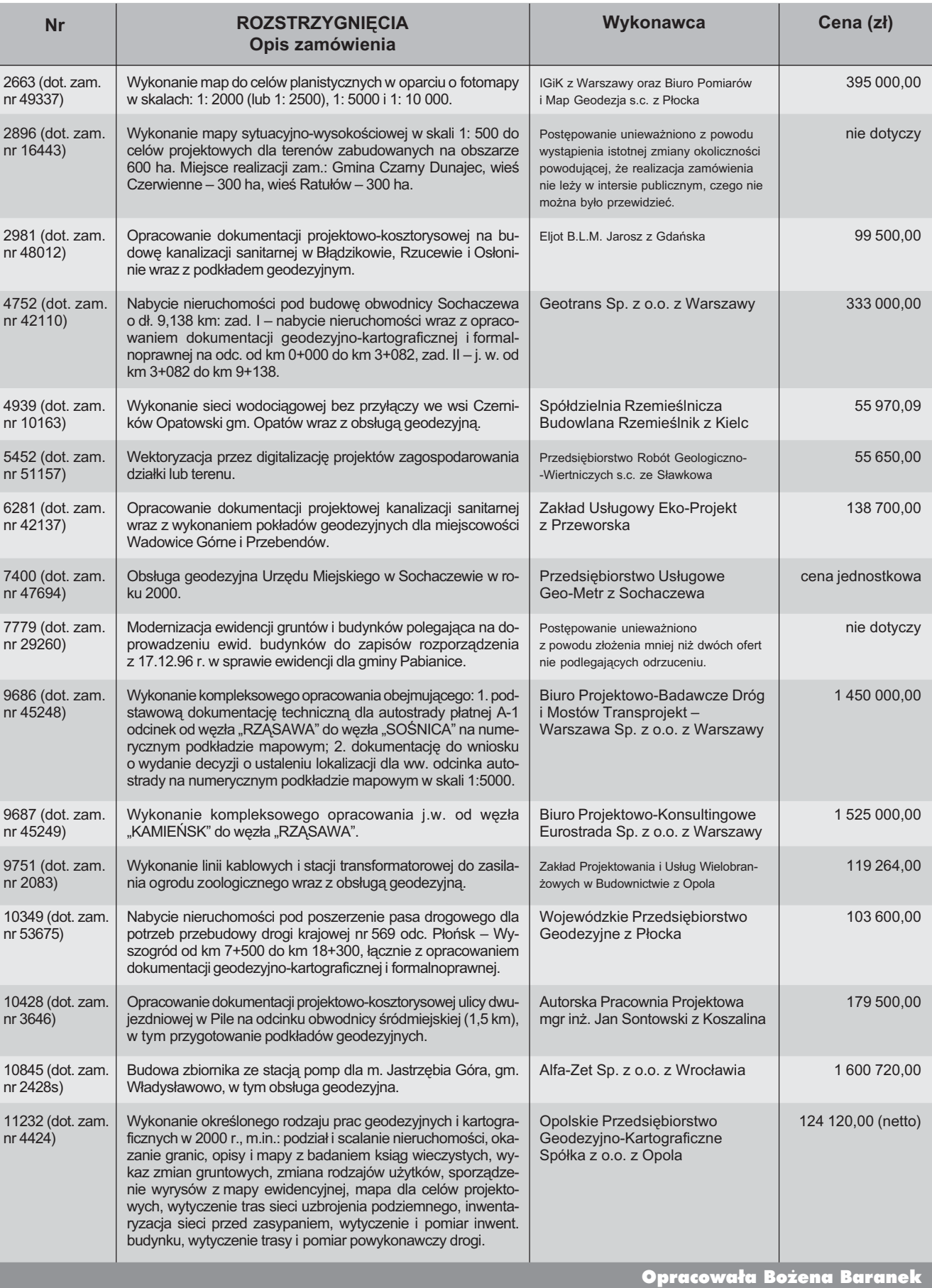

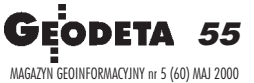

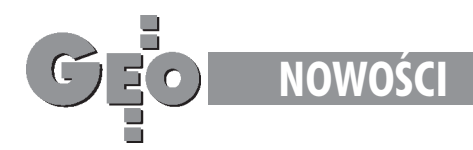

### **Nowa seria tachimetrów Nikona** DTM-801

Firma Nikon wprowadziła do sprzedaży na rynku polskim nowa serie tachimetrów elektronicznych DTM-801, która zastępuje popularną serię DTM-800.

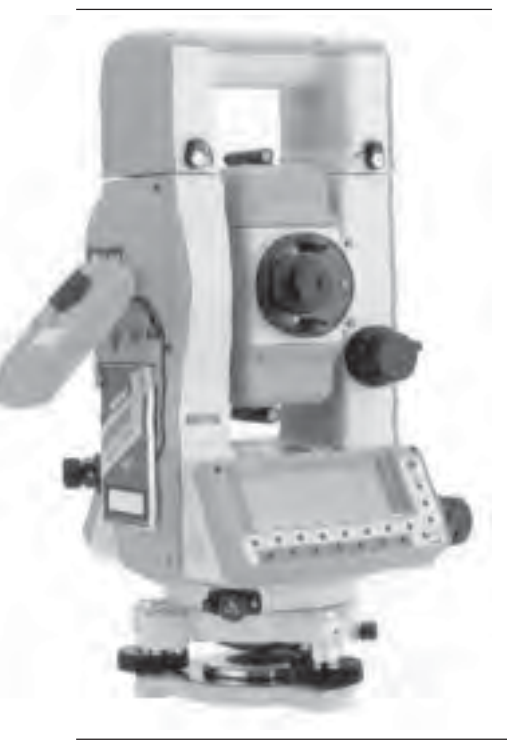

We wszystkich modelach serii DTM- -801 wprowadzono wiele usprawnieñ, takich jak: ■ nowy dalmierz, ■ wy¿sza dokładność pomiaru odległości, ■ szybszy pomiar odległości, ■ większe powiększenie lunety, ■ mniejsza waga, ■ wydłużony czas pracy baterii, ■ nowy doskonale widoczny kolor, ■ nowe funkcje diody do tyczenia, ■ nowe oprogramowanie wewnêtrzne. Tachimetry serii DTM-801 pracują w systemie operacyjnym MS-DOS i wyposażone są w napęd kart pamięci typu PCMCIA. Na jednej karcie o pojemności 1M B można zarejestrować do 25 000 pun-

wanych danych są one zapisywane niezależnie w dwóch miejscach na karcie PCMCIA oraz w pamięci wewnętrznej. Oprogramowanie samego instrumentu obejmujące standardowe zadania geodezyjne może być rozszerzone przez zainstalowanie dodatkowego oprogramowania, np. AP-800 czy FastMAP. Dodatkową zaletą instrumentów serii DTM-801 jest duży graficzny wyświetlacz o wysokiej rozdzielczości, który pozwala doskonale wykorzystać zalety bogatego oprogramowania. *Źródło: Impexgeo*

któw. Dla pełnego bezpieczeństwa rejestro-

#### **Podstawowe dane techniczne serii DTM-801**

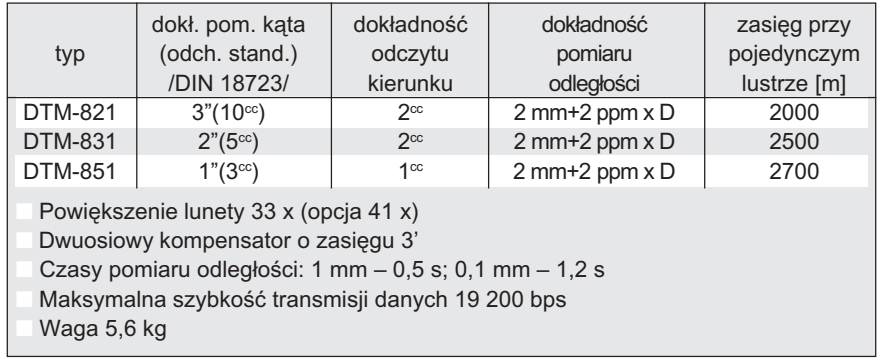

### **Nowa wersja systemu** Océ 9400

Wprowadzony niedawno na rynek system Océ 9400II wzbogacony jest o kilka dodatkowych funkcji i opcji. U¿ytkownicy mogą teraz dodać do systemu interpreter języka Postscript 2, uzupełniając listę formatów danych wektorowych i rastrowych obsługiwanych przez system Océ 9400.

M ożliwości połączeń aplikacji CAD nie do przygotowywania publikacji. W tym ostatnim wypadku firmy mogą wykorzystać tryb szybkiego drukowania czarno-białego do tworzenia dużych plakatów do celów promocyjnych – za niewielki procent kosztów wydruku kolorowego. Dodanie trybu "plakat" znacznie intensyfikuje gestość czarnych obszarów. Słowa i obrazy są wyraźne, co zwiększa siłę przekazu, szczególnie podczas drukowania materiałów PostScript. System

Océ 9400II ma równie¿ poszerzone mo¿ liwości pracy w sieci z wbudowanym połączeniem Ethernet. Obsługuje jednocześnie protokoły TCP/IP, Novell Netware, NetBIOS i EtherTalk. Nowy opcjonalny podajnik o dużej pojemności może pomieścić do 150 kopii,

a wydruki podawane są zadrukowaną stroną do góry, co ułatwia ich odbiór i natychmiastową dystrybucję. Wśród nowych funkcji obsługi plików rastrowych należy także wymienić automatyczny wybór rolki, rozmieszczanie rysunków (*nesting*) i funkcjê automatycznego obrotu. Dziêki funkcji automatycznego wyboru rolki drukarka decyduje, która z dwóch załadowanych rolek lepiej odpowiada rysunkowi, zmniejszając w ten sposób zużycie papieru. Optymalizacja pliku wykonywana podczas skanowania zmniejsza rozmiar pliku, zachowując jednocześnie wysoką jakość obrazu.

*Źródło: MTR Media*

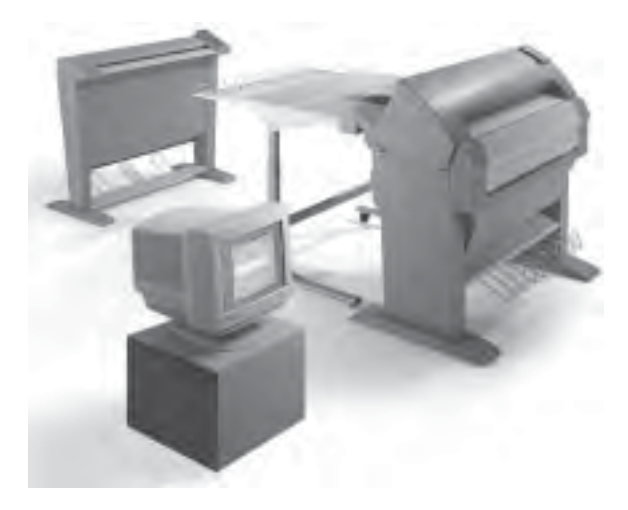

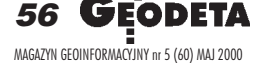

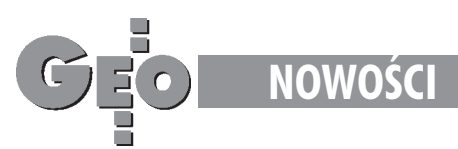

### **Tablet graficzny LCD** Wacom PL 400

Wacom PL 400 to tablet graficzny i monitor LCD w jednym, umożliwiający nanoszenie tekstu, rysowanie i nawigację bezpośrednio na ekranie tabletu. Rozwiązanie to usuwa najczęściej występujący problem użytkowników tabletów graficznych, jakim jest utrudniona koordynacja ruchów ręki podczas rysowania z obrazem wyświetlanym na monitorze.

zięki połączeniu tabletu z wyświetlaczem LCD efekty wykonywanych działań widoczne są natychmiast pod piórkiem. Ergonomiczny, lekki, odporny na ścieranie i zarysowanie tablet charakteryzuje się wysoką jakością. Bezbateryjne, bezprzewodowe, 2-przyciskowe i czułe na nacisk piórko umożliwia bezdotykowe pozycjonowanie kursora. Tablet pozwala osiągnąć większą precyzję obsługi niż klasyczne ekrany dotykowe, pióra świetlne czy myszy. Urządzenie obsługuje wszystkie programy graficzne. Produkt współpracuje praktycznie ze wszystkimi aplikacjami graficznymi w środowisku Windows i Mac. Ekran jest obsługiwany przez dodatkową kartę graficzną (Trident Cyber 9397, PCI 4MB) zapewniającą obraz o bardzo wyso-

kiej jakości. W zestawie znajduje się karta graficzna, tablet oraz piórko. PL-400 jest idealnym rozwiązaniem dla transakcji typu  $e$ -commerce rozliczeń bankowych – umożliwia wprowadzenie podpisu w formie elektronicznej przy zachowaniu jego cech indywidualnych. Gwarantuje tym samym skuteczność i bezpieczeństwo tego typu transakcji. Jest bardzo dobrym rozwiązaniem dla prezentacji multimedialnych. Jest to znakomite rozwiązanie dla grafików, architektów, projektantów CAD, którzy mogą go używać zamiast szkicownika, równocześnie uzyskując możliwość precyzyjnego wprowadzania danych i obserwowania efektu swojej pracy. Urządzenie umożliwia retusz, tworzenie szkiców czy zapisywanie notatek. Parametry techniczne:■ wymia-

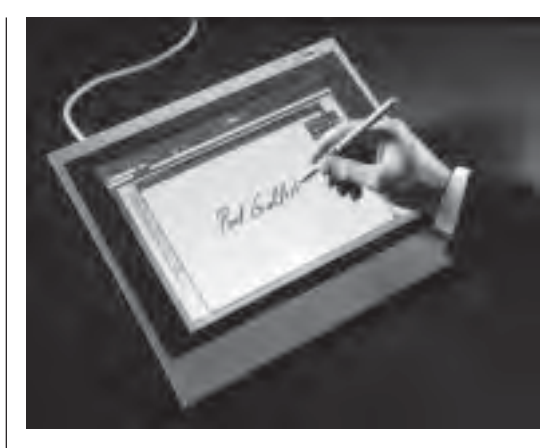

ry: 349 x 298 x 42 mm, ■ waga: 2,9 kg; ■ wyœwietlacz LCD: aktywna matryca TFT, przekątna: 13,3", rozdzielczość: 1024 x 768, paleta kolorów: 262 144 (18 bit), plamka:  $0,264$ ; ablet graficzny – powierzchnia robocza: 270,4 x 202,8, rozdzielczość: 508 lpi, dokładność: +/- 0,5 mm, wysokość odczytu pióra: 5 mm, szybkość odczytu: 205 pps.

*Źródło: AGRAF Sp. z o.o.*

### **Nowe drukarki HP Color** LaserJet 8550

W kwietniu br. Firma Hewlett-Packard wprowadziła na rynek nową serię kolorowych drukarek laserowych HP Color LaserJet 8550, zapewniających wszechstronność i doskonałą jakość druku po bardzo atrakcyjnej cenie w tej klasie urządzeń.

owa seria drukarek pozwala na twórcze wykorzystanie możliwości projektowania dokumentów kolorowych profesjonalnej jakości. Do serii tej należą dwa przełomowe modele – model GN, opracowany specjalnie z myślą o grafikach oraz wielofunkcyjny model MFP. Drukarki z serii HP Color LaserJet 8550 posiadają nowatorskie funkcje, takie jak: bezpośrednie drukowanie plików PDF, automatyczna kalibracja druku dwustronnego czy drukowanie broszur. Drukarki tej serii drukują 6 stron na minutê w kolorze i 24 strony w trybie monochromatycznym. Ponadto umożliwiają druk dwustronny na arkuszu formatu A3 i oferują całą gamę opcji w zakresie obsługi nośników. Połączono wnich następujące funkcje: zaawansowane technologie druku kolorowego HP LaserJet,

takie jak ImageREt 2400, odpowiedzialną za jakość kolorów, toner kolorowy HP UltraPrecise, system zarządzania kolorami HP ColorSmart II oraz automatyczną kalibrację koloru, gwarantującą znakomitą jakość druku kolorowego w każdej sytuacji. Nowe kolorowe drukarki laserowe zapewniają także niski koszt wydruku jednej strony. Zawierają ponadto program HP Web JetAdmin do administrowania drukarką, obniżający całkowity koszt eksploatacji. Mikroprocesor 200 MHz (300 MHz w modelu GN), pojemność twardego dysku (3,2 MB) i pojemność pamięci (możliwość rozbudowy do 512 MB) powodują wzrost wydajności drukarek w stosunku do ich poprzedniczek – krótszy czas oczekiwania na rozpoczęcie druku i większą przepustowość druku złożonych dokumentów. Opcje obsługi papieru wzbogacono o możliwość wykonywania wielopozycyjnego zszywania i bezobsługowego tworzenia broszur. Wysoka jakość druku dokumentów dwustronnych zapewniona jest dzięki możliwości regulacji położenia nadruku po obu stronach arkusza. Automatyczna kalibracja

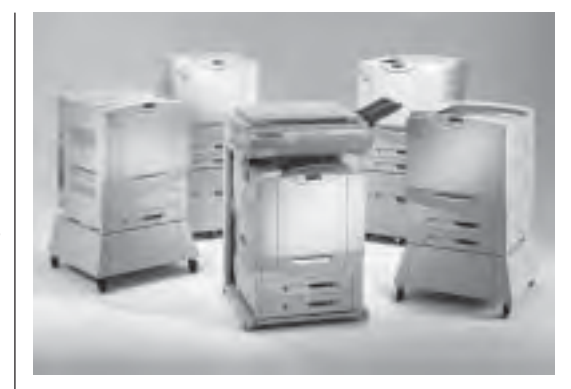

w palecie Pantone® i emulacje barwne standardów poligraficznych zwiększają elastyczność zarządzania kolorami poprzez jedno naciśnięcie przycisku. Łatwość użytkowania i większa produktywność możliwa jest m.in. dzięki rozszerzeniu funkcji wydruków próbnych, drukowania poufnego, technologii porozumiewania się urządzeñ HP JetSend, obszernej pomocy dostępnej na panelu sterowania drukarki oraz dzięki wskaźnikom HP TonerGauge, umożliwiającym zdalne kontrolowanie zu-¿ycia tonera.

*Źródło: Hewlett−Packard Polska Sp. z o.o.*

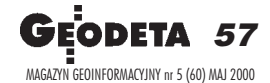

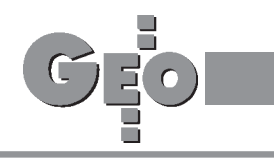

### **Podziękowanie** dla przyjaciół

W czasie niedawnej sesji w Warszawie, zorganizowanej z okazji mego 85-lecia, byłem niezwykle uhonorowany obecnością i wypowiedziami bardzo bliskich mi osób, z którymi mia³em okazjê zaprzyjaźnienia się w czasie ich pobytu w Ottawie, w tym i ich pracy w laboratoriach National Research Council of Canada. Mam tu na myśli prof. Zbigniewa Sitka, prof. Józefa Jachimskiego, dr. Władysława Mierzwę, prof. Olę Bujakiewicz, śp. dr. Pęczka, dr. Stanisława Dąbrowskiego, Irenę Majcher oraz prof. Andrzeja Sas-Uhrynowskiego.

Ciężkie i niepewne były to czasy! Pragnę jednakże zapewnić mych przyjaciół, że nie tylko pozostawili wśród miejscowych kolegów pełne szacunku i przyjaźni wspomnienia, ale przyczynili się również do rozwoju naukowego wtedy równie¿ jeszcze młodych instytucji kanadyjskich.

Prawdziwą satysfakcją i duma napawa mnie jednakże fakt, ¿e po tylu latach i zmianach pozostaliśmy bliskim sobie gronem przyjaciół. W pierwszym rzędzie za to pragnê Wam, Drodzy Przyjaciele, serdecznie podziękować. Łączę moc najlepszych ży-

czeń i uściski. **Teodor Blachut**

### Kto posiada certyfikat ISO 9001?

Na przedostatniej stronie GEODETY 3/2000 (okładka) ukazała się reklama firmy Sokkia z informacja, cytuję: "*Wszystkie instrumenty firmy SOKKIA posiadaj¹ europejski certyfikat jakoœci ISO 9001*".

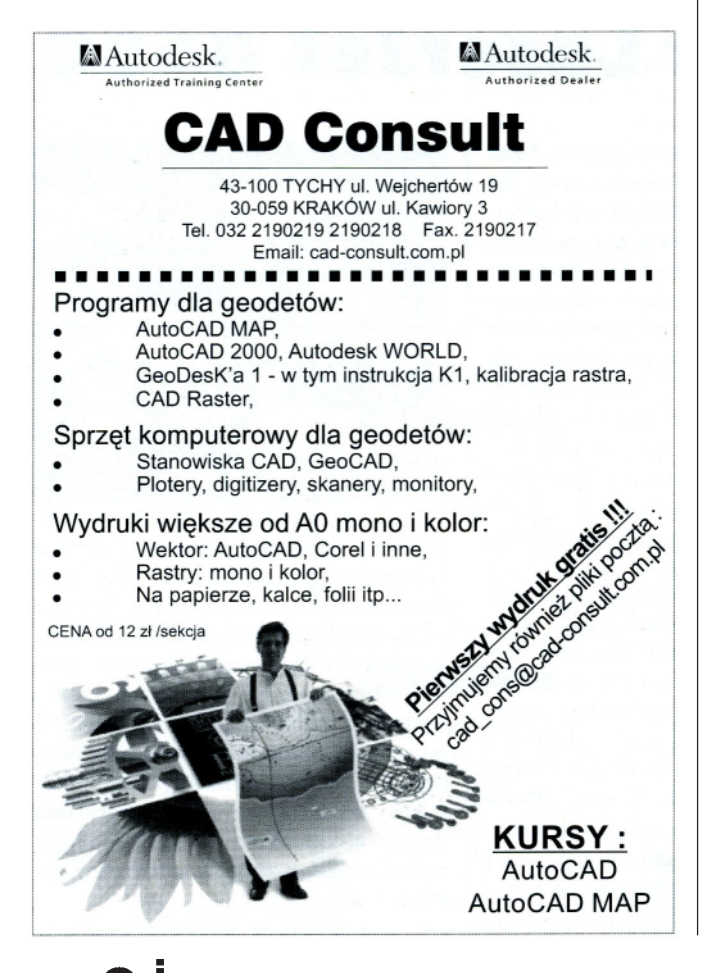

W związku z tym uprzejmie zwracam uwagę, że określone w normach ISO (Międzynarodowej Organizacji Normalizacji), a w szczególności w normie 9001, wymagania maja na celu przede wszystkim zadowolenie klienta poprzez zapobieganie niezgodnościom (pomiędzy udokumentowanymi przepisami a czynnościami realizowanymi w organizacji) na wszystkich etapach od projektowania wyboru, aż po serwis.

Normy te odnoszą się do systemu jakości w przedsiębiorstwie, a nie do konkretnych produktów. Zapewniają one (wymuszają) przestrzeganie wcześniej dokonanych ustaleñ sformalizowanych jako odpowiednie procedury opracowane zgodnie z wymaganiami określonymi przez Międzynarodową Organizację Normalizacji.

W tej sytuacji oczywiste jest, że certyfikat jakości w odniesieniu do poszczególnych norm ISO uzyskać może producent jako organizacja, która wdrożyła odpowiedni system zapewnienia jakości, a nie produkt rozumiany jako wyrób będący wynikiem działań lub procesów.

Obowiązuje zasada, że za treść ogłoszeń-reklam redakcje nie odpowiadają i nie mam o to pretensji do reda-

kcji GEODETY. Wydaje siê jednak, ¿e zasygnalizowany tu błąd zasługuje na uwagę zarówno redakcji, czytelników, jak i przedstawicieli firmy SOKKIA w Polsce. **Andrzej Dobrzyñski**

**Od redakcji:** Dziękujemy za zwrócenie uwagi na problem norm ISO (a w szczególności normy 9001). Przekazaliśmy również tę informację przedstawicielowi firmy Sokkia w Polsce.

### Przyjêcie granic – co to takiego?

Paragraf 6 ustepy 1 i 2 rozporządzenia Rady Ministrów z 17 lutego 1998 r. w sprawie trybu dokonywania podzia³ów nieruchomości oraz sposobu sporządzania i rodzajów dokumentów wymaganych w tym postêpowaniu mówi, ¿e granice przyjmuje się według stanu prawnego lub według stanu uwidocznionego w katastrze (ewidencji gruntów). Strony powinny być poinformowane o tej czynności zgodnie z przepisami dotyczącymi rozgraniczenia. Z czynności przyjęcia granic należy sporządzić protokół. I na tym zapis się kończy.

*Prawo geodezyjne i kartograficzne* (ustawa z 17 maja 1989 r. DzU nr 30, poz. 163 z późniejszymi zmianami)

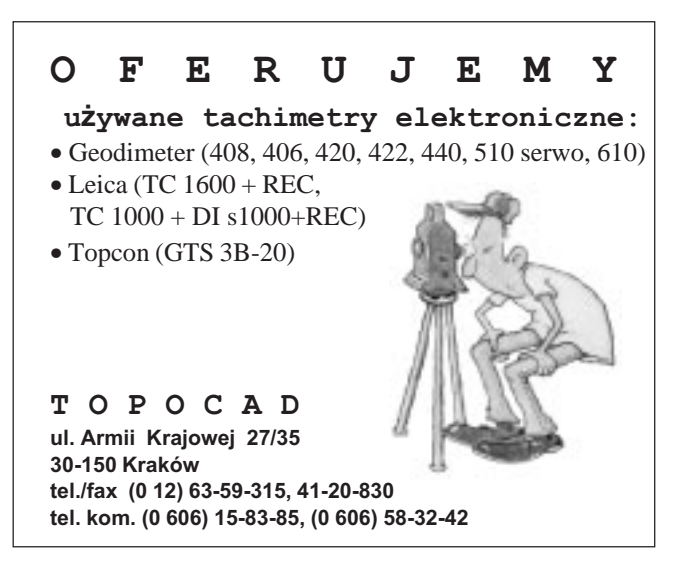

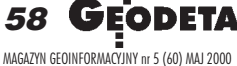

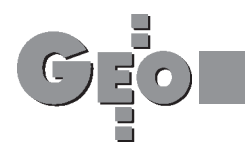

**LISTY**

nie zawiera żadnego określenia na czynność przyjęcia granic. Artykuł 33 dotyczy rozgraniczenia, natomiast artykuł 39 dotyczy wznowienia znaków granicznych. W obu przypadkach strona niezadowolona może dochodzić rozstrzygnięcia swoich roszczeń przed sądem. Przyjęcie granic nie daje takich możliwości

Prawodawca nie określił ¿adnych sankcji za nieprzybycie zainteresowanego, za brak podpisu, za nieuznanie granicy, ani nie wskazał sposobu rozwiązania tego problemu. Podpisanie protokołu przyjęcia granic też nie zmienia faktu, że granica nie stanie się granicą prawną. Co zatem zrobić w przypadku, gdy zainteresowany nie uzna granicy, która uprzednio została zatwierdzona decyzją o rozgraniczeniu, decyzją zatwierdzającą projekt podziału lub ugodą? Czy wolno w takim przypadku zmienić granicę? Nie. Na nowo rozgraniczyć? Też nie. Pozostaje więc pytanie, jak postąpić. Sporządzamy protokół przyjęcia granic, którego strona nie podpisuje (ma do tego prawo), i sprawy to zupełnie nie zmienia. Zagadnienia formalne i techniczne w geodezji unormowane są w ustawie *Prawo geodezyjne i karto-* *graficzne* oraz w rozporz¹ dzeniach i zarządzeniach wydawanych na podstawie tej ustawy. Jak pisałem na wstêpie, ustawa ta daje stronom prawo odwołania się do sadu. Przyjęcie granic nie daje stronom żadnego prawa do wyrażenia swojego zdania na temat przebiegu granic nieruchomości. W tym wypadku strona jest jedynie biernym obserwatorem czynności technicznych geodety. Jest to sytuacja, która nawet w najciemniejszym okresie PRL-u nie miała miejsca.

Czemu zatem służy czynność przyjęcia granic? Moim zdaniem, wprowadzenie przez prawodawcê czynności przyjęcia granic ma ułatwić nabywanie gruntów, podobnie jak ustawa o autostradach, gdy¿ pozwala na szybkie pomierzenie dzia łek, bez długotrwałej procedury, jaką jest rozgraniczenie. Strony niezadowolone moga w terminie późniejszym dochodzić swoich praw.

Rozwiązanie to, podobnie jak sławna "specustawa" ministra Glapińskiego dotycząca terenów budowlanych, powinno być ograniczone jedynie do wykupu gruntów pod duże strategiczne inwestycje. W pozostałych przypadkach powinno się stosować procedury rozgraniczenia

### <u>XVII OTWARTE MISTRZOSTWA POLSKI</u> **GEODETÓW W TENISIE ZIEMNYM SZCZECIN 2000**

Termin: 7-10.09.2000 r., Miejsce: Gryfino k/Szczecina Zgłoszenia przyjmowane są w: "GEOMAR-COM" Sp. z o.o., ul. Monte Cassino 18a, 70-467 Szczecin, tel./fax (091) 422-54-49

Koszt uczestnictwa  $-180$  zł/os. Wpłat należy dokonywać do dnia 15.06.2000 r. na konto: FHU "GEOMAR-COM" Sp. z o.o. Bank Handlowy o/Szczecin nr 10304276-55337202

> Za Komitet Organizacyjny mgr inż. Ryszard Rachwał

i wznowienia znaków granicznych, tym bardziej ¿e artykuł 92 ustawy o nieruchomościach wykluczył spod jej działania działki rolne i leśne. Protokołu przyjęcia granic nie stosuje siê w przypadku podziału działek rolnych i leśnych. A granice "niby" takie same, bo zgodnie z przepisami technicznymi muszą być pomierzone z jednakową dokładnością. Nic dodać, nic ująć.

W cytowanym na wstępie rozporządzeniu (w paragrafach 6, 9, 11) prawodawca określa sposób postępowania geodety w sprawach technicznych nie uwzglêdniając, że nie jest ono wydane do ustawy *Prawo geodezyjne i kartograficzne*. Je- ¿eli tak dalej pójdzie, to w każdym akcie prawnym, w którym bêdzie mowa o nieruchomościach, będzie zamieszczany sposób postêpowania geodety. Daje to duże pole do popisu.

Przyjęcie trybu postępowania określonego w rozporządzeniu zmienia radykalnie tryb odwo³awczy. *Prawo geodezyjne i kartograficzne* wskazuje jako organ odwoławczy głównego geodetę kraju reprezentowanego przez wojewódzkiego inspektora nadzoru geodezyjnego i kartograficznego, natomiast zgodnie z ustawą o gospodarce nieruchomościami organem odwoławczym jest samorządowe kolegium odwoławcze. Rozporządzenie określa sposób postêpowania i rodzaj dokumentów, jakie należy przedstawić administracji samorzadowej. I niech tak zostanie. Natomiast sposób postępowania geodety powinno określać rozporządzenie wydane na podstawie ustawy *Prawo geodezyjne i kartograficzne*, tak aby nie stwarzać swoistej dwuwładzy, bo to nie służy dobru geodezji.

**Nazwisko i adres znane redakcji**

### **GEOIDA** UZYWANY I NOWY

### SPRZÊT GEODEZYJNY

### DALMIERZE I STACJE GEODEZYJNE UŻYWANE np.:

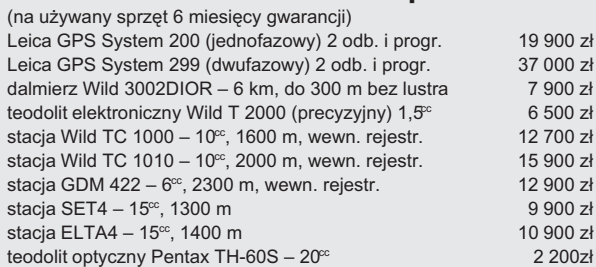

#### OSPRZÊT GEODEZYJNY W PE£NYM ASORTYMENCIE np.:

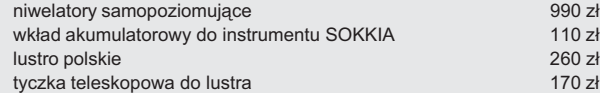

Ceny nie zawierają podatku VAT. W cenie zawarta dostawa sprzętu. Możliwość prezentacji instrumentów u zainteresowanych. Możliwość realizacji nietypowych zamówień.

#### **PUH GEOIDA – Jan Jerzyk**

ul. Leśna 9, 76-251 Kobylnica k. Słupska tel. **(0 59) 842-96-35**, tel./faks **(0 59) 841-52-85**, kom. **(0 601) 652-621**

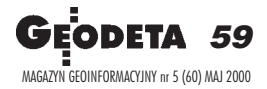

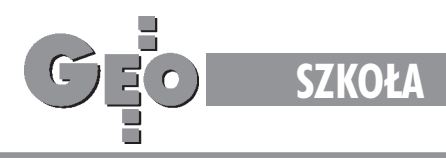

### II Krajowa Konferencja Dziekanów Wydziałów Geodezji i Wydziałów Nawigacji

# Nauka i dydaktyka

#### STEFAN PRZEW£OCKI

**Z inicjatywy podsekretarza stanu w Ministerstwie Spraw Wewnêtrznych i Administracji dr. Marka Naglewskiego 15 marca w Warszawie odby³a siê II Krajowa Konferencja Dziekanów Wydzia³ów** Geodezji i Wydziałów Nawigacji. W konferencji tej, poświęconej aktualnym kierunkom badań naukowych w geodezji oraz nowym specjalizacjom w dydaktyce, udział wzięli przedstawiciele wszystkich **krajowych uczelni.**

a konferencję przybyli profesorowie: Józef Beluch i Ryszard Hycner z Wydziału Geodezji Górniczej i Inżynierii Środowiska Akademii Górniczo-Hutniczej w Krakowie, Stanisław Kołaczyński z Wydziału Nawigacji i Uzbrojenia Okrętowego Akademii Marynarki Wojennej w Gdyni, Zenon Pijanowski z Wydziału Inżynierii Środowiska i Geodezji Akademii Rolniczej w Krakowie, Andrzej Drabiñski i Zofia Więckowicz z Wydziału Melioracji i Inżynierii Środowiska Akademii Rolniczej we Wrocławiu, Piotr Skłodowski i Witold Prószyński z Wydziału Geodezji i Kartografii Politechniki Warszawskiej, Ryszard Zróbek i Tomasz Bajerowski z Wydziału Geodezji i Gospodarki Przestrzennej Uniwersytetu Warmiñsko-Mazurskiego w Olsztynie, a tak¿e Andrzej Banachowicz z Wydziału Nawigacji Wyższej Szkoły Morskiej w Szczecinie. Katedry geodezji wydzia³ów niegeodezyjnych reprezentowali profesorowie: Stefan Przewłocki z Politechniki Łódzkiej, Bogdan Wolski z Politechniki Krakowskiej oraz Jerzy Wysocki ze Szkoły Głównej Gospodarstwa Wiejskiego w Warszawie.

W spotkaniu wzięli także udział dr Kazimierz Bujakowski – główny geodeta kraju, prof. Adam Linsenbarth – dyrektor Źróbek | Instytutu Geodezji i Kartografii w War- | tychczasowe osiągnięcia w dziedzinie

szawie oraz wspomniany na wstępie minister Marek Naglewski, a także sekretarz ministra £ukasz Kaniuka.

Gospodarz spotkania dr Marek Na-glewski w swojej wypowiedzi skupił się na wybranych problemach kształcenia geodetów w nawiązaniu do aktualnych zadań, jakie stoją przed geodezją i kartografią, a także omówił uwarunkowania wynikające z postępujących przemian w kraju i przyjmowanych kierunkowych rozwiązań. Przedstawiając założenia projektu polityki Rady Ministrów w dziale administracji rządowej "Architektura i Budownictwo", podkreślił do-

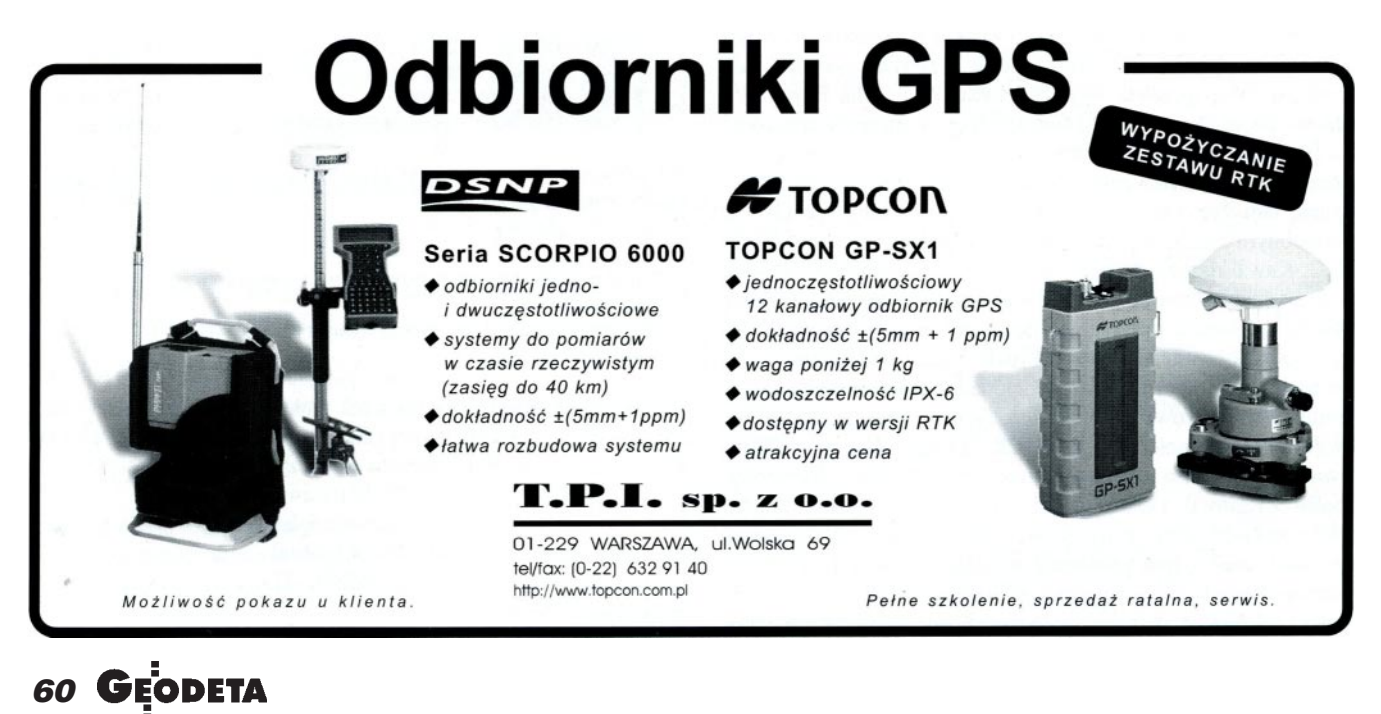

MAGAZYN GEOINFORMACYJNY nr 5 (60) MAJ 2000

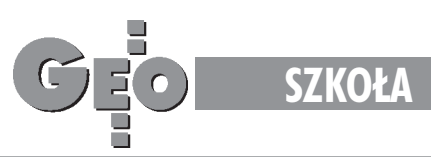

geodezji i kartografii. Wskazał także na opóźnienia w realizacji niektórych zadań i konieczne przyspieszenie działań wynikających z potrzeb dostosowania prawa (funkcjonującego w sferze geodezji i kartografii) do wymagañ Unii Europejskiej. Podstawowe cele odnoszące siê do geodezji i kartografii w skrócie przedstawiają się następująco:

1. doskonalenie działań legislacyjnych, edukacyjnych i organizacyjnych w celu przygotowania służby geodezyjnej i kartograficznej oraz jednostek wykonawstwa geodezyjnego do integracji z Unią Europejską;

2. tworzenie podstaw prawnych i techniczno-organizacyjnych systemów informacji przestrzennej dla gmin, powiatów, województw i kraju jako elementów infrastruktury informacyjnej pañstwa służącej za pewnieniu ładu przestrzennego i rozwojowi gospodarczemu; 3. doskonalenie i rozwój ewidencji gruntów i budynków jako elementu systemu katastralnego poprzez ściślejsze jej powiązanie z księgami wieczystymi, ewidencją podatkową i statystyką publiczną; 4. doskonalenie podstaw prawnych i techniczno-organizacyjnych w celu stosownego zaangażowania służby geodezyjnej i kartograficznej oraz jednostek wykonawstwa geodezyjnego w procesach restrukturyzacji rolnictwa i rozwoju obszarów wiejskich.

o wystąpieniu ministra Naglewskiego w ramach swobodnej wymiany zdań głos zabierali wszyscy uczestnicy konferencji. Profesor Zofia Więckowicz omówiła organizację reprezentowanego przez nią wydziału i główne kierunki prowadzonych badañ, w tym zakres związany z optymalizacją metod pomiarów geodezyjnych i kartograficznych, a także systemy pomiarowo-kontrolne związane z monitorowaniem zmian w środowisku przyrodniczym i inżynierskim, modelowanie kartograficzne naturalnych elementów środowiska, modelowanie geodanych, podstawy metodyczne kształtowania obszarów wiejskich, systemy informatyczne i projektowe dla potrzeb planowania i urządzania rolniczej przestrzeni produkcyjnej oraz kryteria oceny gospodarki nieruchomościami w gminie. Kolejni mówcy, nawiązując do wystąpienia ministra Naglewskiego, prezentowali nowe kierunki i systemy studiów, osiągnięte wyniki w badaniach naukowych, zamierzenia na najbliższą przyszłość i codzienne trudności związane z kształceniem i rozwojem kadry naukowej, wprowadzaniem współczesnych technologii do procesu dydaktycznego, a także mówili o potrzebie rozwijania studiów podyplomowych i doktoranckich oraz o konieczności rozszerzania systemu modularno-punktowego w dydaktyce. Przedstawiciele wydziałów nawigacji podkreślali skuteczną współpracę naukową z wydziałami geodezji, a także szczególne uwarunkowania w procesie kształtowania głównych kierunków badań naukowych i programów kształcenia na nowych specjalizacjach kierunku nawigacja.

dyskusji brali także udział głów ny geodeta kraju dr Kazimierz Bujakowski i dyrektor Instytutu Geodezji i Kartografii w Warszawie prof. Adam Linsenbarth. Mówcy skoncentrowali się na aktualnych zadaniach, jakie zostały postawione przed geodezją i kartografią oraz wynikającym z nich zapotrzebowaniem na wysoko kwalifikowaną kadrę posługującą się współczesnymi technologiami.

Przedstawiciele katedr geodezji wydziałów niegeodezyjnych przedstawili aktualne uwarunkowania funkcjonowania tych katedr na wydziałach niegeodezyjnych, zwracając szczególną uwagê na ich usytuowanie na pograniczu dyscyplin naukowych i wynikających z tego odmiennych warunków pracy naukowej i dydaktycznej.

Konferencja odbywa³a siê w szcze-gólnie przyjaznej i konstruktywnej atmosferze. Wszyscy uczestnicy z wdzięcznością i uznaniem dla inicjatorów i organizatorów podkreślali zasadność i potrzebę takich spotkań, które powinny zaowocować dostosowanym do aktualnych potrzeb programem badañ naukowych i stosownymi specjalizacjami w dydaktyce. Na zakoñczenie spotkania prof. Jerzy Wysocki w imieniu organizatorów zaprosi³ wszystkich zebranych na XV Konferencję Katedr i Zakładów Geodezji na Wydziałach Niegeodezyjnych, która odbędzie się we wrześniu

Pełne wypowiedzi uczestników konferencji postanowiono wydać nakładem Ministerstwa Spraw Wewnętrznych i Administracji w postaci materiałów pokonferencyjnych i przekazać do wykorzystania wszystkim wydziałom geodezji i wydziałom nawigacji, a także katedrom geodezji na wydziałach niegeodezyjnych.

br. w Warszawie.

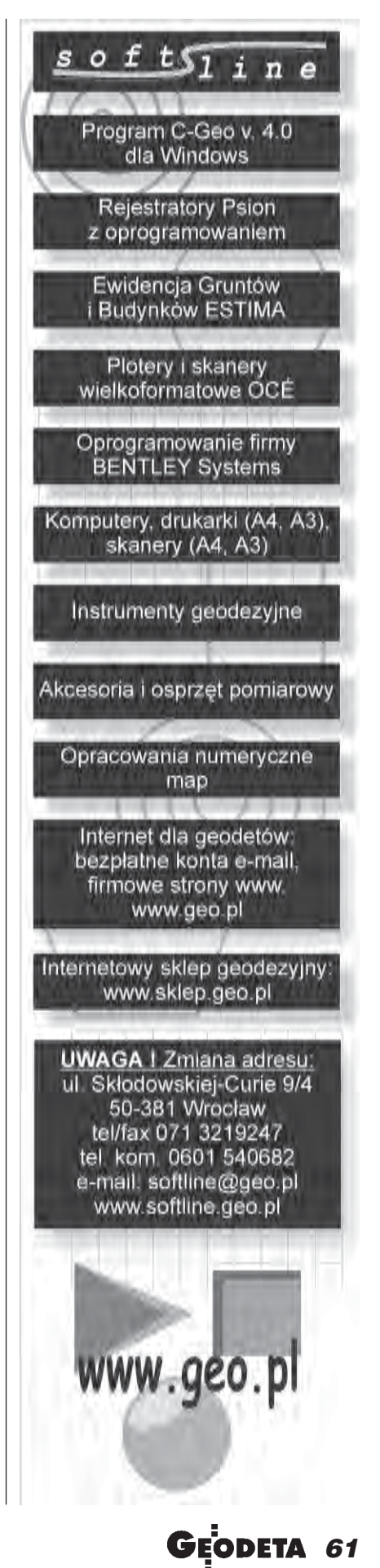

MAGAZYN GEOINFORMACYJNY nr 5 (60) MAJ 2000

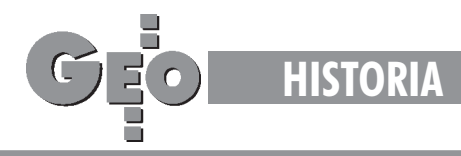

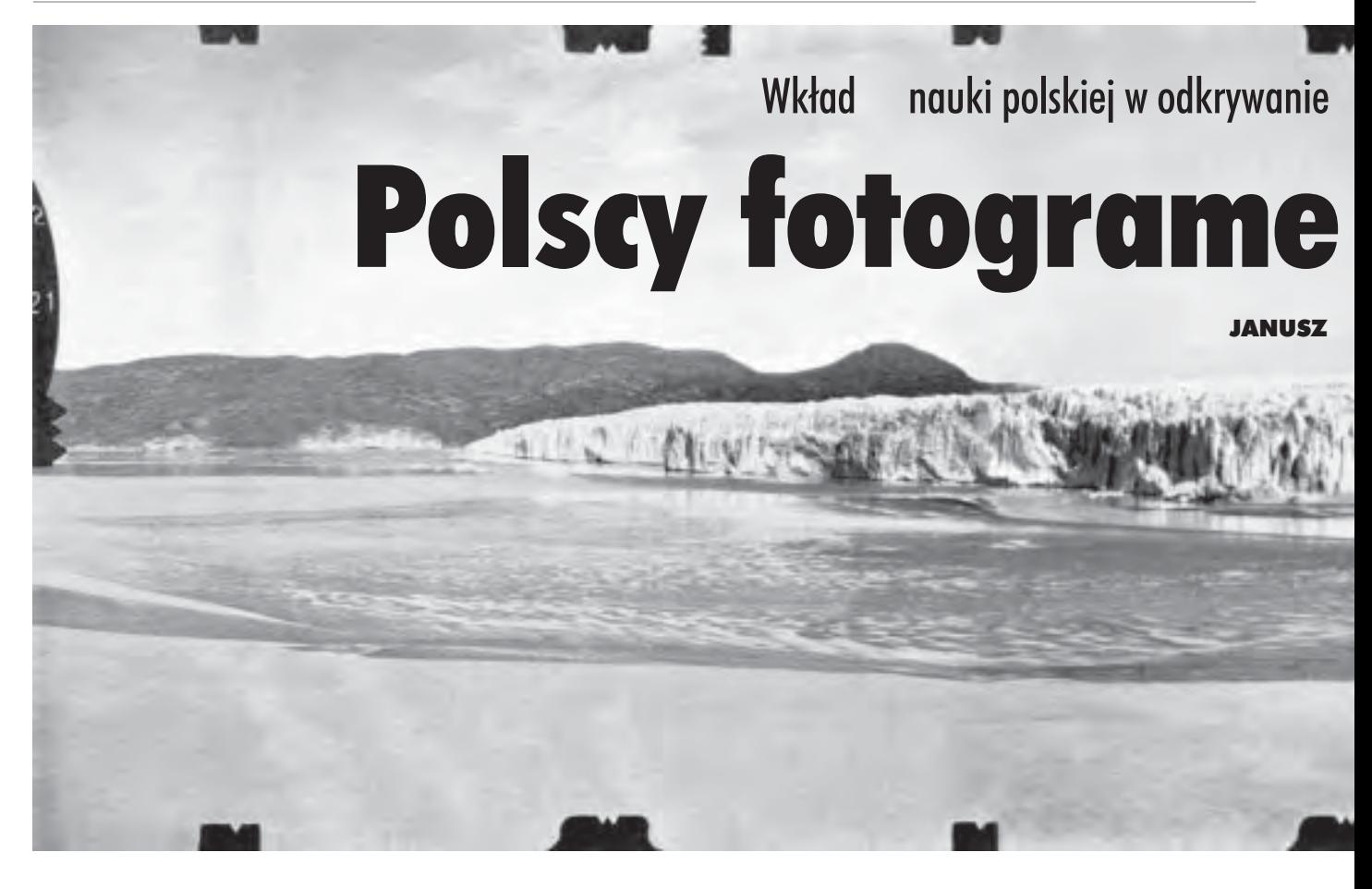

Pierwszym polskim badaczem Grenlandii był dr Aleksander Ko**siba, uczestnik duñskiej ekspedycji geodezyjnej w roku 1934. By³ on tak¿e inicjatorem polskiej wyprawy na Grenlandiê w 1937 r. zorganizowanej przez P olskie Towarzystwo Geograficzne we Lwowie i WIG , przy finansowym wsparciu Minister stwa Wyznañ R eligijnych i Oœwiecenia P ublicznego. Na czele** komitetu organizacyjnego stanęło trzech wybitnych profeso **rów: Eugeniusz Romer, Henryk Arctowski, August Zierhoffer.**

Grenlandia to najwiêksza wyspa na kuli ziemskiej, o powierzchni 2 175 600 km2 . Panuje tam klimat polarny, a średnioroczna temperatura, wynosząca -30 °C, jest najniższa na półkuli północnej. Najwyższy szczyt wznosi się na 3440 m n.p.m. Grubość czaszy lodowej (lądolodu) dochodzi do 2500 m. Odkrycie Grenlandii przypisuje siê Wikingom (VIII w.). Udokumentowane zostało ono w roku 981 przez Eryka Rudego, który tak właśnie nazwał odkrytą ziemię i przyczynił

siê do jej kolonizacji. Wskutek ekstremalnych warunków klimatycznych pierwsi osadnicy wyginęli. Później Grenlandiê jeszcze kilkakrotnie odkrywano i o niej zapominano. W 1721 r. na wyspę dotarł misjonarz Hans Egede, który przez 15 lat nawracał Eskimosów na wiarę katolicką. Od tego czasu rozpoczął się długi okres penetracji i kolonizacji nieprzyjaznej, ale cennej wyspy. Ostateczny sukces odnieśli Duńczycy, mimo ¿e deptali po Grenlandii Norwegowie,

Anglicy, Niemcy, Szwedzi, Francuzi i Amerykanie. Rozstrzygnął o tym Trybuna³ w Hadze, który w 1933 roku orzekł, że Grenlandia jest częścią składową Królestwa Danii.

### Skład i zadania wyprawy

Kierownikiem polskiej wyprawy został dr Aleksander Kosiba, który zaj mował się także pracami glacjologicznymi (badaniem lodowców). Pozostali uczestnicy to:

■ Stefan Bernadzikiewicz – starszy asystent Politechniki Warszawskiej (m.in. zdjêcia filmowe i dokumentacyjne);

 $\blacksquare$  dr Antoni Gaweł – starszy asystent Uniwersytetu Jagielloñskiego (prace geologiczne);

■ Alfred Jahn – asystent Uniwersytetu Lwowskiego (prace morfologiczne

– badanie form powierzchni);

■ Stanis³aw Siedlecki – student Uniwersytetu Warszawskiego (obserwacje meteorologiczne);

■ dr Rudolf Wilczek (prace botaniczne);  $\blacksquare$  mjr Antoni Zawadzki – kierownik grupy pomiarowej Wojskowego Instytutu Geograficznego (prace triangulacyjne i fotogrametryczne).

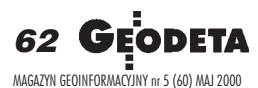

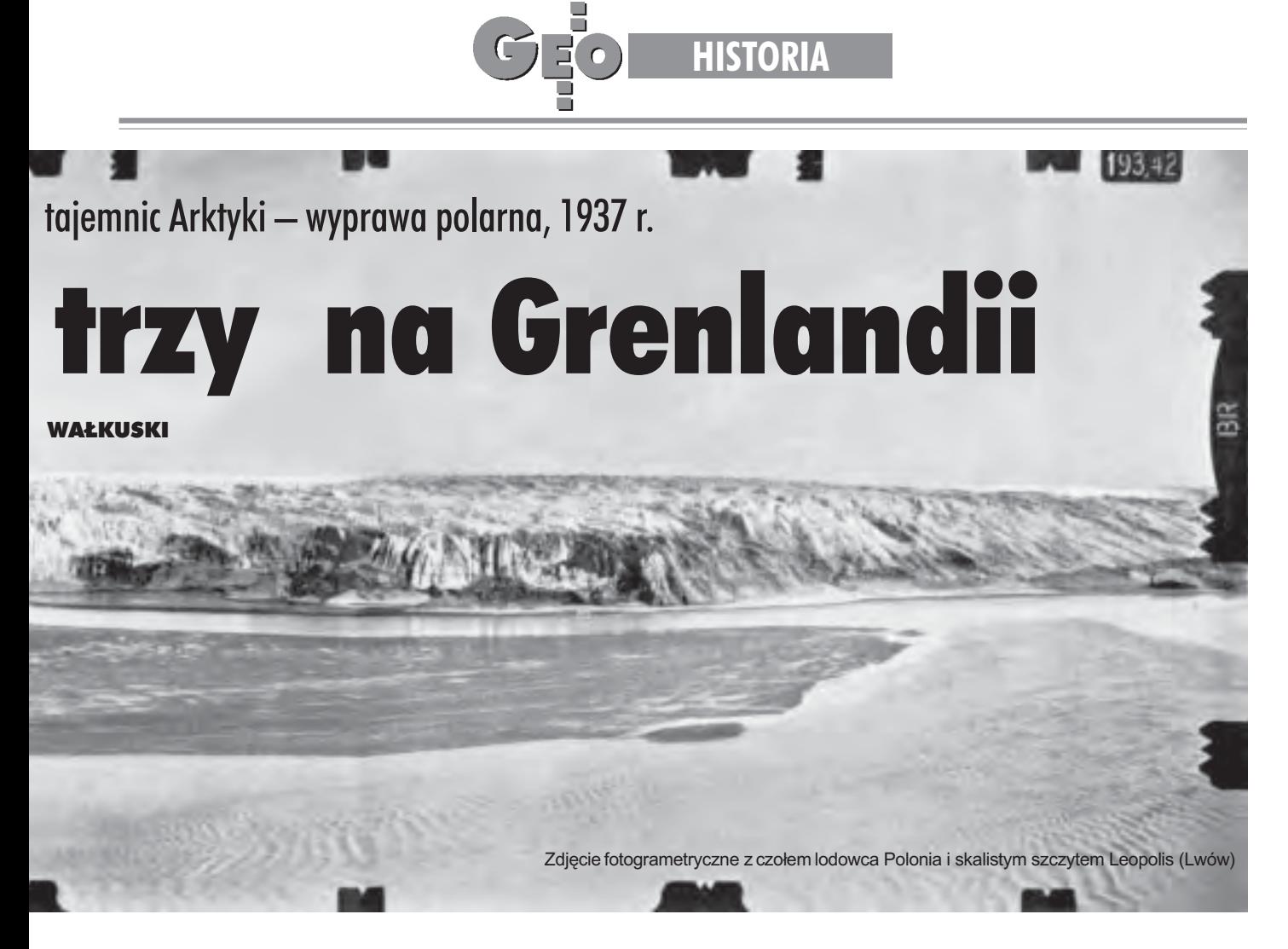

Zadaniem wyprawy było przeprowadzenie badañ glacjologicznych i morfologicznych wnętrza i krawędzi lądolodu, geologicznych – na przedpolu lądolodu, wykonanie triangulacji i dokumentacji fotogrametrycznej na przewidzianym do badañ obszarze o powierzchnii 200 km<sup>2</sup>. Zaplanowano zbadanie wszystkich zaobserwowanych zjawisk, mających związek z pozostałościami po okresie zlodowacenia na terenie Polski. Zakładany okres pobytu wyprawy (ze względu na warunki klimatyczne i dostępność wybrzeża): połowa czerwca – początek września.

### Bez listów i radia

Do Kopenhagi wyprawa wyruszyła w połowie maja, stamtąd – po załatwieniu wszelkich formalności i badań lekarskich – wyp³ynê³a do Grenlandii statkiem m/s Disco, który w sezonie odbywał 3-4 takie podróże. 12 czerwca wylądowano w Egedesminde, a stamtad łodzią motorową wyprawa dotarła na miejsce przeznaczenia – do krawędzi lądolodu (200 km w głąb fiordu Arfersiorfik). Baza wyprawy zosta ła założona 16 czerwca. Fragment listu Antoniego Zawadzkiego wysłanego tego dnia do Polski (powracającą motorówką) ilustruje warunki pracy ekspedycji:

"Baza główna polskiej wyprawy znajduje się na płd. brzegu fiordu Arfersiorfik w odle-

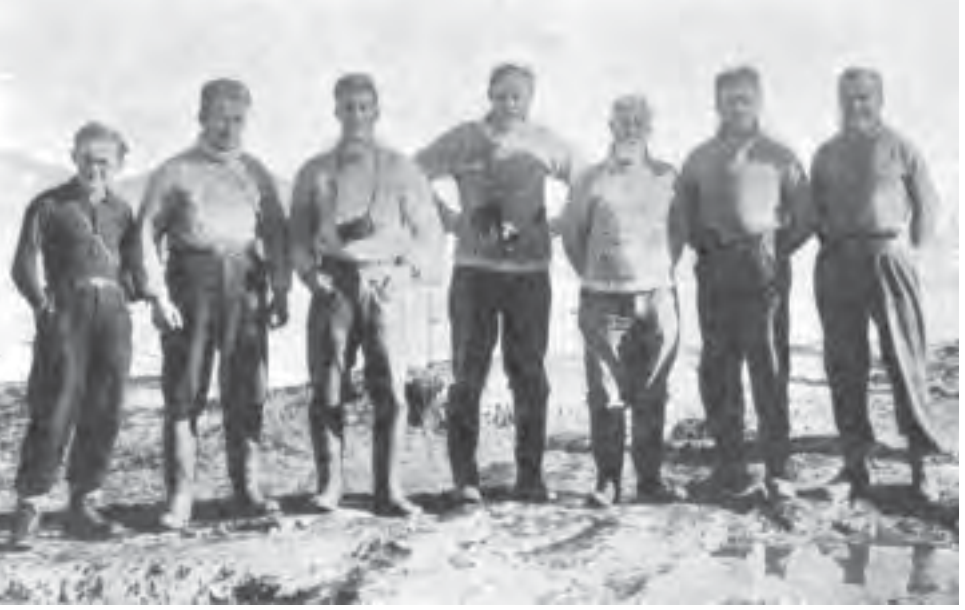

Uczestnicy wyprawy (od lewej): dr Antoni Gaweł, Stanisław Siedlecki, Alfred Jahn, dr Rudolf Wilczek, dr Aleksander Kosiba (kierownik wyprawy), mjr Antoni Zawadzki (kierownik grupy pomiarowej Wojskowego Instytutu Geograficznego) i Stefan Bernadzikiewicz

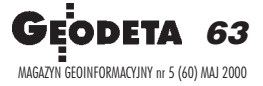

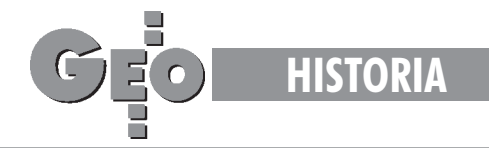

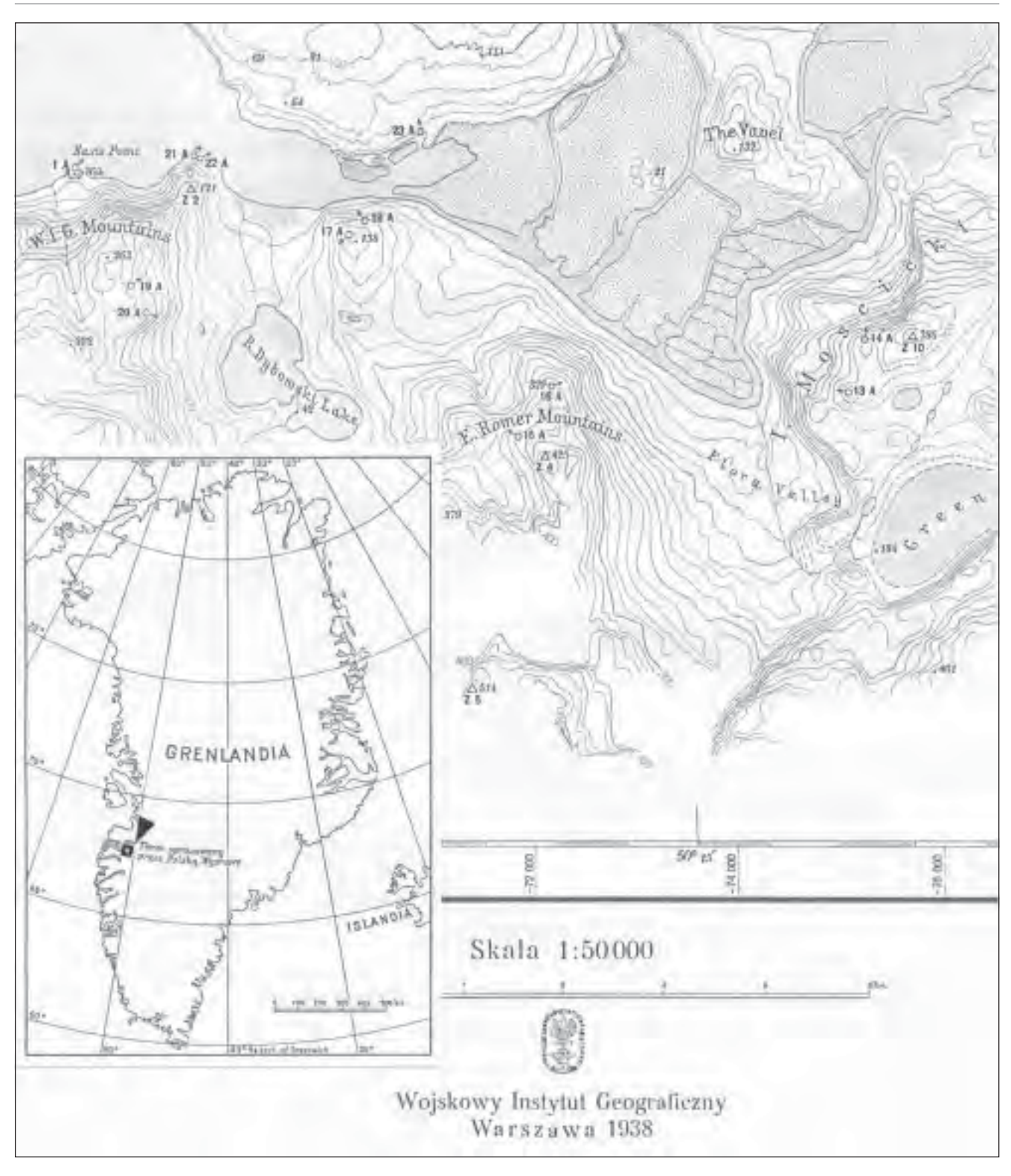

głości 150 km na wschód od zachodnich wybrzeży Grenlandii, mniej więcej na 67 ° 50' szer. geogr. płn. i na 50° 10' dł. geogr. zach. Na podstawie informacyj otrzymanych od Eskimosów, warunki atmosferyczne na tym obszarze dozwalają na prace w terenie do końca września, mimo pokrycia śniegiem świeżym już w pierwszych

dniach września. Powrót wyprawy z Egedesminde, odległej od bazy 210 km na płn. zach., nastąpi w połowie października. Wobec braku radia w wyposa¿eniu wyprawy oraz znacznej odległości od najbliższej kolonii duńskiej, ewentualną pocztę z kraju mógłbym otrzymać dopiero w pierwszych dniach października".

### Prace na wyspie

Wyprawa została podzielona na grupy, które w zasadzie pracowały niezależnie od siebie. Najliczniejsza była grupa pomiarowa, do której przydzielono czterech Eskimosów. Prace mogły być prowadzone bardzo intensywnie, gdyż w lecie słońce na Grenlandii

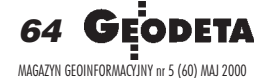

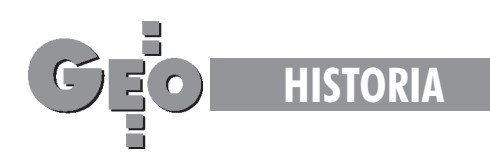

prawie nie zachodzi. Zakoñczono je szybciej niż przewidywano, to jest 23 sierpnia. Po zwinięciu obozu wyprawa powróciła do Egedesminde i 1 września odpłynęła na m/s Disco do Kopenhagi, stamtąd na statku m/s Piłsudski 24 września powróciła do kraju. Program badań został znacznie przekroczony – zamiast 200 km <sup>2</sup> , opracowano 370 km2 . Oprócz badañ standardowych i zebrania bogatych zbiorów geologicznych i botanicznych po raz pierwszy wykonano zdjęcia fotogrametryczne krawędzi lądolodu w różnych odstępach czasu z tych samych stanowisk – co umożliwiło przegląd zmian, zachodzących w czasie ruchu lodowca. Znaleziono równie¿ nie opisane odmiany roślin. Wykonano kilka tysięcy zdjęć fotograficznych oraz nakręcono film o pracy zespołu, życiu Eskimosów i o surowym pięknie Grenlandii.

### Polski ślad

Pozostawiono na Grenlandii trwały ślad Polski: wśród 23 nowych nadanych nazw 12 związanych było z naszym krajem – lodowiec Polonia, Góry Mościckiego,

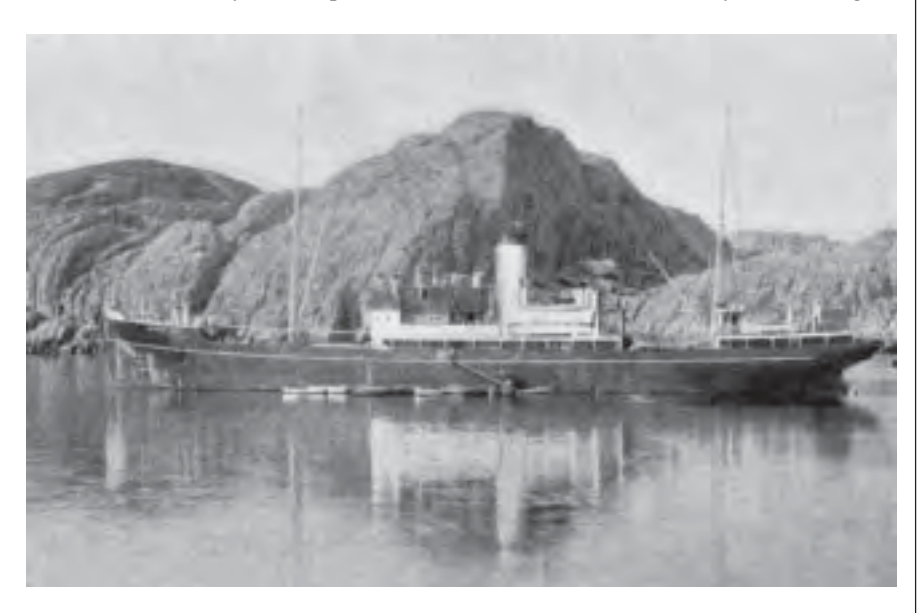

Ilustracja powyżej: m/s Disco, którym Polacy odbyli podróż na Grenlandię

Ilustracja obok: Fragment mapy opracowanej przez Polaków i wydanej przez WIG w 1938. Mapa została wydrukowana w 5 kolorach: czarnym (sytuacja, nazwy, wysokości, ramka, opis ogólny), niebieskim (wody, poziomice lądolodu), brązowym (poziomice na lądzie), seledynowym (podkład dla lądolodu) oraz jasnobrązowym (podkład dla lądu)

Góry Rydza-Śmigłego, góra Wawel, góra Leopolis (Lwów), Góry WIG, Góry Romera, Jezioro Dybowskiego, wodospad Siklawa i inne. Po wojnie nazwy te wymazane zostały z polskich atlasów, a mjr Antoni Zawadzki mia³ wiele – nazwijmy to – życiowych problemów... Wojskowy Instytut Geograficzny bardzo szybko opracował i wydrukował mapę. Została ona zademonstrowana

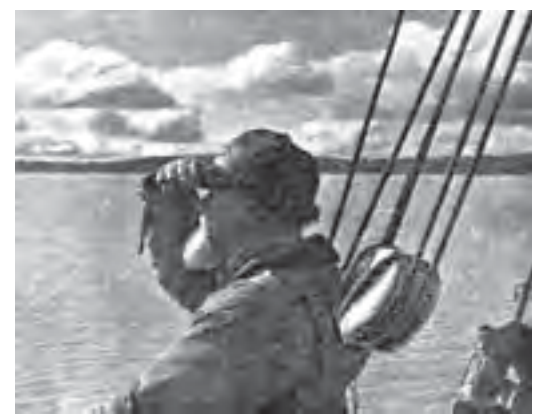

Ilustracja powy¿ej: dr Aleksander Kosiba w czasie podróży na Grenlandię Ilustracja poniżej: zdjęcie fotogrametryczne, z widocznymi górami WIG. Z lewej strony Jezioro B. Dybowskiego, z prawej na dalszym planie Góry Rydza-Śmigłego

na Miêdzynarodowym Kongresie Geografów w Amsterdamie ju¿ w lipcu 1938 r., wzbudzając powszechne uznanie specjalistów. Triangulacja i mapa zostały wykonane w układzie przyjętym przez Instytut Geodezyjny w Kopenhadze dla opracowañ topograficznych Grenlandii. Do opracowania mapy wykorzystano 64 stereogramy wykonane z 22 stanowisk. Wyniki prac polskiej wyprawy szerzej otworzyły wrota do międzynarodowej współpracy polskich naukowców.

Od autora: Tekst został opracowany przede wszystkim na podstawie obszernego sprawozdania z wyprawy majora Antoniego Zawadzkiego. Ilustrowany jest fragmentem mapy wykonanej przez WIG. To niestety kopia kserograficzna oryginału, gdyż Biblioteka Narodowa nie dysponuje innymi metodami reprodukcji – ten żenujący fakt zacofania technicznego w udostępnianiu zbiorów pozostawiam bez komentarza.

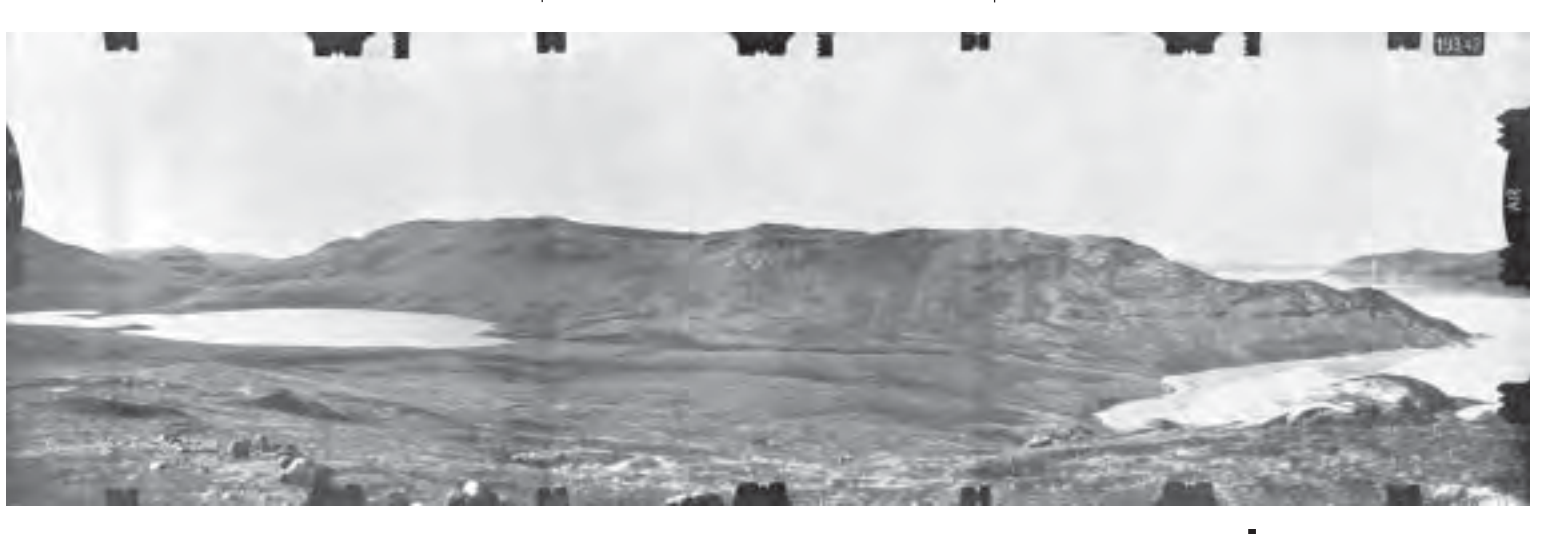

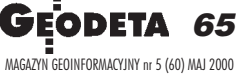

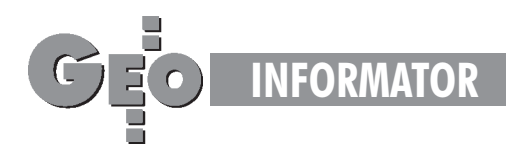

### **INSTYTUCJE INSTYTUCJE**

**Centralny Oœrodek Dokumentacji Geodezyjnej i Kartograficznej** 00-926 Warszawa, ul. Żurawia 3/5, tel./faks (0 22) 628-72-37, 661-80-71

**Główny Urząd Geodezji i Kartografii** Warszawa, ul. Wspólna 2, tel. (0 22) 661-80-17, 661-80-18, 661-29-73, faks 629-18-67

**Geodezyjna Izba Gospodarcza** 00-043 Warszawa, ul. Czackiego 3/5, pok. 207, tel. (0 22) 827-38-43

**Instytut Geodezji i Kartografii,** 00-950 Warszawa, ul. Jasna 2/4, tel. (0 22) 827-03-28

**Krajowy Związek Pracodawców Firm Geodezyjno-Kartograficznych** 00-950 Warszawa, ul. Jasna 2/4, tel. (0 22) 827-79-57, faks (0 22) 827-76-27

Ministerstwo Rolnictwa i Gospodarki Żywnościowej, 00-930 Warszawa, ul. Wspólna 30, inf. o nr. wewn. (0 22) 623-10-00

**Stowarzyszenie Prywatnych Geodetów Pomorza Zachodniego** 70-383 Szczecin, ul. Mickiewicza 41, tel. (0 91) 84-66-57, 84-09-57

**Wielkopolski Klub Geodetów** 61-663 Poznañ, ul. Na Szañcach 25 tel./faks (0 61) 852-72-69

Zarząd Główny SGP, 00-043 Warszawa, ul. Czackiego 3/5, tel. (0 22) 826-74-61 do 69, w. 352 lub (0 22) 826-87-51

### **SERWISY KOPIAREK SERWISY KOPIAREK**

**Autoryzowany serwis œwiat³okopiarek firmy REGMA i innych** PUH "GeoserV" Sp. z o.o. Oddział w Łodzi, ul. Solna 14, tel. 32-62-87

**Autoryzowany serwis œwiat³okopiarek firmy REGMA – PUH GEOZET S.C.** 01-018 Warszawa, ul. Wolność 2A, tel. 838-41-83

Serwis światłokopiarek Regma, **ploterów Mutoh, kopiarek Gestetner** PHU "Kwant", Ostrołęka, pl. Bema 11, tel./faks (0 29) 59-63,

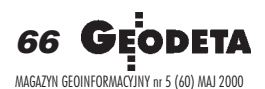

### **SERWISY GEODEZYJNE SERWISY GEODEZYJNE**

#### **CENTRUM SERWISOWE IMPEXGEO**

Serwis instrumentów geodezyjnych firm Nikon i Sokkia oraz odbiorników GPS firmy Trimble. ul. Platanowa 1, os. Grabina 05-126 Nieporet, tel. 774-70-07

**COGiK Sp. z o.o.** Serwis instrumentów firmy SOKKIA 00-950 W-wa, ul. Jasna 2/4, tel. 827-36-38

**Geometr** Serwis gwarancyjny i pogwarancyjny sprzętu geodezyjnego. 40-750 Katowice ul. Armii Krajowej 287/7 tel. (0 32) 252-06-60, faks (0 32) 252-06-66

**GEOPRYZMAT** Serwis gwarancyjny i pogwarancyjny instrumentów firmy PENTAX oraz serwis instrumentów mechanicznych dowolnego typu. 05-090 Raszyn, ul. Wesoła 6, tel./faks (0 22) 720-28-44, (0 601) 34-71-34

**Geosprzêt –** Naprawy tachimetrów TA-3M 20-246 Lublin, ul. Niepodległości 7c/4, tel. (0-81) 747-31-74, faks (0 81) 747 31-49 tel. kom. (0 501) 750-674

**GEOTECHNIKA SERVICE S.C.** Serwis sprzętu geodezyjnego oraz światłokopiarek firmy Regma. 61-055 Poznań, ul. Świętochny 19, tel. 876-83-59

**Geras** Autoryzowany serwis gwarancyjny i pogwarancyjny instrumentów serii Geodimeter firmy Spectra Precision (d. AGA i Geotronics). 01-861 Warszawa, ul. Żeromskiego 4a/18, tel./faks (0 22) 835-11-35

**MGR INŻ. ZBIGNIEW CZERSKI Naprawa Przyrządów Optycznych** Serwis gwarancyjny i pogwarancyjny instrumentów elektronicznych i optycznych firmy Leica (Wild Heerbrugg). 02-087 Warszawa, al. Niepodległości 219, tel. (0 22) 825-43-65, fax (0 22) 825-06-04

**OPGK WROC£AW Spó³ka z o.o.** Serwis sprzętu geodezyjnego. 53-125 Wrocław, al. Kasztanowa 18/20, tel. (0 71) 373-23-38 w. 345, faks 373-26-68

**Serwis sprzêtu geodezyjnego KPG** 30-086 Kraków, ul. Halczyna 16, tel. (0 12) 637-09-65

**Optical Laser Service – G. Staniszewski** Autoryzowany serwis optycznych i optoelektronicznych przyrządów geodezyjnych firmy Carl Zeiss Jena (GmbH) i Carl Zeiss Opton. 02-350 Warszawa, ul. Częstochowska 44, tel. 658-04-64

PPGK Pracownia konserwacji – naprawa sprzętu geodezyjnego różnych firm, atestacja sprzętu geodezyjnego, naprawa i konserwacja sprzętu fotogrametrycznego firm Wild i Zeiss. 00-950 Warszawa, ul. Jasna 2/4, tel. 826-42-21 w. 528

**PRYZMAT S.C.** Serwis Sprzętu Geodezyjnego. 31-539 Kraków, ul. Żółkiewskiego 9, tel./faks (0 12) 422-14-56

**Przedsiêbiorstwo Miernictwa Górniczego Sp. z o.o.** Naprawa sprzętu geodezyjnego. 40-065 Katowice, ul. Mikołowska 100a, tel. (0 32) 757-43-85

**Serwis sprzêtu geodezyjnego OPGK Lublin.** Naprawy mechaniczne i optyczne, atestacja dalmierzy. 20-072 Lublin, ul. Czechowska 2, tel. (0 81) 532-92-91 w. 135

**Serwis sprzêtu geodezyjnego** PUH "GeoserV" Sp. z o.o. 01-121 Warszawa, ul. Korotyñskiego 5, tel. 822-20-65

**Serwis sprzêtu geodezyjnego ZUP GEOBUD** 41-709 Ruda Ślaska. ul. Czarnoleśna 16, tel. (0 32) 244-36-61

**TPI Sp. z o.o.** Serwis instrumentów firmy TOPCON. 01-229 Warszawa, ul. Wolska 69, tel./fax (0 22) 632-91-40, (0 602) 30-50-30

**Warszawskie Przedsiêbiorstwo Geodezyjne** Serwis sprzêtu geodezyjnego. 00-497 Warszawa, ul. Nowy Świat 2, tel. 621-44-61 w. 292

**Centrum Serwisowe Carl Zeiss "Geodezja" Tadeusz Nadowski** 43-100 Tychy, ul. Rybna 34, tel./faks (0 32) 227-11-56, tel. (0 601) 41-42-68

Rekrutacja 2000

**SZKO£A**

# Co po szkole średniej?

W poprzednim artykule tej serii sugerowałam, że po maturze warto kontynuować naukę (przy uwzględnieniu sytuacji panującej na rynku pracy). Warto to zrobić również wtedy (a może szczególnie wtedy), gdy tej matury nie udało się zdobyć albo nie powiodły się egzaminy na studia wyższe. Interesującą ofertą w tej sytuacji jest możliwość nauki w szkole policealnej, która przygotowuje do podjęcia pracy w określonym zawodzie.

Mimo że tego typu szkoły przeznaczone są dla osób posiadają-<br>cych średnie wykształcenie ogólne (czyli absolwentów LO), uczyć się w niej mogą również absolwenci szkół średnich innego typu. Jednak z jednym zastrzeżeniem – kierunek wybranej szkoły policealnej nie może pokrywać się z kierunkiem ukończonej szkoły średniej (np. słuchaczem policealnego studium geodezyjnego nie może być absolwent technikum geodezyjnego). Tytuł technika po policealnym studium zawodowym jest bowiem tożsamy z analogicznym tytułem uzyskanym przez absolwenta technikum.

W zestawieniu na kolejnych stronach uwzględnionych zostało 9 szkół publicznych i 4 niepubliczne. Wszystkie dane odnoszą się do tegorocznej rekrutacji, jedynie informacja o procencie dostających się na studia wyższe dotyczy ubiegłorocznych absolwentów.

Przed podjęciem ostatecznej decyzji o wyborze szkoły doradzam wizytę w wybranej placówce, oczywiście nie tylko w celu zło-¿enia niezbêdnych dokumentów. Podczas takiej wizyty warto dowiedzieć się, jak często prowadzone są zajęcia, bowiem w niektórych szkołach odbywają się one przez 5 dni w tygodniu, w innych np. w cyklu sobotnio-niedzielnym. Jest to istotne szczególnie dla tych, którzy zdecydują się równolegle na podjęcie pracy. O przyjęciu do konkretnej szkoły będą decydowały wyniki egzaminów wstępnych czy rozmowy kwalifikacyjnej, innym razem lokata w konkursie świadectw szkoły średniej. Część szkół przyjmie wszystkich kandydatów, którzy złożą podanie i spełnią podstawowe wymagania. W przypadku placówek kształcących geodetów bardzo istotne jest kryterium zdrowotne (szkoły wymagają zaświadczenia lekarskiego potwierdzającego stan zdrowia kandydata pozwalający na wykonywanie zawodu).

Dla niektórych ciekawa będzie propozycja Zespołu Szkół Technicznych w Wodzisławiu Ślaskim (tel. 0-32 456-27-20), który wprawdzie aktualnie nie prowadzi naboru do policealnego studium geodezyjnego, umożliwia jednak przystąpienie do egzaminów eksternistycznych w zawodzie technik geodeta na podbudowie LO.

#### **opracowa³a Anna Wardziak**

➠

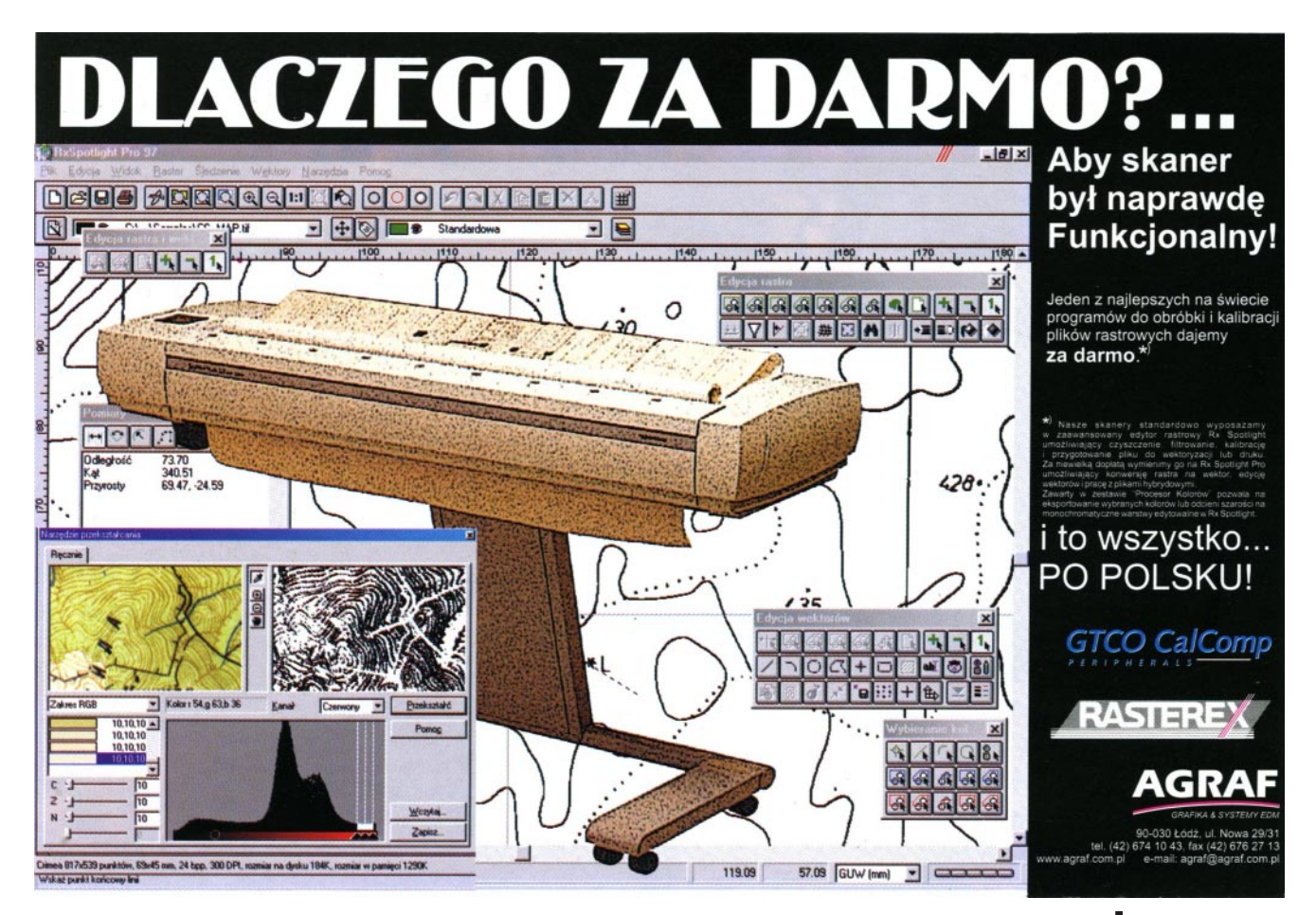

**GEODETA** 67 MAGAZYN GEOINFORMACYJNY nr 5 (60) MAJ 2000

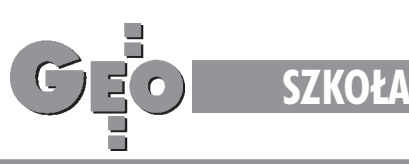

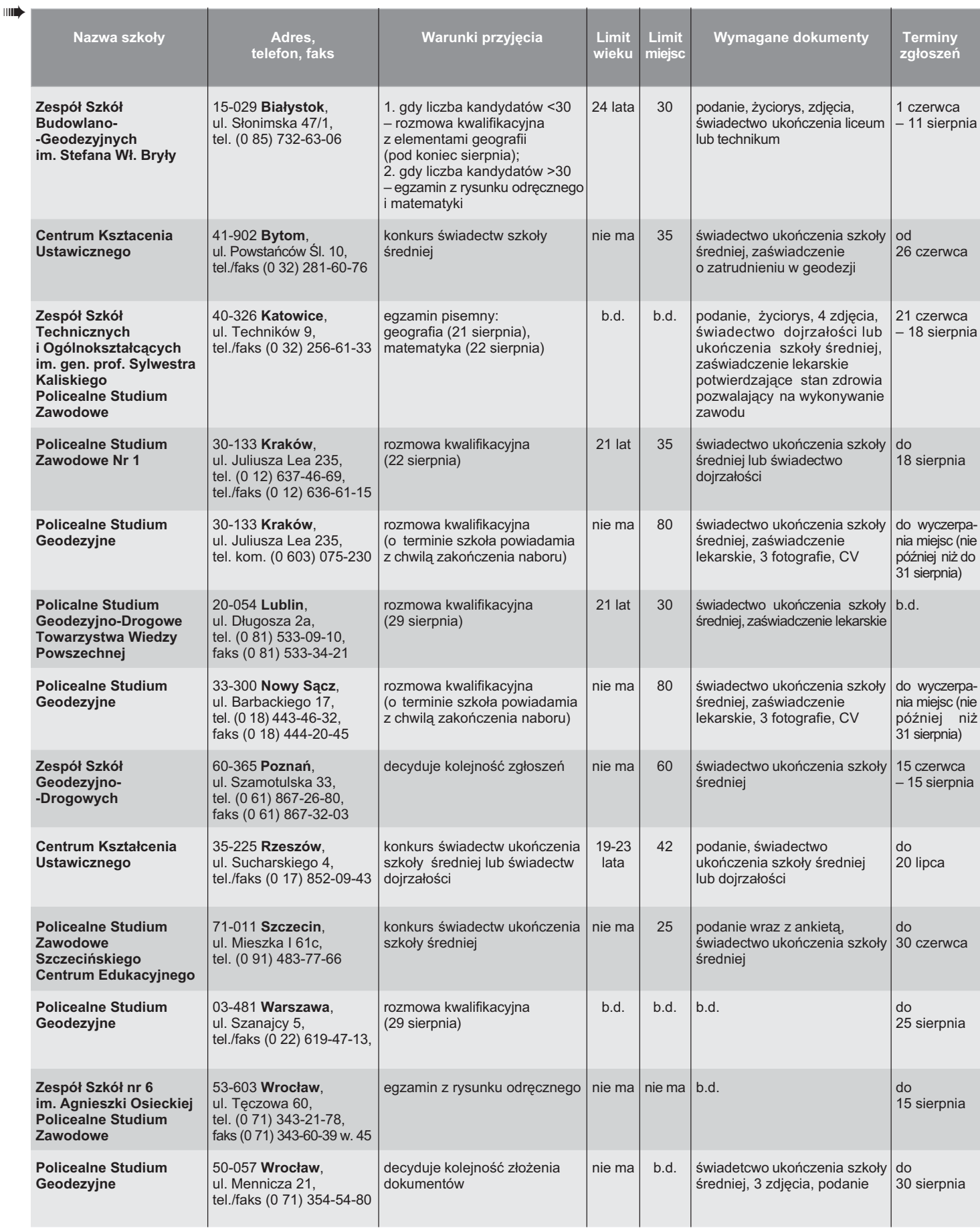

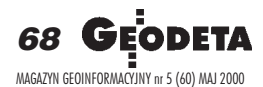

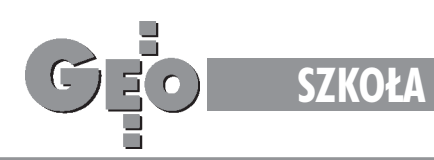

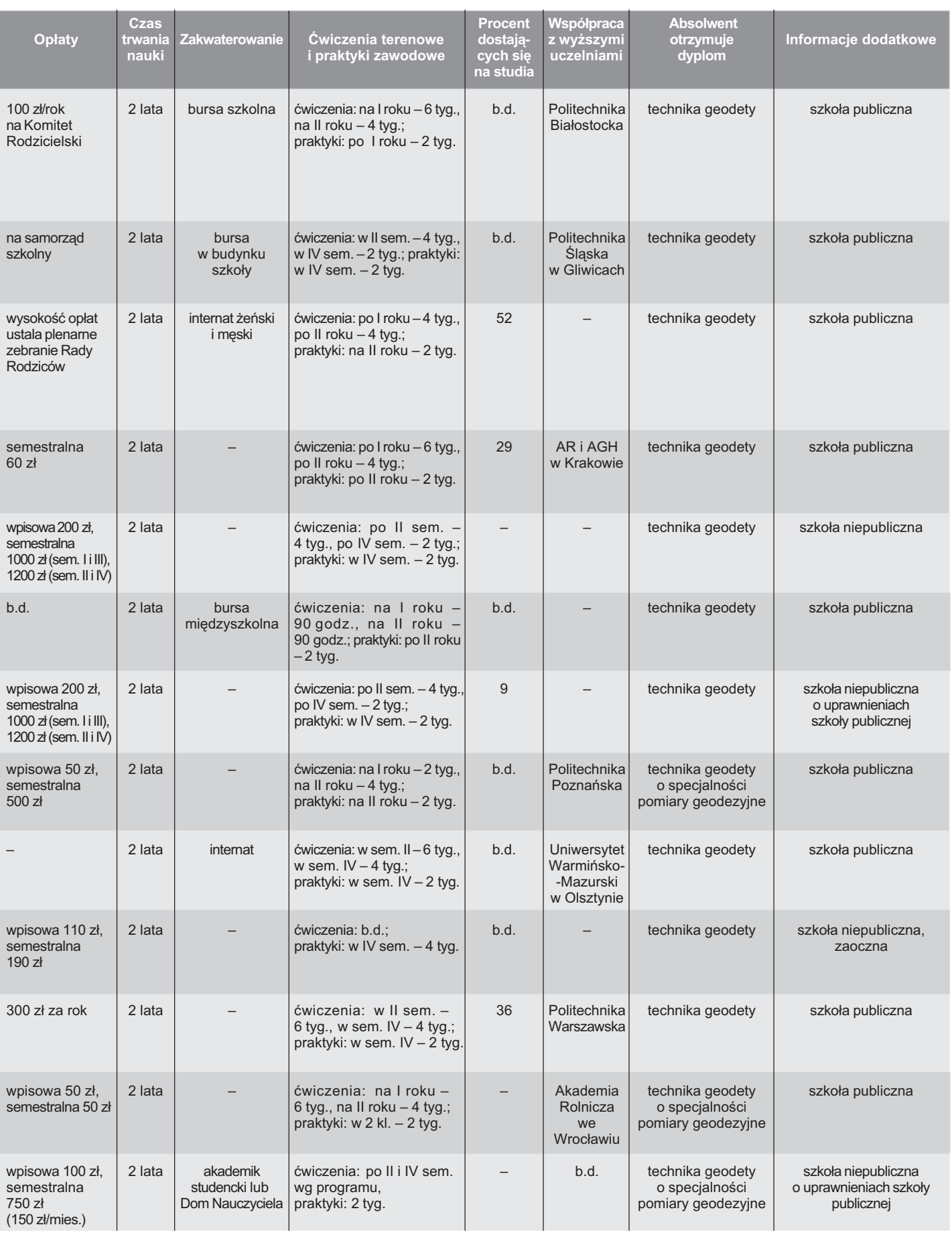

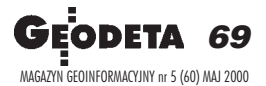

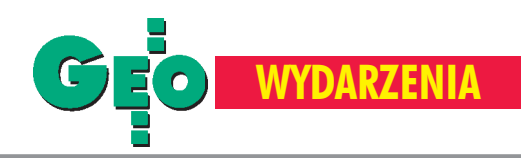

# **Nagrody i stypendia dla fotogrametrów**

**Absolwent Politechniki Lwowskiej, d³ugoletni kierownik Sekcji Badañ Fotogrametrycznych w National Research Council w Kanadzie, cz³onek Kanadyjskiej Akademii Nauk (Royal Society of Canada) oraz cz³onek zagraniczny Polskiej Akademii Nauk, dr in¿. Teodor J. Blachut** wraz ze swa małżonka Fanni **Blachut ustanowili w 1996 r. fundusz stypendiów i nagród dla m³odych pracowników nauki dzia³aj¹cych w zakresie fotogrametrii i teledetekcji. O nagrody i stypendia mog¹ siê ubiegaæ kandydaci ze wszystkich oœrodków naukowych i zawodowych na terenie Polski. Obok zamieszczamy nowy regulamin funduszu.**

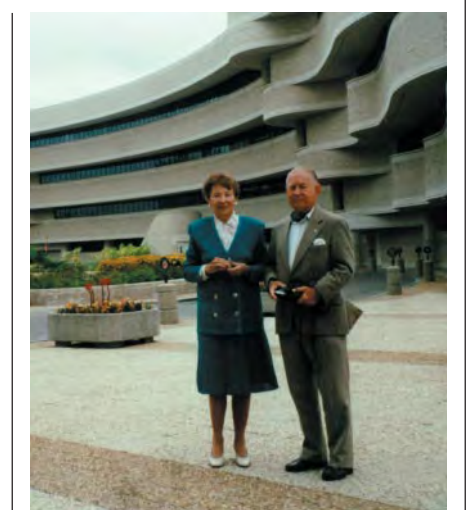

Fanni i Teodor J. Blachutowie (fotografia pochodzi ze zbiorów IGiK)

nawiązaniu do przedstawionego obok regulaminu Komitet Funduszu przyznał za rok 1999 następujące nagrody dla młodych adeptów fotogrametrii:

■ Piotrowi Wężykowi w wysokości 3600 zł za pracę doktorską pt. "Wykorzystanie Geograficznych Systemów Informacyjnych oraz fotogrametrii do oceny rozprzestrzeniania siê polutantów pyłowych i siarki w ekosystemach leśnych". Praca została obroniona z wyróżnieniem na Wydziale Leśnym Akademii Rolniczej w Krakowie 10 marca 1999 r.

■ Marcinowi Gulowi w wysokości 1250 zł za pracę magisterską pt. "Trójwymiarowa rekonstrukcja obiektu fotogrametrycznej inwentaryzacji architektonicznej". Praca została obroniona na Wydziale Geodezji Górniczej i Inżynierii Środowiska Akademii Górniczo-Hutniczej w Krakowie 5 lipca 1999 r.

Informując o powyższym przypominamy, ¿e m³odzi pracownicy oraz studenci zajmujący się fotogrametrią i teledetekcją we wszystkich ośrodkach naukowych i zawodowych na terenie Polski mogą ubiegać się o te nagrody i stypendia.

**prof. Józef Beluch** – dziekan **dr Józef Gorczyca** – dyrektor administracyjny **prof. Zbigniew Sitek** – kurator funduszu

### Regulamin Funduszu Nagród i Stypendiów Fanni i Teodora J. Blachutów

(obowiązujący od 27 maja 1998 r. zgodnie z Uchwałą nr 42 Senatu AGH)

#### **I Lokalizacja Funduszu , jego cele i w³adze**

Fundusz jest zlokalizowany w Akademii Górniczo-Hutniczej w Krakowie na Wydziale Geodezji Górniczej i Inżynierii Środowiska. Celem Funduszu jest wsparcie i wyróżnienie młodych pracowników, studentów i doktorantów, działających w zakresie fotogrametrii i teledetekcji. Funduszem zawiaduje Komitet Funduszu w następującym składzie: ■ Kurator Funduszu, ■ Dziekan Wydziału Geodezji Górniczej i Inżynierii Środowiska, ■ Dyrektor Administracyjny Wydziału Geodezji Górn iczej i Inżynierii Środowiska. Pierwszy Kurator zostaje wyznaczony zgodnie z wolą darczyńców i pełni tę funkcję do czasu jego dobrowolnej rezygnacji. Następni Kuratorzy będą wyłaniani przez Radę Wydziału Geodezji Górniczej i Inżynierii Środowiska AGH na kadencję 5-letnią.

#### **II Kryteria przyznawania nagród i stypendiów**

1. Zgodnie z intencją darczyńców nagrody i stypendia przyznaje się młodym pracownikom, studentom i doktorantom (w wieku do lat 35) zajmującym się fotogrametrią i teledetekcją we wszystkich ośrodkach naukowych i zawodowych na terenie Polski, którzy przedstawili Komitetowi Funduszu, wraz z recenzjami wysoko oceniającymi, dysertacje, monografie, prace, artykuły, inne opracowania konstrukcyjne lub nowe programy komputerowe z zakresu fotogrametrii i teledetekcji.

2. Wysokość nagrody określa Komitet Funduszu.

3. Nagrody za prace powstałe w danym roku będą przyznawane do 9 lutego następnego roku.

4. Stypendia mogą być przyznawane na okres: ■ 12 miesięcy, ■ 6 miesięcy, ■ 3 miesięcy, ■ 1 miesiąca z przeznaczeniem na pokrycie kosztów związanych z rozwojem naukowym i zawodowym.

5. Stypendia płatne będą w ratach miesięcznych. Wypłata stypendium może być zawieszona jeśli z przyczyn obiektywnych następuje przerwa w realizacji celu wspieranego Funduszem. Wypłata stypendium może zostać natychmiast

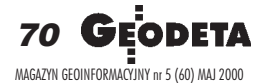

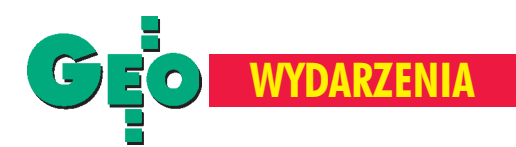

wstrzymana, jeśli Komitet uzna, że realizacja celu wspieranego Funduszem została przerwana z winy obdarowanego 6. Stypendium może być przyznane studentom, którzy ukoñczyli III rok studiów, odznaczają się pozytywną postawą i osiagneli dobre wyniki w nauce, zdali wszystkie egzaminy i uzyskali z nich średnią co najmniej 4,5 (w sześciostopniowej skali ocen).

#### **III Tryb przyznawania nagród i stypendiów**

1. Nagrody i stypendia dla studentów przyznaje Komitet Funduszu, przy udziale Uczelnianej Rady Samorządu Studenckiego, zgodnie z art. 35 ust. 2 Statutu AGH.

2. Wnioski o przyznanie nagród wraz z pracami i recenzjami mogą składać zainteresowani do 31 grudnia w Biurze Dziekana Wydziału. Wnioski o przyznanie nagród dla doktorantów opiniuje opiekun naukowy (promotor), a w przypadku magistrantów i studentów wnioski te opiniuje prodziekan ds. studiów dziennych i zaocznych.

3. Wnioski na stypendia z dołączoną opinią opiekuna naukowego lub przełożonego składają zainteresowani w Biurze Dziekana Wydziału do 15 maja każdego roku. Stypendia będą przyznawane do 30 czerwca w tym samym roku.

4. Zespół może zasięgać opinii specjalistów z Wydziału Geodezji Górniczej i Inżynierii Środowiska AGH lub innych uczelni w sprawie przyznania nagrody lub stypendium.

5. Kwota przyznanych nagród i stypendiów nie powinna przekraczać kwoty oprocentowania Funduszu złożonego w banku.

6. O przyznaniu oraz o wysokościach nagród i stypendiów będzie informowany Rektor oraz Rada Wydziału Geodezji Górniczej i Inżynierii Środowiska AGH.

7. Dokumentacja związana z funkcjonowaniem Funduszu oraz protokoły z posiedzeń Komitetu deponowane są u Dyrektora Administracyjnego Wydziału.

**IV Komitet Funduszu jest uprawniony do podejmowania decyzji uzgodnionych z Rektorem, zmierzaj¹cych do usprawnienia dzia³ania Funduszu i jego powiêkszania.**

**V Dyplomy uzyskania nagrody lub sty**pendium będą wręczane studentom **w czasie inauguracji roku akademic**kiego, a młodym pracownikom w cza**sie uroczystego posiedzenia Senatu z okazji Dnia Edukacji Narodowej.**

> **Kurator Funduszu prof. Zbigniew Sitek**

**PAMIECI ZAŁOZYCIELI SPOŁDZIELNI BUDOWLANO-MIESZKANIOWEJ** OFICEROW WOJSKOWEGO **INSTYTUTU GEOGRAFICZNEGO** ZAMORDOWANYCH PRZEZ NKWD W 1940 ROKU W KATYNIU I CHARKOWIE

RODZINY | CZŁONKOWIE SPOŁDZIELNI

# **Pamięci oficerów WIG**

15 kwietnia br. odsłonięto tablicę upamiętniającą założycieli Spółdzielni Budowlano--Mieszkaniowej Oficerów Wojskowego Instytutu Geograficznego zamordowanych przez NKWD w 1940 r. w Katyniu i Charkowie (w 60. rocznicę wydarzeń katyńskich, a równocześnie w 75. rocznicę powstania spółdzielni).

 $\bigcap$  ałe przedsięwzięcie zainicjowały rodzi ny pomordowanych na Wschodzie oficerów WIG, a także zarząd wspomnianej spółdzielni. Tablica została umieszczona na elewacji budynku nr 61 przy ul. Filtrowej w Warszawie. Sfinansowano ją ze środków rodzin i spółdzielni, a także z funduszy Rady Ochrony Pamięci Walk i Męczeństwa. Odsłoniły ją córki pomordowanych oficerów WIG – mjr. Lucjusza Woźniaka i mjr. Stanisława Adamskiego, a także przedstawiciele władz dzielnicy Ochota i Rady Ochrony Pamięci Walk i Męczeństwa. W uroczystości uczestniczyli też m.in. przedstawiciele Rodzin Katyñskich i wojska. W 1940 r. zginęło kilkunastu (11 zidentyfikowano) założycieli spółdzielni i zarazem współzałożycieli Wojskowego Instytutu Geograficznego. WIG stracił wtedy w sumie około 40 oficerów.

Przy tej okazji warto też przypomnieć, że Wojskowy Instytut Geograficzny został utworzony w 1919 roku na bazie Oficerskiej Szkoły Mierniczej i Sekcji Topograficznej ówczesnego Ministerstwa Spraw Wojskowych. Głównym zadaniem WIG było wy-

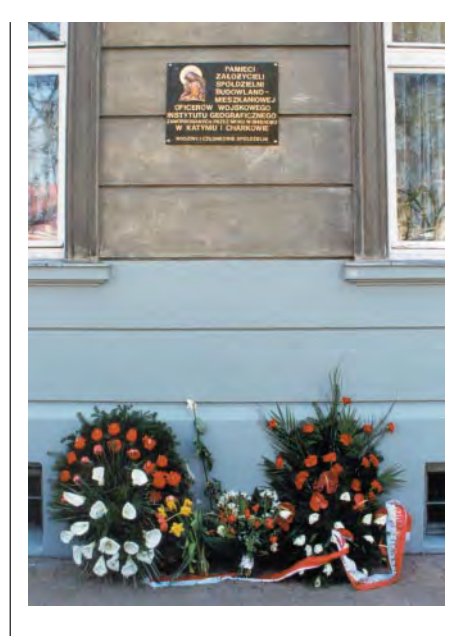

konywanie wojskowych map topograficznych. Instytut opracował i wydał m.in. mapy szczegółowe w skali 1:25 000, mapy taktyczne 1:100 000, mapy operacyjne w skali 1:300 000, 5 arkuszy Miêdzynarodowej Mapy Œwiata 1:1 000 000. Mapy z lat 1931- -1939 (4-, 5- i 6-kolorowe) zalicza siê do światowej czołówki wojskowych map taktycznych. Po wojnie, w 1949 r., WIG rozwiązano, w jego miejsce powołano Zarząd (początkowo Oddział) Topograficzny Sztabu Generalnego WP i Wojskowe Zakłady Kartograficzne.

> **tekst Anna Wardziak zdjêcia Jerzy Przywara**

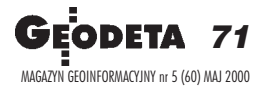

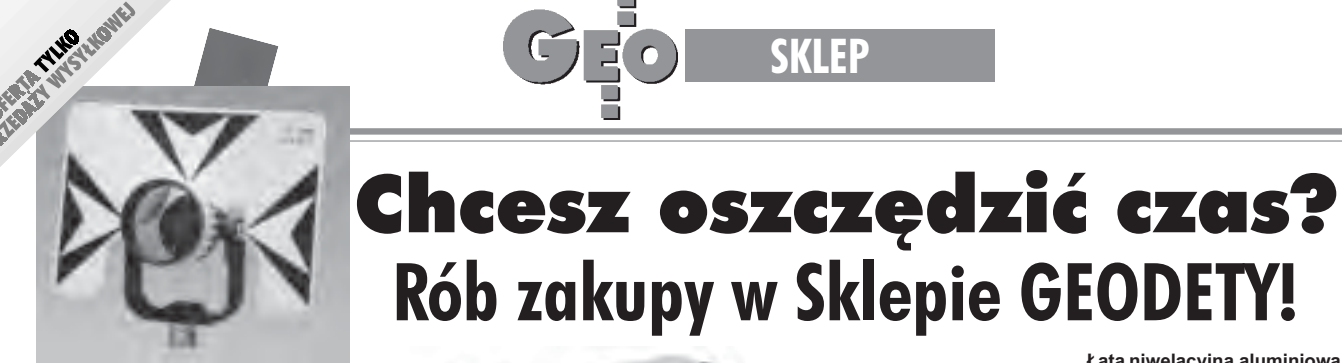

**Lustro dalmiercze** ■ bez tyczki 01031..............**660 z³** ■ z tyczką teleskopową (2,60 m) USA 01030**........... 1120 z³**

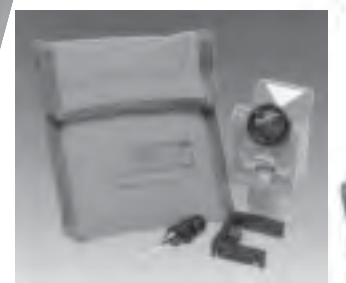

**Minilustro dalmiercze** CST (komplet wraz z akcesoriami i pokrowcem) 01020 ..................................... **555 z³**

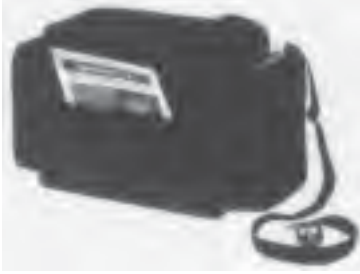

**Torba polowa** na akcesoria geodezyjne produkcji polskiej 11080 .......................................... **149 z³**

01011 ...**..................... 1585 z³ £ata teleskopowa**

■ 01042 (5-metrowa)**..............................195 z³**

gwarancja 36 miesięcy ■ Nikon AX-1S (5 mm/1 km) 01010........................ **1315 z³** Nikon AC-2S (2 mm/1 km) **Statyw aluminiowy** do AX-1S 01050 .......................... **350 z³**

Niwelator automatyczny

**Rób zakupy w Sklepie GEODETY!**

**SKLEP**

**OFOI** 

■ 01041 (4-metrowa)**..............................185 z³**

**£ata niwelacyjna aluminiowa** teleskopowa z wbudowaną libellą, na przedniej stronie podział geodezyjny typu E, na odwrocie podziałka milimetrowa ■ 02101 (4-metrowa)... **185 zł** ■ 02102 (5-metrowa)... **199 zł** 

**The American CORAND** ì E E

**Kalkulator Texas Instruments TI-86**, ekran: 8 linii x 21 zna ków (64x128 pikseli), 128 kB RAM (96 kB dostępne dla użytkownika), rozbudowane funkcje rachunkowe, rozwiązuje graficzne równania różniczkowe dziewiątego stopnia, umo¿liwia programowanie w asemblerze Z80, 2 lata gwarancji 10010...............................................**734 z³**

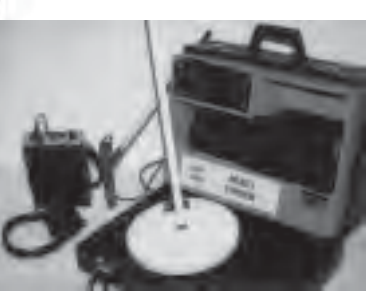

**Wykrywacze podziemnych instalacji** (wodnych, gazowych, energetycznych, ciepłowniczych itp.) i metalowych przedmiotów (pokryw studzienek rewizyjnych, kratek ściekowych, zasuw wodnych, gazowych itp.)

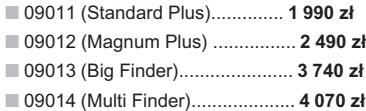

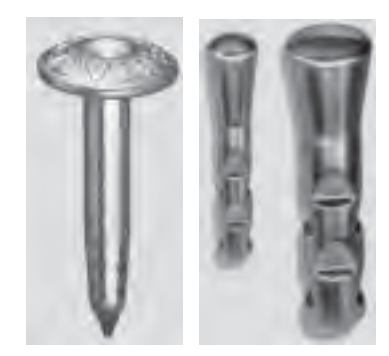

Gwóźdź - punkt pomiarowy firmy Goecke 11010 (55 mm) ....................................... **1,84 z³ Repery ścienne** firmy Goecke ■ 11021 (130 mm, aluminiowy) ......... **16,51 z³** ■ 11022 (75 mm, stalowy) ................... **7,74 z³** ■ 11023 (75 mm, kuty stalowy) .......... **11,90 z³**

**Dalmierz rêczny Disto Classic** produkcji szwajcarskiej, zasięg pomiaru 0,3-100 m, dokładność pomiaru 5 mm

11110 ............................ **2049 z³**

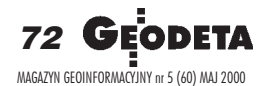

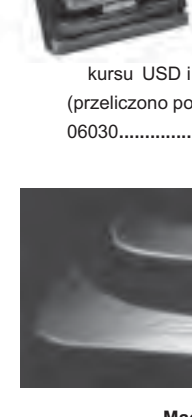

**Odbiornik GPS Garmin 12** zapamiętuje 500 pozycji geograficznych i doprowadza na zasięg wzroku do każdej z nich. Oprócz zastosowania w turystyce wykorzystywany do wyznaczania współrzednych, np. anten radiowych dla PAR. **Uwaga!** Cena może ulec zmianie w zależności od

kursu USD i zmian cennika producenta (przeliczono po kursie 1 USD = 3,95 zł) 06030**.................................................798** z³

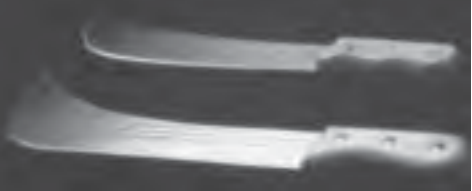

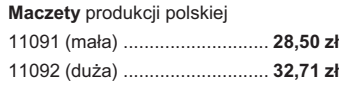

#### **Radiotelefony z osprzêtem**

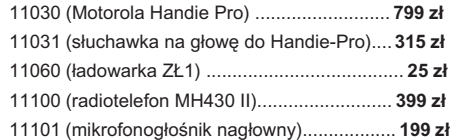

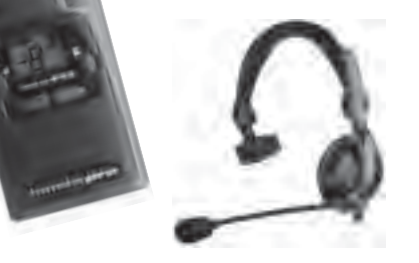
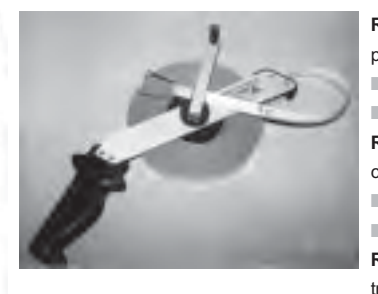

Łata niwelacyjna drewniana powlekana plastikiem, składana na 4 cześci, szerokość 53 mm. długość 4 metry 

and the late of the lates

**PRINTED FRIEDRICH** 

Statyw aluminiowy Nedo - blokowanie nóg statywu uchwytem (klamrą), śrubał sercowa uniwersalna 5/8", wysokość 1,02-1,65 m; waga 5 kg Statyw drewniany Nedo powlekany plastikiem, pozostałe parametry jak wyżej 

Papier diazo TV-MEDIUM 80 g, dł. 30 m

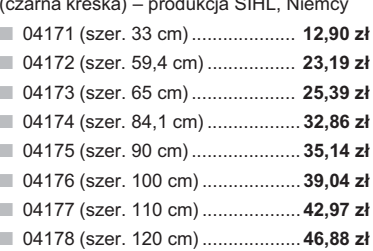

#### Folia diazo 2 x mat, dł. 20 m

04181 (gr. 0,07; szer. 84,1 cm) .... 144,93 zł 04182 (gr. 0,07; szer. 90 cm) ....... 155,26 zł 04183 (gr. 0,10; szer. 90 cm) ....... 196,58 zł

#### Papier do plotera (atramentowego, mono) 3825 IJP 80

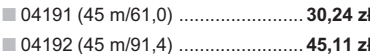

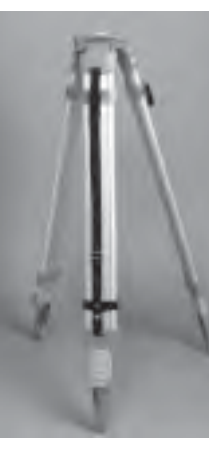

Statyw uniwersalny aluminiowy FS 23 szybkie blokowanie nóg statywu - zaciski mimośrodowe, średnica głowicy 158 mm, średnica otworu 64 mm, wysokość 1,05-1,70 m, śruba sprzęgająca uniwersalna 5/8" x 11, masa 5,1 kg 

Statyw uniwersalny drewniany FS 24. Dane techniczne jak dla FS 23, masa 6,5 kg 

..... 344.71 zł Statyw aluminiowy do niwelatorów FS 20 szybkie blokowanie nóg statywu (zaciski mimośrodowe), średnica głowicy 130 mm, średnica otworu 40 mm, wysokość 1-1,65 m, śruba sprzęgająca uniwersalna 5/8" x 11, masa 3,3 kg

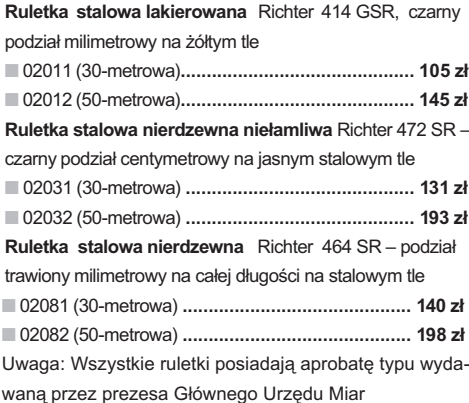

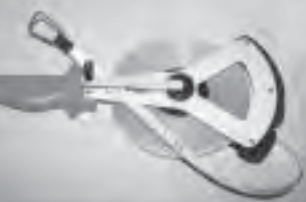

Ruletka stalowa pokryta teflonem Richter 404V, czarny podział milimetrowy na żółtym tle 02021 (30-metrowa)....159 zł 02022 (50-metrowa)....206 zł

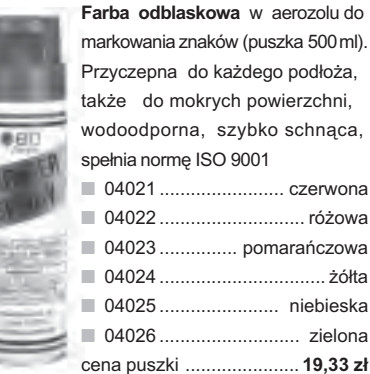

#### Szkicownik z drewna bukowego

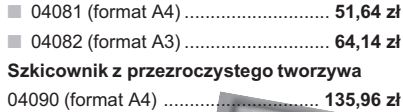

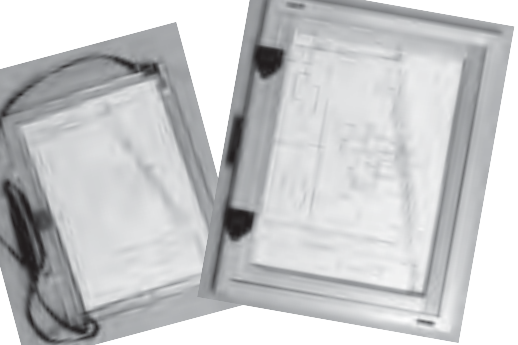

Łaty teleskopowe TN 14, TN 15, długość do transportu 1,19 m i 1,22 m, podział dwustronny - geodezyjny typu E i milimetrowy

04111 (4-metrowa) ................... 158,01 zł 04112 (5-metrowa) .................... 171,01 zł 04113 (5-metrowa z trzpieniem na lustro typu gwint-Zeiss lub zatrzask-Wild) .......... 250,48 zł Pokrowiec na łatę teleskopową TN 14, TN 15 Libelka pudełkowa do łaty teleskopowej TN 14, TN 15

04130 ......  $... 33,21$  zł

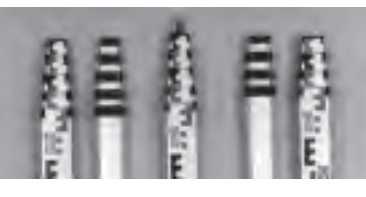

Pion sznurkowy, stal o połysku metalicznym zabezpieczona przed korozją, końcówka ze specjalnej hartowanej stali, mosiężna wkręcana tuleja do założenia sznurka 4

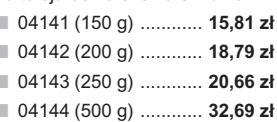

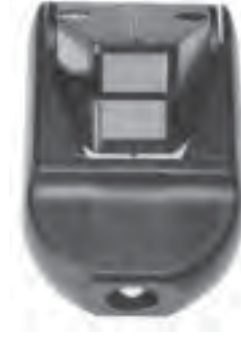

Węgielnica pryzmatycz $na \, F \, 8 - dwa pryzmaty$ pentagonalne o wysokości po 8 mm, szczelina między pryzmatami do obserwacji na wprost, zamykana głowica, obudowa w kolorze czarnym 04100 ............. 238,52 zł

**MARIA THEORE** 

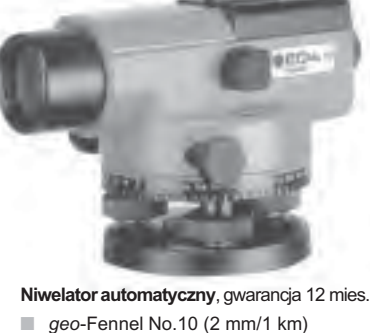

geo-Fennel No.10 (2 mm/1 km)  $\Box$  geo-Fennel No.10-20 (2,5 mm/1 km) 

Tyczka geodezyjna nie składana stalowa, dł. 2,16 m, śr. 28 mm. Kolor powłoki silnie odblaskowy pokryty osłoną poliamidową. Sprzedaż na sztuki

.... 26,84 zł Tyczki geodezyjne segmentowe stalowe skręcane, dł. 2,16 m, śr. 28 mm. Kolor powłoki silnie odblaskowy pokryty osłoną poliamidową, składana z dwóch odcinków. Możliwość łączenia wielu elementów. Komplet 4 tyczek w pokrowcu  $0.4160$ 

 $19866$  zł

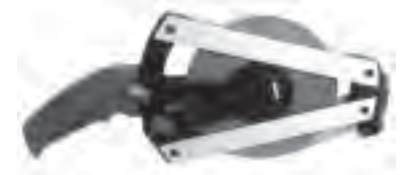

Taśma domiarówka ISOLAN - stalowa pokryta poliamidem, szerokość taśmy 13 mm, grubość 0,5 mm, podział i opis czarny na żółtym tle, opis decymetrów i metrów czerwony, zatwierdzona decyzją ZT 293/94 Prezesa Głównego Urzędu Miar 30-metrowa z podziałem centymetrowym 30-metrowa z podziałem milimetrowym 50-metrowa z podziałem centymetrowym 50-metrowa z podziałem milimetrowym 

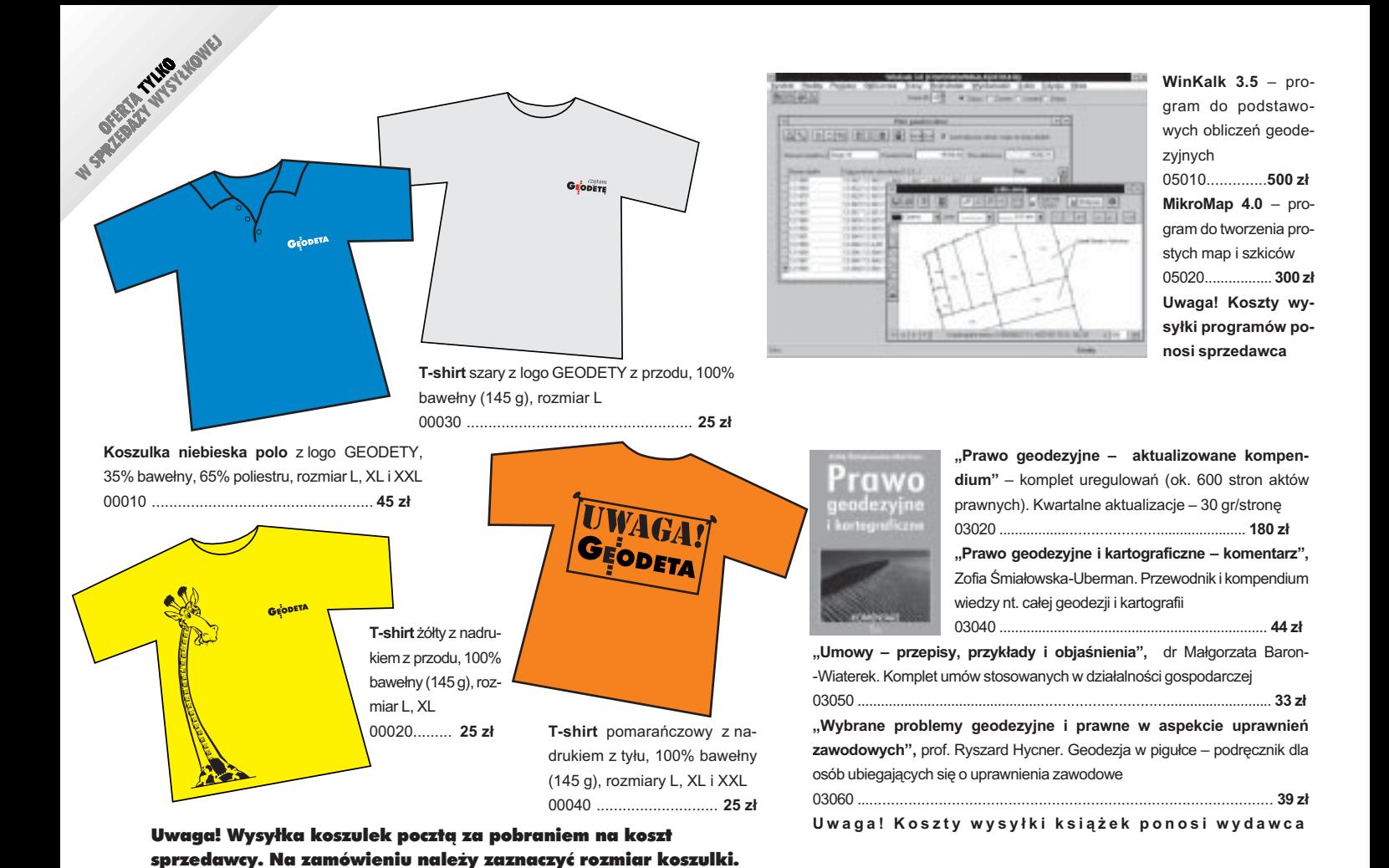

**Zakupy z dostaw¹ do domu**

Proponujemy Państwu nową formę zakupów sprzętu z dostawą bezpośrednio do domu. Specjalnie dla naszych czytelników uruchomiliśmy Sklep GEODETY. Aby dokonać w nim zakupów, wystarczy starannie wypełnić załączony kupon i przesłać go pod adresem: GEODETA Sp. z o.o., ul. Narbutta 40/20, 02-541 Warszawa lub faksem: (0 22) 849-41-63. Zamówienia przyjmujemy wyłącznie (!) na załączonym kuponie (oryginał lub kopia). Zamówiony towar wraz z fakturą VAT zostanie dostarczony przez kuriera pod wskazany adres.

Uwaga: do podanych cen należy doliczyć 22% VAT (nie dotyczy książek) i koszty wysyłki –  $min. 35 zł + VAT (nie dotyczy książek i koszulek); opkatę pobiera kurier. Towary oznaczone$ kodami różniącymi się drugą cyfrą pochodzą od różnych dostawców i nie mogą być umieszczone w jednej przesyłce, co wiąże się z dodatkowymi kosztami.

Firmy oferujace sprzet geodezyjny zainteresowane zamieszczeniem oferty w SKLEPIE GEODETY proszone są o kontakt telefoniczny pod numerem (0 22) 849-41-63

#### DANE ZAMAWIAJACEGO:

 -  

 - - - - !! " # \$ -- %&' -  - -

#### ZAMÓWIENIE:

 $\ddot{\phantom{0}}$ 

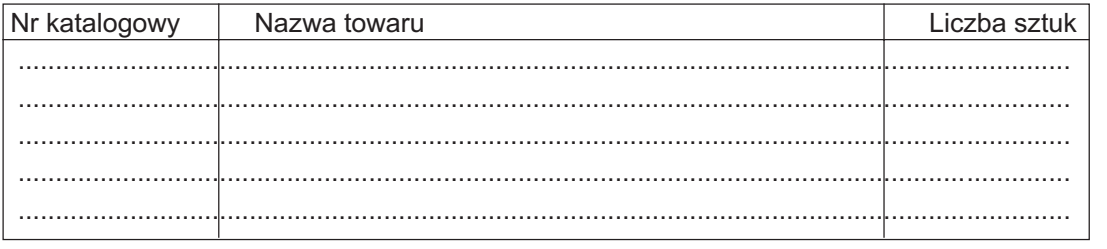

pieczątka i podpis

**Obcinarki rêczne i mechaniczne firmy Neolt**. Szerokość ciecia w zależności od typu obcinarki 130, 150 lub 200 cm. W obcinarkach elektrycznych nastê-

■ 08021 (Trim 130 – obcinarka reczna)............. **1 470 zł** ■ 08022 (Trim 150 – obcinarka ręczna)............ **1 680 zł** ■ 08023 (Trim 200 – obcinarka ręczna)............ **1 900 zł** ■ 08024 (Trim 150 – obcinarka elektryczna)...... **3 900 z³**

puje automatyczne cięcie rysunków

# OOFO<br>0<br>0 **OLEASING**

**OSRODEK OBSŁUGI FIRM** 03-972 Warszawa ul. Złoczowska 14 tel.(0-22) 616 16 39, 616 16 41 fax (0-22) 617 87 35

**Diky** 

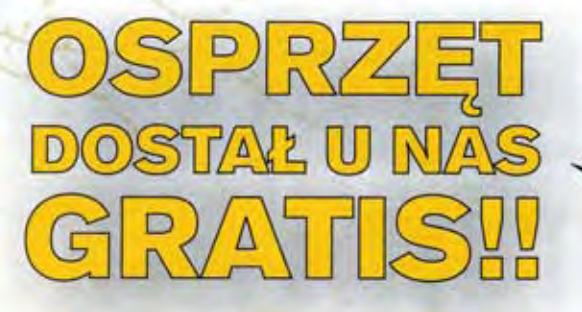

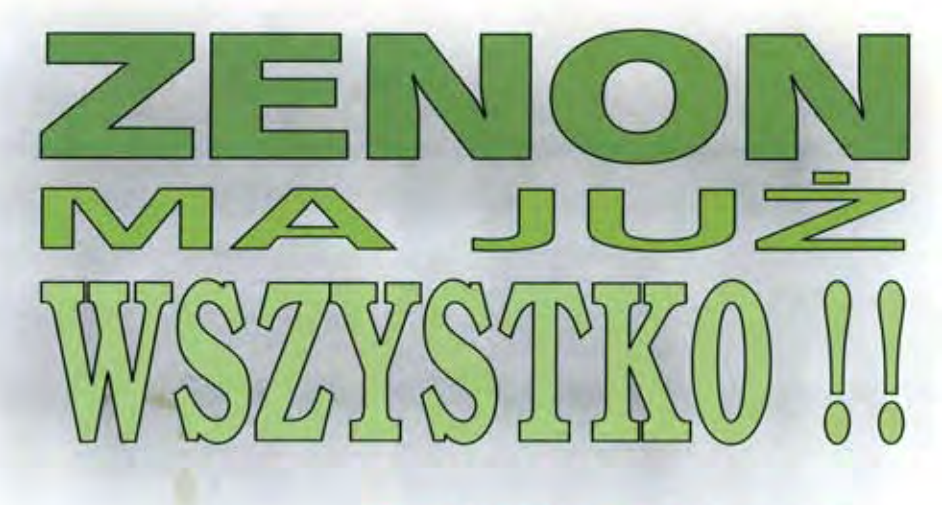

## SOKKIE SET 600, SAMOCHÓD, **KOMPUTER...**

USLUGI GEODEZYINE VON PUSZCZYK

22-011 LIPNICA ul. Sowińskiego 16/17

tel./fax(0-77) 955 43 88

**PUS 123 A** 

TOP

OKAZJA

**TACHIMETR SET 600** już od 485,78 miesięcznie!!

opłata wstępna już od 5% wartości wszystkie opłaty leasingowe wliczone są do kosztów uzyskania przychodu atrakcyjne ubezpieczenie sprzętu w terenie

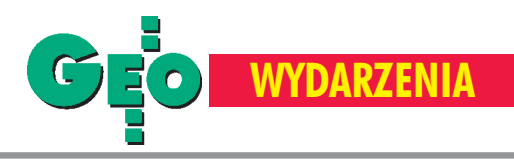

Jubileusz 90-lecia profesora Michała Odlanickiego-

# Naukowiec, pedagog

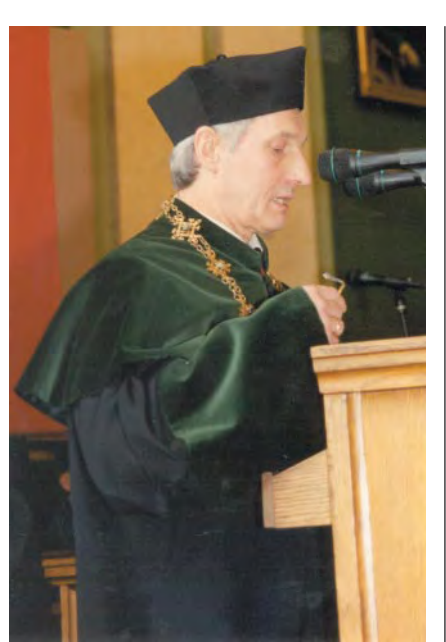

Dziekan Wydziału Geodezji Górniczej i Inżynierii Środowiska AGH prof. Józef Beluch

Ostatniego dnia marca w Auli Aka-demii Górniczo-Hutniczej w Krakowie miało miejsce uroczyste posiedzenie Rady Wydziału Geodezji Górniczej i Inżynierii Środowiska oraz Komitetu Geodezji Polskiej Akademii Nauk poświęcone jubileuszowi 90-lecia profesora Micha ła Odlanickiego-Poczobutta. Postać to wyjątkowa w polskiej geodezji, naukowiec i pedagog. Współtwórca wyższego geodezyjnego szkolnictwa w Krakowie, zasłużony w dziejach Akademii Górniczo--Hutniczej, a Wydziału Geodezji (obecnie Geodezji Górniczej i Inżynierii Środowiska) w szczególności. Autor kilkuset publikacji naukowych, wychowawca wielu pokoleñ geodetów, niestrudzony organizator. Człowiek przez wiele lat wytyczającego kierunki geodezji i nadający jej właściwą rangę w skali kraju.

W tym podniosłym posiedzeniu wzięli udzia³ rektor Akademii Górniczo-Hutniczej prof. Ryszard Tadeusiewicz, prorektorzy uczelni, dziekan Wydziału Geodezji i Inżynierii Środowiska prof. Józef Beluch, prezes Polskiej Akademii Umiejętności prof. Kazimierz Kowalski, profesorowie Polskiej Akademii Nauk, naukowcy z AkaWśród wielu serdecznych słów, jakie padły pod adresem sę dziwego Jubilata w czasie uroczystości zorganizowanej w AGH, szczególnie godne podkreślenia jest zdanie wypowiedziane przez rektora AGH prof. Ryszarda Tadeusiewicza: "Niezwykle rzadko się zdarza, by tak wielu zawdzięczało tak wiele jednemu człowiekowi". Śledząc życiorys Michała Odlanickie go-Poczobutta trudno się z tym nie zgodzić.

demii Górniczo-Hutniczej i wielu innych polskich uczelni, główny g eodeta kraju dr Kazimierz Bujakowski, przedstawiciele małopolskich władz i reprezentanci przedsiêbiorstw geodezyjnych, liczne grono współpracowników oraz wychowanków Profesora.

W dowód uznania wybitnych zasług dla krakowskiej uczelni Senat na posiedzeniu 2 lutego bieżącego roku podjął uchwałę o nadaniu Profesorowi tytułu "Zasłużony dla Akademii Górniczo-Hutniczej". Ten wyjątkowy tytuł (może go posiadać równocześnie tylko 10 ludzi) jest uhonorowaniem wybitnych dokonañ Profesora dla Akademii, a Jego imiê uwiecznione zostanie na znajdującej się w budynku głównym marmurowej tablicy.

Przy tej okazji g odzi się zauważyć, że przodek Profesora – Marcin Poczobutt (1728-1810) jezuita, profesor, astronom, rektor Uniwersytetu Wileñskiego – za wybitne zasługi dla wileńskiej uczelni również został uhonorowany takim wyróżnieniem, a tablica z jego nazwiskiem zdobi mury tego uniwersytetu.

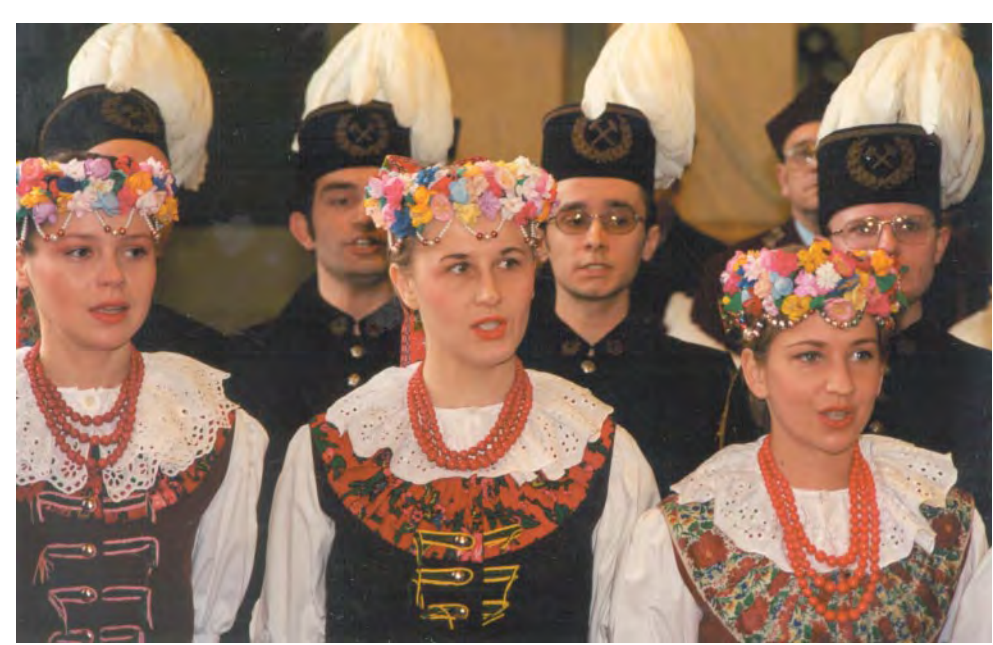

Zespół Pieśni i Tańca Akademii Górniczo-Hutniczej "Krakus" śpiewa Gaude Mater Polonia

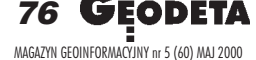

## **WYDARZENIA**

## Poczobutta, Kraków, 31 marca

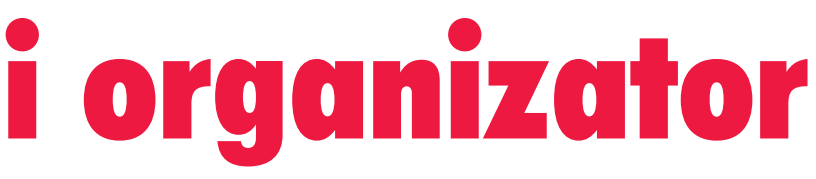

Michał Odlanicki-Poczobutt urodził tach (na ziemi grodzieńskiej). Uczęszczał do gimnazjum ojców j ezuitów w Wilnie i humanistycznego w Grodnie. W 1929 roku rozpoczął studia geodezyjne na Politechnice Warszawskiej. Jego nauczycielami byli wybitni geodeci, m.in.: Edward Warchałowski, Felicjan Kępiński, Bronisław Piatkiewicz, Brunon Piasecki i Antoni Kwiatkowski. Pracę dyplomową na temat rozszerzalności termicznej drutów Jäderina pisał Michał Odlanicki-Poczobutt pod kierunkiem Edwarda Warchałowskiego i Antoniego Kwiatkowskiego.

Po ukończeniu studiów (1934) pierwszą prace podjął przy pomiarach gruntów na terenie województwa białostockiego. Następnie pod odbyciu służby wojskowej (1934-35) przeniósł się do Krakowa, zktórym związał swe dalsze losy. Tutaj rozpoczął pracę najpierw w Urzędzie Wojewódzkim, a później w Biurze Regionalnego Planu Zabudowania Okrêgu Krakowskiego, gdzie po raz pierwszy zetknął się z problemami planowania przestrzennego. Spostrzeżenia na ten temat zawarł w swej pierwszej publikacji z 1939 roku "Scalenia rolne jako realizacja programowego zagospodarowania obszaru". Jego pomysł zastosowania zdjęć lotniczych do prac scaleniowych wykorzystany został przez istniejącą wtedy firmę Fotolot.

 $\bullet$  ok wcześniej Michał Odlanicki-Poczobutt poślubił Urszulę Odrowąż-Pieniążek (z którą w szczęśliwym związku przeżył ponad 60 lat) oraz otrzymał tytuł mierniczego przysięgłego. Wtedy też współtworzył krakowski oddział Związku Inżynierów Geodetów. Brał udział w kampanii wrześniowej w szóstym pułku artylerii lekkiej Armii Kraków. Po kapitulacji przez 4 tygodnie przebywa³ w obozie jenieckim w Bochni. Po wypuszczeniu z obozu powrócił do Krakowa, gdzie otworzył własne biuro pomiarowe. Wykonywał prace na terenie miasta i okolic często zatrudniając w nim fikcyjnie wiele osób, by uchronić je przed wywozem na przymusowe roboty do Niemiec. W okresie 1941-43 prowadził wykłady z geodezji w Szkole Górniczo-Hutniczo-Mierni-

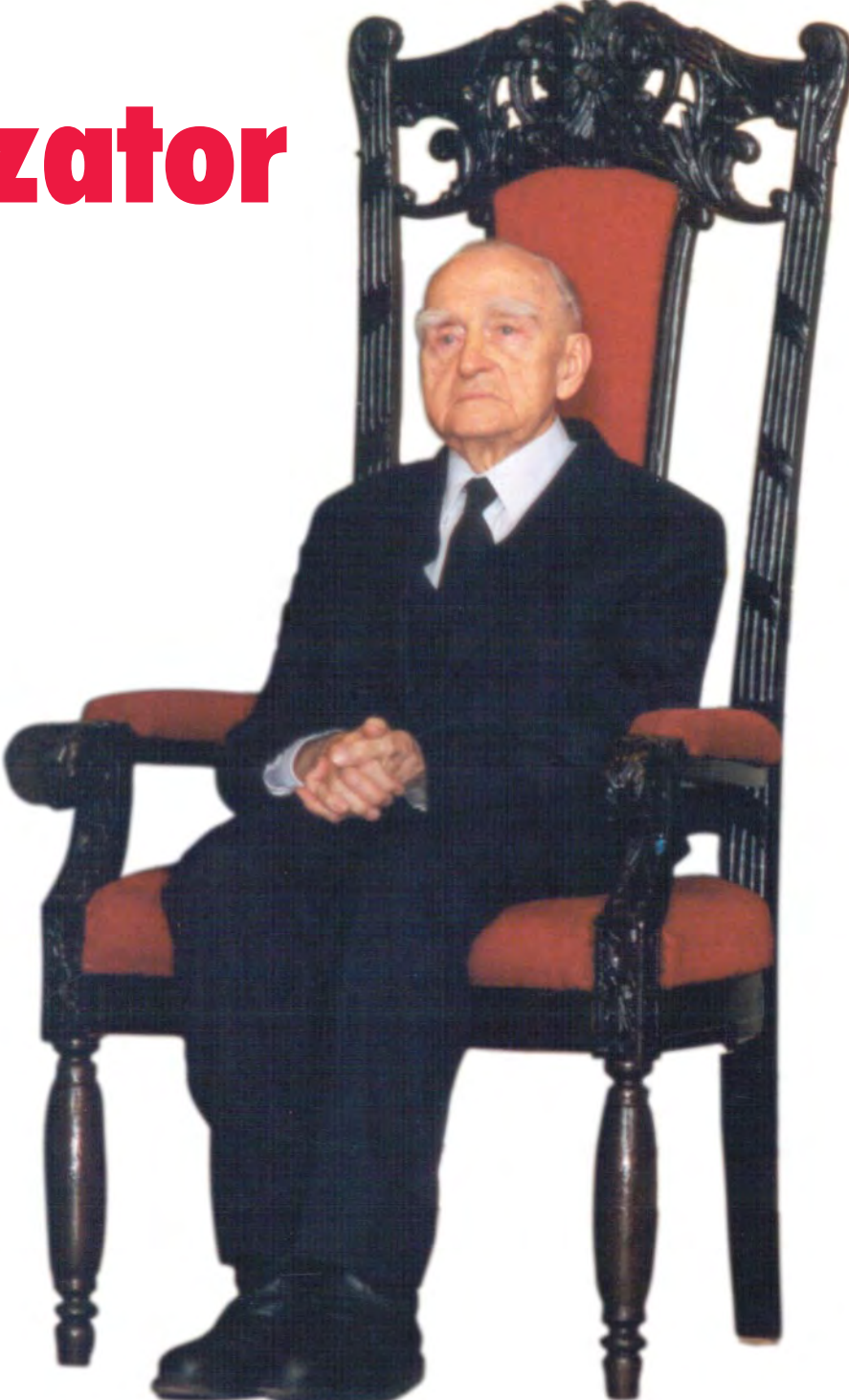

czej na Krzemionkach. Epizod z czerwca 1942 roku pokazuje atmosferê tamtych czasów. W dniu egzaminów maturalnych Michał Odlanicki-Poczobutt został ostrzeżony o planowanych przez gestapo aresztowaniach. Dzięki tej informacji postanowił nie nocować w domu, co uchroniło go przed aresztowaniem, niechybnym wywozem do Oświęcimia i rozstrzelaniem. Po wojnie w 1945 roku Profesor współorganizował Wydział Zabudowy Osiedli w Ministerstwie Rolnictwa i Regionalną Dyrekcję Planowania Przestrzennego (był najpierw jej wicedyrektorem, a w latach 1948-49 dyrektorem). Po wojnie organizował szkolnictwo wyższe w Krakowie. W 1945 roku był adiunktem w Katedrze Geodezji Politechniki Śląskiej (wtedy mieszczącej się w Krakowie). Od listopada 1945 do września 1951 pracował w Oddziale Geodezyjnym Wydziału Inżynierii Akademii Górni-

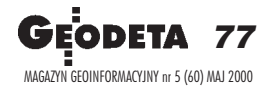

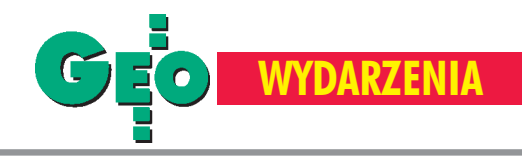

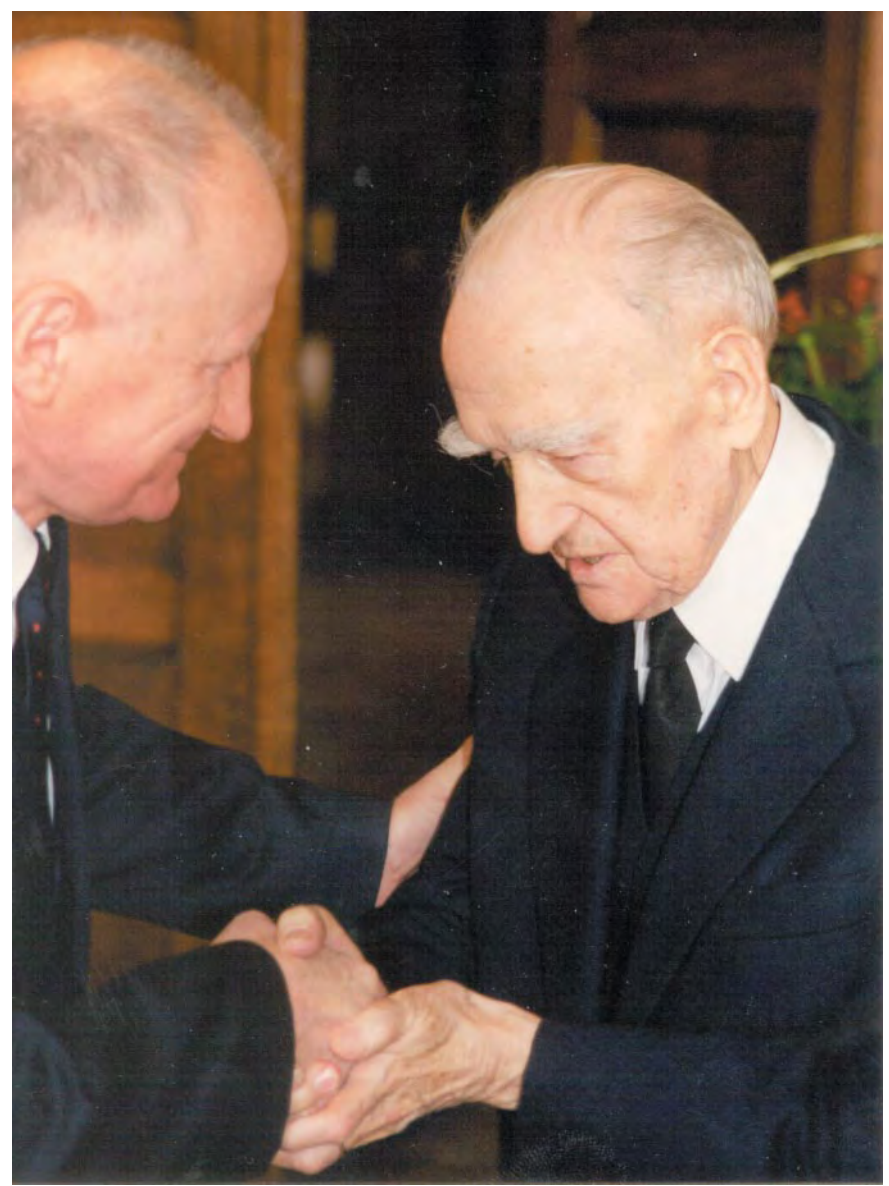

Profesor Michał Odlanicki-Poczobutt przyjmuje gratulacje od prof. Bogdana Neya

czej. Był organizatorem i kierownikiem Katedry Urządzeń Rolnych.

W 1951 roku uzyskał tytuł profesora nadzwyczajnego. W latach 1951-52 współtworzy³ Komitet Geodezji Polskiej Akademii Nauk, był jego wiceprzewodniczącym, a potem dwukrotnie przewodniczącym (1953-72 i 1985-90). W okresie 1951-52 był przewodniczącym oddziału Stowarzyszenia Geodetów Polskich. W tym samym czasie współtworzył Wydział Geodezji Górniczej na Akademii Górniczo-Hutniczej. Przez wiele lat był jego prodziekanem i dziekanem, a także kierownikiem Katedry Geodezji. W latach 1954-56 pełnił funkcję prorektora uczelni. Profesor Michał Odlanicki-Poczobutt jest postacią znaną na arenie międzynarodowej. Już w latach 50. działał w Międzynarodowej Asocjacji Geodezji i Międzynarodowej Federacji Geodetów. W 1959 roku był przewodniczącym komitetu organizacyjnego pierwszego sympozjum (na temat obliczeñ geodezyjnych), które zgromadziło w Polsce szeroką rzeszę geodetów-uczonych z całego świata. W 1960 roku otrzymał tytuł profesora zwyczajnego. O niespożytej aktywności Profesora może świadczyć, że przez ponad 10 lat szefował Instytutowi Geodezji (później Instytutowi Geodezji Górniczej i Przemysłowej) na AGH, ponad 20 lat prowadził uczelnianą Komisję Wydawniczą i redakcję "Zeszytów Naukowych", przez 15 był kierownikiem Rady Naukowej Instytutu Geodezji i Kartografii w Warszawie, dwukrotnie został wybrany na przewodniczącego krakowskiego oddziału Towarzystwa Urbanistów Polskich (1961-62, 1967-69), w latach 1976-79 był członkiem Centralnej Ko-

misji Kwalifikacyjnej do spraw Kadr Naukowych, a w okresie 1974-88 – przewodniczącym Rady Naukowo-Technicznej Centrum Informatyki Geodezyjnej i Kartograficznej.

W 1998 roku otrzymał tytuł doktora honoris causa Akademii Rolniczo-Technicznej w Olsztynie.

**Dogaty dorobek naukowy Profesora to** m.in. badania w zakresie planowania przestrzennego z uwzględnieniem szczególnej roli materiału geodezyjno-kartograficznego oraz ochrony środowiska (Kon*cepcja Karpackiego Parku Krajobrazowego,* 1972; *Zagadnienia geodezyjne w planowaniu przestrzennym i ochronie œrodowiska z uwzglêdnieniem problematyki Regionu Nowos¹deckiego,* 1973). W latach 70. Michał Odlanicki-Poczobutt pracował nad stworzeniem systemu informatycznego TEREN oraz koncepcją budowy takiego systemu. Innym kierunkiem prac badawczych Profesora była automatyzacja procesów sporządzania przestrzennych modeli terenu na podstawie map warstwicowych i metodyka zakładania sieci geodezyjnych na obszarze miast. Kolejnym obszarem zainteresowañ Jubilata jest szeroko pojêta historia geodezji i kartografii. Jest autorem wielu wartościowych pozycji. Najważniejszą z nich jest jeden z rozdziałów w Historii Nauki Polskiej dotyczący dziejów geodezji i kartografii w latach 1863-1918. Zespół pod jego redakcją wydał także katalog dawnych map wielkoskalowych Krakowa.

Przez kilkadziesiąt lat Profesor prowadził wyk³ady z ró¿nych dziedzin geodezji i informatyki geodezyjnej. By³ opiekunem studenckich kół naukowych. Wypromował 16 doktorów, z których kilku jest już profesorami. Jest autorem wielu podręczników do nauki geodezji. Wykształcił na Wydziale Geodezji Górniczej Akademii Górniczo- -Hutniczej kilka pokoleñ geodetów.

Działalność Profesora nie ograniczała<br>się jedynie do pola zawodowego. Przez wiele lat był także radnym miasta Krakowa i przewodniczył Komisji Oświaty i Kultury. Działał również w Towarzystwie Miłośników Wilna i Ziemi Wileńskiej. W 1980 roku przeszedł na emeryturę, nie tracąc jednak kontaktu z Uczelnią, jest członkiem Konwentu Seniorów AGH.

#### **Tekst i zdjêcia Jerzy Przywara**

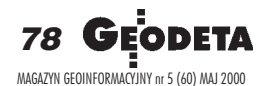

W opracowaniu wykorzystano okolicznościowe wydawnictwo przygotowane przez Komitet Geodezji PAN i AGH.

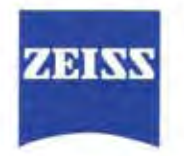

## **NOWE MOŻLIWOŚCI**

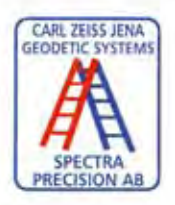

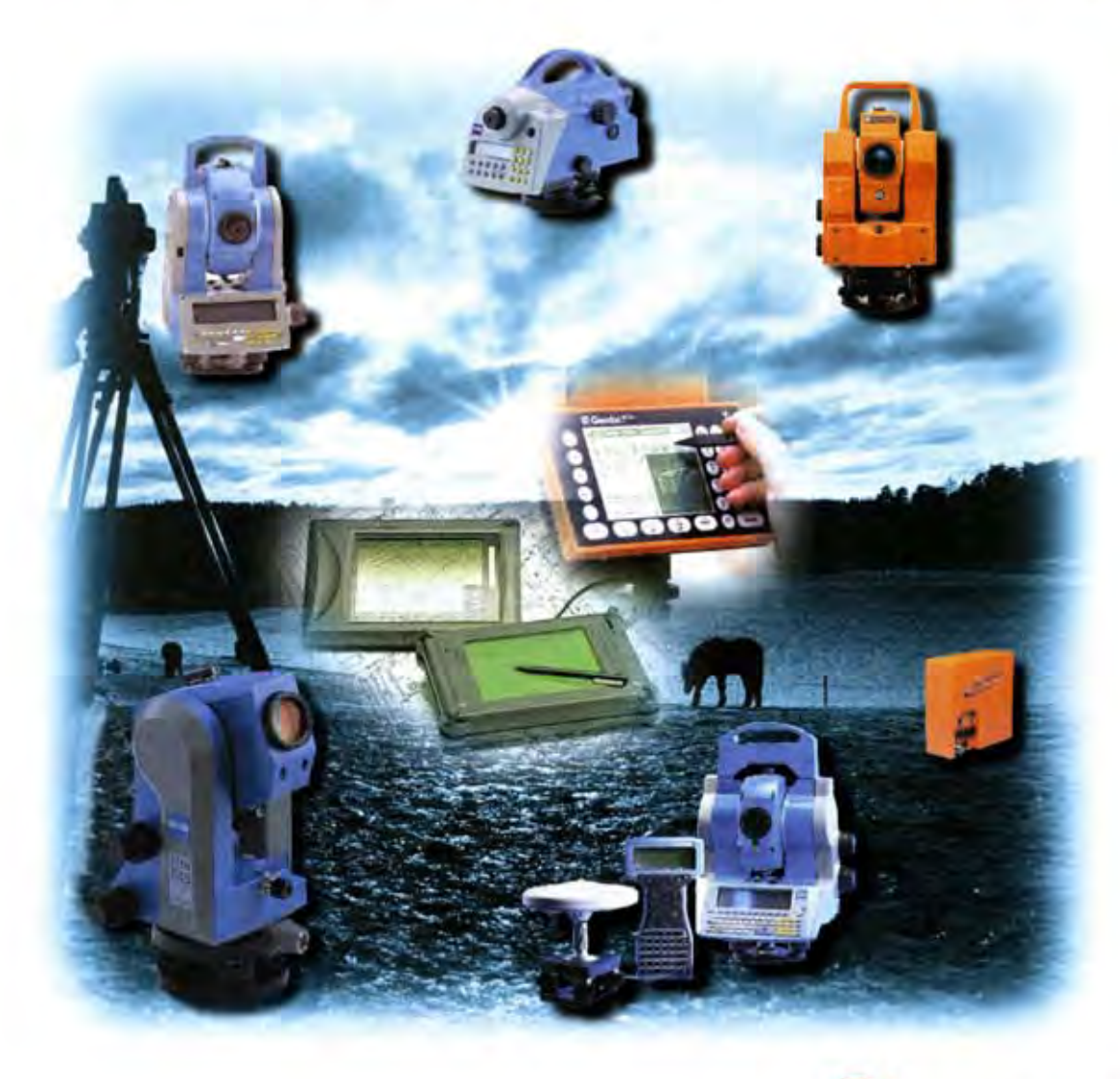

- SPRZEDAŻ INSTRUMENTÓW  $\mathcal{L}$
- · WYPOŻYCZALNIA
- · SPRZEDAŻ WYSYŁKOWA
- **SERWIS GWARANCYJNY I POGWARANCYJNY**
- **RATY, LEASING**
- **GWARANCJA 2 LATA**
- **CERTYFIKATY**

Tel/fax (0-32) 227-11-56 E-mail: info@nadowski.geo.pl http://www.nadowski.geo.pl

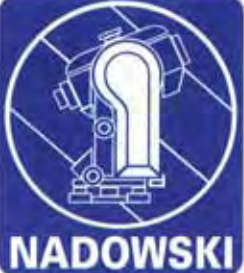

**Instrumenty Geodezyjne** Tadeusz Nadowski s.c. 43-100 Tychy, ul. Rybna 34

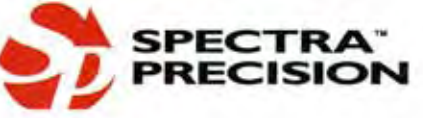

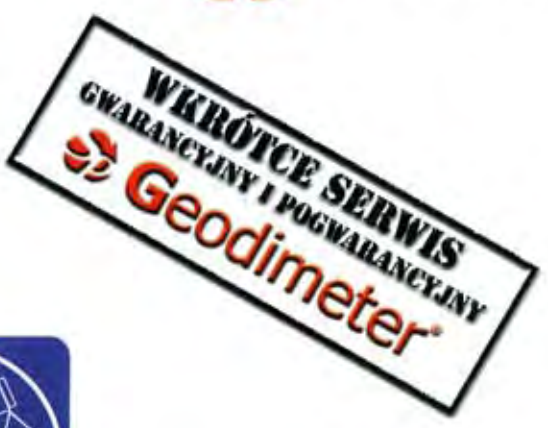

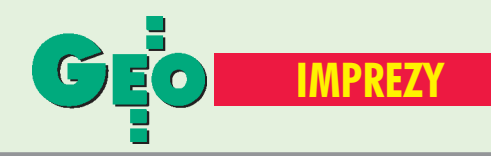

## K ALENDARIUM I MPREZ G EODEZYJNYCH

#### ■ 70-lecie PTFiT w Krakowie

W dniach 27−29 września br. w Krakowie odbędzie się sympozjum nt. "Fotogrametria, teledetekcja i GIS u progu trzeciego tysiąclecia". Imprezie patronuje Polskie Towarzystwo Fotogrametrii i Teledetekcji, Sekcja Fotogrametrii i Teledetekcji Komitetu Geodezji PAN oraz Komisja Geoinformatyki Polskiej Akademii Umiejętności (PAU) w Krakowie, a organizatorem jest Zakład Fotogrametrii i Informatyki Teledekcyjnej AGH. W ramach sympozjum przewidywana jest m.in. sesja poświęcona jubileuszowi 70−lecia Polskiego Towarzystwa Fotogrametrii i Teledetekcii.

*Informacje: Józef Jachimski tel. (0 12) 617−38−26 faks (0 12) 633−17−91 e−mail: jjachim*@*uci.agh.edu.pl*

#### ■ X Konferencja SIP w Zegrzu

Polskie Towarzystwo Informacji Przestrzennej w dniach 12−14 czerwca organizuje w Zegrzu X Konferencję "Systemy Informacji Przestrzennej". Tematyka konferencji: lokalne i regionalne systemy informacji przestrzennej, bazy danych topograficznych, nowe technologie pozyskiwania danych przestrzennych, problemy modernizacji katastru w Polsce oraz zastosowanie geoinformacji dla ochrony środowiska. Podczas konferencji zaplanowano: zajęcia warsztatowe nt. "Geoinformacja dla planowania i zarządzania w jednostkach samorządu terytorialnego", seminarium nt. "Pozyskiwanie, analiza i wizualizacia geoinformacii na podstawie

wysokorozdzielczych obrazów satelitarnych i lotniczych", seminarium nt. "Zastosowanie wysokorozdzielczych zdjęć satelitarnych" oraz sesje planarne, w tym nt. "Problematyka tworzenia systemów dla potrzeb samorządu terytorialnego". *Sekretarz PTIP Ewa Musiał tel./faks (0 22) 643−29−73 e−mail: ptipmedianet.com.pl*

#### ■ ISPRS 2000

W dniach 16−23 lipca odbędzie się XIX Kongres Międzynarodowego Towarzystwa Fotogrametrii i Teledetekcji. Miejscem tegorocznego spotkania będzie Amsterdam.

*Informacje: http://www.itc.nl/ ~isprs, e−mail: isprs*@*itc.nl*

#### ■ Co nowego na uczelniach?

W dniach 25−26 września br. w Warszawie na terenie obiektów SGGW odbędzie się XV Konferencja Katedr i Zakładów Geodezji na Wydziałach Niegeodezyjnych na temat "Metody geodezji, fotogrametrii i teledetekcji dla inżynierii środowiska i budownictwa". Organizatorem imprezy jest zespół Katedry Geodezji i Fotogrametrii SGGW. *Informacje: tel. (0 22) 843−90−41 w. 1707 e−mail: WysockiJerzy*@*alpha.sggw.waw.pl*

#### ■ Gramy w nogę

W dniach 9−11 czerwca br. w Zabrzu odbędą się II Otwarte Mistrzostwa Polski Drużyn Geodezyjnych w Piłce Nożnej 5−osobowej. Przewidywany jest udział 32 drużyn 10−osobowych. Rozgrywki prowadzone będą w systemie eliminacji grupowych, a rozgrywki finałowe w systemie pucharowym.

> *Informacje: Krzysztof Belka tel./faks (0 32) 278−48−51, tel. (0 602) 18−27−24*

#### ■ CAD/CAM/GIS 2000

W dniach 6−8 czerwca br. w Auli Głównej Politechniki Warszawskiej odbędą się VIII Międzynarodowe Targi Zastosowań Informatyki w Gospodarce i CAD/CAM/GIS 2000. Organizatorami targów są: Stowarzyszenie Użytkowników Systemów Inżynierskich (SUSI) i Biuro Reklamy S.A. Zarząd Targów Warszawskich. Imprezie towarzyszyć będzie – jak co roku – cykl prezentacji, seminariów i konferencji organizowanych przez branżowe stowarzyszenia techniczne i instytucje współpracujące, m.in. Ministerstwo Skarbu Państwa, GUGiK.

*Biuro Reklamy S.A. ZTW tel. (0 22) 849−60−71 lub 81 faks (0 22) 849−35−84 e−mail: biuro\_reklamy*@*brsa.com.pl*

#### ■ Jesienna Szkoła Geodezji

Politechnika Wrocławska i Zarząd Oddziału SGP we Wrocławiu organizują XVII Jesienną Szkołę Geodezji w dniach 12−14 października 2000 roku w Polanicy Zdroju. W czasie Szkoły wygłoszone zostaną specjalistyczne wykłady i referaty ukierunkowane na tematykę SIT/GIS dla administracji i w zakładach przemysłowych.

*tel. (0 71) 343−86−84 w. 505, faks (0 71) 344−81−23 e−mail: JSG−17*@*ig.pwr.wroc.pl, http://www.ig.pwr.wroc.pl/ Zaklady/ZGiSIG/ konferencja.htm.*

#### ■ Uwaga tenisiści!

W dniach 7−10 września odbędą się XVII Otwarte Mistrzostwa Polski Geodetów w Tenisie Ziemnym. Miejscem tegorocznej imprezy będzie Gryfino k. Szczecina. Przewidywany koszt

uczestnictwa wynosi 180 zł za osobę. Wpłaty przyjmowane są do 15 czerwca 2000 r. *Informacje: GEOMAR−COM Sp. z o.o. ul. Monte Cassino 18a 70−467 Szczecin tel./faks (0 91) 422−54−49*

#### ■ XI Kongres ISM

W dniach 4−8 września 2000 r. w Krakowie odbędzie się XI Międzynarodowy Kongres Miernictwa Górniczego. Głównym hasłem Kongresu jest miernictwo górnicze, likwidacja kopalń i ochrona terenów górniczych w trzecim tysiącleciu.

*Informacje: Sekretariat Kongresu tel. (0 12) 617−36−15 e−mail: kkios*@*uci.agh.edu.pl http://www.rg6.gorn.polsl.gliwice.pl*

#### ■ I Forum GIS

W dniach 14−16 września w Urzędzie Wojewódzkim w Katowicach odbędzie się I Forum GIS. Tegoroczna edycja Forum będzie skoncentrowana na "Zasilaniu i wykorzystaniu SIT w praktyce". Ideą spotkania jest prezentacja wdrożonych rozwiązań praktycznych. Przewidywany koszt uczestnictwa wynosi 500 zł. *Informacje: (0 32) 241−73−16 e−mail: gispol*@*gispol.org.pl*

## ZAPROSILI NAS

■ Marszałek województwa dolnośląskiego i starosta powiatu polkowickiego na konferencję nt. "Dolnośląski System Informacji Przestrzennej – wspólne łącze informacyjne o regionie" (Polkowice, 27 kwietnia). ■ Organizatorzy IV Krajowej Konferencii ..Zastosowania satelitarnych systemów lokalizacyjnych GPS, Glonass, Galileo" (Poznań, 27−28 kwietnia)

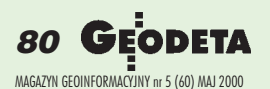

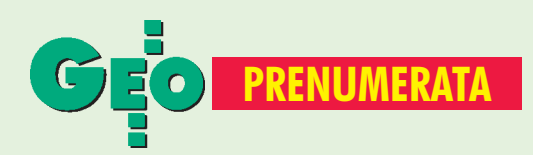

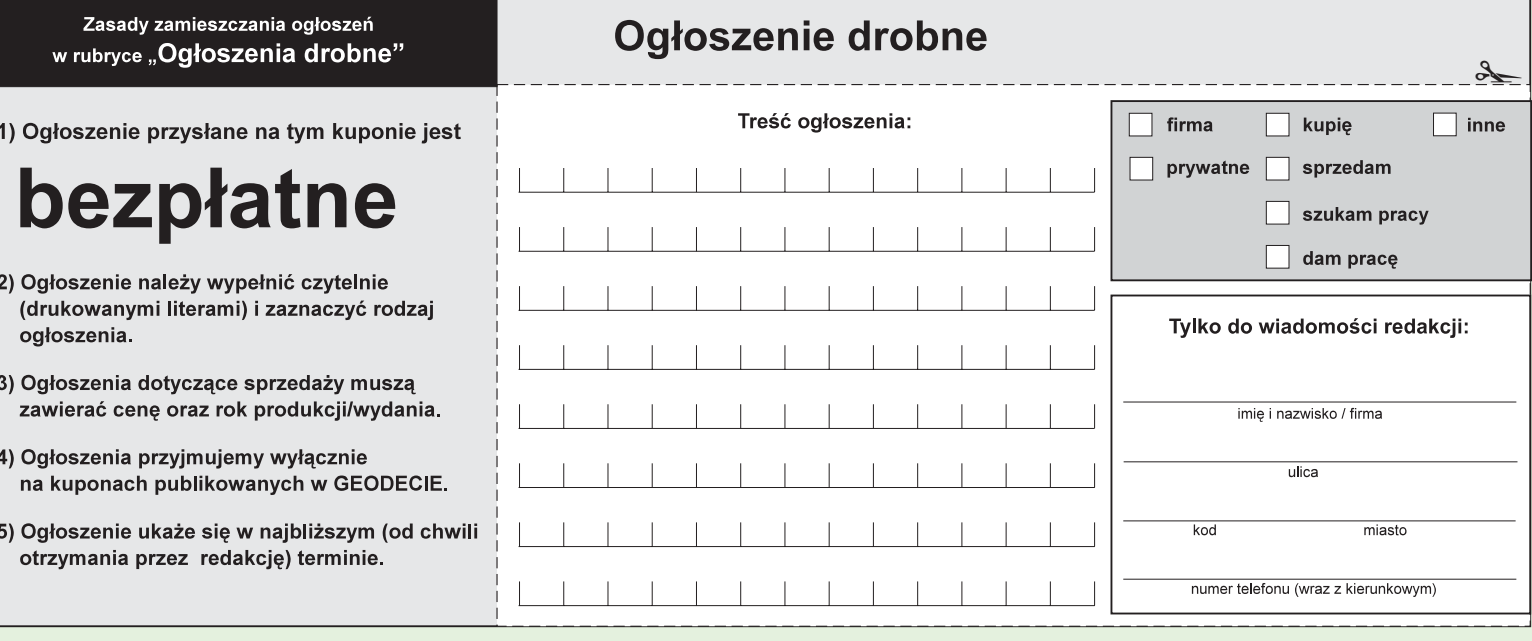

#### Warunki prenumeraty redakcyjnej

Cena prenumeraty miesięcznika GEODETA na rok 2000 wynosi:

- roczna ciągła 120 zł (zwalnia z konieczności składania kolejnych zamówień; po roku automatycznie wystawimy fakturę/rachunek na kolejnych 12 miesięcy),
- $\blacksquare$  roczna 120 zł,
- pojedynczego egzemplarza 10 zł (można opłacić dowolną liczbę kolejnych numerów),
- roczna zagraniczna 240 zł.

W każdym przypadku prenumerata obejmuje koszty wysyłki. Warunkiem realizacji zamówienia jest otrzymanie przez redakcję potwierdzenia z banku o dokonaniu wpłaty. Prosimy o czytelne (drukowanymi literami) wypełnienie poniższego kuponu bądź druku przelewu bankowego – każdy z nich traktujemy jako zamówienie. Egzemplarze z lat 1995-99 można zamawiać w cenie obowiązującej w danym roku (np. za egzemplarze '99 – 9 zł) do chwili wyczerpania nakładu. Realizujemy zamówienia telefoniczne i internetowe.

- GEODETA jest również dostępny na terenie kraju:
- Gdańsk Kompas, ul. Miszewskiego 17, tel. (0 58) 341-17-55;
- Katowice Geometr, ul. Armii Krajowej 287/7, tel. (0 32) 252-06-60
- **Kraków** sklep KPG, ul. Halczyna 16, tel. (0 12) 637-09-65;
- Łódź GeoserV, ul. Solna 14, tel. (0 42) 632-62-87;
- Olsztyn Maxi Geo, ul. Kanta 48/27, tel. (0 89) 541-16-47;
- Rzeszów Sklep GEODETA, ul. Geodetów 1, tel. (0 17) 862-25-21 w. 349;
- **Warszawa** sklep WPG, ul. Nowy Świat 2, tel. (0 22) 621-44-61 w. 248.;
- **Wrocław** Geodezja T. Malinowski, ul. Długosza 29/31, tel. (0 71) 326-03-37

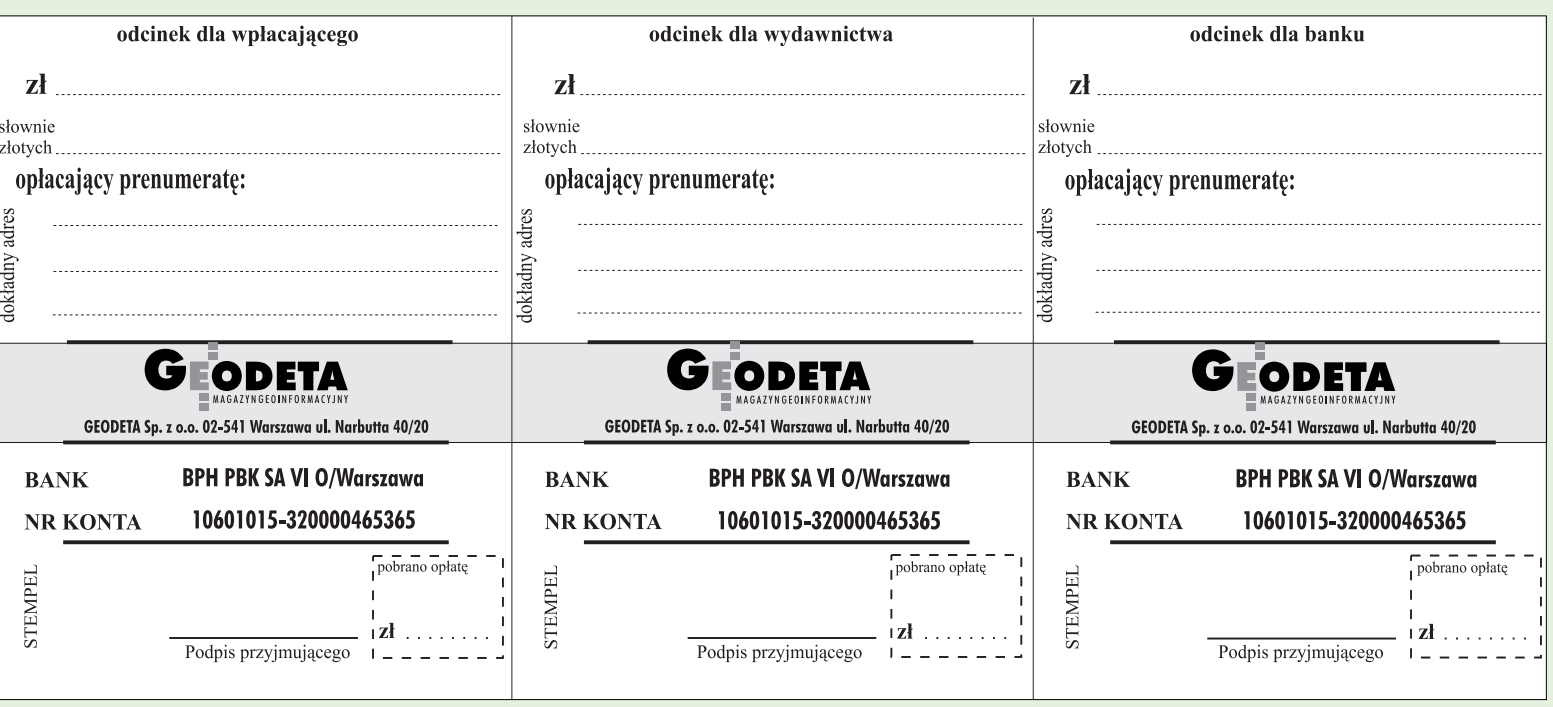

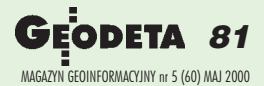

 $\lambda$ 

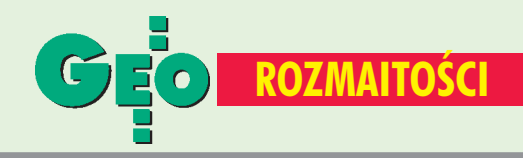

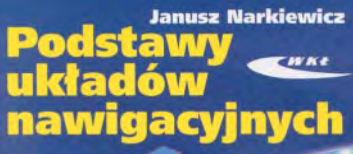

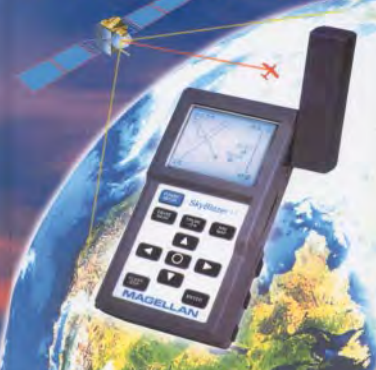

#### ■ O nawigacji

"Podstawy układów nawigacyjnych" Janusza Narkiewicza to nowa propozycja Wydawnictw Komunikacji i Łączności, w której przedstawiono zagadnienia nawigacji od strony wykorzystywanych zjawisk fizycznych, metod i dokładności wyznaczania pozycji. Skoncentrowano się na tych układach nawigacyjnych stosowanych współcześnie, które mają perspektywę przetrwania w bliskiej przyszłości.

Jako odbiorców wydawca wymienia m.in. studentów uczelni lotniczych i morskich, konstruktorów i obsługę techniczną sprzętu latającego i pływającego, nawigatorów i żeglarzy. Zamieszczono w niej informacje dotyczące między innymi: globalnego systemu pozycyjnego (GPS); dopplerowskich układów nawigacyjnych; układów hiperbolicznych (LORAN C); układów odległościowo− −namiarowych (TACAN); układów odległościowych – (DME); układów wspomagających lądowanie (ILS, MLS); nawigacji terestrycznej, zliczeniowej, inercjalnej, radiowej i obserwacyjno− −porównawczej. **(AW)**

### ■ Połączenie

1 maja nastąpiło połączenie warszawskiej firmy TPI Sp. z o.o. z wrocławską firmą GEODEZJA Tomasz Malinowski s.c. W związku z powyższym zostało uruchomione biuro we Wrocławiu.

#### *Źródło TPI Sp. z o.o*

Prosimy wypełnić czytelnie

wszystkie odcinki blankietu

#### SPIS REKLAMODAWCÓW

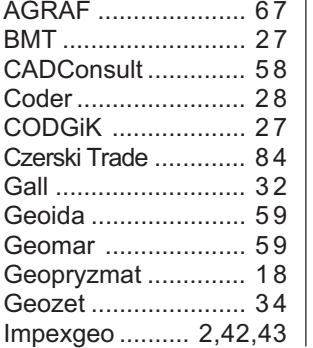

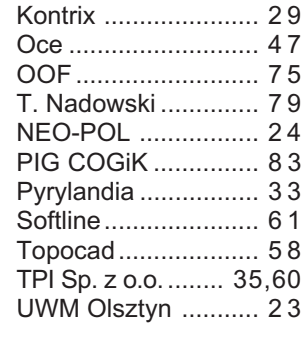

### **Og³oszenia drobne Og³oszenia**

#### SPRZEDAM

■ Dalmierz Zeiss Elta 40, rejestrator, program M GEO – 10 000 zł; dalmierz Zeiss RSM3 – 7000 z³, tel. (0 22) 758-83-70

 $\blacksquare$  Zabytkowy teodolit z około 1910 r. marki Starke & Kammerer Wein. Cena do uzgodnienia, tel. (0 13) 463-45-01

■ Ploter Packard A0 (1997), skaner Packard A0 (1997), obcinarka Regma A0 (1995), składarka Regma A0 (1995), tel. (0 22) 629-03-25

#### DAM PRACÊ

■ Inżynierowi geodecie ze znajomością języka angielskiego i AutoCAD-a, tel. (0 22) 758- 04-23

#### INNE

■ Kupię roczniki "Przeglądu Geodezyjnego" sprzed 1995 r., tel. (0 603) 85-67-89

■ Zaoczne Policealne Studium Geodezyjne we Wrocławiu, przy ul. Menniczej 21 zaprasza, tel. (0 71) 354-54-80 lub (0 602) 650-888

#### Prosimy wypełnić czytelnie wszystkie odcinki blankietu

✁

Kod klienta (nieobowiązkowo)........................... Kod klienta (nieobowiązkowo)................................ Zamawiam prenumeratę miesięcznika GEODE Zamawiam prenumeratę miesięcznika GEODETA: roczną ciągłą (po upływie roku automatycznie roczną ciągłą (po upływie roku automatycz wystawiona zostanie faktura na kolejny rok) wystawiona zostanie faktura na kolejny rok  $\Box$  roczną  $\Box$  roczną  $\Box$  półroczną  $\Box$  półroczną  $\Box$  inną  $\Box$  inna Liczba egzemplarzy Od numeru każdego numeru Proszę o wystawienie faktury VAT Upoważniam firmę "Geodeta" Sp. z o.o. do wystawienia faktury VAT bez podpisu odbiorcy. Data ................................. 

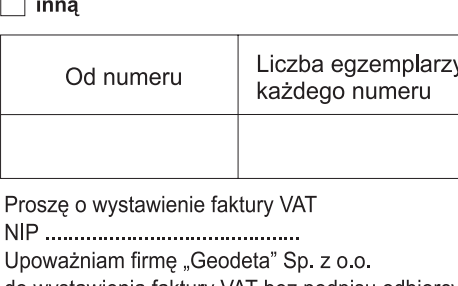

do wystawienia faktury VAT bez podpisu odbio Data ................................

#### Prosimy wypełnić czytelnie wszystkie odcinki blankietu

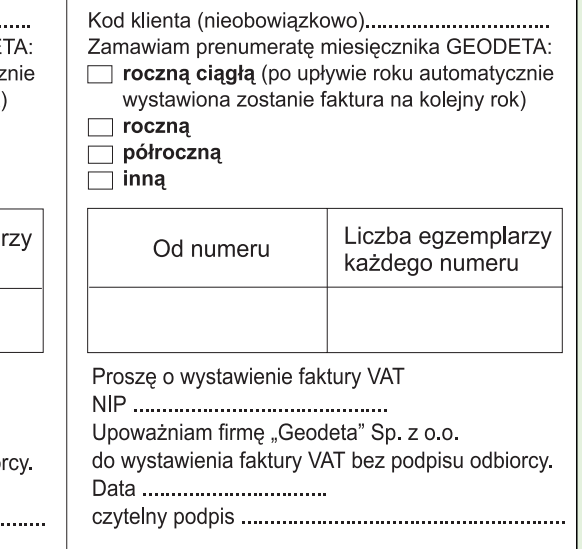

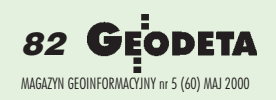

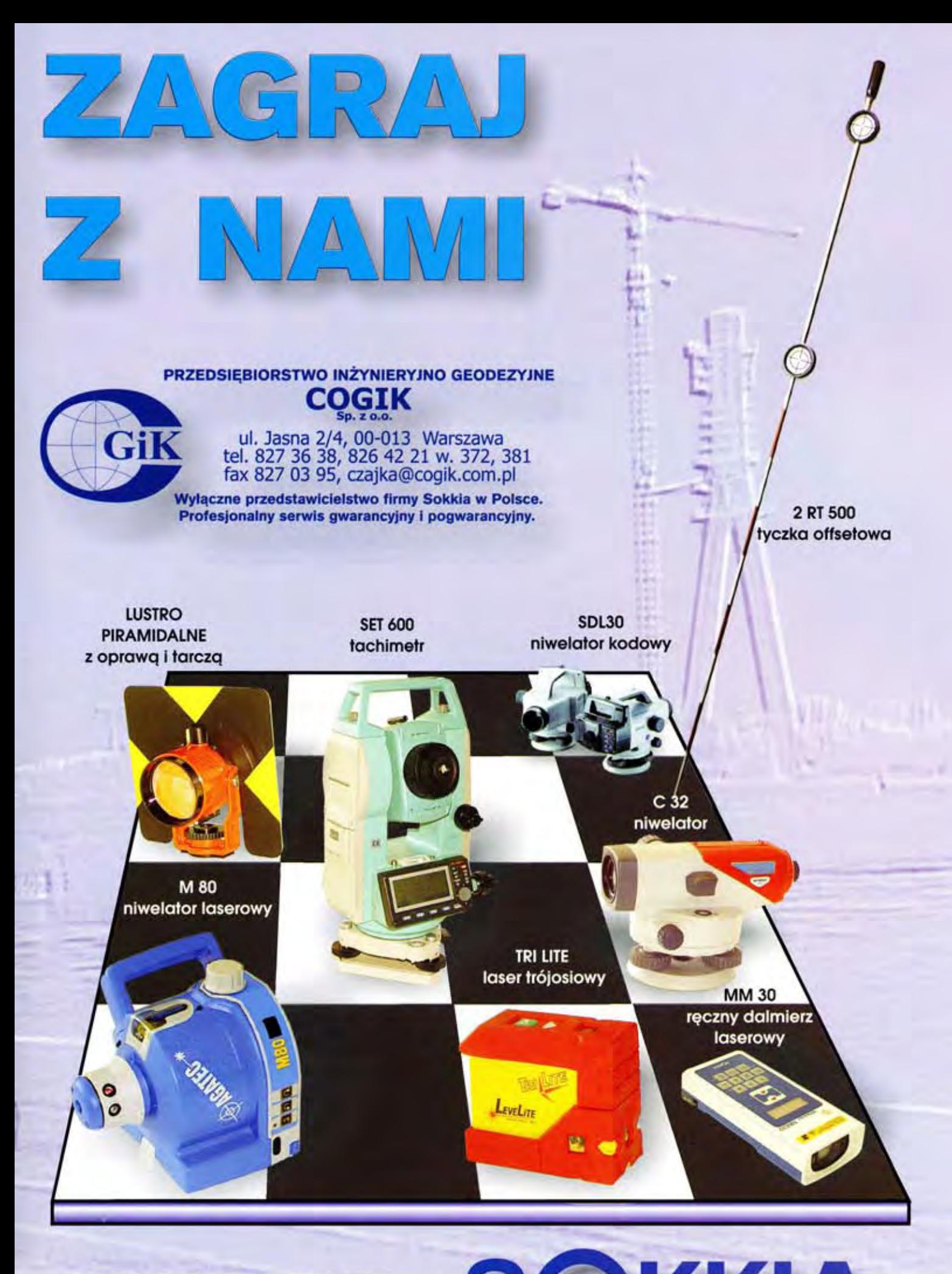

LEASING, RATY, SO NKV

## TC307 NADAL W PROMOCJI tylko w firmie CZERSKI

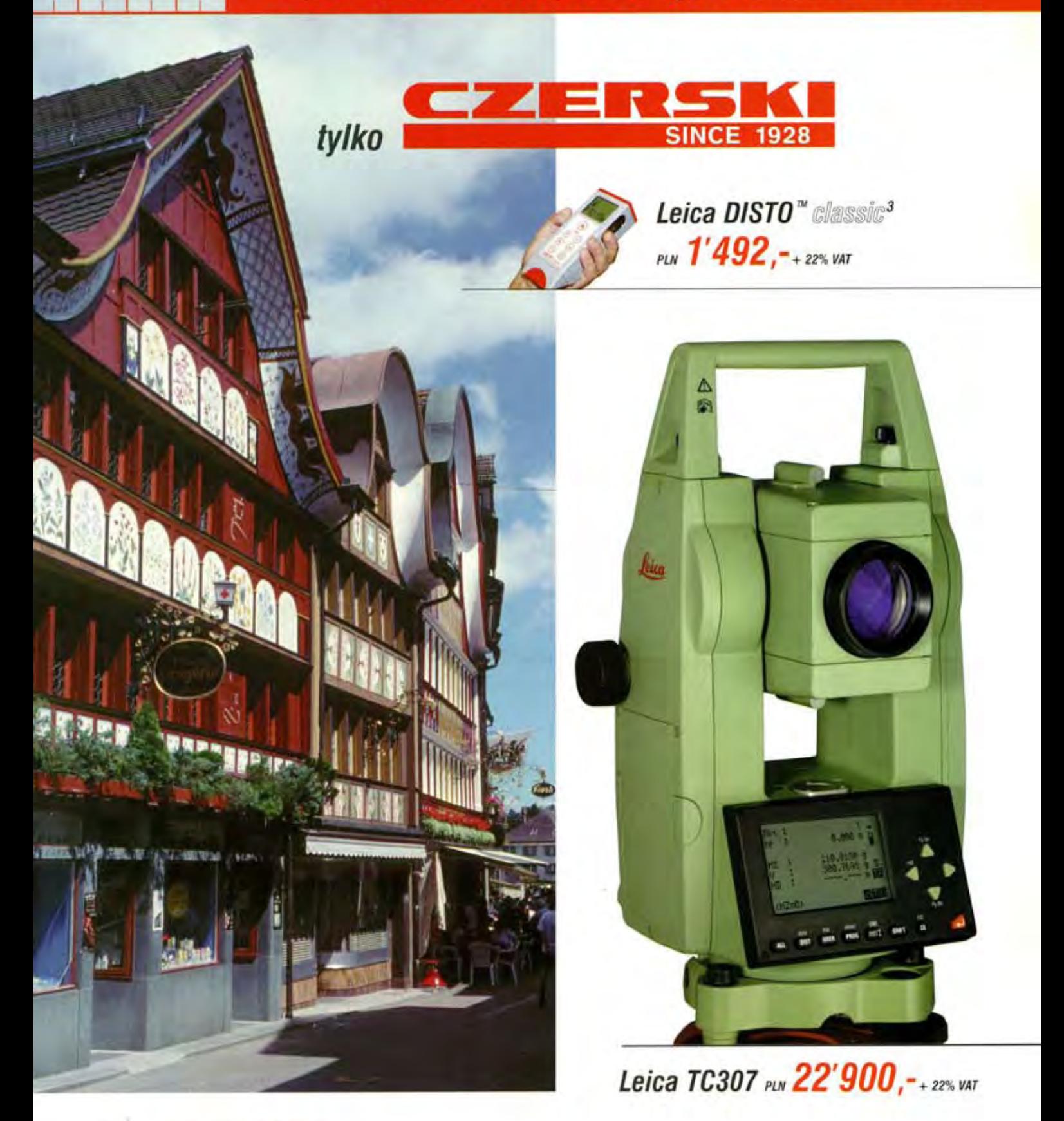

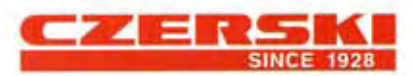

Czerski Trade Polska Ltd. (Biuro Handlowe) MGR INŻ. ZBIGNIEW CZERSKI Naprawa Przyrządów Optycznych (Serwis Techniczny) Al. Niepodległości 219, 02-087 Warszawa, tel. (0-22) 825 43 65, (0-22) 825 79 62, fax (0-22) 825 06 04, (0) 39 12 11 15

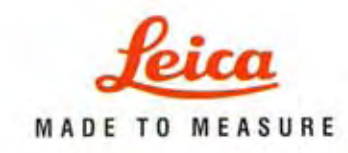